# МИНОБРНАУКИ РОССИИ ————————————

<span id="page-0-0"></span>Федеральное государственное бюджетное образовательное учреждение высшего образования «Омский государственный технический университет»

> Радиотехнический факультет Кафедра «Физика»

# **НАНОТЕХНОЛОГИИ. ИНФОРМАЦИЯ. РАДИОТЕХНИКА (НИР-21)**

**Материалы Региональной молодежной научно-практической конференции**

**(Омск, 15 апреля 2021 года)**

Научное текстовое электронное издание локального распространения

> Омск Издательство ОмГТУ 2021

—————————–––––––——————————————————————

Сведения об издании:  $1, 2$  $1, 2$   $\qquad \qquad \odot$  ОмГТУ, 2021

Редакционная коллегия:

<span id="page-1-0"></span>*В. А. Егорова*, канд. техн. наук, доцент каф. «Физика» ОмГТУ;

*О. М. Сухарева*, ст. преподаватель каф. «Физика» ОмГТУ

**Нанотехнологии. Информация. Радиотехника (НИР-21)** : материалы Регион. молодеж. науч.-практ. конф. (Омск, 15 апр. 2021 г.) / Минобрнауки России, Ом. гос. техн. ун-т, Радиотехн. фак., каф. «Физика» ; редкол.: В. А. Егорова, О. М. Сухарева. – Омск : Изд-во ОмГТУ, 2021. – 1 CD-ROM (11,46 Мб). – Систем. требования: процессор с частотой 1,3 ГГц и выше ; 256 Мб RAM и более ; свободное место на жестком диске 300 Мб и более ; Windows XP и выше ; разрешение экрана 1024×768 и выше ; CD/DVD-ROM дисковод ; Adobe Acrobat Reader 5.0 и выше. – Загл. с титул. экрана. – ISBN 978-5-8149-3293-8.

Рассмотрены вопросы, касающиеся следующих направлений: наноматериалы и нанотехнологии; материаловедение и физика материалов; радиотехнические системы; радиоэлектроника и радиофизика; информационная безопасность; инфокоммуникационные технологии и системы связи.

Издание адресовано научным сотрудникам, аспирантам и студентам, а также всем, кого интересуют проблемы современной науки.

> *Ответственность за содержание материалов несут авторы Издается в авторской редакции*

> > *Компьютерная верстка О. М. Сухаревой*

*Для дизайна этикетки использованы материалы из открытых интернет-источников*

—————————–––––––——————————————————————

## *Секция*

## **Электроника и радиотехнические системы**

УДК 621.396, 625.7

## *Б. Айтимова, О.А. Ивченко*

Омский государственный университет путей сообщения, г. Омск, Россия

# **ВЫБОР ХАРАКТЕРИСТИК АНТЕННЫХ БЛОКОВ ГЕОРАДАРА ДЛЯ ИССЛЕДОВАНИЯ ПРОФИЛЕЙ ЛЕДОВЫХ ПЕРЕПРАВ**

**Аннотация:** авторы на основе анализа радарограмм, полученных в ходе радиолокационного исследования Черлакской ледовой переправы (Омская область), обосновывают выбор центральных частот и разрешающих способностей антенн георадара ОКО с целью дальнейшего исследования особенностей структуры и механических характеристик ледового покрова реки Иртыш.

**Ключевые слова:** георадар, центральная частота, разрешающая способность, глубина зондирования, ледовая переправа.

## **I. Введение**

Практически решенной, но по-прежнему актуальной задачей георадиолокации является исследование структур профилей ледовых переправ. Организация безопасного перемещения транспортных средств по ледовым переправам требует систематического контроля состояния льда, включающего измерение толщины льда, его структуры, прочности, наличия дефектов. Традиционно к методам контроля относят методы, требующие бурения лунок в ледовых профилях, что при определенных условиях малоэффективно и при частом бурении приводит к снижению прочностных характеристик льда вследствие образования трещин. Георадиолокационные методы исследования лишены данных недостатков и имеют ряд преимуществ, таких как оперативность, возможность получения достоверной информации о состоянии ледового покрова без его разрушения.

## **II. Постановка задачи**

В весенние периоды 2018 и 2019 годов нами были проведены георадиолокационные исследования ледового профиля, а также физико-химических свойств ледяного покрова Черлакской ледовой переправы через р. Иртыш на территории Омской области [1, 2]. Для георадиолокационных исследований был выбран георадар ОКО-3 с антенным блоком АБ-1000, центральная частота 1000 МГц, заявленная глубина зондирования и разрешающая способность – соответственно 1,5 и 0,05 м [3]. Был проведен лабораторный анализ засоленности отобранных проб воды и ледяных кернов послойно. На полученных радарограммах в толще льда было выделено несколько отражающих границ. Две из них соответствуют границам разделов слоев льда, имеющих отличающиеся физико-химические характеристики (плотность, пористость, засоленность), что было подтверждено в ходе лабораторных исследований ледовых кернов послойно. На радарограммах, полученных весной 2019 года, по всей протяженности трассы в области границы лед-вода прослеживается образовавшаяся зона торошения льда, что характерно для стадии активного весеннего таяния ледового покрова вследствие конвекционного перемешивания воды. Нам представляется важной задача более детального георадиолокационного исследования подобных слоев ледовых профилей, а также их границ. С этой целью необходимо обосновать выбор рабочих частот и разрешающих способностей антенн для планируемых к проведению натурных георадиолокационных измерений в зимний и весенний периоды 2021-2022 годов.

## III. Теория

Принцип действия георадара основан на явлении отражения электромагнитных волн от границ раздела сред, имеющих различные диэлектрические проницаемости. Передающая антенна излучает волны малой длительности, тем самым обеспечивается высокая разрешающая способность прибора (минимальное расстояние по глубине исследуемой среды, при которой уже различимы два или более объектов [4]). Результирующая волна, как сумма прямой и отраженной волн, поступает на приемную антенну.

Выбор центральной частоты антенны зависит от свойств исследуемой среды, в первую очередь толщины профиля и его диэлектрической проницаемости. В таблице 1 приведены значения максимальных глубин зондирования и разрешающих способностей антенных блоков георадара ОКО на различных частотах, оцененных для сред с малым затуханием, например, для песка и льда [3].

Таблица 1

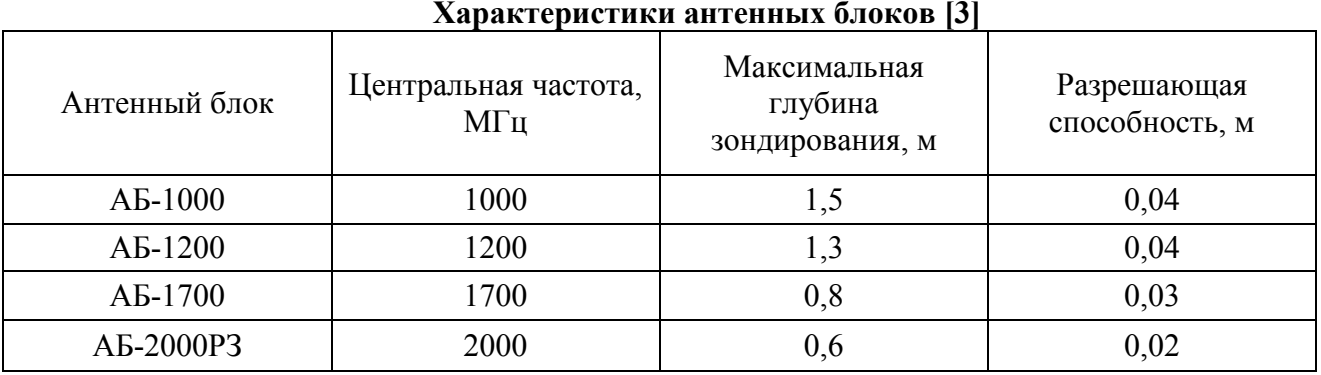

Следствием сезонных, погодных и эксплуатационных условий является изменение влажности и засоленности ледового покрова, что в свою очередь существенно скажется на изменении величин действительной и мнимой диэлектрических проницаемостей среды. Рост привелет увеличению затухания распространяемой  $\mathbf{B}$ профиле последних  $\mathbf{K}$ электромагнитной волны, то есть уменьшению глубины зондирования. В таблице 2 представлены значения величин действительной части диэлектрической проницаемости (ДДП) и скорости распространения электромагнитных волн в различных средах, что позволит оценить значение глубины зондирования профиля для разных сред и их характеристик.

 $\overline{\mathbf{r}}$ 

 $\sim$ 

Таблина 2

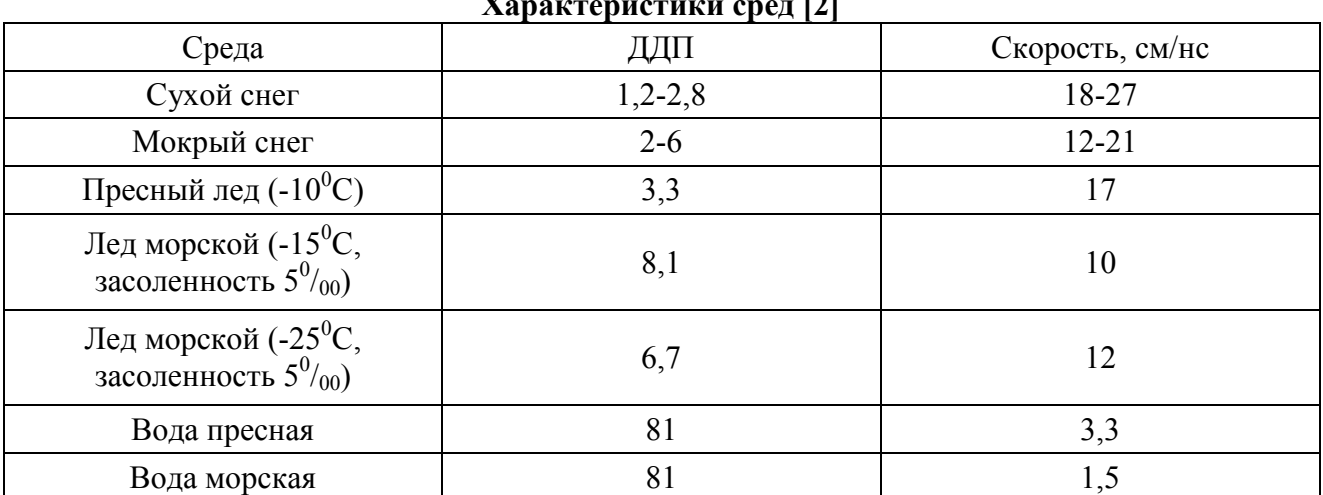

Для грубой оценки глубины зондирования профиля воспользуемся формулой:

$$
l=\frac{c}{\sqrt{\varepsilon}f}=\frac{v}{f},
$$

где *l –* глубина зондирования, м,

*с-* скорость света в вакууме, м/с,

*ε –* ДДП,

*f –* центральная частота антенны, Гц,

*υ –* скорость распространения электромагнитной волны в среде, м/с.

## **IV. Результаты анализа**

Анализ радарограмм, а также результаты измерений физико-химических свойств ледового покрова послойно показали, что проведение георадиолокационных исследований на одной частоте является малоинформативным, поскольку основные изменения в структуре льда наблюдаются не только в областях границ воздух-лед и лед-вода, но и внутри самого профиля. Большой интерес для нас представляет исследование процесса таяния льда, а также следствий систематического механического воздействия на поверхность ледового профиля. Оба процесса являются причинами изменения, в том числе, плотности и засоленности льда, однако, как было установлено авторами ранее [1, 2], данные параметры изменяются с глубиной нелинейно. Для установления эмпирических закономерностей изменений плотности и засоленности льда от глубины профиля необходимо провести георадиолокационные измерения в толще профиля до глубины 0,4, 0,8 и 1,3 м, что позволит детально оценить координаты слоев, имеющие неоднородности. Таким образом, целесообразно проведение георадиолокационной разведки одновременно на 2–3 частотах – 1000 МГц, 1200 МГц, 1700 МГц и 2000МГц. Разрешающие способности антенн на данных частотах не превышают толщины слоев, в пределах которых меняются величины плотности и засоленности.

# **V. Заключение**

В результате проведенного анализа радарограмм, полученных в ходе радиолокационного исследования Черлакской ледовой переправы (Омская область), авторы обосновали выбор рабочих частот и разрешающих способностей антенн георадара ОКО с целью оперативного сбора достоверной информации по результатам георадарной разведки о структуре и механических характеристиках ледового покрова.

## **Библиографический список**

1. Ивченко О. А., Бабарико А. А. Измерение толщины льда методом георадиолокации // Актуальные проблемы современной науки: материалы IX Региональной научнопрактической конференции с международным участием. Омск, 2020. С. 60–61.

2. Ивченко О. А., Бабарико А. А. Исследование характеристик ледовой переправы методами микроволновой радиолокации // Актуальные проблемы современной науки: материалы VIII Региональной научно-практической конференции с международным участием. Омск, 2019. С. 91–92.

3. Радиотехнический прибор подповерхностного зондирования (георадар) «ОКО-3». Универсальный базовый комплект. Инструкция по эксплуатации. ООО «Логические системы». URL: [http://www.geotech.ru/images/georadary/teh\\_opisanie\\_na\\_oko3\\_ot\\_17-10-](http://www.geotech.ru/images/georadary/teh_opisanie_na_oko3_ot_17-10-) 18.pdf (дата обращения: 15.03.2021)

4. Владов М. Л. Современные направления георадиолокации // Вестник московского университета. Сер. 4. Геология. 2018. № 2. С. 3–11.

# УДК 621.396.62

*А.Л. Ворожцов1, 2*

<sup>1</sup>АО «Центральное конструкторское бюро автоматики», г. Омск, Россия <sup>2</sup>Омский государственный технический университет, г. Омск, Россия

# **ИЗМЕРЕНИЕ КОЭФФИЦИЕНТА ШУМА МОНОЛИТНОЙ ОБЪЁМНОЙ ИНТЕГРАЛЬНОЙ СХЕМЫ МАЛОШУМЯЩЕГО УСИЛИТЕЛЯ СВЧ ДИАПАЗОНА**

**Аннотация.** Доклад посвящен практике измерений коэффициента шума монолитной объёмной интегральной схемы малошумящего усилителя с распределенным усилением в сверхвысокочастотном диапазоне методом Y-фактора («горячего» источника) и методом «холодного» источника. Приведено краткое описание данных методов и некоторых терминов. Представлены данные измерений коэффициента шума МОИС МШУ УРУ0918 в диапазоне 0,9–18 ГГц.

**Ключевые слова**: Малошумящий усилитель, коэффициент шума, метод Y-фактора («горячего» источника), метод «холодного» источника.

## **I. Введение**

С момента появления систем радиосвязи и по сегодняшний день актуальна задача о «повышении качества» приема сигнала, а именно улучшения пороговой чувствительности приемника ценой снижения его собственных шумов. Технология создания современных малошумящих приемо-передающих модулей постепенно отступает от концепции гибридных интегральных схем в корпусах микроэлектронных устройств и активно осваивает конструкции на базе монолитных объёмных интегральных схем (МОИС) с применением многослойных технологий LTCC (Low Temperature Co-fired Ceramic – низкотемпературная совместно обжигаемая керамика). Разработка МОИС как совокупности нескольких функциональных устройств, объединённых в единое целое, – это сложная вычислительная задача и производится в программных системах электромагнитного анализа и моделирования. Важным вопросом в процессах автоматизации проектирования МОИС встаёт проблема верификации синтеза моделей. Определение «истинных» значений параметров изготовленных впоследствии макетов МОИС необходимо для корректировки моделей и значительного снижения количества дорогостоящих итераций между макетом и будущим устройством. Целью работы было измерение коэффициента шума монолитной объёмной интегральной схемы малошумящего усилителя УРУ0918.

## **II. Постановка задачи**

В настоящее время в отечественной радиоэлектронной промышленности широкое распространение получили методы измерения коэффициента шума относительно калиброванного источника шумов. В первую очередь, это метод Y-фактора, также известный как метод «горячего» источника, реализованный на базе анализатора спектра и источника шума [1]. Второй по распространенности – это метод «холодного» источника на базе векторного анализатора цепей и источника шума [2].

Проблема повышения точности измерения коэффициента шума кроется в фундаментальности его физической природы и многообразии его источников. Например, тепловой шум, обусловленный тепловым движением атомов и молекул, характерен абсолютно всем элементам измерительной системы, от исследуемого усилителя до радиоэлементов самого измерительного прибора. Другими словами, каждый элемент системы по измерению шума сам является источником шума и вносит свои искажения.

Выделить собственный шум исследуемого устройства на фоне шумов измерительной системы – очень сложная задача. Нужно сказать, что тепловое движение далеко не единственная причина ухудшения шумовых характеристик устройства. На уровень шума влияют рассогласование и паразитные связи (паразитные емкости), резонансные явления и самовозбуждение, тепловые и дробовые шумы и т.д. Каждая измерительная система будет иметь свой шумовой профиль. Поэтому для повышения точности определения коэффициента шума МОИС МШУ УРУ0918 было принято решение об измерении коэффициента шума разными методами и сравнении результатов.

## **III. Теория**

Калиброванные источники шума играют одну из ключевых ролей в измерении коэффициента шума методами «горячего» и «холодного» источника. В основе их конструкции лежит шумовой диод с согласующим аттенюатором на выходе. Когда диод выключен, источник шума представляет собой согласованную нагрузку. В момент, когда на диод подаётся напряжение обратного смещения, он переходит в состояние лавинного пробоя и формирует широкополосный шум, который добавляется к шуму, формируемому согласованной нагрузкой. Этот уровень дополнительного шума определяется как избыточный коэффициент шума ENR (excess noise ratio) и является одной из основных характеристик этих устройств. Как правило, источники шума производятся с ENR двух типов, принимающих значение 5–7 дБ и 15–19 дБ в рабочем диапазоне частот. Для каждого значения частоты приводится табличное значение ENR, определенное заводомизготовителем источника шума.

## **IV. Эксперимент**

Монолитная объёмная интегральная схема малошумящего усилителя УРУ0918 была создана в рамках одного из НИОКР АО «ЦКБА» на базе кристалла малошумящего усилителя с распределенным усилением УРУ0918 и многослойного керамического LTCC модуля. Внешний вид МОИС МШУ УРУ0918 представлен на рис. 1. Коэффициент усиления МОИС МШУ УРУ0918 в диапазоне 0,9–18 ГГц в нормальных условиях составляет 15±1,5 дБ. Коэффициент стоячей волны по напряжению (КСВН) в диапазоне 0,9–16ГГц не более 1,5, в диапазоне 16–18 ГГц не более 2.

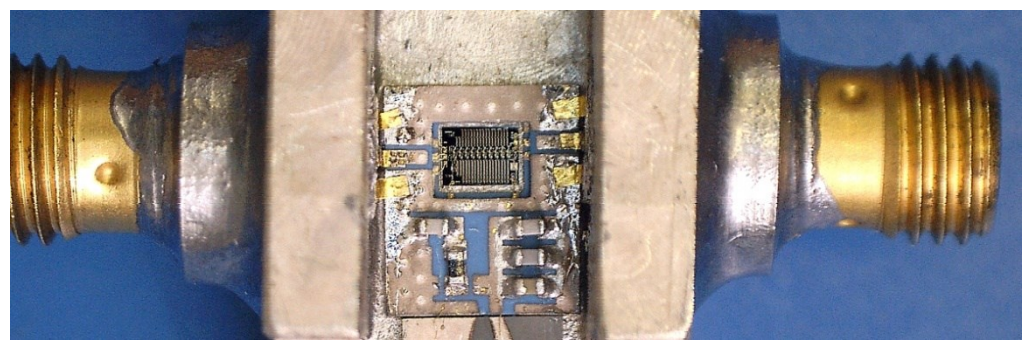

Рис. 1. МОИС МШУ УРУ0918, смонтированная в контактное устройство

Схема измерений методом Y-фактора («горячего» источника) включала в себя контактное устройство с МОИС МШУ УРУ0918, фазостабильные кабельные сборки, анализатор спектра и сигналов FSW26 (производство «Rohde & Schwarz»»), источники шума 346СК01 с ENR 21 дБ (производство «Keysight Technologies») и ГШМ2-20А-03 ENR 6 дБ (производство НПФ «Микран»). На этапе калибровки источник шума подключался непосредственно к измерительному порту FSW26, затем, на этапе измерений, – на вход МОИС МШУ УРУ0918 подключался источник шума, а на выход кабель и анализатор спектра FSW26. Калибровка с последующим измерением производились для каждого источника шума отдельно. Полученные зависимости представлены на рис. 2 и 3.

Схема измерений методом «холодного» источника включала в себя контактное устройство с МОИС МШУ УРУ0918, фазостабильные кабельные сборки, векторный анализатор цепей Р4М-18/3-ИКШ (производство НПФ «Микран»), источники шума 346СК01 и ГШМ2-20А-03. На этапе калибровки источник шума подключался к порту №1 векторного анализатора цепей Р4М-18/3-ИКШ. Затем, на этапе измерений, - к порту №1 Р4М-18/3-ИКШ подключался вход МОИС МШУ УРУ0918, а выход кабелем подключался к порту №2. Калибровка с последующим измерениями производились для каждого источника шума отдельно. Полученные зависимости представлены на рис. 2 и 3.

## **V. Результаты**

Ниже приведены данные измерений коэффициента шума МОИС МШУ УРУ0918, выполненных согласно схемам измерений для разных источников шума. Кривая «Метод ГИ» соответствует результатам измерений МОИС МШУ УРУ0918 методом «горячего» источника, а кривая «Метод ХИ» – соответственно методу «холодного» источника. Кривая «УРУ0918» – это данные измерений коэффициента шума непосредственно самого кристалла малошумящего усилителя УРУ0918, предоставленные производителем и полученные ещё на этапе его производства методом зондовых измерений на пластине.

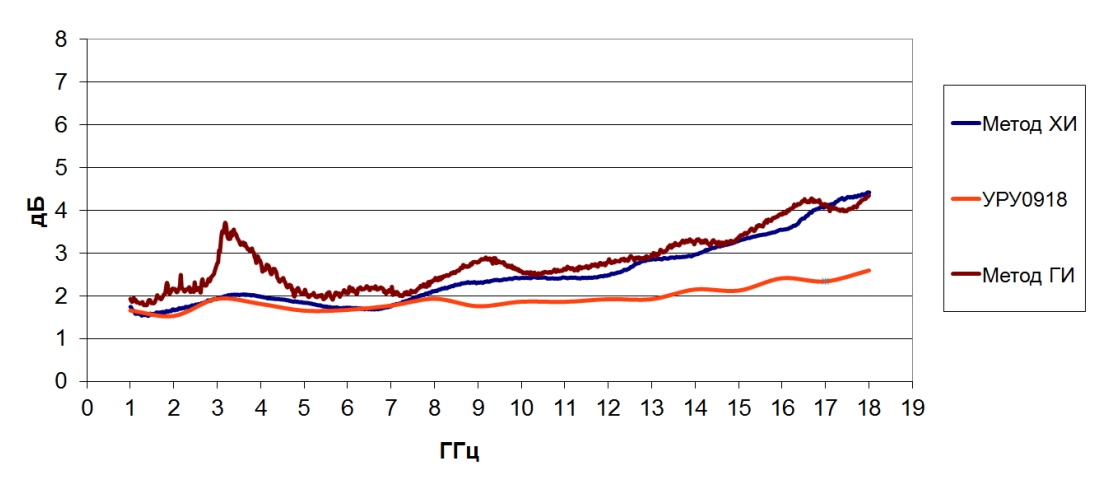

Рис. 2. Коэффициент шума МОИС МШУ УРУ0918, измеренный методами «горячего» и «холодного» источника при ENR > 15 дБ

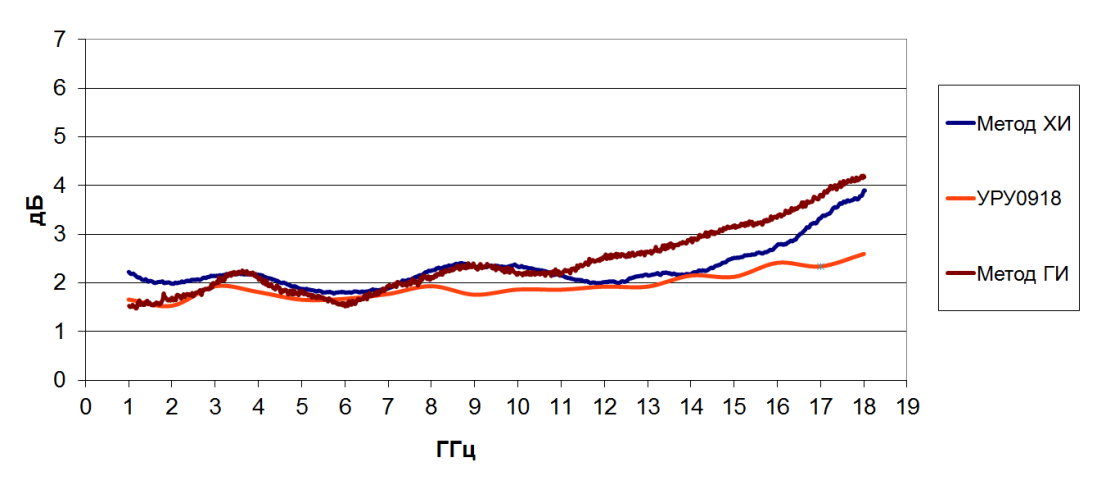

Рис. 3. Коэффициент шума МОИС МШУ УРУ0918, измеренный методами «горячего» и «холодного» источника при ENR < 7 дБ

Анализ полученных зависимостей обращает внимание на следующие моменты. Вопервых, использование источников шума с избыточным шумовым коэффициентом более 15 дБ не даёт особенных различий в точности измерений между двумя методами. Во-вторых, применение источника шума с ENR менее 7 дБ повышает точность измерений на 1–2 дБ только для метода «холодного» источника и практически не влияет на метод Y-фактора («горячего» источника). Это может быть вызвано увеличением с ростом частоты доли шумовой составляющей, обусловленной рассогласованием в тракте. В-третьих, векторная коррекция ошибок, доступная векторным анализаторам цепей и не доступная анализаторам спектра сигнала, даёт преимущество методу «холодного» источника, особо заметное на частотах свыше 10 ГГц. В-четвёртых, при значениях КСВН больше 1,5 точность измерений коэффициента шума методом «холодного» источника также снижается и практически соответствует уровню метода Y-фактора («горячего» источника).

# **VI. Заключение**

Повышение точности измерений коэффициента шума монолитных объёмных интегральных схем малошумящих усилителей требует комплексного подхода к организации рабочего места подобных измерений, выбору приборов и оснастки, учету рассогласования в тракте, особенно в СВЧ диапазоне. Лучшие результаты были получены при реализации метода «холодного» источника на базе векторного анализатора цепей и источника шума с избыточным шумовым коэффициентом не более 7 дБ и значением КСВН исследуемой МОИС не более 1,5.

## **Библиографический список**

1. Метод Y-фактора для измерений коэффициента шума. URL: [https://www.rohde](https://www.rohde-schwarz.com/ru/applications/-y-application-note_56280-15484.html)schwarz.com/ru/applications/-y-application-note 56280-15484.html (дата обращения: 20.03.2021).

2. Высокоточные измерения коэффициента шума с использованием анализаторов цепей серии PNA-X. Рекомендации по применению. URL: [https://www.keysight.com/](https://www.keysight.com/%20ru/ru/assets/7018-02539/application-notes/5990-5800.pdf)  [ru/ru/assets/7018-02539/application-notes/5990-5800.pdf](https://www.keysight.com/%20ru/ru/assets/7018-02539/application-notes/5990-5800.pdf) (дата обращения: 20.03.2021).

УДК 621.374

*А.А. Голобородько* Омский государственный технический университет, г. Омск, Россия

# **РАЗРАБОТКА ФАЗОВРАЩАТЕЛЯ ТИПА «МОСТ ЛАНГЕ» В ТЕХНОЛОГИЧЕСКОМ ПРОЦЕССЕ КРЕМНИЙ-ГЕРМАНИЙ 130 нм**

**Аннотация.** Данная работа посвящена проектированию фазовращателя типа «мост Ланге» в технологическом процессе кремний-германий 130 нм SG13G2 для работы с аналоговым сигналом в частотном диапазоне 10,5–18 ГГц. Ослабление сигнала на данном элементе не превышает 7 дБ. Разность между коэффициентами передачи на выходах – не более 3 дБ. Фазовая ошибка не превышает 4 градуса. Разработанный фазовращатель рассчитан для работы при температуре внешней среды от -40˚С до 85˚С. Площадь, занимаемая элементом, .<br>составляет 0,083 мм<sup>2</sup>.

**Ключевые слова:** Фазовращатель, мост Ланге, кремний-германий.

## **I. Введение**

Всё чаще при проектировании современной техники различного назначения возникает потребность в работе с высокочастотными сигналами. Особенно ярко выражена потребность в подобных технологиях для новейших устройств связи, а также в медицинской технике [1, 2]. В настоящее время передовые технологии обработки полупроводников на основе кремния позволяют создавать недорогие интегральные схемы для работы с сигналом сантиметрового диапазона.

Фазовращатель типа «мост Ланге» представляет собой пассивный элемент со встречно-штыревой структурой, разработанной доктором Джулиусом Ланге в 1969 году. Данная структура позволяет работать в полосе сигналов до октавы. Рассматриваемый тип фазовращателя активно используется во многих радиоэлектронных системах. Данный компонент востребован при проектировании модуляторов, частотных дискриминаторов, некоторых видов балансных усилителей и других устройств, работающих в сантиметровом диапазоне.

В ряде публикаций [3-5] представлены варианты реализации различных современных устройств с применением фазовращателей типа «мост Ланге». Каждый вариант реализации специфичен для определённого устройства и для определённых предъявляемых требований. При этом технологический процесс в каждой работе отличается.

В данной работе представлена реализация фазовращателя для работы с аналоговым сигналом в технологическом процессе SG13G2 компании IHP [6].

## **II. Теоретический анализ**

Фазовращатель типа «мост Ланге» представляет собой пассивный микроволновый элемент, который обеспечивает фазовый сдвиг 90 градусов (рис. 1).

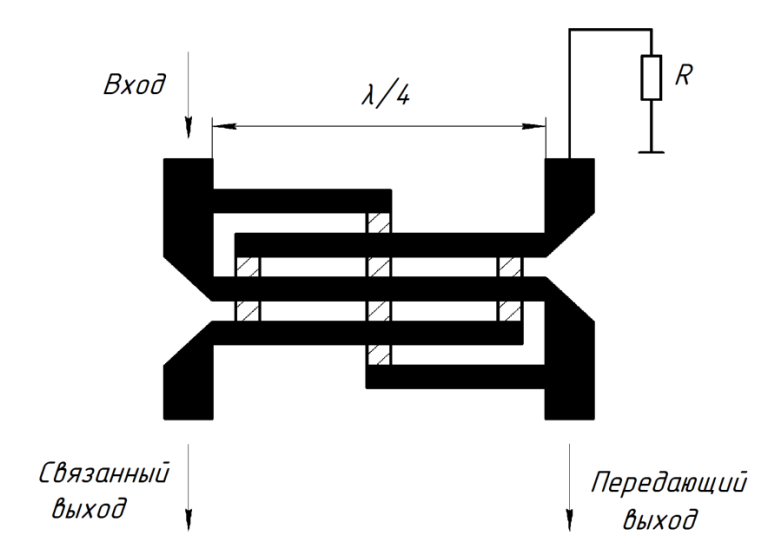

Рис. 1. Структура фазовращателя типа «мост Ланге»

Данный элемент состоит из четырёх или шести сегментов, которые расположены рядом друг с другом через диэлектрический зазор. Также возможны варианты исполнения с большим числом сегментов. Такая структура позволяет компенсировать неравную фазовую скорость нечётной и чётной моды, чтобы увеличить полосу пропускания минимум до октавы. «Мост Ланге» проектируется исходя из тех принципов, что он должен быть компактным и иметь низкие потери. В технологиях на основе кремния из-за ограничения толщины металлических, диэлектрических слоёв и кремниевой подложки довольно сложно реализовать данный фазовращатель с низкими потерями на высоких частотах.

Для любой параллельной микрополосковой линии связи существует два состояния возбуждения:

- чётная мода, при которой напряжения возбуждения равны по амплитуде и фазе;

- нечётная мода, когда напряжения возбуждения равны по амплитуде, но при этом находятся в противофазе.

Для того чтобы при проектировании выбрать оптимальный зазор (s) и ширину линии (w), необходимо учитывать требуемый коэффициент передачи, сопротивление на входе и выходе, а также требования технологического процесса. При этом необходимо добиться, чтобы ослабление было минимальным.

Волновое сопротивление нечётной моды можно определить при помощи следующего соотношения:

$$
Z_{00} = Z_0 \left(\frac{I-c}{I+c}\right)^{1/2} \cdot \frac{(N-I)(I+q)}{(c+q)+(N-I)(I-c)}\tag{1}
$$

где N - чётное количество сегментов; с - коэффициент связи по напряжению;  $Z_0$  - волновое сопротивление питающей линии.

В свою очередь, коэффициент связи по напряжению определяется как:

$$
c = \frac{(N - 1)(1 - R^2)}{(N - 1) + (1 - R^2) + 2R}
$$
\n(2)

Коэффициент q можно определить следующим образом:

$$
q = \left[c^2 - (c^2 - 1)(N - 1)^2\right]^{1/2}.
$$
 (3)

Общее сопротивление линии R определяется соотношением:

$$
R = \frac{Z_{0o}}{Z_{0e}}\tag{4}
$$

где  $Z_{00}$  – волновое сопротивление нечётной моды;  $Z_{0e}$  – волновое сопротивление чётной моды.

Если известно значение коэффициента связи по напряжению, то сопротивление линии можно определить следующим образом:

$$
R = \frac{\sqrt{c^2 - (c^2 - 1)(N - 1)^2} - c}{(c + 1)(N - 1)}
$$
\n(5)

Волновое сопротивление чётной моды можно определить аналогичным образом [7].

Ллина линий фазоврашателя выбирается равной четверти ллины волны проходящего сигнала.

## III. Проектирование схемы

Проектирование фазовращателя типа «мост Ланге» выполнено согласно расчётам на основе заводских библиотек технологического процесса SG13G2 [6].

Оптимальная ширина дорожек металлического слоя, а также зазора между ними составляет 2 мкм. Ширина перемычек между дорожками составляет 6 мкм. Данное значение подобрано с учётом ограничений технологического процесса таким образом, чтобы минимизировать влияние перемычек.

Дорожки выполнены из алюминия в верхнем слое металлизации. Они располагаются на кремниевой подложке. Общая площадь, занимаемая элементом, составляет 0.083 мм<sup>2</sup>.

Топология разработанного фазовращателя представлена на рис. 2.

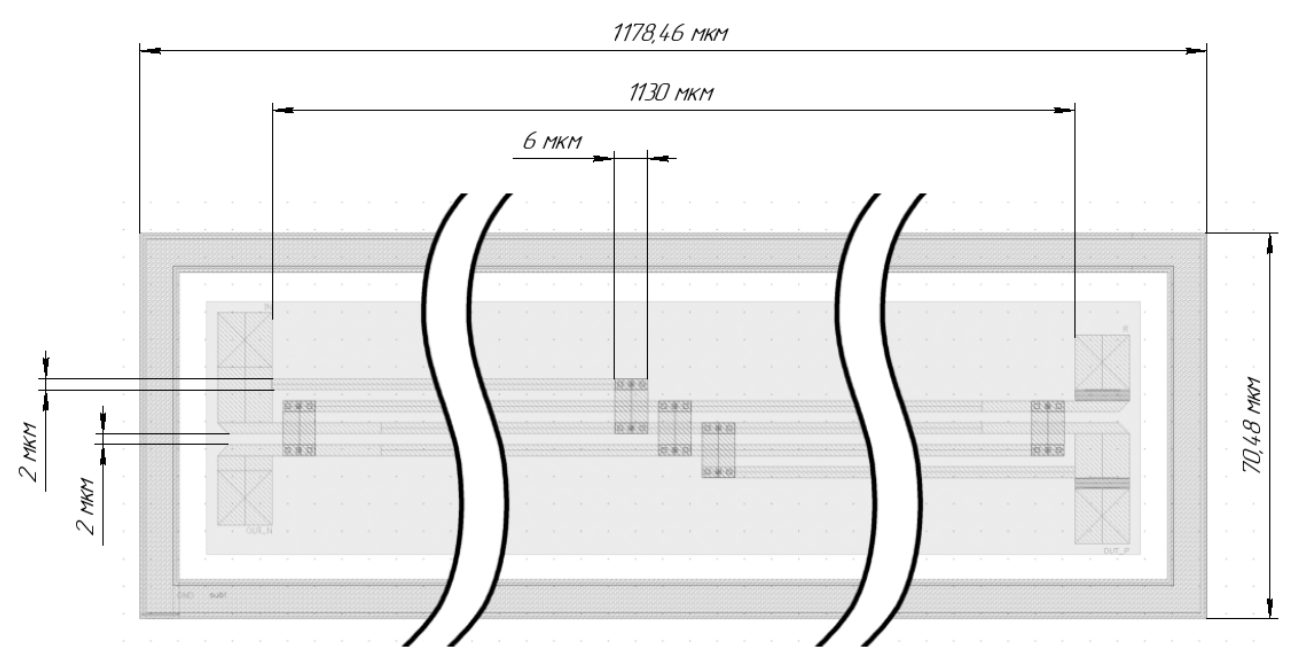

Рис. 2. Топология разработанного фазовращателя

# **IV. Результаты моделирования**

В программной среде Cadence Virtuoso выполнено моделирование и анализ характеристик разработанного моста Ланге в диапазоне частот от 10,5 ГГц до 18 ГГц.

Линия была согласована для волнового сопротивления 100 Ом. Отклонение разности фаз от значения 90 градусов составляет 2–4 градуса. Полученная фазовая характеристика в полосе частот 10,5–18 ГГц при изменении температуры от -40˚С до 85˚С представлена на рис. 3.

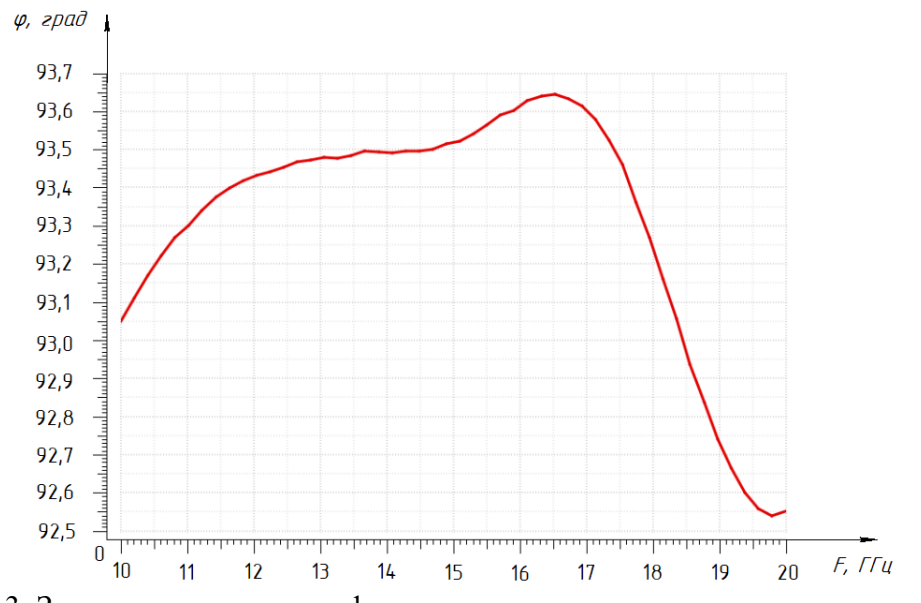

Рис. 3. Зависимость разности фаз между выходными сигналами от частоты

Амплитудно-частотная характеристика фазовращателя представлена на рис. 4. При этом ослабление в исследуемой полосе частот не превышает 7 дБ. Разность между

коэффициентами передачи на выходах не превышает значения 3 дБ. Неравномерность характеристики также не превышает 3 дБ.

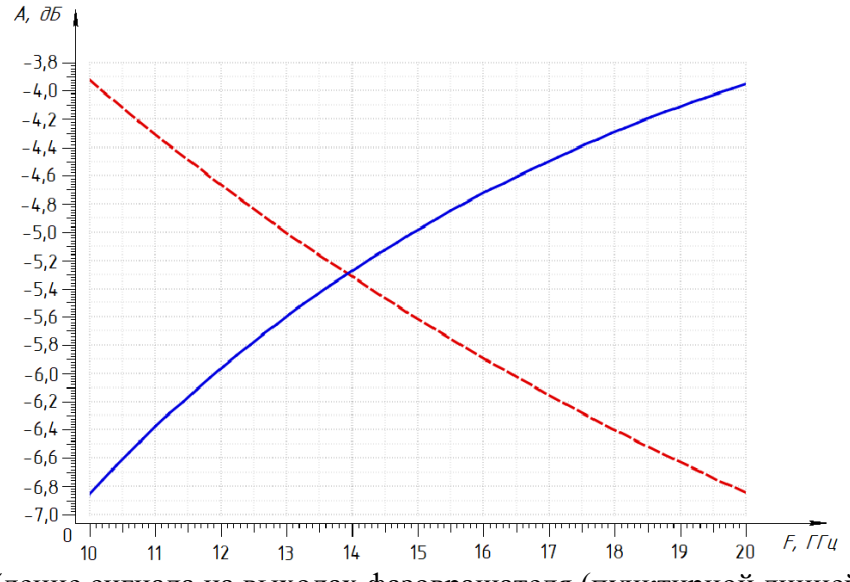

Рис. 4. Ослабление сигнала на выходах фазовращателя (пунктирной линией изображена характеристика с передающего выхода, а сплошной – со связанного выхода)

#### **V. Заключение**

В данной работе был реализован фазовращатель типа «мост Ланге» в технологическом процессе кремний-германий 130 нм для работы с аналоговым сигналом в частотном диапазоне 10,5–18 ГГц. При этом ослабление сигнала на данном элементе не превышает 7 дБ, а разность между коэффициентами передачи передающего и связанного выхода находится в пределах 3 дБ. Фазовая ошибка не превышает 4 градуса. На разработанный элемент температура не оказывает значительного влияния. В таблице 1 представлено сравнение предложенной реализации по основным параметрам с аналогичными фазовращателями, рассмотренными в работах [3–5]. Разработанный элемент обладает наименьшим ослаблением с сопоставимой фазовой ошибкой.

Таблина 1

| Вариант реализации | Полоса частот, ГГц | Фазовая ошибка, град | Ослабление, дБ |
|--------------------|--------------------|----------------------|----------------|
| Данная работа      | 10,5-18            |                      |                |
|                    | ו-ר`               |                      |                |
|                    | 4-                 |                      |                |
|                    | 28-30              |                      |                |

**Сравнение основных параметров различных реализаций фазовращателей**

## **Библиографический список**

1. Shrestha R., Kerpez K., Hwang C. S. [et al.]. A wire waveguide channel for terabit-persecond links // Applied Physics Letters. 2020. Vol. 116. 131102. DOI: 10.1063/1.5143699.

2. Joyce A. A., Adebiyi A. A., Okeyinka A. E. [et al.]. An Overview of 5G Technology // 2020 International Conference in Mathematics, Computer Engineering and Computer Science (ICMCECS). 2020. Vol. 2020. P. 1–4. DOI: 10.1109/ICMCECS47690.2020.240853.

3. Gao H., Li N., Li M. [et al.]. A 6.5-12 GHz Balanced Variable Gain Low-Noise Amplifier with Frequency-Selective Non-Foster Gain Equalization Technique // IEEE Transactions on Microwave Theory and Techniques. 2021. Vol. 69. P. 732–744. DOI:

## 10.1109/TMTT.2020.3038470.

4. Nikandish G. R., Staszewski R. B., Zhu A. Unbalanced Power Amplifier: An Architecture for Broadband Back-Off Efficiency Enhancement // IEEE Journal of Solid-State Circuits. 2020. Vol. 56, P. 367–381. DOI: 10.1109/JSSC.2020.3014244.

5. Basaligheh A., Saffari P., Boroujeni S. R. [et al.]. A 28–30 GHz CMOS Reflection-Type Phase Shifter With Full 360° Phase Shift Range // IEEE Transactions on Circuits and Systems II: Express Briefs. 2020. Vol. 67. P. 2452–2456. DOI: 10.1109/TCSII.2020.2965395.

6. Rucker H., Heinemann B. SiGe HBT Technology // IHP. Germany. 2018. 54 p.

7. Zhou M., Wang W., Li Y. Design of a Ka-band MMIC Lange coupler // Optoelectronic Devices and Integration IX. 2020. Vol. 11547, 115471K. DOI: 10.1117/12.2574972.

УДК 621.315.592

*Д.А. Екименко, О.А. Ивченко*

Омский государственный университет путей сообщения, г. Омск, Россия

# **ОПРЕДЕЛЕНИЕ ВРЕМЕНИ ЖИЗНИ НЕОСНОВНЫХ НОСИТЕЛЕЙ ЗАРЯДА ПОЛУПРОВОДНИКОВ**

**Аннотация:** в данной работе авторы проводят оценку одного из существенных параметров, характеризующих качества полупроводниковых материалов, применяемых для изготовления полупроводниковых приборов – времени жизни носителей заряда.

**Ключевые слова:** полупроводник, селенид кадмия, время жизни, неосновные носители заряда полупроводника, фоторезистор.

## **I. Введение**

Основные параметры полупроводниковых приборов, к которым относят удельное сопротивление, концентрацию основных и неосновных носителей заряда, время жизни носителей заряда и прочие, зависят от качества материалов, из которых изготовлены данные приборы. Конструирование приборов с требуемыми характеристиками возможно вследствие варьирования параметров полупроводников, существенно зависящих от наличия дефектов в кристаллах.

## **II. Постановка задачи**

Время жизни неосновных носителей заряда полупроводников более чувствительно к дефектам кристаллов, чем остальные параметры, поэтому с целью определения качества полупроводника, мы остановились на оценке времени жизни [1].

## **III. Теория**

Под временем жизни носителей заряда понимают время, за которое неравновесная концентрация носителей спадает за счет их рекомбинации до равновесного состояния [1].

Авторами статьи была проведена оценка времени жизни неосновных носителей заряда бесконтактным СВЧ-методом по измерению спада кривой фотопроводимости в кристалле полупроводника на установке, изготовленной в лаборатории кафедры физики и химии Омского государственного университета путей сообщения (рис. 1) [2].

В качестве полупроводникового образца использовали фоторезистор ФС-Д1, в качестве материала чувствительного элемента использовался кристалл селенида кадмия.

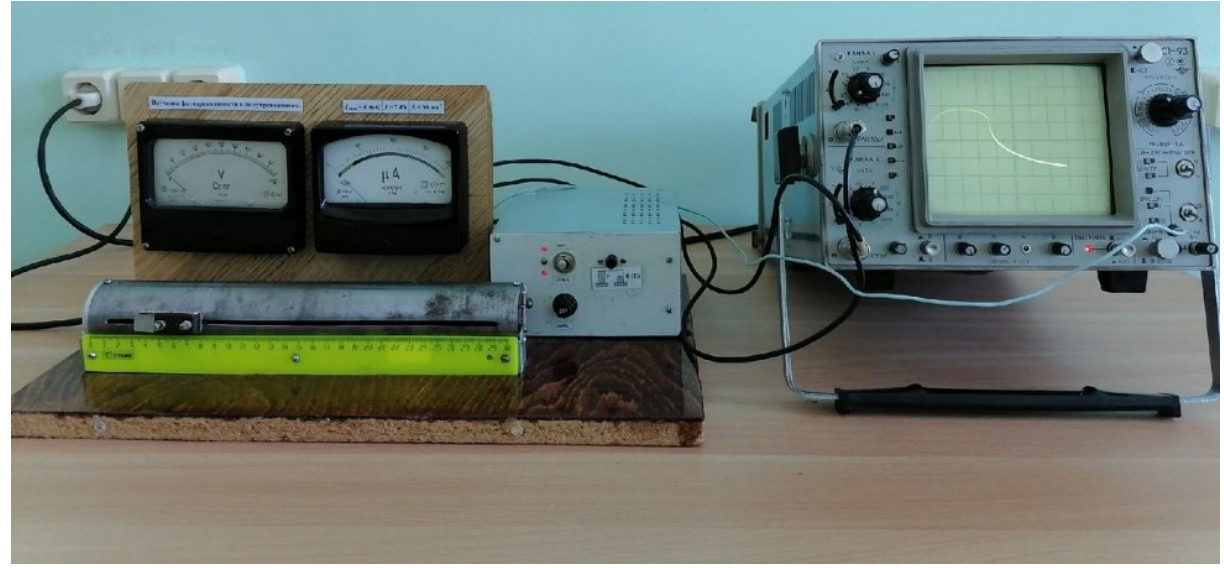

Рис. 1. Экспериментальная установка определения времени жизни носителей заряда

В основе метода оценки искомого параметра лежит явление изменения проводимости полупроводника под действием электромагнитного излучения при исключении нагревания полупроводника.

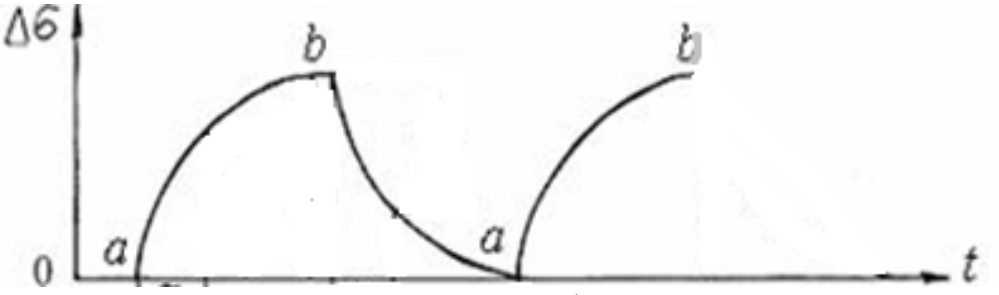

Рис. 2. Кривая релаксации фотопроводимости

В отсутствие освещения полупроводника его проводимость определяется концентрацией и подвижностью носителей заряда (электронами в зоне проводимости и дырками в валентной зоне). Эти носители заряда являются равновесными. В результате поглощения фотонов электромагнитного излучения, обладающих энергией, превышающей энергию активации носителей, возникают неравновесные носители заряда. Свободные носители заряда участвуют в проводимости в течение собственной времени жизни, по истечении которого они рекомбинируют, и, поскольку скорость рекомбинации пропорциональна концентрации неравновесных носителей заряда, то при включении источника света, облучающего поверхность полупроводника (точка *а* рис. 2), фотопроводимость нарастает постепенно (рис. 2). Скорость рекомбинации увеличивается, в результате чего в полупроводнике восстанавливается стационарная фотопроводимость и при выключении света (точка *b* рис. 2) фотопроводимость постепенно уменьшается до нуля. Частота и длительность периодов автоматического включения и выключения светодиода подбиралась таким образом, чтобы за время освещения полупроводника в нем устанавливалась стационарная фотопроводимость, а за время темновой паузы – фотопроводимость уменьшалась до нуля. Релаксация фотопроводимости описывается экспоненциальным законом с постоянной времени релаксации, равной времени жизни неравновесных носителей заряда.

В примесном полупроводнике р-типа наблюдается линейная рекомбинация, и спад фотопроводимости описывается уравнением [2]:

$$
\Delta \sigma = \Delta \sigma_0 exp\left(-\frac{t}{\tau}\right),\tag{1}
$$

где  $\Delta \sigma$  – стационарное значение фотопроводимости,  $\tau$  – время жизни электрона,  $t$  – время. Отсюда время жизни неосновных носителей заряда [2]:

$$
\tau = \frac{t}{\ln \frac{U_0}{U}},\tag{2}
$$

где t и U – координаты прямой линии, определённые вблизи ее конца.

# **IV. Результаты эксперимента**

В таблице 1 представлены результаты измерения времени жизни неосновных носителей заряда при разных интенсивностях освещения поверхности исследуемого полупроводника, рассчитанных по формуле (2). Экспериментальное среднее время жизни составляет 4,42 мс, относительная погрешность метода составила 9%. Полученные значения времени жизни неосновных носителей заряда были сопоставлены с табличным значением, указанным в паспорте исследуемого фоторезистора ФС-Д1, для селенида кадмия значение параметра лежит в пределах 3÷15 мс [3], что соответствует полученным в ходе эксперимента данным.

Таблица 1

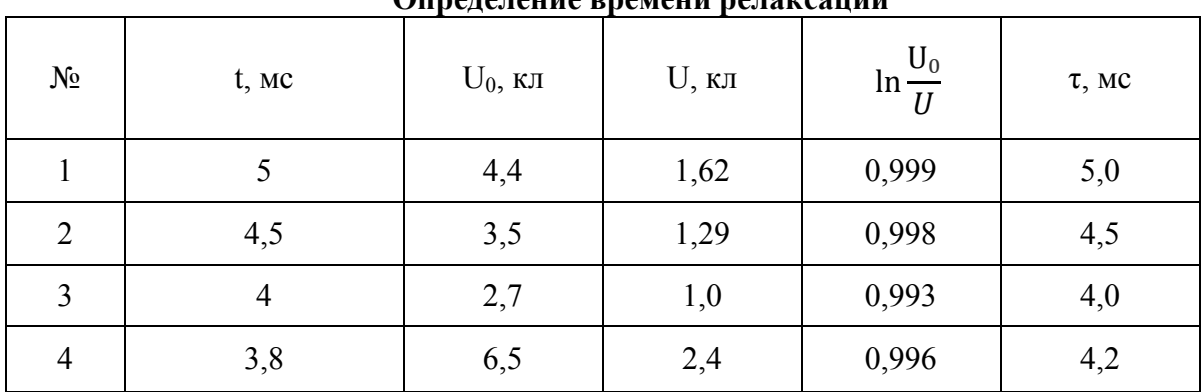

**Определение времени релаксации**

## **V. Заключение**

В работе описан способ применения методики оценки времени жизни неосновных носителей заряда бесконтактным СВЧ-методом по измерению спада кривой фотопроводимости в кристалле полупроводника применения. На основании полученных данных о величине времени жизни мы можем сделать вывод об отсутствии существенных дефектов в кристалле исследуемого полупроводника, полученных им в ходе эксплуатации фоторезистора.

## **Библиографический список**

1. Григорьев И. С. Физические величины: Справочник. М.: Энергоатомиздат, 1991. 1232 с.

2. Павлов Л. П. Методы измерения параметров полупроводниковых материалов. М.: Высш. шк., 1987. 189 с.

3. Павлов А. В. Оптико-электронные приборы. М.: Энергия, 1974. 320 с. УДК 621.372.512

*В.В. Ерохин* Омский государственный технический университет, г. Омск, Россия

# **МОДЕЛИРОВАНИЯ И ИЗМЕРЕНИЯ МИКРОПОЛОСКОВОЙ ЛИНИИ ПЕРЕДАЧИ ДЛЯ SiGe СИСТЕМ НА КРИСТАЛЛЕ**

**Аннотация.** В статье описана микрополосковая линия передачи, разработанная в технологическом процессе SiGe БиКМОП 250 нм. Произведены компьютерные моделирования экстракции топологического описания линии передачи с помощью ПО Cadence Virtuoso и 3D электромагнитное моделирование с помощью ПО Empire XPU. Произведен экспериментальный образец линии передачи, измерены характеристики, проанализированы и сравнены с результатами моделирований. Результаты измерений экспериментального образца линии передачи: КСВ в диапазоне частот от 0,1 ГГц до 40 ГГц не превышает 1,3; ослабление на частоте 20 ГГц 0,63 дБ, на частоте 40 ГГц 1,16 дБ; среднее время задержки 6,45 пс. Выводы из анализа полученных результатов: для компьютерного моделирования линий передач целесообразно использовать 3D электромагнитное моделирование.

**Ключевые слова:** Микрополосок, SiGe, БиКМОП 250 нм, TXLine, Cadence Virtuoso, Empire **XPU** 

# **I. Введение**

Микрополосковые линии (МПЛ) широко применяются в интегральных схемах, в том числе в системах на кристалле (СнК) в качестве согласованных линий передач или линий задержки аналоговых сигналов. Верификация интегральных микрополосковых линий передач путем производства экспериментальных образцов является нецелесообразной ввиду высокой стоимости и времени производства интегральных микросхем. Поэтому требуется использовать специализированное программное обеспечение (ПО) для получения достоверных характеристик линии передачи путем компьютерного моделирования [1, 2]. Большая часть систем на кристалле разрабатывается в ПО Cadence Virtuoso [3–5]. В данном ПО осуществляется моделирование экстракции (эквивалентная принципиальная схема) топологического описания, но нет возможности произвести 3D электромагнитное моделирование. В данной работе будет произведен сравнительный анализ моделирования экстракции линии передачи в ПО Cadence Virtuoso и 3D электромагнитного моделирования в ПО Empire XPU.

# **II. Постановка задачи**

Для проверки достоверности моделирований микрополосковых линий передач в ПО Cadence и Empire необходимо рассчитать линию передачи с волновым сопротивлением 50 Ом, разработать топологическое описание, произвести экспериментальные образцы и провести их измерения, сравнить результаты измерений с результатами компьютерных моделирований.

# **III. Расчет и топология линии передачи**

Расчет линии передачи производился с использованием модели библиотеки SiGe БиКМОП 250 нм в ПО Cadence и ПО TXLine. На рис. 1 представлены скриншоты программ расчета линий передачи, в таблицу 1 занесены параметры рассчитанной линии передачи.

На рис. 2 представлен 3D вид и поперечное сечение разработанной микрополосковой линии передачи. На рис. 3 представлена микрофотография произведенного экспериментального образца разработанной микрополосковой линии передачи.

Для расчета времени задержки линии передачи можно воспользоваться формулой скорости распространения электромагнитных колебаний:

$$
v = \frac{c}{\sqrt{\varepsilon \cdot \mu}},\tag{1}
$$

где  $\varepsilon$  – диэлектрическая проницаемость среды,  $\mu$  – магнитная проницаемость  $(\mu \approx 1)$ , с – скорость света.

Зная длину линии передачи (l), можно рассчитать время задержки линии передачи по формуле:

$$
t_3 = \frac{1 \sqrt{\epsilon \mu}}{c} \tag{2}
$$

Таблица 1

Длина линии без учета контактных площадок составляет 600 мкм, с учетом размера контактных площадок и точек подключения путь прохождения сигнала будет составлять 740 мкм. Расчетное время задержки с учетом отклонений значений диэлектрической проницаемости от номинального значения составит от 4,93 пс до 5,06 пс.

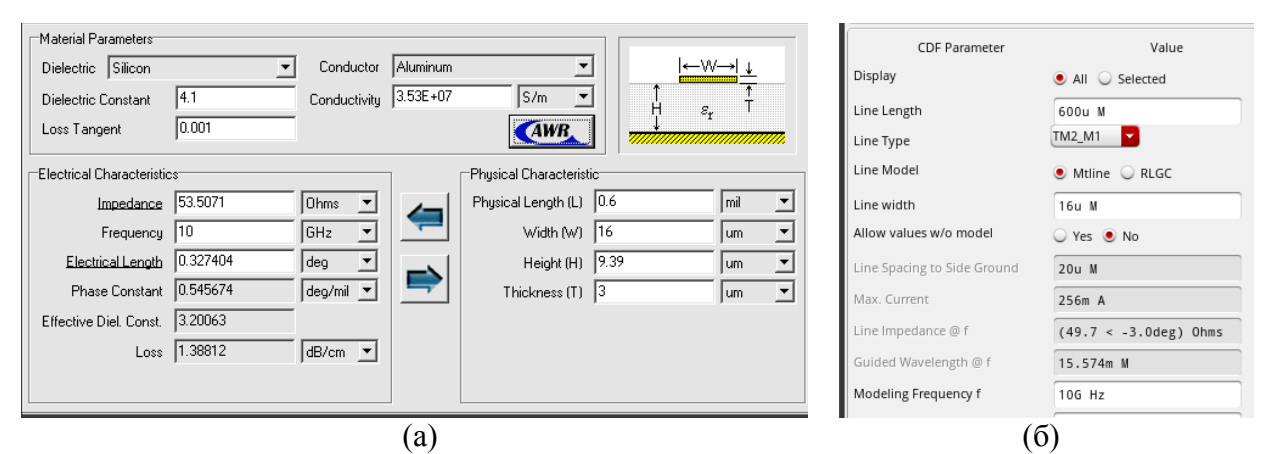

Рис. 1. Скриншоты программ TXLine (а) и Cadence Virtuoso (б)

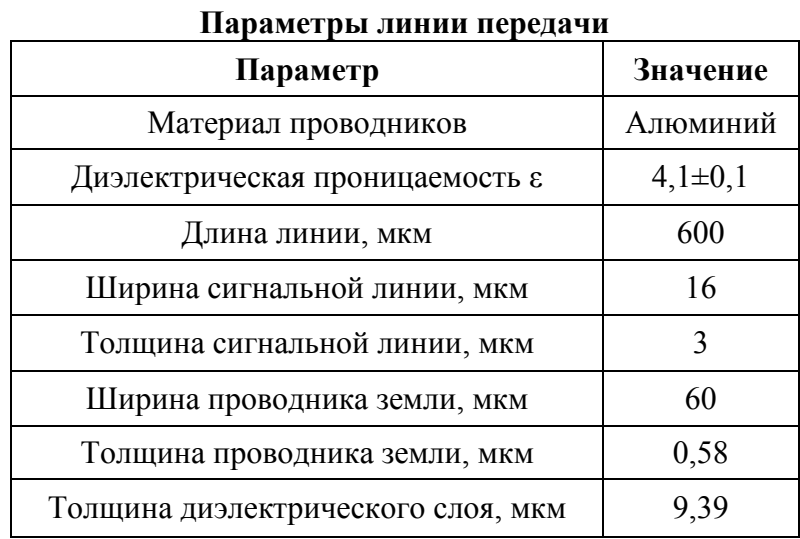

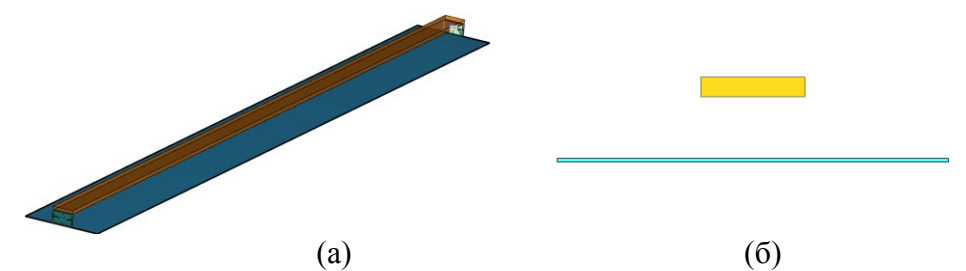

Рис. 2. 3D вид (а) и поперечное сечение (б) разработанной линии передачи

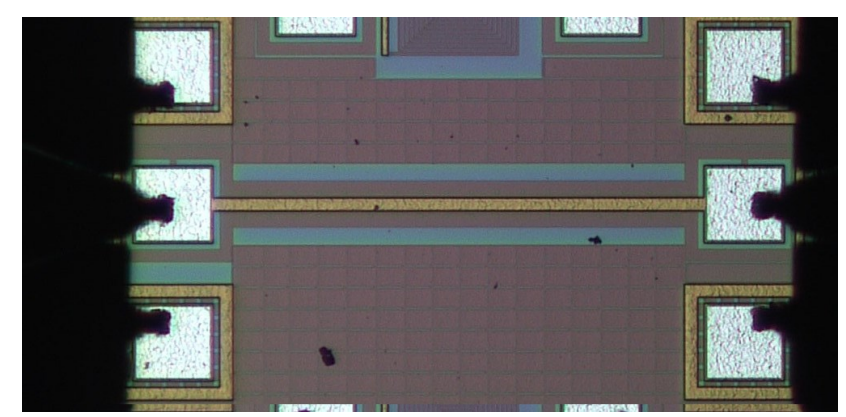

Рис. 3. Микрофотография экспериментального образца микрополосковой линии передачи

# IV. Компьютерные моделирования и измерения экспериментального образца

Измерения произведенного экспериментального образца разработанной линии передачи производились с помощью зондовой станции MPI TS200 и векторного анализатора цепей компании Rohde & Schwarz модели ZVA40 с диапазоном рабочих частот от 10 МГц до 40 ГГн.

Результаты измерений экспериментального образца и результаты компьютерных моделирований представлены в таблице 2 и в виде графиков на рис. 4-6. На рис. 4 представлен график зависимости коэффициента передачи разработанной микрополосковой линии передачи от частоты, на рис. 5 график зависимости коэффициента стоячей волны (КСВ) линии от частоты, на рис. 6 график зависимости группового времени задержки (ГВЗ) линии от частоты. На рис. 4-6 сплошной линией представлены графики результатов измерений экспериментального образца, пунктирной линией представлены графики результатов компьютерного 3D электромагнитного моделирования с помощью ПО Empire XPU, графиками в виде точек представлены результаты компьютерного моделирования экстракции топологического описания линии передачи с помощью ПО Cadence Virtuoso.

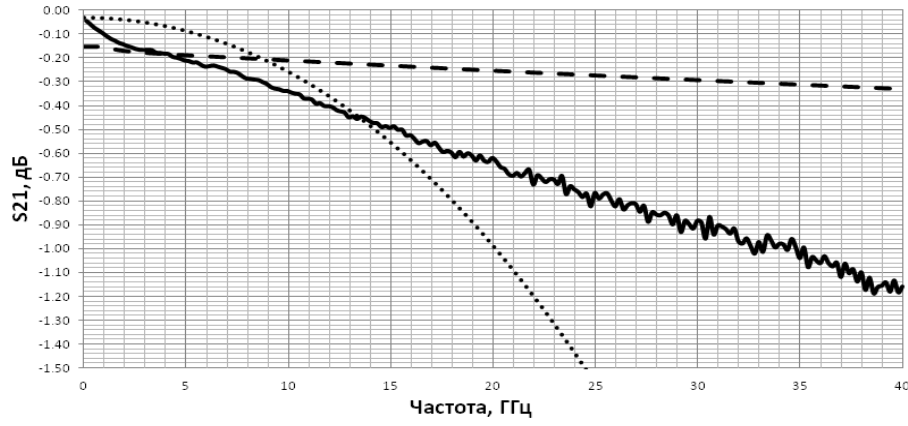

Рис. 4. Зависимость коэффициента передачи микрополосковой линии от частоты

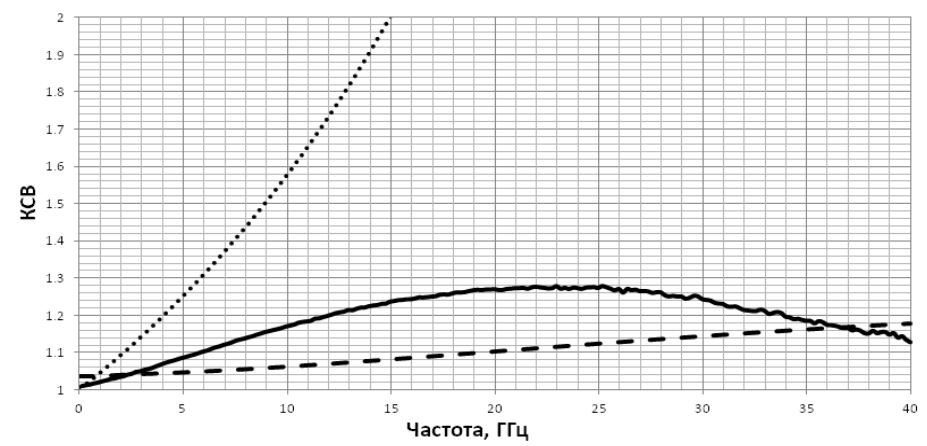

Рис. 5. Зависимость входного КСВ микрополосковой линии от частоты

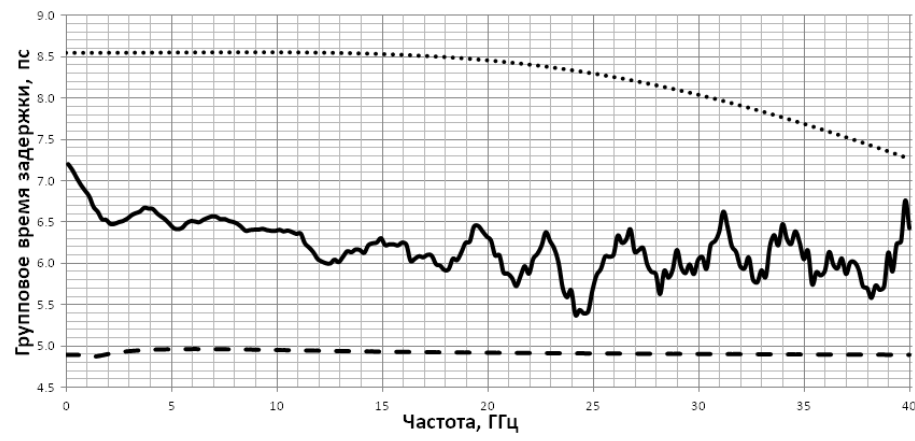

Рис. 6. Зависимость ГВЗ микрополосковой линии от частоты

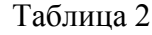

|                               | Параметр             | Частота, ГГц |             |         |         |             |
|-------------------------------|----------------------|--------------|-------------|---------|---------|-------------|
|                               |                      | 0,1          | 10          | 20      | 30      | 40          |
| Измерение экспериментального  | <b>KCB</b>           | 1,010        | 1,172       | 1,267   | 1,243   | 1,127       |
| образца                       | $S21, \overline{A}B$ | $-0,04$      | $-0,35$     | $-0,63$ | $-0,88$ | $-1,16$     |
|                               | $FB3, \pi c$         | <u>7,2</u>   | <u>6,41</u> | 6,28    | 6,04    | <u>6,43</u> |
| Моделирование экстракции в ПО | <b>KCB</b>           | 1,008        | 1,579       | 2,576   | 4,437   | 7,917       |
| Cadence Virtuoso              | $S21, \overline{A}5$ | $-0,03$      | $-0,26$     | $-0,99$ | $-2,30$ | $-4,14$     |
|                               | $FB3$ , пс           | 8,55         | 8,56        | 8,46    | 8,05    | 7,26        |
| 3D моделирование в ПО Empire  | <b>KCB</b>           | 1,035        | 1,062       | 1,103   | 1,143   | 1,177       |
| <b>XPU</b>                    | $S21, \overline{A}5$ | $-0,15$      | $-0,21$     | $-0,25$ | $-0,29$ | $-0,33$     |
|                               | $\Gamma$ B3, пс      | 4,89         | 4,96        | 4,92    | 4,90    | 4,89        |

**Сравнение результатов моделирований и измерений**

## **V. Обсуждение результатов**

Из графиков на рис. 4 и данных, занесенных в таблицу 2, видно, что в диапазоне до 10 ГГц результаты измерений и моделирований совпадают с небольшой погрешностью. При этом результат моделирования коэффициента передачи экстракции топологии линии передачи с помощью ПО Cadence Virtuoso имеет нелинейную зависимость от частоты и на частоте 20 ГГц ослабление достигает 0,99 дБ, на частоте 40 ГГц 4,14 дБ. Измеренный

коэффициент передачи имеет линейную зависимость от частоты (как и результат 3D моделирования в ПО Empire XPU) и на частоте 20 ГГц имеет ослабление 0,63 дБ (на 0,38 дБ больше, чем результат моделирования в ПО Empire XPU), на частоте 40 ГГц 1,16 дБ (на 0,83 дБ больше, чем результат моделирования в ПО Empire XPU).

Графики на рис. 5 и данные таблицы 2 показывают, что результат моделирования экстракции топологии линии передачи в ПО Cadence Virtuoso в виде зависимости КСВ линии передачи от частоты кардинально отличается от измерений экспериментального образца и на частоте 15 ГГц КСВ достигает 2, а измерения экспериментального образца показали, что КСВ линии передачи в диапазоне от 0,1 ГГц до 40 ГГц не превышает 1,3. Результат 3D электромагнитного моделирования в ПО Empire XPU в виде зависимости КСВ от частоты показывает схожесть с измерениями экспериментального образца и не превышает 1,2 в диапазоне от 0,1 ГГц до 40 ГГц.

Результат 3D моделирования в ПО Empire XPU в виде зависимости ГВЗ от частоты (рис. 6 и таблица 2) соответствует расчету времени задержки линии передачи по формуле (2). Среднее время задержки измеренной линии передачи 6,45 пс, значение, полученное при 3D моделировании в ПО Empire XPU, 4,91 пс, значение, полученное при моделировании экстракции топологии линии передачи в ПО Cadence Virtuoso, 8,18 пс.

## **VI. Заключение**

Рассчитана микрополосковая линия передачи в технологическом процессе SiGe БиКМОП 250 нм с волновым сопротивлением 50 Ом, разработано топологическое описание, произведены и измерены характеристики экспериментальных образцов разработанной линии передачи в диапазоне частот от 0,1 ГГц до 40 ГГц, произведены компьютерные моделирования экстракции топологии в ПО Cadence Virtuoso, 3D электромагнитные моделирования в ПО Empire XPU. Результаты измерений экспериментального образца линии передачи: КСВ в диапазоне частот от 0,1 ГГц до 40 ГГц не превышает 1,3; ослабление на частоте 20 ГГц 0,63 дБ, на частоте 40 ГГц 1,16 дБ; среднее время задержки 6,45 пс.

В результате анализа полученных характеристик при измерении и моделированиях линии передачи было выявлено, что для моделирования интегральных устройств с распределенными параметрами, в частности микрополосковых линий передач, целесообразно использовать 3D электромагнитное моделирование вместо моделирования экстракции топологического описания в виде эквивалентной принципиальной схемы.

# **Библиографический список**

1. Сиркели А. И., Драч В. Е. Обзор САПР моделирования СВЧ-устройств // Интерактивная наука. 2017. Вып.1 (11). С.139–141.

2. Банков С. Е., Курушин А. А. История САПР СВЧ (1950-2010). Москва, 2016, 90 стр.

3. Paolis R., Kaynak M., Coccetti F. Low-Loss DC-100 GHz Suspended Microstrip Lines on Micromachined SiGe BiCMOS BEOL Technology // IEEE Microwave and Wireless Components Letters. 2016. Vol. 26, Issue 4. P. 225–227. DOI: 10.1109/LMWC.2016.2535782.

4. Belflore G., Tesla P., Henker R., Ellinger F. Design and measurements of 50  $\Omega$  on-chip slow-wave conductor-backed coplanar transmission lines up to 220 GHz // 2015 SBMO/IEEE MTT-S International Microwave and Optoelectronics Conference (IMOC). 2015. P. 5. DOI: 10.1109/IMOC.2015.7369056.

5. Cabbia M., Deng M, Fregonese S. [et al.]. Meander-Type Transmission Line Design for On-Wafer TRL Calibration up to 330 GHz // 2020 50th European Microwave Conference (EuMC). 2021. P. 5. DOI: 10.23919/EuMC48046.2021.9338177.

УДК 621.396.621

*М.А. Квачев*

Омский государственный технический университет, г. Омск, Россия

# **СМЕСИТЕЛЬ СВЕРХШИРОКОПОЛОСНЫХ СИГНАЛОВ 1–18 ГГц НА ОСНОВЕ ЯЧЕЙКИ ГИЛБЕРТА В ПРОЦЕССЕ 0,13 мкм БИКМОП КРЕМНИЙ-ГЕРМАНИЙ**

**Аннотация.** Данная работа описывает разработанный сверхширокополосный смеситель на основе ячейки Гилберта, предназначенный для использования в системе мгновенного измерения частоты, для производства по БиКМОП SiGe 0,13 мкм технологии. Во всей полосе частот коэффициент усиления преобразования по напряжению не менее 14,2 дБ. Изоляция *RF-IF*, *LO-IF* не менее 20 дБ. Точка децибельной компрессии по входу -20,8 дБм при уровне гетеродина 105 мВ. Напряжение питания *VCC* = 2,5 В, потребляемая мощность 45 мВт.

**Ключевые слова:** смеситель, умножитель, ячейка Гилберта, дискриминатор, кремнийгерманий.

## **I. Введение**

Большинство приемников мгновенного измерения частоты строится по схемам прямого счета, частотных дискриминаторов и различных гибридов подобных схем с использованием быстрого преобразования Фурье [1–3]. Структура измерителя разницы фаз входного сигнала в виде частотного дискриминатора на основе активного смесителя более предпочтительна, так как способна работать при меньших С/Ш (сигнал/шум), обладает большим быстродействием и широкополосностью.

В рамках данной статьи было проведено проектирование сверхширокополосного дифференциального смесителя сигналов на основе ячейки Гилберта с коэффициентом усиления преобразования по напряжению не менее 14,2 дБ в диапазоне 1–18 ГГц.

Использование SiGe BiCMOS технологии дает возможность осуществить интеграцию устройств цифровой обработки сигналов совместно с СВЧ трактами и аналого-цифровыми преобразователями на одном кристалле. Благодаря этому системы на кристалле в кремнийгерманиевом процессе обладают высокой степенью интеграции в сочетании с отличными показателями широкополосности.

Целью данной работы является разработка и исследование интегрального широкополосного смесителя с полосой 1–18 ГГц на основе монолитной 0,13 мкм SiGe BiCMOS технологии.

## **II. Постановка задачи**

Разрабатываемый усилитель предполагается использовать для смешения сверхширокополосных сигналов 1–18 ГГц с их задержанными копиями, таким образом, частоты РЧ и гетеродина совпадают, следовательно, частота ПЧ также остается постоянной = 0 Гц. Подобная особенность условий работы разрабатываемого смесителя позволяет снизить требования к изоляции портов RF-IF, LO-IF.

# **III. Разработка смесителя**

Необходимость получения большого коэффициента усиления преобразования, подавление четных гармоник в спектре выходного сигнала, а также хорошая развязка входов РЧ и гетеродина от выхода ПЧ делает схему двойного балансного смесителя наиболее предпочтительной. Структурная схема приемного тракта приемника МИЧ представлена на рис. 1.

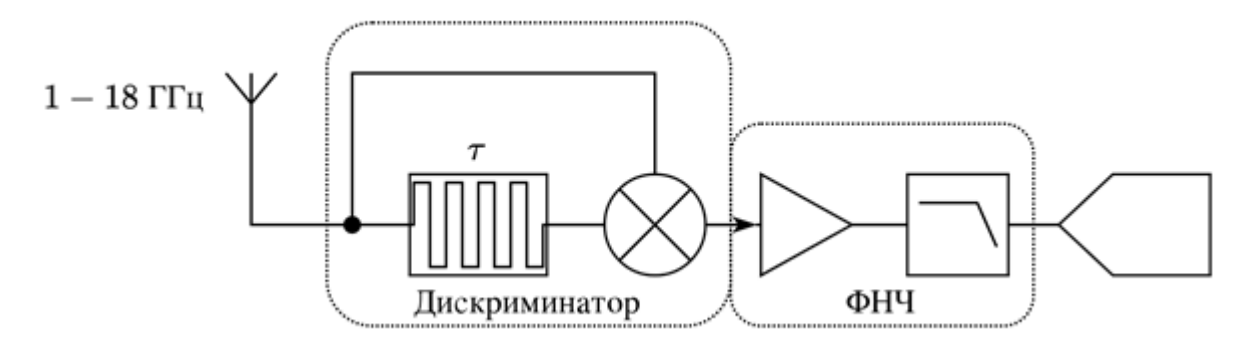

Рис. 1. Структурная схема аналогового тракта приемника МИЧ

Схема разработанного смесителя показана на рис. 2. Входные цепи смесителя образовываются транзисторами Q1, Q3, Q6 и Q7. Транзисторы Q1 и Q3 включены по схеме с общим эмиттером, в качестве коллекторной нагрузки которых служат резисторы R3 и R7, а также сопротивления переходов база-эмиттер транзисторов Q8, Q11, Q13 и Q16. Рабочая точка транзисторов Q1, Q3, Q6 и Q7 задается резисторами R1–R12. Транзисторы в диодном включении Q0, Q2, Q4, Q5 способствуют стабилизации рабочих точек транзисторов по температуре.

Двойной балансный смеситель организован по схеме Гилберта [4–6], постоянный ток ячейки Гилберта задается токовым зеркалом, образованным Q10, Q12 и Q15, которое в свою очередь умножает опорный ток *IREF* в *M* раз, необходимое смещение напряжения на переходах база-эмиттер обеспечивает Q12 в диодном включении.

Постоянный ток коллектора Q9 и Q14 включает токи переключающих элементов ячейки Гилберта Q8 и Q11, Q13 и Q16.

Соответственно, площадь эмиттера Q9 и Q14 соответствует двум площадям эмиттера Q8, Q11, Q13 и Q16.

Нагрузкой для Q8, Q11, Q13 и Q16 являются R15 и R17, определяющие коэффициент усиления каскада, соответственно сопротивления подобраны с целью обеспечения линейного режима работы транзисторов, достаточного коэффициента усиления по напряжению и оптимальной величины постоянного тока для снижения уровня собственных шумов смесителя.

Транзисторы Q17 и Q18 смещают выходной сигнал ПЧ для дальнейшего усиления операционным усилителем с напряжением питания 1,2 В.

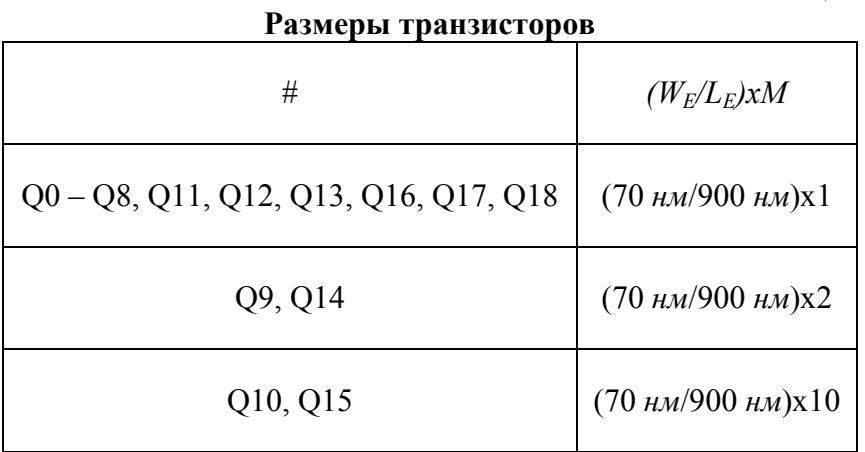

Таблица 1

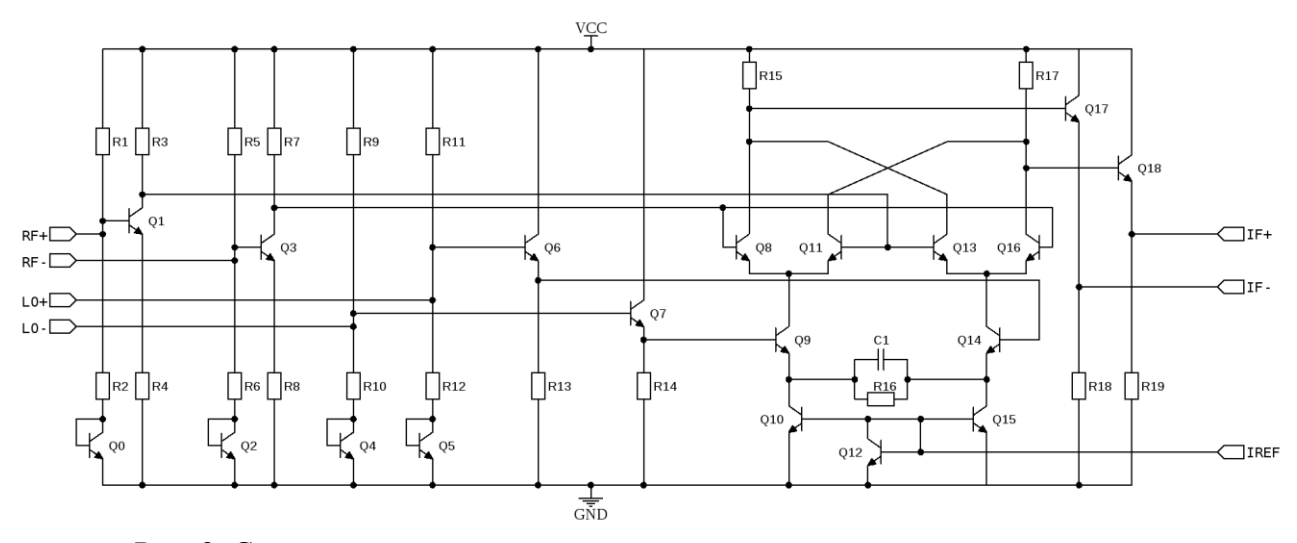

Рис. 2. Схема электрическая принципиальная рассматриваемого смесителя

## **IV. Результаты моделирования**

На рис. 3а представлена зависимость усиления преобразования смесителя на частоте 0 Гц от частоты РЧ, минимальное значение 14,4 дБ при *fRF* = 1 ГГц, неравномерность в рабочей полосе частот составляет 1,8 дБ. На рис. 3б представлена зависимость выходной мощности сигнала ПЧ от мощности на входе РЧ, точка децибельной компрессии по входу находится на уровне -20,8 дБм.

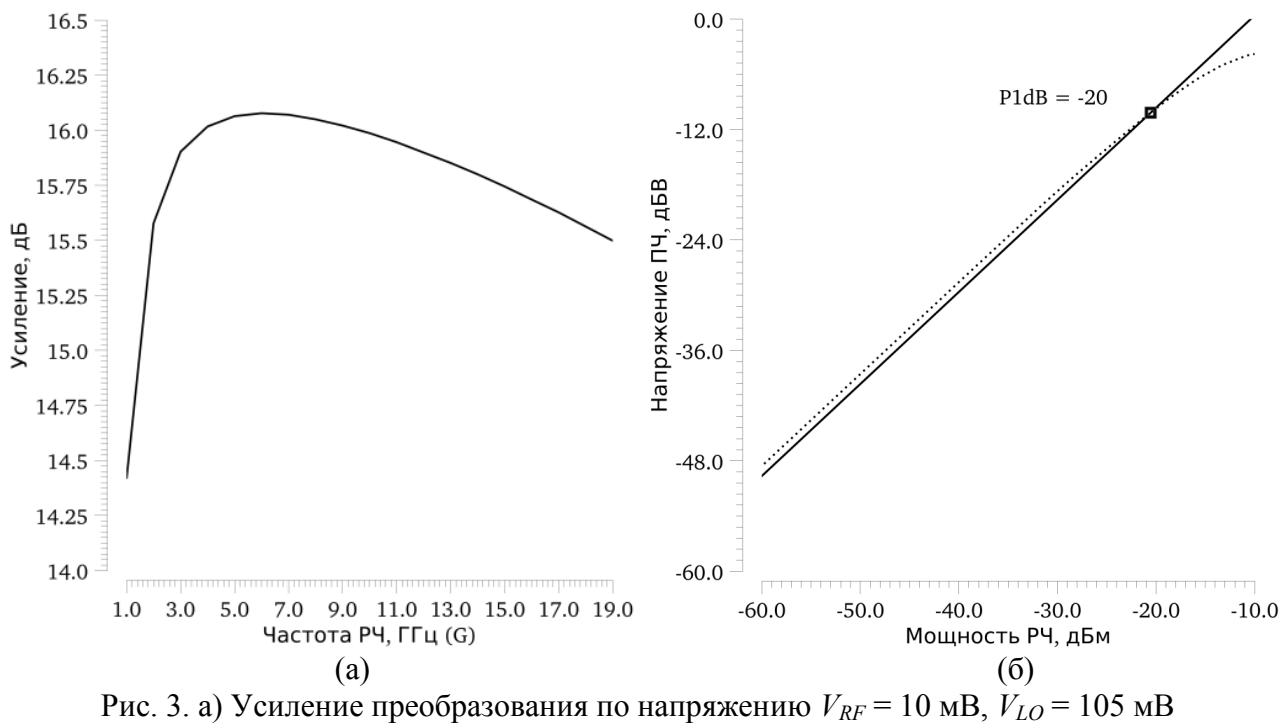

б) Точка децибельной компрессии P1dB, *VLO* = 105mV, *fRF* = *fLO* = 2 ГГц

Разработанный усилитель предполагается использовать в качестве дискриминатора разницы фаз между сигналами, согласно результатам моделирования на рис. 4, диапазон изменения дифференциального напряжения на выходе смесителя составляет 30 дБ.

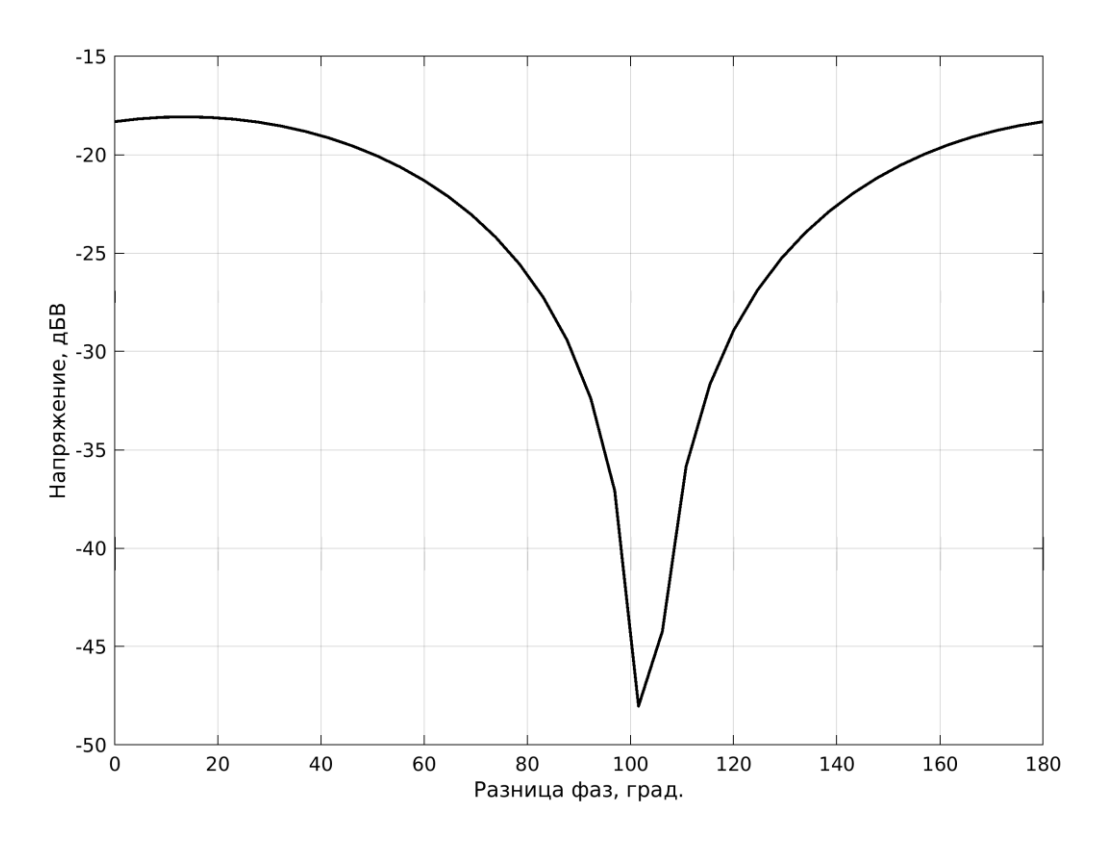

Рис. 4. Зависимость выходного напряжения от разницы фаз между входными сигналами  $V_{RF}$  = 10 MB,  $V_{LO}$  = 105 MB  $u f_{RF} = f_{LO}$  = 2  $\Gamma \Gamma \Gamma u$ 

# V. Обсуждение результатов

Разработанный смеситель, предназначенный ДЛЯ использования качестве  $\overline{B}$ фазах дискриминатора разницы  $\, {\bf B}$ входных сигналов, обладает достаточной широкополосностью и высоким усилением преобразования с размахом сигнала на выходе 30 дБ, что является достаточным для надежного детектирования. В таблице 2 представлено сравнение схожих по назначению смесителей, разработанных на данный момент.

Таблина 2

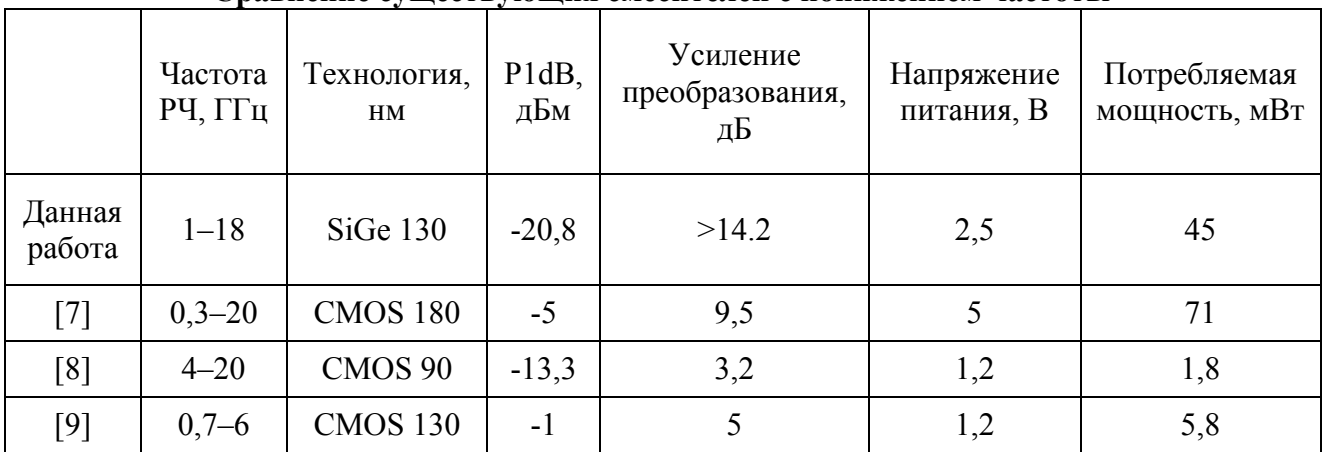

Сравнение сушествующих смесителей с понижением частоты

технологии 0,13 мкм кремний-германий Реализания смесителя  $\Pi$ O позволит обеспечить высокую степень интеграции смесителя с входными цепями, каскадами

усиления, аналого-цифрового преобразования и цифровой обработки. В качестве дальнейшего развития полученных результатов планируется провести моделирование системы мгновенной оценки частоты в комплексе для оценки общей производительности системы.

## **VI. Заключение**

В данной работе представлены разработка и исследование сверхширокополосного смесителя диапазона 1–18 ГГц для приемника мгновенного измерения частоты на основе 0,13 мкм SiGe BiCMOS технологии. Разработанный смеситель обладает усилением преобразования не ниже 14 дБ во всей полосе частот. Точка децибельной компрессии по входу составляет -20,8 дБм. Диапазон выходных напряжений составляет 30 дБ при отстройке фазы входных сигналов на 90 град. Напряжение питания составляет 2,5 В, потребляемая мощность 45 мВт.

## **Библиографический список**

1. Keshani S., Masoumi N., Rahimpour H. [et al.]. Digital Processing for Accurate Frequency Extraction in IFM Receivers // IEEE Trans. Instrum. Meas. IEEE. 2020. Vol. 69, № 9. P. 6092–6100. DOI: 10.1109/TIM.2020.2969063. URL:<https://ieeexplore.ieee.org/document/8967046> (дата обращения: 27.03.2021).

2. Rahimpour H., Masoumi N. High-Resolution Frequency Discriminator for Instantaneous Frequency Measurement Subsystem // IEEE Trans. Instrum. Meas. IEEE. 2018. Vol. 67, № 10. P. 2373–2381. DOI: 10.1109/TIM.2018.2816804. URL:<https://ieeexplore.ieee.org/document/8350377> (дата обращения: 26.03.2021).

3. Miao Y., Sun H., Wang J. Anisotropic Instantaneous Frequency Estimator // 2019 IEEE International Conference on Signal Processing, Communications and Computing (ICSPCC). Dalian, IEEE. 2019. P. 1–5. DOI: 10.1109/ICSPCC46631.2019.8960716. URL: <https://ieeexplore.ieee.org/document/8960716> (дата обращения: 26.03.2021).

4. Gilbert B. A precise four-quadrant multiplier with subnanosecond response // IEEE J. Solid-State Circuits. 1968. Vol. 3, № 4. P. 365-373. DOI: 10.1109/JSSC.1968.1049925. URL: <http://ieeexplore.ieee.org/document/1049925> (дата обращения: 27.03.2021).

5. Gilbert B. A new wide-band amplifier technique // IEEE J. Solid-State Circuits. 1968. Vol. 3, № 4. P. 353–365. DOI: 10.1109/JSSC.1968.1049924. URL: <http://ieeexplore.ieee.org/document/1049924> (дата обращения: 27.03.2021).

6. Gilbert B. The multi-tanh principle: a tutorial overview // IEEE J. Solid-State Circuits. 1998. Vol. 33, № 1. P. 2–17. DOI: 10.1109/4.654932. URL: <http://ieeexplore.ieee.org/document/654932> (дата обращения: 27.03.2021).

7. Tsai M. Da, Wang H. A 0.3-25-GHz ultra-wideband mixer using commercial 0.18-μm CMOS technology // IEEE Microw. Wirel. Components Lett. 2004. Vol. 14, № 11. P. 522–524. DOI: 10.1109/LMWC.2004.837065. URL: <http://ieeexplore.ieee.org/document/1353260> (дата обращения: 26.03.2021).

8. Kienmayer C., Tiebout M., Simburger W. [et al.]. A low-power low-voltage NMOS bulkmixer with 20 GHz bandwidth in 90-nm CMOS // Proceedings - IEEE International Symposium on Circuits and Systems. Vancouver, IEEE. 2004. Vol. 4. P. IV–385–388. DOI: 10.1109/ISCAS.2004.1329021. URL: <http://ieeexplore.ieee.org/document/1329021> (дата обращения: 26.03.2021).

9. Zhao D. et al. A 0.7-6 GHz low-voltage broadband folded mixer in 0.13-um CMOS // 2012 International Conference on Microwave and Millimeter Wave Technology (ICMMT). Shenzhen, IEEE. 2012. Vol. 1. P. 1–4. DOI: 10.1109/ICMMT.2012.6229985. URL: <http://ieeexplore.ieee.org/document/6229985> (дата обращения: 26.03.2021).

## УДК 537.9

*Д.А. Лужайцев, А.О. Туров, Д.С. Хохол*

Томский государственный университет систем управления и радиоэлектроники, г. Томск, Россия

# **ИССЛЕДОВАНИЕ ТЕМПЕРАТУРНЫХ РЕЖИМОВ РАБОТЫ ПРИ ПРОЕКТИРОВАНИИ БУФЕРНОГО УСИЛИТЕЛЯ**

**Аннотация.** В данной статье обозреваются и исследуются температурные явления при проектировании монолитной интегральной схемы буферного усилителя в диапазоне частот 8,5-11,5 ГГц. Исследуются основные параметры, такие как коэффициенты отражения по входу и выходу, коэффициент передачи и выходная мощность. Примечательностью данной разработки является наличие цепи автосмещения в узле затвор – исток. Таким образом, управление рабочей точкой каскадов осуществляется только напряжением питания стока pHEMT транзистора в усилительном режиме.

**Ключевые слова:** Температурные зависимости, pHEMT, автосмещение, ток потребления, матрица *S*-параметров, выходная мощность.

## **I. Введение**

Температурные режимы работы изделий микроэлектроники в области СВЧ частот часто отличаются от нормальных. Изменение температуры окружающей среды влияет на основные параметры СВЧ усилителей, такие как коэффициенты отражения по входу и выходу, коэффициент усиления, выходная мощность и токопотребления всей микросхемы [1]. Таким образом, при проектировании устройства микроэлектроники нужно учитывать изменения температуры окружающей среды.

## **II. Постановка задачи**

На основе моделей GaAs pHEMT 0,25 мкм были построены температурные зависимости параметров буферного усилителя, таких как коэффициент усиления (G), выходная мощность по сжатию 1 дБ (P1dB), коэффициент полезного действия (КПД), возвратные потери по входу и выходу, они же коэффициенты отражения  $(S_{11}, S_{22})$ , коэффициент шума (NF). При этом были выбраны температуры, близкие к минимальным и максимальным температурам работы транзистора, а именно  $T_H = -60$  °C,  $T_{cm} = 25$  °C,  $T_B = 80$  °C.

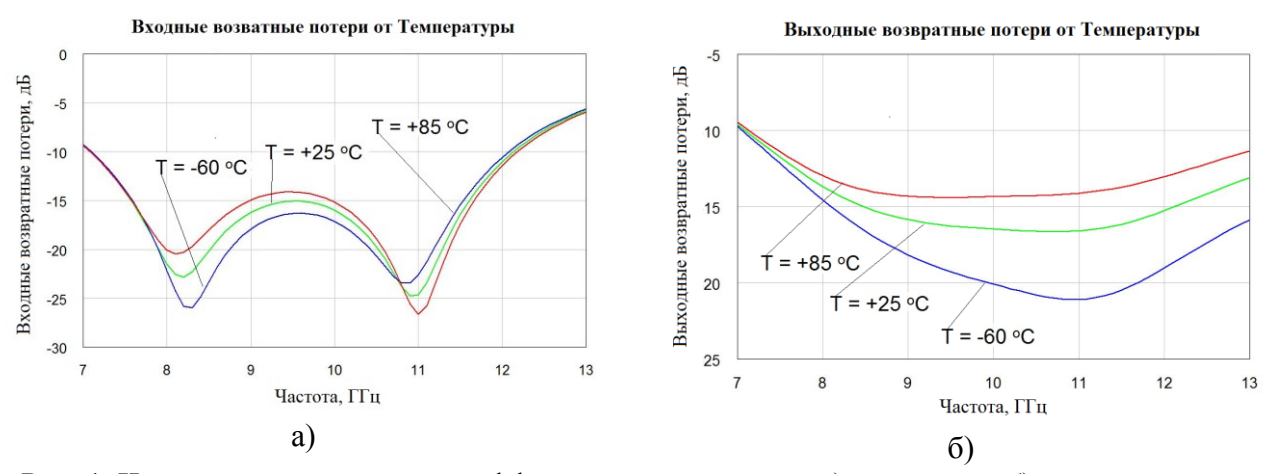

Рис. 1. Частотная зависимость коэффициентов отражения а) по входу и б) по выходу при различных температурах окружающей среды

Частотные зависимости параметров буферного усилителя при различных температурах приведены на рис. 1, 2, 3. При этом был проведен анализ поведения характеристик для каждого из параметров.

Как видно из рис.1, коэффициенты отражения по входу при увеличении температуры окружающей среды увеличиваются, что говорит о том, что согласование к характеристическому (50-омному) сопротивлению становится хуже. Это связано с тем, что изменяется выходной импеданс транзистора второго каскада и входной импеданс транзистора первого каскада, таким образом, согласующая цепь, настроенная определённым образом, трансформирует импеданс менее точно [2].

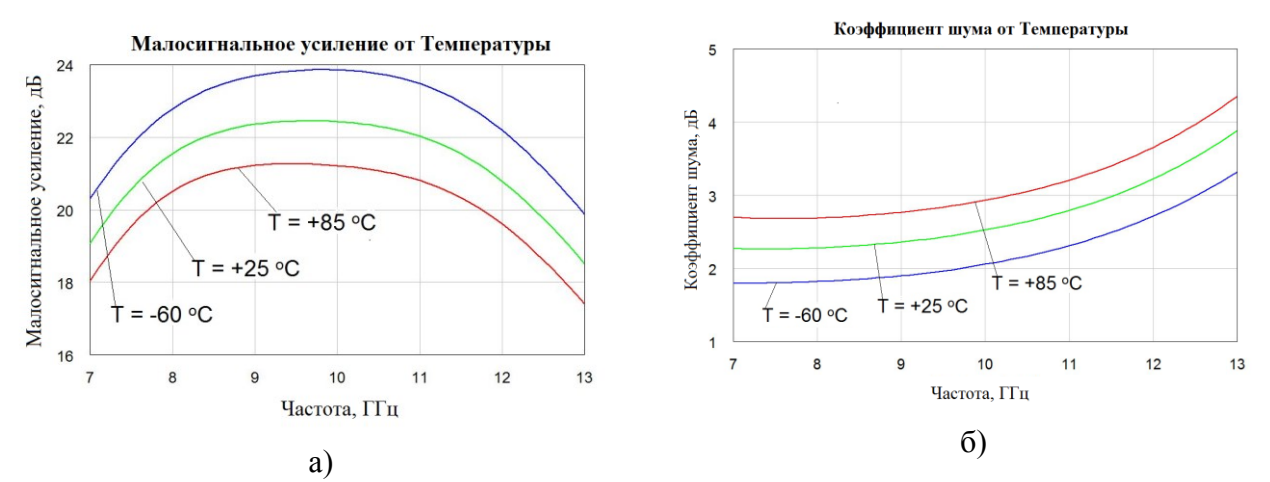

Рис. 2. Частотная зависимость а) коэффициента усиления и б) шума при различных температурах окружающей среды

Коэффициент усиления на рис. 2 связан с согласованием, а также с параметрами транзистора, при увеличении температуры окружающей среды увеличивается ширина запрещённой зоны и уменьшается подвижность носителей заряда, таким образом, можно говорить о том, что коэффициент усиления с увеличением температуры уменьшается. Коэффициент шума представляет собой отношение сигнал шум на входе к сигнал шум на выходе. При этом увеличение температуры окружающей среды увеличивает собственный шум транзистора и так как по закону Фрииса [3], наибольшее влияние на коэффициент шума оказывает транзистор первого каскада.

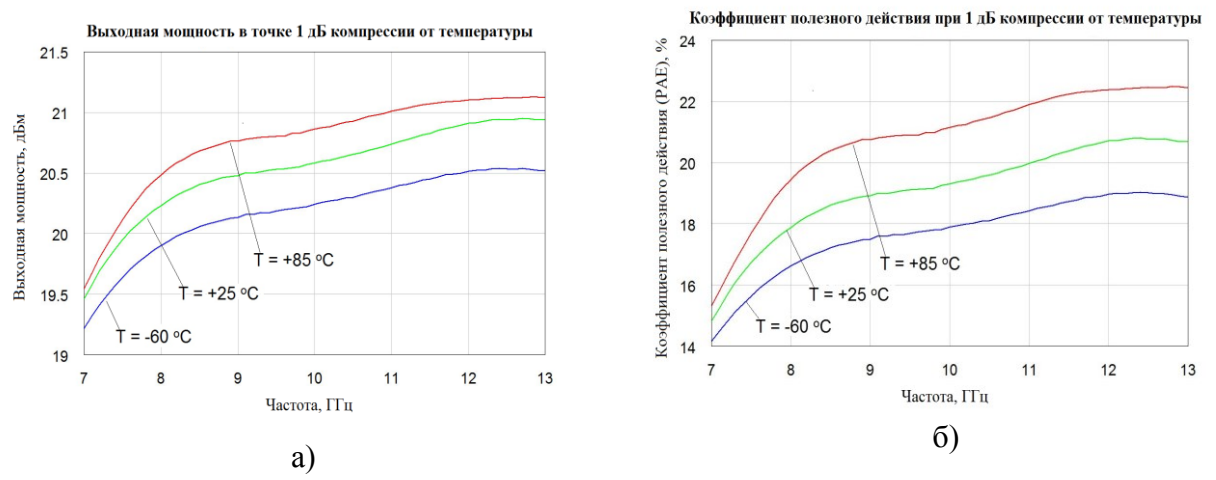

Рис. 3. Частотная зависимость а) выходной мощности по сжатию 1 дБ и б) коэффициента полезного действия по добавленной мощности при различных температурах окружающей среды

Выходная мощность на рис. 3 при увеличении температуры окружающей среды в теории должна уменьшаться, небольшое увеличении мощности при повышенных температурах связано с тем, что контуры мощности данного транзистора, так называемые Load Pull характеристики [4], находятся ближе к области худшего согласования по выходу. А как уже было сказано, выходной коэффициент отражения при повышенных температурах имеет худшее значение, чем при нормальной температуре. Коэффициент полезного действия по добавленной мощности имеет прямую зависимость от выходной мощности и в объяснении не нуждается.

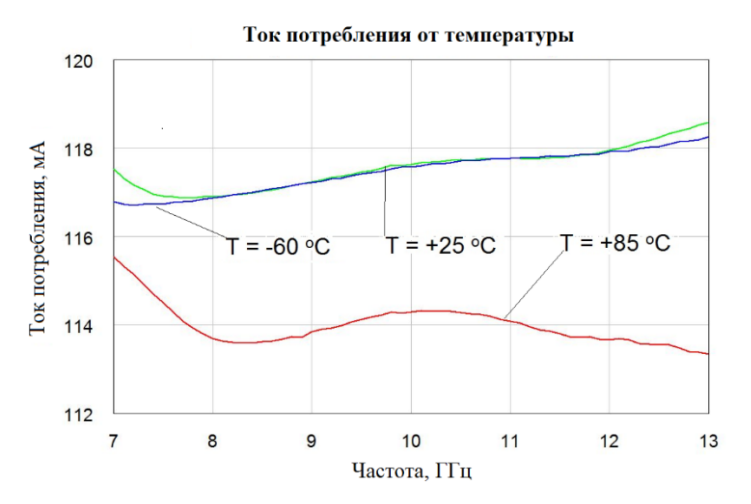

Рис. 4. Частотная зависимость токопотребления при различных температурах окружающей среды

Токопотребление на рис. 4 при увеличении температуры окружающей среды уменьшается, это связано с тем, что усилитель смещается несколько ближе к линейному режиму, то есть выходит из компрессии, тем самым не происходит увеличения токопотребления.

## **III. Заключение**

Таким образом, в данной статье были исследованы основные частотные характеристики при проектировании буферного усилителя при изменении температуры окружающей среды. По полученным данным можно сказать следующее – условия повышенной температуры ухудшают параметры интегральной микросхемы СВЧ диапазона. Ухудшается согласование по входу и выходу на 2 дБ в максимальной точке, коэффициент усиления также уменьшается на 1,5–2 дБ, при этом было замечено, что выходная мощность в связи с изменением импеданса становится больше, а токопотребление падает в связи с переходом из точки компрессии в линейный режим. Также увеличение температуры окружающей среды уменьшает среднее время наработки на отказ, что также негативно сказывается на производстве и использовании изделий микро- и наноэлектроники [5].

## **Библиографический список**

1. De Hek A. P. Design, realisation and test of GaAs-based monolithic integrated Xbandhigh-power amplifiers. Eindhoven: Technische Universiteit Eindhoven, 2002. 323 p.

2. Лужайцев Д. А. Исследование частотных параметров буферного усилителя MP546 при различных температурах окружающей среды // Материалы докладов Всеросс. науч. практ. конф. «Прикладные исследования в области физики», 4 декабря 2019 г. Иркутск, 2019. С. 92–95.

3. Silva O. B. Design of High Linearity MMIC Power Amplifiers for Space // Chalmers University of Technology. Göteborg, Sweden. 2014. 66 p.

4. Лужайцев Д. А. Метод расчета теплового сопротивления и температуры канала буферного усилителя MP546 // Наука и практика: проектная деятельность – от идеи до внедрения: докл. VIII Рег. научн-практ. конф., 14 октября – 30 ноября 2019 г. Томск, 2019. Ч. II. С. 554–557.

УДК 621.372.62

*И.Д. Павлов*

АО «Центральное конструкторское бюро автоматики», г. Омск, Россия

# **МАТРИЧНАЯ МОДЕЛЬ АНТЕННО-ФИДЕРНОГО УСТРОЙСТВА**

**Аннотация.** В статье предложен подход, в рамках которого антенно-фидерное устройство рассматривается как многополюсное устройство, характеризуемое волновыми матрицами. Изложен физический смысл элементов волновых матриц антенно-фидерного устройства, а также приведен способ их формирования. Получена матрица рассеяния антенно-фидерного устройства.

**Ключевые слова:** антенно-фидерное устройство, многополюсное устройство, волновая матрица.

## **I. Введение**

Известны пассивные системы определения направления на источник излучения, в которых реализованы фазовый [1] и корреляционный [2] методы. Анализ указанных систем зачастую предполагает декомпозицию и использование моделей их составных частей. Создание и уточнение моделей составных элементов позволяет улучшить точность анализа всей системы.

Указанные системы наряду с другими составными элементами включают в себя антенно-фидерные устройства (АФУ), по этой причине имеет значение разработка новых моделей АФУ.

Цель работы: разработка матричной модели, описывающей АФУ как многополюсник.

## **II. Теория**

Структурные элементы сверхвысокочастотной части систем определения направления на источник излучения обычно описывают как многополюсники, характеризуемые волновыми матрицами. Представляет интерес возможность использования того же метода для описания АФУ.

АФУ можно рассматривать как преобразователь напряженности электрического поля в свободном пространстве в напряжение на разъеме. Указанный преобразователь, по аналогии с другими СВЧ устройствами, характеризуется коэффициентами передачи и отражения, из которых формируется волновая матрица.

Применение волновых матриц для описания АФУ имеет некоторые особенности. Рассмотрим их:

- поскольку для определения коэффициента передачи необходимо иметь две отсчетные плоскости, а у большинства антенн есть только один разъем, в котором можно поместить отсчетную плоскость, необходимо задать вторую отсчетную плоскость. Для этого можно воспользоваться следующим формальным приемом: выделить в пространстве площадку бесконечно малой площади, перпендикулярную радиус-вектору, направление которого определено в системе координат, связанной с АФУ, а длина удовлетворяет расстоянию дальней зоны [3]. Выбранную площадку можно считать второй отсчетной плоскостью:

- поле произвольной поляризации в дальней зоне можно представить как сумму двух ортогональных компонент [3]. Поэтому для случаев, когда поляризация поля, излучаемого или принимаемого АФУ, не полностью соответствует одной из ортогональных компонент, необходимо применять дополнительную отсчетную плоскость. В этом случае АФУ следует рассматривать не как четырехполюсное, а как шестиполюсное устройство с соответствующей волновой матрицей;

- так как выбранная площадка бесконечно малой площади соответствует только одному направлению в пространстве, то для полного описания АФУ потребуется набор таких площадок и, соответственно, набор волновых матриц.

Рассмотрим структуру волновой матрицы (1) АФУ для одного пространственного направления:

$$
\begin{pmatrix}\n511 & 512 & 513 \\
521 & 522 & 523 \\
531 & 532 & 533\n\end{pmatrix},\n\tag{1}
$$

 $r\pi e^+$ 

 $S11$  – комплексный коэффициент отражения от разъема антенны. Этот параметр характеризуется только частотной зависимостью, поэтому для всех матриц, описывающих АФУ, он останется неизменным;

 $\overline{S22}$  $\overline{S}33$ комплексные коэффициенты отражения,  $\sim$   $$ определяемые лля пространственных отсчетных плоскостей. В первом приближении, когда не требуется учитывать взаимное влияние близко расположенных АФУ, эти коэффициенты допустимо принять равными нулю [4].

 $S12 = S21$ ,  $S13 = S31$  – комплексные коэффициенты передачи от разъема антенны к пространственной отсчетной плоскости для двух ортогональных поляризаций. Приведенные равенства выполняются в силу принципа взаимности.

 $\overline{523}$ =0,  $\overline{532}$  = 0 – комплексные коэффициенты передачи между пространственными отсчетными плоскостями, определяемые для двух ортогональных поляризаций. Указанные равенства ставят условие отсутствия передачи мощности между двумя поляризационными каналами, что выполняется в силу их ортогональности.

С учетом вышеизложенного волновую матрицу (2), описывающую АФУ в выбранном направлении, можно записать следующим образом:

$$
\begin{pmatrix}\nS11 & S12 & S13 \\
S21 & 0 & 0 \\
S31 & 0 & 0\n\end{pmatrix}
$$
\n(2)

После того как рассмотрен принцип построения и структура волновой матрицы АФУ, необходимо привести методику получения указанных коэффициентов.

Комплексный коэффициент отражения от разъема может быть измерен с помощью векторного анализатора цепей (ВАЦ). Молуль коэффициента отражения может быть также определен через коэффициент стоячей волны (КСВН).

Комплексный коэффициент передачи от разъема антенны к пространственной отсчетной плоскости затруднительно получить в результате прямых измерений, по этой причине необходимо провести ряд косвенных измерений, в результате которых указанные коэффициенты могут быть найдены. Поскольку указанные коэффициенты являются комплексными, то для каждого необходимо найти модуль и аргумент. Для этого требуется определить их через параметры, принятые для описания АФУ.

Физический смысл модуля комплексного коэффициента передачи соответствует такому параметру как коэффициент калибровки [3], который в свою очередь может быть определен через коэффициент усиления АФУ [3].

Аргумент комплексного коэффициента передачи определяет фазовый набег, возникающий при прохождении сигналом области между пространственной отсчетной плоскостью и разъемом АФУ. Поскольку пространственная отсчетная плоскость расположена в дальней зоне, фаза сигнала будет определена на промежутке, превышающем  $2\pi$ , что приведет к возникновению неоднозначности при определении искомой величины фазового набега. Для устранения указанной неоднозначности необходимо использовать измерительный комплекс, позволяющий проводить антенные измерения и имеющий в своем составе опорный фазовый канал. Примером такого комплекса может служить измерительный комплекс фирмы «ТРИМ» «ТМСА12D8».

Определенный с помощью предложенного измерителя фазовый набег можно считать аргументом комплексного коэффициента передачи. Пространственную зависимость указанного фазового набега называют [5] фазовой диаграммой направленности (ФДН).

Здесь важно отметить, что любой измерительный комплекс будет определять фазовый набег относительно некоторой фиксированной точки в пространстве. В случае «ТМСА12D8» такой точкой является центр опорно-поворотного устройства (ОПУ), входящего в состав комплекса. Для того чтобы при составлении матричной модели получить корректные значения аргумента комплексного коэффициента передачи, необходимо фазовый центр [5] или центр эквифазной поверхности [6] исследуемого АФУ совместить с опорной точкой измерительного комплекса. Если по ряду причин [6] фазовый центр или центр эквифазной поверхности определить затруднительно, необходимо выбрать на АФУ точку, которая будет совмещена с опорной точкой измерительного комплекса.

## **III. Результаты эксперимента**

Предложенная в предыдущем разделе модель была сформирована для АФУ, описанной в [7] и [8]. Общий вид АФУ приведен на рис. 1.

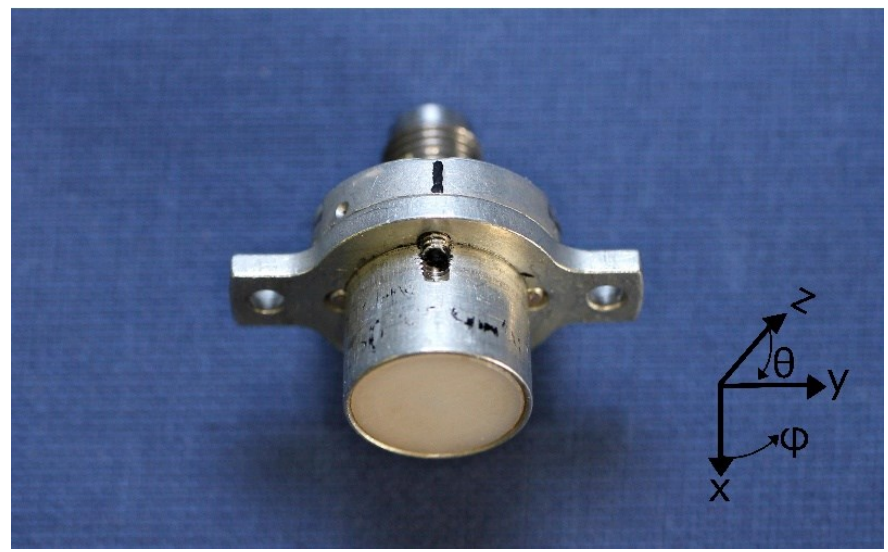

Рис. 1. Общий вид АФУ

Характеристики АФУ, необходимые для формирования волновой матрицы, сведены в таблицу 1.

Таблица 1

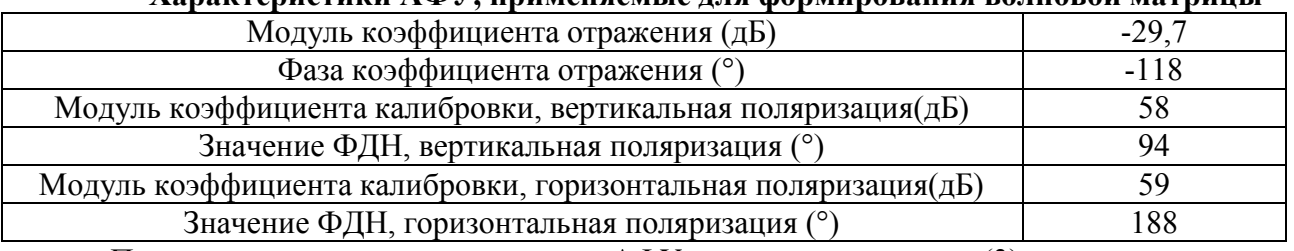

**Характеристики АФУ, применяемые для формирования волновой матрицы**

Приведенные выше характеристики АФУ получены на частоте (3)

$$
\frac{f}{f_{min}} = 1.9,\tag{3}
$$

где  $f$  – частота, на которой производились измерения;  $f_{min}$  – нижняя частота рабочего диапазона.

Все параметры в таблице 1 (кроме модуля и фазы коэффициента отражения) определены для направления  $\theta = 90^{\circ}$ ,  $\varphi = 0^{\circ}$  в системе координат, связанной с АФУ.

Модуль и фаза коэффициента отражения были измерены с помощью ВАЦ.

Коэффициенты калибровки для вертикальной и горизонтальной поляризаций облучающего поля получены путем пересчета коэффициента усиления рассматриваемого АФУ.

Фазовые диаграммы направленности для вертикальной и горизонтальной поляризации получены с помощью измерительного комплекса «ТМСА12D8».

На основе приведенных в таблице характеристик волновая матрица (4) АФУ для выбранных направления и частоты может быть записана следующим образом:

$$
\begin{pmatrix}\n-29.7e^{-118i} & 58e^{94i} & 59e^{188i} \\
58e^{94i} & 0 & 0 \\
59e^{188i} & 0 & 0\n\end{pmatrix}
$$
\n(4)

# **IV. Заключение**

С учетом указанных выше особенностей предложенная в настоящей работе модель позволяет представить АФУ как многополюсное устройство, характеризуемое волновыми матрицами. При анализе системы, реализующей фазовый или корреляционный методы определения направления на источник излучения, АФУ, входящее в ее состав, может быть представлено набором матриц, аналогичных матрице (4).

Кроме того, предложенная модель АФУ может быть использована при описании канала передачи в системах связи с пространственным разделением каналов.

## **Библиографический список**

1. Виноградов А. Д., Грибанов В. В., Михин А. Ю. [и др.]. Способ и характеристики угломестного радиопеленгования с использованием эквидистантной трехэлементной антенной решетки из соосных вертикальных вибраторных антенн // Антенны. 2017. № 5. С. 13–18.

2. Mingjian Li., Ruyu Ma., Nader Behdad. A compact, low-cost, ultrawideband directionfinding system: techniques suitable for small-aperture designs // IEEE Antennas and Propagation Magazine. 2018. Vol. 60. no. 6. P. 32–44. Doi: [10.1109/MAP.2018.2870641](https://doi.org/10.1109/MAP.2018.2870641)

3. Антохина Ю. А., Крячко А. Ф., Ковалев А. С. [и др.]. Синтез характеристик антенн по измерениям в ближней зоне: моногр. СПб.: ГУАН, 2016. 309 с.

4. Виноградов А. Д., Михин А. Ю., Никитенко Е. П. [и др.]. Методические ошибки скалярных радиопеленгаторов с антенными решетками из ненаправленных антенн // Антенны. 2020. № 3. С. 6–31. Doi: 10.18127/j03209601-202003-01

5. Калинин Ю. Н. Измерение координат фазового центра антенны // Антенны. 2014.  $N_2$  4. C. 54–62.

6. Хабиров Д. О., Удров М. А. Методика определения координат центра излучения антенны и практические аспекты ее применения // Известия вузов России. Радиоэлектроника. 2015. № 3. С. 30–33.

7. Павлов И. Д. Электродинамическое моделирование и расчет широкополосной малогабаритной спиральной антенны миллиметрового диапазона // Омский научный вестник. 2017. № 5. С. 152–158.

8. Пат. 2673319 Российская Федерация, МПК H 01 Q 1/00. Спиральная антенна / Кохнюк Д. Д., Боровик И. А., Федоров Я. В., Павлов И. Д., Звягинцев И. Н., Волчонков В. В. №2673319; заявл. 16.01.18; опубл. 23.11.18, Бюл. № 33.

УДК 621.396: 519

*Д.А. Титов, А.С. Табакова*

Омский государственный технический университет, г. Омск, Россия

# **ЧАСТОТНЫЕ ХАРАКТЕРИСТИКИ УСТРОЙСТВА ИЗМЕРЕНИЯ ОЦЕНОК ХАРАКТЕРИСТИЧЕСКОЙ ФУНКЦИИ СЛУЧАЙНОГО ПРОЦЕССА**

**Аннотация.** Исследованы частотные характеристики устройства измерения оценок характеристической функции Ляпунова случайных процессов. На основе уравнений оценок характеристической функции была разработана модель устройства измерения оценок действительной и мнимой частей функции Ляпунова. В результате исследования модели экспериментально получена амплитудно-частотная характеристика устройства. Полученные результаты свидетельствуют о том, что амплитудно-частотная характеристика устройства измерения оценок функции Ляпунова значительно изменяется в зависимости от амплитуды входного сигнала. При различных условиях устройство может быть эквивалентно фильтру нижних частот либо многополосному фильтру.

**Ключевые слова:** вероятностные характеристики, случайный процесс, устройство измерения оценок характеристической функции А. Ляпунова.

## **I. Введение**

В ряде работ [1–3] рассмотрена и исследована фильтрация смеси сигнала и шума с использованием характеристической функции (х.ф.) А.М. Ляпунова. В частности, в работе [1] изучены фильтрующие свойства х.ф., введены уравнения фильтрации, показан положительный эффект от фильтрации шума.

Математическая модель х.ф. имеет вид [4]

$$
\Theta_z(V,t) = m_1 \{ \exp(jV \cdot z(t)) \},\tag{1}
$$

где *V* – параметр х.ф.; *z*(*t*) = *u*(*t*) + *y*(*t*) – нестационарная аддитивная смесь сигнала и шума соответственно. Применяя формулу Л. Эйлера, получим

$$
\Theta_z(V,t) = m_1 \{ \cos(V \cdot z(t)) \} + jm_1 \{ \sin(V \cdot z(t)) \} == A_z(V,t) + jB_z(V,t)
$$
 (2)

где  $A_r(V,t)$ ,  $B_r(V,t)$  – действительная и мнимая части х.ф.

Таким образом, х.ф. - это вероятностная характеристика нестационарной аддитивной смеси сигнала и шума. С помощью х.ф. можно определить все другие вероятностные характеристики смеси, известные в теории вероятностей [5].

В монографии [1] разработаны алгоритмы цифровой фильтрации сигналов, включенных в аддитивную смесь, а также выполнено моделирование разработанных алгоритмов. В работах [1-3] также установлено, что эффективность фильтра на основе уравнений фильтрации является высокой. Все представленные в литературе алгоритмы фильтрации сигналов с использованием х.ф. основаны на оценивании ее действительной либо мнимой частей [1]. Иными словами, в зависимости от характеристик сигнала в алгоритмах фильтрации, прежде всего, вычисляются сумма косинусов, либо сумма синусов отсчетов аддитивной смеси сигнала и шума. Таким образом, возникает задача экспериментального исследования частотных характеристик устройства измерения оценок х.ф. Ляпунова.

## II. Постановка и решение задачи

Пусть аддитивная смесь представлена суммой

$$
z(t) = u(t) + y(t),
$$

где  $u(t)$  – квазидетерминированный сигнал, а  $y(t)$  – «белый» шум. В соответствии с работой [1] оценка действительной части х.ф. может быть определена выражением

$$
A_z(V,t) = \frac{1}{N} \sum_{k=1}^{N} \cos[z(k\Delta t) \cdot V], \qquad (3)
$$

где  $z(k\Delta t) - k$ -тое дискретное мгновенное значение аддитивной смеси сигнала и шума, взятое в момент времени  $t = t_0 + k\Delta t$  при  $t_0 = 0$ ;  $\Delta t$  – интервал дискретизации;  $N - 0$ бъем выборки мгновенных значений аддитивной смеси. Аналогично можно определить оценку мнимой части

$$
B_z(V,t) = \frac{1}{N} \sum_{k=1}^{N} \sin[z(k\Delta t) \cdot V].
$$
 (4)

При  $N\rightarrow\infty$  оценки (3) и (4) состоятельны, эффективны и не смещены [4]. Если объем N конечен, то оценки (3) и (4) будут отличаться от значений  $A_z(V, t)$  и  $B_z(V, t)$ , т.е. в вычисляемой оценке сигнала будет присутствовать шум.

Запишем выражение (3) в другом виде при  $V=1$ 

$$
A_z(V,t) = \frac{\cos[z(\Delta t)]}{N} + \frac{\cos[z(\Delta t)]}{N} + \frac{\cos[z(\Delta t)]}{N} + \dots + \frac{\cos[z(\Delta t)]}{N}
$$
\n(5)

Каждое слагаемое суммы (5) представляет собой значение функции косинус, аргументом которой является мгновенное значение аддитивной смеси сигнала и шума. В соответствии с работой [1], чтобы при фильтрации аддитивной смеси оценка сигнала мало отличалась от

модели  $u(t)$ , необходимо выбирать  $N>>1$ . Тогда оценка (5) будет состоятельной, эффективной и несмещенной. В аналогичном виде при  $V=1$  можно записать выражение для оценки мнимой части х.ф.

$$
B_z(V,t) = \frac{\sin[z(\Delta t)]}{N} + \frac{\sin[z(2\Delta t)]}{N} + \frac{\sin[z(2\Delta t)]}{N} + \dots + \frac{\sin[z(N\Delta t)]}{N}
$$

Если предположить, что устройства измерения оценки х.ф. будут иметь реализацию, подобную линейному цифровому фильтру, то выражения (3), (4) могут быть переписаны в виде

$$
A_z(V, k\Delta t) = \frac{1}{N} \sum_{l=0}^{N-1} \cos[z((k-l)\Delta t) \cdot V], \tag{6}
$$

$$
B_z(V, k\Delta t) = \frac{1}{N} \sum_{l=0}^{N-1} \sin[z((k-l)\Delta t) \cdot V].
$$
 (7)

Далее для более компактной записи формул опустим интервал дискретизации  $\Delta t$ , т.е. будем считать, что

$$
A_z(V, k\Delta t) \equiv A_z(V, k), B_z(V, k\Delta t) \equiv B_z(V, k),
$$
  

$$
z((k-l)\Delta t) \equiv z_{k-l}, z(k\Delta t) \equiv z_k
$$

На основе выражений (6) и (7) можно синтезировать устройство, вычисляющее оценки действительной и мнимой частей х.ф. Структурная схема устройства измерения оценки мнимой части х.ф. показана на рис. 1.

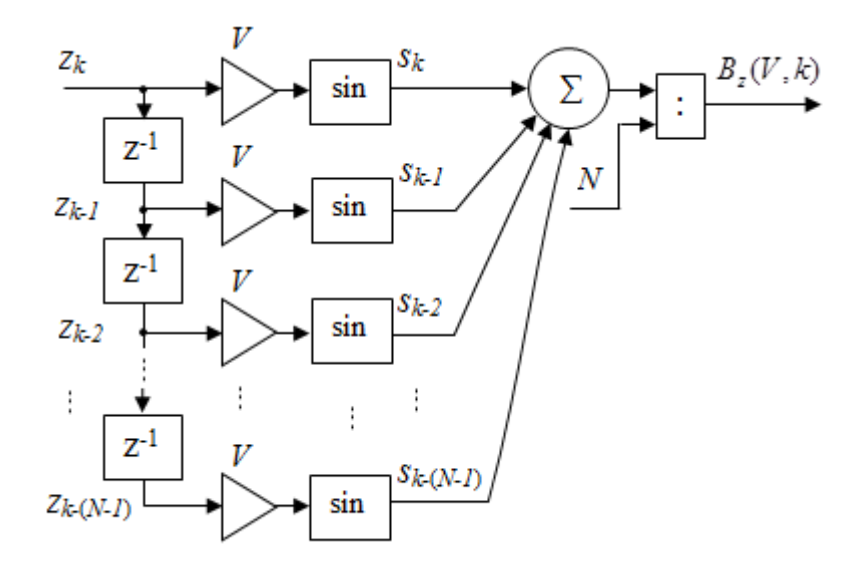

Рис. 1. Структурная схема устройства измерения оценки мнимой части х.ф.

Помимо стандартных блоков линейного цифрового фильтра в данной структурной схеме содержатся блок деления на константу и функциональные преобразователи вида синус. Аналогично может быть построена и структурная схема устройства измерения оценки (5) действительной части х.ф. В данном случае вид функциональных преобразователей лолжен быть замен с синуса на косинус.

Структурная схема выполняет скользящее усреднение. Например, если N=10, то для формирования одного значения оценки  $B_r(V,k)$  в момент времени *k* используется «окно» из
10 отсчетов входного сигнала (одного текущего отсчета *z<sup>k</sup>* и 9 предыдущих отсчетов). При *V*=1 вычисляются значения синуса для каждого отсчета, попавшего в «окно», т.е. значения синуса вычисляются 10 раз. Затем значения синусов суммируются и делятся на 10. Таким образом, в момент времени  $k$  формируется одно значение оценки  $B_z(V, k)$ . В следующий момент времени *k+1* на входе устройства появляется новый отсчет сигнала *zk+1*, он становится текущим отсчетом, а самый «старый» отсчет «окна» исключается. Для отсчета сигнала *zk+1* вычисляется значение синуса, а значение синуса самого «старого» отсчета «окна» также исключается. Далее значения синусов снова суммируются и делятся на 10. В результате в момент времени  $k+1$  формируется значение оценки  $B_z(V, k+1)$  и т.д.

В соответствии с рис. 1 вычисленные значения синусов  $s_k$ =sin( $z_k$ ) усредняются, т.е. суммируются и делятся на *N*. Можно считать, что значения *s<sup>k</sup>* подаются на вход усредняющего, т.е. однородного фильтра [6] (сумматор суммирует значения *sk*, а блок деления делит сумму значений *s<sup>k</sup>* на *N*). Данный фильтр является нерекурсивным фильтром нижних частот (ФНЧ), его характеристики зависят от *N*. Например, импульсная характеристика такого фильтра при *N*=5 может быть представлена в виде последовательности пяти одинаковых значений, равных 1/5. Частотные характеристики однородного фильтра, в частности, могут быть построены с использованием инструментов пакета Matlab. На рис. 2, (а)–(в) показаны графики амплитудно-частотных характеристик (АЧХ) однородных фильтров при *N*=5, *N*=10 и *N*=50 соответственно. Частота дискретизации сигнала в данном случае принята равной единице.

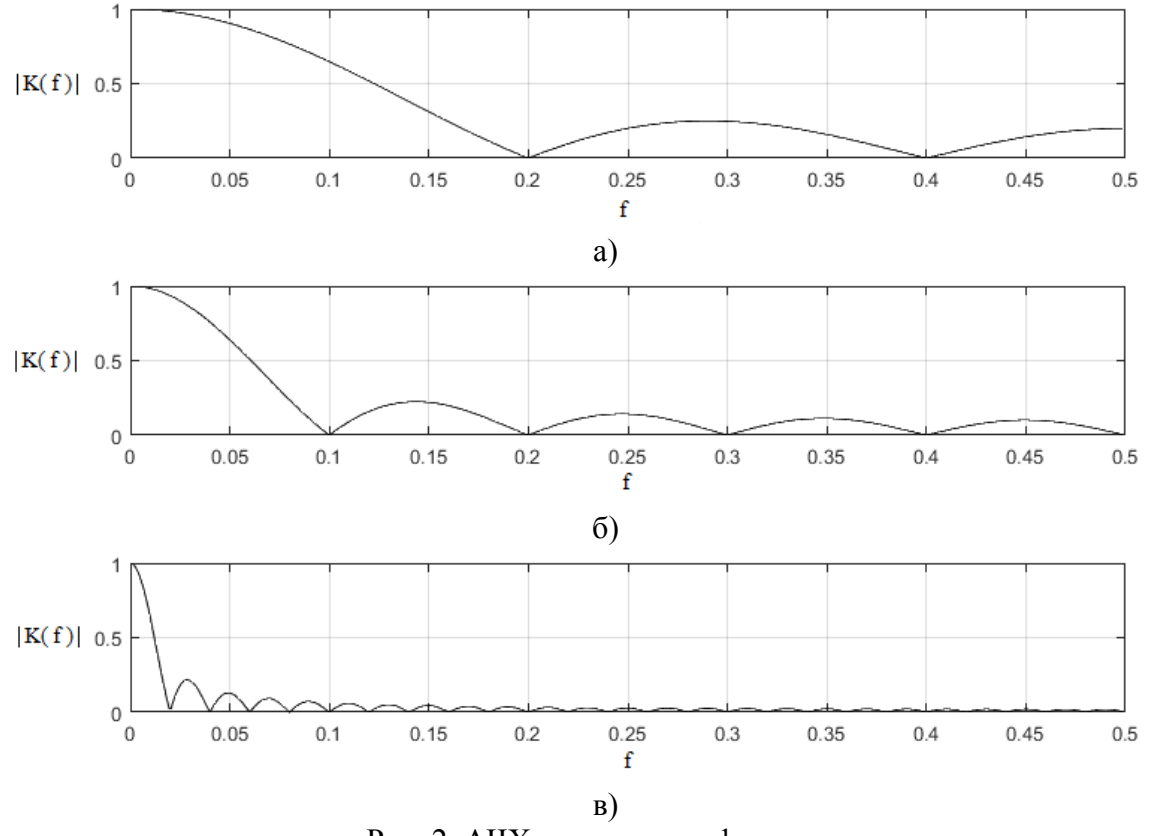

Рис. 2. АЧХ однородных фильтров

### **III. Моделирование и экспериментальные исследования**

На основе структурной схемы на рис. 1 была разработана имитационная модель устройства измерения оценки мнимой части х.ф. в среде Simulink пакета Matlab. Для определения АЧХ устройства в качестве входных сигналов модели использовались

дискретные значения гармонического сигнала с разным значением частоты. Мощность шума при этом будем считать нулевой. Таким образом, для экспериментального определения АЧХ устройства математическая модель входного сигнала будет определяться выражением

$$
z_k = U_0 \sin(2\pi f_0 k + \varphi_0)
$$

где  $U_0$  – амплитуда сигнала;  $f_0$  – частота сигнала;  $\varphi_0$  – начальный угол сдвига фаз. Как и ранее, будем считать, что частота дискретизации сигнала равна единице, соответственно значение *f*<sup>0</sup> будем изменять в диапазоне от 0 до 0,5. Начальный угол сдвига фаз установим равным нулю. Значения *s<sup>k</sup>* на выходе функциональных преобразователей вида синус зависят от значений аддитивной смеси *z<sup>k</sup>* сложным образом. Если *z<sup>k</sup>* – это значения гармонического сигнала при  $U_0=1$  и  $\varphi_0=0$ , то значения на выходе функциональных преобразователей вида синус будут определяться выражением

$$
s_k = \sin[\sin(2\pi f_0 k)],
$$

т.е. зависимость значений  $s_k$  от времени будет иметь вид  $sin(sin(\alpha))$ . Данный функционал является сложным, и для получения достоверных частотных характеристик устройства необходимо экспериментально получить его АЧХ при различных значениях *U*0. В ходе моделирования значение  $U_0$  изменялось в диапазоне от 0,1 до 3,0 с шагом 0,1. В зависимости от амплитуды входного сигнала были получены различные формы АЧХ устройства. При небольшом *U*<sup>0</sup> можно считать, что устройство эквивалентно ФНЧ. На рис. 3, (а)–(в) показаны графики АЧХ устройства измерения х.ф. при  $N=5$ ,  $N=10$  и  $N=50$  соответственно,  $U_0=1$ . На графиках значения по оси ординат соответствуют соотношению *U*вых/*U*0, где *U*вых – амплитуда сигнала на выходе устройства.

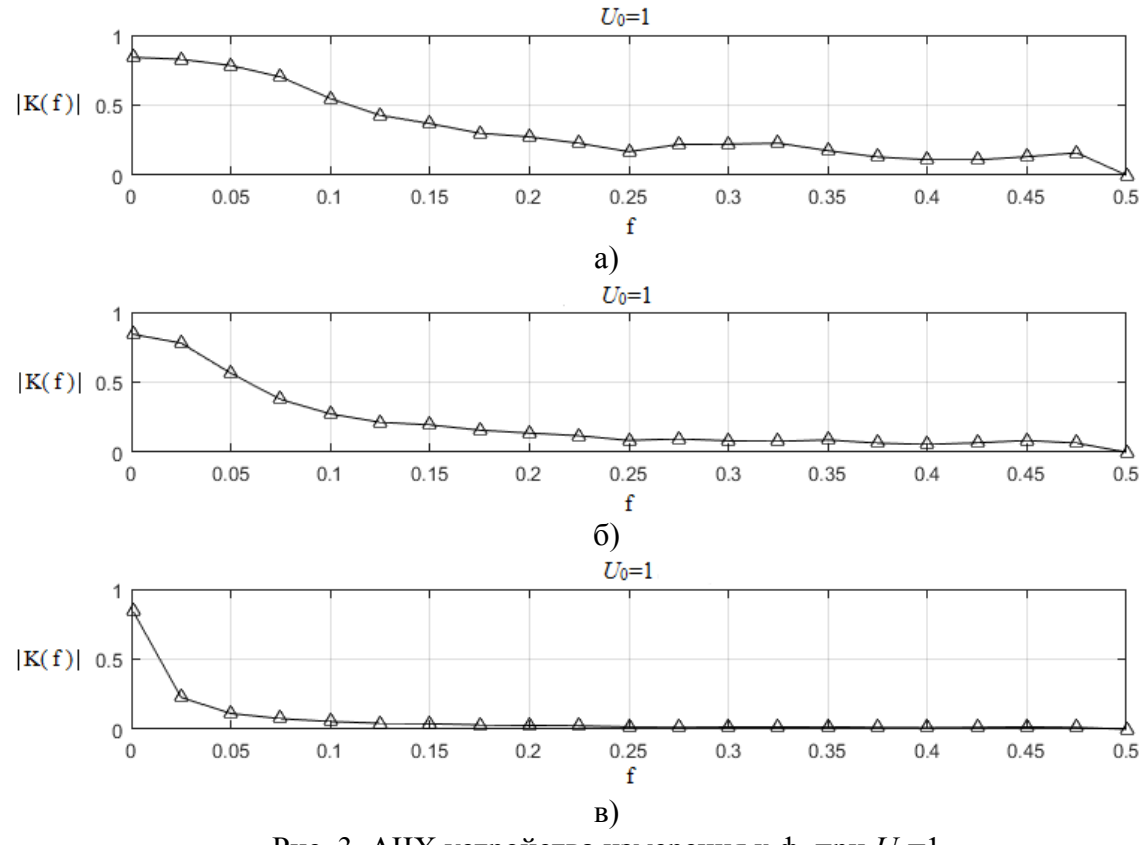

Рис. 3. АЧХ устройства измерения х.ф. при  $U_0=1$ 

При увеличении амплитуды входного сигнала АЧХ устройства меняется. По форме АЧХ устройство становится эквивалентным многополосному фильтру. На рис. 4, (а)–(в) показаны графики АЧХ устройства измерения х.ф. при  $N=5$ ,  $N=10$  и  $N=50$ ,  $U_0=3$ .

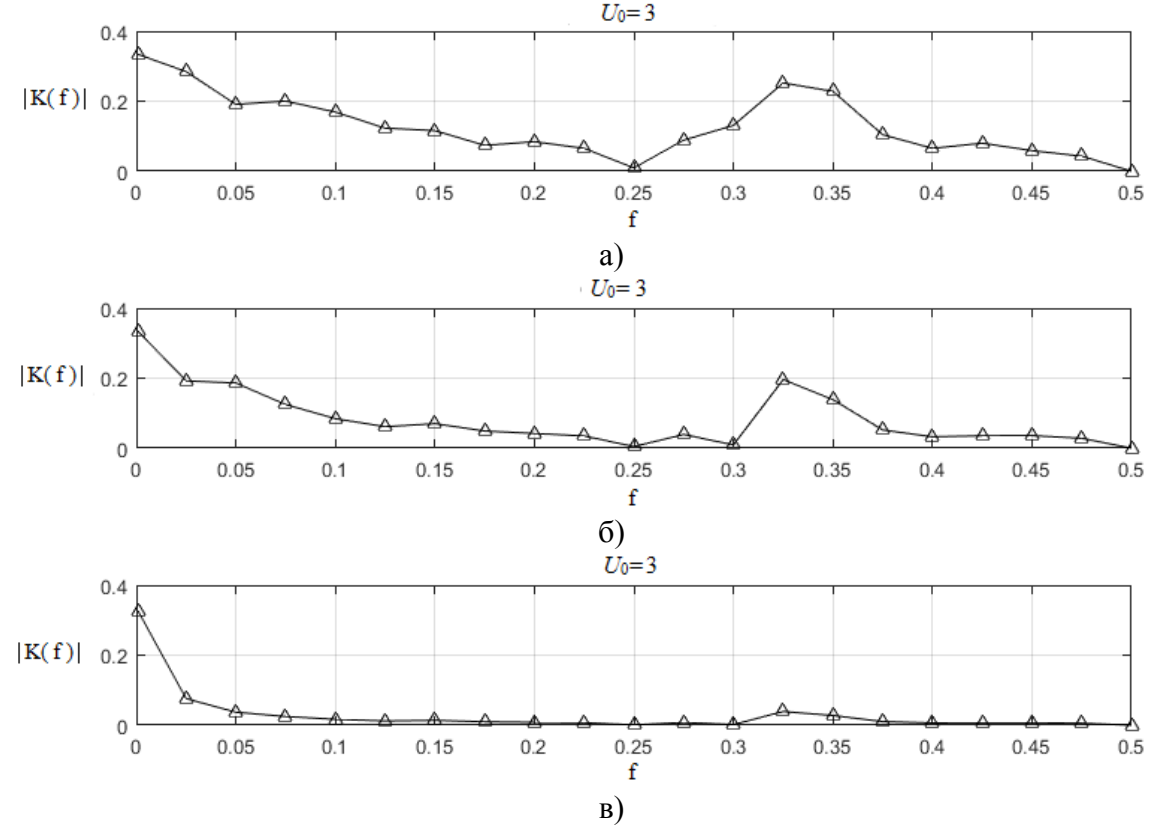

Рис. 4. АЧХ устройства измерения х.ф. при  $U_0=3$ 

В соответствии с рис. 4 график АЧХ устройства при *N*=5 помимо максимума на частоте f=0 имеет второй выраженный максимум, расположенный на частоте f≈0,32. Похожую форму имеет АЧХ устройства при *N*=10, однако максимум на частоте f≈0,32 имеет меньший уровень, чем при *N*=5. Уровень максимума на частоте f≈0,32 уменьшается с ростом *N*. При *N*=50 можно считать, что по форме АЧХ устройство эквивалентно ФНЧ.

#### **III. Заключение**

В данной работе выполнено моделирование устройства измерения оценок мнимой части функции Ляпунова случайного процесса. В результате исследования модели была измерена АЧХ устройства при различных значениях амплитуды входного сигнала и при различных *N*. Полученные результаты позволяют говорить о том, что в зависимости от амплитуды входного сигнала устройство может быть эквивалентно ФНЧ либо многополосному фильтру. Влияние на форму АЧХ устройства также оказывает объем выборки мгновенных значений *N*. При малых *N* и *U*0 =3 устройство эквивалентно многополосному фильтру, однако с ростом *N* АЧХ устройства начинает стремиться к АЧХ ФНЧ.

#### **Библиографический список**

1. Вешкурцев Ю. М., Вешкурцев Н. Д., Титов Д. А. Приборостроение на базе характеристической функции случайных процессов: моногр. Новосибирск: Изд-во АНС «СибАК», 2018. 200 с.

2. Вешкурцев Ю. М. Основы теории построения модемов нового поколения: моногр. Новосибирск: Изд-во ООО «СибАК», 2020. 184 с.

3. [Veshkurtsev](https://ieeexplore.ieee.org/author/38557000500) Y. M., [Veshkurtsev](https://ieeexplore.ieee.org/author/37086531135) N. D., [Titov](https://ieeexplore.ieee.org/author/37085849593) D. A. Developing a Digital Filter Based on Characteristic and Trigonometric Functions // [XIV International Scientific-Technical Conference](https://ieeexplore.ieee.org/xpl/conhome/8528279/proceeding)  [on Actual Problems of Electronics Instrument Engineering \(APEIE\).](https://ieeexplore.ieee.org/xpl/conhome/8528279/proceeding) 2018. P. 132–136. DOI: [10.1109/APEIE.2018.8545907.](https://doi.org/10.1109/APEIE.2018.8545907)

4. Вешкурцев Ю. М. Прикладной анализ характеристической функции случайных процессов. М.: Радио и связь, 2003. 204 с.

5. Вентцель Е. С. Теория вероятностей. М.: Наука, 1964. 567 с.

6. Гольденберг Л. М., Матюшкин Б. Д., Поляк М. Н. Цифровая обработка сигналов. М.: Радио и связь, 1990. 256 с.

УДК 51-74

*А.О. Туров, Д.А. Лужайцев, Д.С. Хохол*

Томский государственный университет систем управления и радиоэлектроники, г. Томск, Россия

# **ОСОБЕННОСТИ ПОСТРОЕНИЯ МАСШТАБИРУЕМОЙ МОДЕЛИ pHEMT**

**Аннотация.** В основе статьи лежат особенности реализация масштабируемой малосигнальной модели pHEMT, а именно изложен метод аналогий, с помощью которого достаточно просто внедрить возможность масштабирования в модель. Приведены сравнительные характеристики реальных транзисторов и модели измененного масштаба, которые подтверждают работоспособность метода и модели в целом.

**Ключевые слова:** транзистор, малосигнальная модель, нелинейная модель, масштабируемая модель, малосигнальные параметры, ВАХ.

### **I. Введение**

В настоящее время актуальной технологией является производство усилителей СВЧ и КВЧ диапазона на основе HEMT гетероструктурных соединений GaAs и GaN. Масштабируемая модель в данном случае решает сразу несколько проблем: упрощается этап проектирования усилителя, т.к. нет необходимости применять различные модели, а существует возможность использовать одну модель и лишь изменять геометрию транзистора; уменьшается время настройки транзистора, т.к. настройку можно произвести не для отдельно взятой периферии транзистора, а сразу для нескольких периферий, выполненных по одной технологии.

# **II. Постановка задачи**

Необходимо реализовать возможность работы модели pHEMT на основе GaAs для различных периферий, не прибегая к настройке отдельных моделей для каждого транзистора.

#### **III. Теория**

В качестве исходных данных были использованы измеренные S-параметры транзистора Т-900 (6х150 мкм) в качестве основной периферии в диапазоне частот 1-50 ГГц. Для проверки масштабируемости модели были использованы S-параметры транзисторов Т-600 (6x100 мкм) и Т-300 (4x75 мкм). Транзисторы производства АО «НПФ «Микран».

Для настройки масштабируемости необходимо учесть, что все паразитные эффекты в транзисторе зависят от его геометрии и при изменении проектировщиком размеров транзистора, т.е. ширины канала или количества «пальцев» (параллельно включенных затворов). Учет будет производиться методом аналогий. Также стоит учесть, что модель для транзистора Т-900 настроена, т.е. с суммарной шириной затвора 900 мкм, что складывается из 6 пальцев по 150 мкм каждый. Масштабируемость модели настраивается относительно первичной периферии, для которой производилось настройка. Для 16 пассивных элементов эквивалентной схемы, взятой из работ И. Ангелова [1, 2], необходимо записать формулы, по которым будет проходить масштабирование малосигнальных параметров, также необходимо вывести уравнение для масштабирования тока сток-исток, который в свою очередь отвечает за масштабирование вольтамперных характеристик.

Для составления уравнения реализации масштабирования ВАХ необходимо сделать масштабируемым источник тока. Самый простой вариант – это провести аналогию единичного канала транзистора, где протекает I¬ds с диффузионным резистором, а параллельно соединенные затворы соответственно с их параллельным включением. Из этих рассуждений можно применить формулу сопротивления диффузионного резистора [3]. Исходя из формулы сопротивления диффузионного резистора, можно сделать вывод, что сопротивление обратно пропорционально ширине резистора, тогда в соответствии с законом Ома [4]:

$$
I = \frac{U}{R} = \frac{U}{\rho_s \cdot \left(\frac{l}{b}\right)} \Rightarrow \uparrow I = \frac{U \cdot \uparrow b}{\rho_s \cdot l}
$$
 (1)

Сопротивление при параллельном включении равных по номиналу резисторов рассчитывается по формуле:

$$
R_0 = \frac{R_n}{n} \,. \tag{2}
$$

Исходя из формул (1) и (2) можно произвести преобразования и вывести зависимость тока стока-исток от параллельного включения затворов, также стоит отметить, что при равных:

$$
I = \frac{U}{R} = \frac{U}{\frac{R_n}{n}} = \frac{U}{\frac{\rho_s \cdot \left(\frac{l}{b}\right)}{n}} \Rightarrow \uparrow I = \frac{U \cdot \uparrow n \cdot b}{\rho_s \cdot l}
$$
(3)

Согласно формулам (1) и (3) ток сток-исток имеет прямую зависимость от ширины затвора и их количества. Согласно этому записываются уравнение масштабирования источника:

$$
I = I_{ds} \cdot \frac{W \cdot N}{W_0 \cdot N_0} \tag{4}
$$

где W – единичная ширина затвора;

 $W_0$  – относительная ширина затвора, величина, для которой проводилась первичная настройка модели ( $W_0 = 150$  мкм);

N – количество «пальцев» транзистора;

 $N_0$  – относительное количество «пальцев» ( $N_0 = 6$ ).

Далее осуществляется ВЫВОД формул ДЛЯ реализации масштабирования малосигнальных параметров модели.

Сопротивление металлизании затвора  $(R_{\sigma})$  – сопротивление резистора обусловливается способностью материала металлизации препятствовать протеканию электрического тока и его геометрией, что можно описать формулой для расчета тонкопленочного резистора, т.е. сопротивление изменяется линейно при изменении ширины, но изменение количества «пальцев» приводит к изменению количества резисторов, включенных параллельно. Исходя из этого, запишем уравнение масштабирования:

$$
R = R_g \cdot \frac{W \cdot N_0}{W_0 \cdot N}.
$$
\n<sup>(5)</sup>

Емкость, обусловленная металлизацией затвора  $(C_g)$ , - представляется в виде конденсатора, емкость зависит от его геометрии, которую можно рассчитать по формуле тонкопленочного конденсатора [3]. Из формулы последовательного включения конденсаторов [4] можно сделать вывод, что влияние данной емкости будет мало ввиду размеров контакта и последовательного включения, учитываться будет только параллельное включение [4] при изменении количества «пальцев».

Согласно формуле последовательного включения конденсаторов можно записать коэффициент масштабирования параметра:

$$
C = C_g \cdot \frac{N}{N_o} \tag{6}
$$

Для большей наглядности приведем пример для индуктивности, вызванной металлизацией стока (Ls). Металлизация стока вносит существенное влияние на индуктивность в эквивалентной схеме при изменении ширины транзистора, ввиду своих больших размеров геометрии относительно геометрии металлизации затвора. Ведет себя аналогично резистору, при последовательном включении индуктивности суммируются. Тогда с учетом формулы сопротивления диффузионного резистора запишем уравнение масштабирования индуктивности:

$$
L = L_d \cdot \frac{N \cdot W}{N_0 \cdot W_0}.\tag{7}
$$

Аналогично указанным формулам выводятся остальные зависимости и реализуются в САПР, что позволяет масштабировать модель транзистора при проектировании СВЧ МИС. Далее производится моделирования S-параметров модели с измененными количеством пальцев (N) и шириной затвора (W). Результаты моделирования S-параметров в диапазоне частот от 1 ГГц до 50 ГГц для транзистора Т-300 (4х75 мкм) и для транзистора Т-600 (6х100 мкм) представлены на рис. 2.

### **IV. Результаты эксперимента**

На рис. 1 видно, что при масштабировании расхождение ВАХ модели и измерений реальных транзисторов не превышает 5%. Сходимость характеристик говорит о правильности выведенных уравнений масштабирования, при том что настройка модели для основной периферии уже произведена.

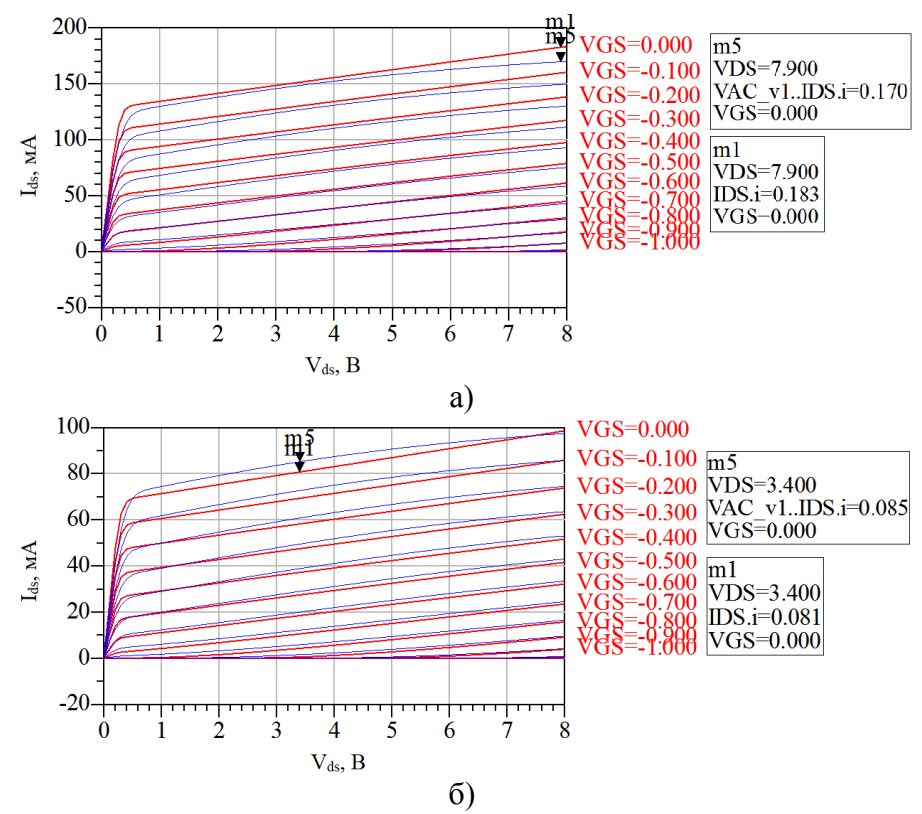

Рис. 1. Вольтамперные характеристики модели (красная линия) и ВАХ транзисторов: а) Т-600; б) Т-300

Из рис. 1 видно, что вольтамперные характеристики имеют минимальное расхождение при масштабировании, что подтверждает правильность настройки модели.

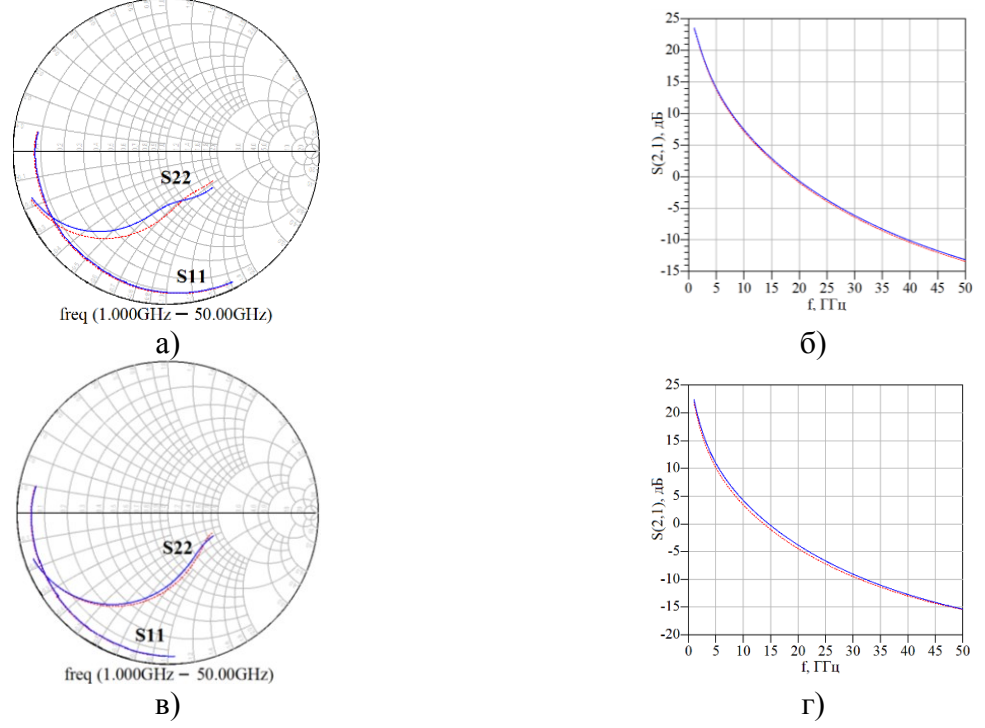

Рис. 2. Малосигнальные параметры модели (сплошная линия) и реального транзистора (пунктирная линия): а) S11, S22 транзистора Т-300; б) S21 транзистора Т-300; в) S11, S22 транзистора Т-900; г) S21 транзистора Т-900

Из рис. 2 видно, что зависимости S-параметров имеют минимальное расхождение при масштабировании, что подтверждает правильность настройки модели.

# **V. Заключение**

Из приведенных зависимостей малосигнальных параметров и ВАХ видно, что характеристики имеют минимальное расхождение при масштабировании, что подтверждает правильность настройки модели. Реализация масштабируемости модели методом аналогий позволяет исключить настройки моделей для каждого отдельного транзистора, изготовленного по одной технологии, а настроить модель только для одной периферии и в дальнейшем изменять лишь количество «пальцев» и ширину единичного затвора.

#### **Библиографический список**

1. Angelov I., Zirath H., Rorsman N. New empirical nonlinear model for HEMT and MESFET devices // IEEE Trans. Microwave Theory Tech., Vol. 40. Dec. 1992. P. 2258–2266.

2. Angelov I., Bengtsson L., Garcia M. Extensions of the Chalmers Nonlinear HEMT and MESFET Model // IEEE Transactions on Microwave Theory and Techniques. Vol. 44, No. 10. October 1996. Р. 1664–1674.

3. Готра З. Ю. Технология микроэлектронных устройств. Справочник. М.: Радио и связь, 1991. 528 с.

4. Шаров В. Радиотехника. М.-Спб.: Издательства ОНТИ, КУБУЧ, 1934 г. 543 с.

5. Khusro A. A Generic and Efficient Globalized Kernel Mapping-Based Small-Signal Behavioral Modeling for GaN HEMT // IEEE Access., Vol. 8. Oct. 2020. P. 195046–195061.

6. Zhao Z. [et al.]. High Precision Model by Error Compensation Method based on the Angelov Model // 2019 16th China International Forum on Solid State Lighting & amp, 2019 International Forum on Wide Bandgap Semiconductors China (SSLChina: IFWS). Nov. 2019. P. 63–66.

УДК 621.317.79

*И.Х. Шайдуллин, Д.Б. Пономарев*

Омский государственный технический университет, г. Омск, Россия

# **ЭКСПЕРИМЕНТАЛЬНЫЙ АНАЛИЗ ЧАСТОТНЫХ ПАРАМЕТРОВ ЭЛЕКТРИЧЕСКОЙ АКТИВНОСТИ МОЗГА**

**Аннотация.** В статье представлена концепция оперативного контроля когнитивного состояния человека с помощью устройства сбора данных нейрогарнитуры. Рассмотрена проблематика снижения когнитивных функций человека и интерпретации сигнала ЭЭГ и описаны параметры, характеризующие активность мозга. Представлены результаты экспериментальных исследований относительного изменения параметров бета-волн и «ритм мозга» Brainrate в состоянии покоя и концентрации. Полученные данные совпадают с теорией.

**Ключевые слова:** электроэнцефалограмма, нейроинтерфейс, анализ ритмов ЭЭГ, концентрация, когнитивное состояние человека.

#### **I. Введение**

На сегодняшний день информационная нагрузка на человека сильно возросла: выросли объемы информации и количество источников информации, в том числе и портативных, носимых постоянно с собой, которые к тому же являются и фактором отвлечения. Вследствие этого потока информации возникает состояние информационной перегрузки, которое характеризуется как состояние, при котором объем поступающей информации превышает тот уровень, который мозг способен качественно обработать, что зачастую негативно влияет на принятие решений. Возросшая нагрузка на мозг отрицательно влияет на качество усвоения информации, приводит к быстрому переутомлению, монотонии, потере концентрации, нарушению когнитивных функций человека. Потеря концентрации и снижение когнитивных функций головного мозга могут привести к ошибкам «человеческого фактора»: неверно принятому решению, пропуску предупреждающего или аварийного сигнала и т.д., что может повлечь за собой финансовые убытки, вред здоровью или даже гибель.

Выше обозначенные проблемы до сих пор не решены, предлагается множество различных решений, как технического плана, так и социального. Например, различные методики контроля, организации трудового процесса или устройства, отслеживающие состояние водителей дальних рейсов. Одним из решений может стать оперативный контроль когнитивного состояния человека с помощью анализа электроэнцефалограмм. В настоящее время на рынке представлены различные типы портативных нейрогарнитур и нейроинтерфейсов, позволяющих регистрировать электрические сигналы головного мозга. Однако до сих пор до конца не решена ключевая проблема: обработка исходного сигнала, получаемого от нейроинтерфейса, и его достоверная интерпретация, исходя из которой, можно точно сделать вывод о когнитивном состоянии человека в текущий момент времени.

### **II. Постановка задачи**

Нейрокомпьютерный интерфейс (НКИ или BCI) – это коммуникационная система, в которой команды, посылаемые человеком во внешний мир, проходят не через нормальные выходные каналы мозга, такие как периферийные нервы и мышцы [1]. Среди различных нейроинтерфейсов наиболее практичным вариантом является нейрогарнитура, имеющая ряд особенностей. Ключевыми из них является мобильность современных устройств и простота эксплуатации, а также то, что нейрогарнитура снимает и передает сырой сигнал «целиком», осуществляя только первичную обработку, в то время как понятие нейроинтерфейса более обширное: он может передавать как сигнал без изменения, так и только необходимые информацию или команды, заранее выделяемые из всего сигнала по конкретным признакам. Нейрогарнитура — это, как правило, система неинвазивных электродов, закрепленных на эластичной повязке, шапочке или жестком ободе, надеваемая на голову, то есть так называемая «гарнитура», когда нейроинтерфейс может представлять собой систему разрозненных датчиков, что уменьшает практическую ценность для оперативного измерения, так как занимает больше времени на подключение системы к мозгу и приведение в рабочее состояние.

Для однозначного вывода о когнитивном состоянии человека, его способности к концентрации в текущем моменте необходимо правильно интерпретировать полученную с помощью нейрогарнитуры информацию. Для этого важно иметь представление о различных областях человеческого мозга, способах получения информации и оценки параметров электрической активности мозга.

### **III. Теория**

Электроэнцефалограмма (ЭЭГ) – графическое изображение сложного колебательного электрического процесса, который регистрируется при помощи электроэнцефалографа при размещении его электродов на мозге или поверхности скальпа, результат электрической суммации и фильтрации элементарных процессов в нейронах [2]. Для выявления значимых признаков и характеристик мозговой деятельности колебательный электрический процесс анализируется.

Регистрируемый ЭЭГ сигнал формируется в коре головного мозга, являющейся самой большой частью человеческого мозга, которая отвечает за высшую нервную деятельность, такую как мышление. Кора головного мозга делится на четыре части, называемые «долями»: лобная доля, теменная доля, затылочная доля и височная доля. Каждая доля мозга выполняет определенную функцию. Лобная доля связана с рассуждением, планированием, речью, движением, эмоциями и принятием решений. Теменная доля связана с движением, ориентацией, распознаванием и восприятием стимулов. Затылочная доля связана с обработкой визуальной информации. Височная доля связана с восприятием и распознаванием слуховых раздражителей, памятью и речью.

Основными понятиями, на которые опирается характеристика ЭЭГ, являются частота, амплитуда и фаза. ЭЭГ имеет определенные различные полосы частот, которые являются наиболее активными и соответствуют определенным состояниям мозга. Среди них можно выделить четыре основные полосы: дельта (δ), тета (θ), альфа (α), гамма (γ) и бета (β).

Бета волны — это небольшие, амплитудой не более 15 мкВ, более быстрые мозговые волны частотой от 13 Гц до 30 Гц, связанные с состоянием умственной, интеллектуальной деятельности и внешней концентрации. Как установлено эмпирически, обычно это «яркое, внимательное и сфокусированное» состояние сознания [3]. Однако, теоретическое объяснение, почему психическое возбуждение коррелирует с частотой электрического поля, и почему именно так, до сих пор отсутствует.

Помимо непосредственной оценки концентрации по амплитуде сигнала спектра бета волн существуют расчетные методики интерпретации спектра сигнала.

Один из возможных подходов к этой проблеме, основанный на вероятностях квантовых переходов, был разработан недавно [4]. Основываясь на этом подходе, было получено следующее аналитическое выражение для нахождения уровня психического возбуждения:  $A = e^{-\frac{fe}{f}}$  $\frac{fe}{f}$ ln2 =  $2^{-\frac{fe}{f}}$  $\overline{f}$  где:  $f_e$  – частота равновесия, при которой энтропия максимальна. Фактически, эта частота соответствует доминирующей частоте при закрытых глазах, которая, как известно, зависит от возраста.

В [4] предложено определять средневзвешенную частоту электрической активности мозга во всем диапазоне ЭЭГ спектра. Частота «мозгового ритма» *f<sup>b</sup>* может быть рассчитана как:

$$
f_b = \sum_i f_i P_i = \sum_i f_i \frac{V_i}{V}, \quad \text{rqe: } V = \sum_i V_i
$$

где: индекс і обозначает полосу частот (для дельта  $i = 1$ , для тета  $i = 2$  и т. д.).  $V_i$ соответствует средней амплитуде электрического потенциала в каждом диапазоне. Следуя стандартной пятиполосной классификации,  $f_i = 2, 6, 10, 14$  и 18 соответственно.

Таким образом, показатель *fb*, названный «Ритм мозга» (Brainrate), характеризуя спектр ЭЭГ, может служить количественным показателем общей активности мозга и быть использован в первоначальной оценке состояния. Однако он не может заменить более тонкие дифференциальные исследования в случае расстройств, вызывающих одинаковый уровень психического возбуждения.

#### **IV. Экспериментальная часть**

Суть эксперимента заключается в снятии сигнала ЭЭГ посредством нейрогарнитуры NeuroSky и разработанного устройства сбора данных нейрогарнитуры с последующей обработкой и анализом. Методика проведения эксперимента состоит из двух этапов: снятие показаний в состоянии покоя и снятие показаний в состоянии концентрации. Группа испытуемых состоит из 4-х человек – двух женщин и двух мужчин возрастом от 24 до 51 года. Данные ЭЭГ снимаются с каждого испытуемого 3 раза в течение дня в состоянии покоя и аналогично для состояния концентрации с перерывом в 10–15 минут между сеансами. Состояние концентрации достигается путем решения несложных арифметических уравнений и геометрических головоломок. Данные ЭЭГ снимались в течение трех дней.

Таблица 1

# **Максимальные значения ритмов головного мозга**

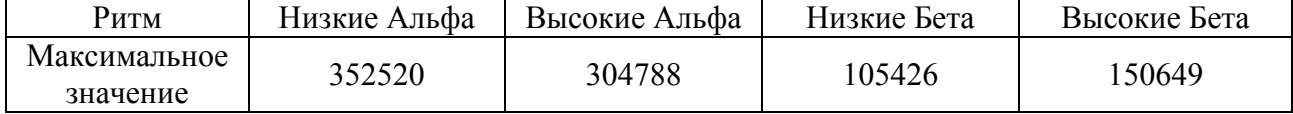

Таблица 2

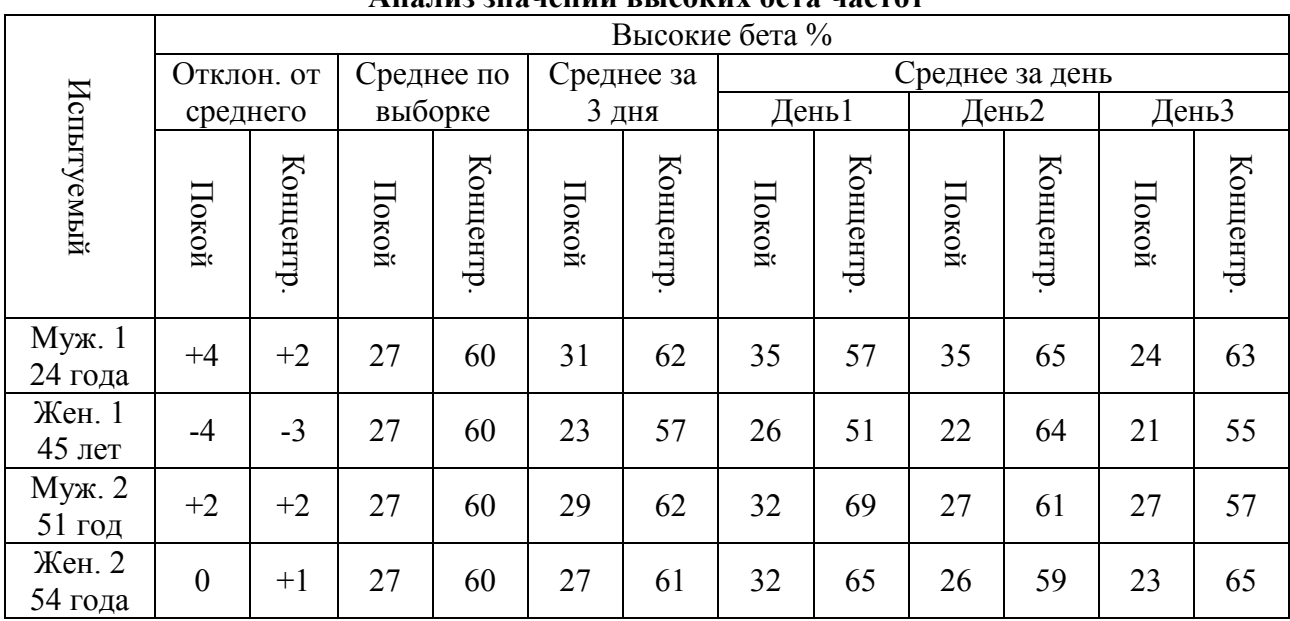

# **Анализ значений высоких бета частот**

Таблица 3

**Анализ значений параметра «ритм мозга» (Brainrate)**

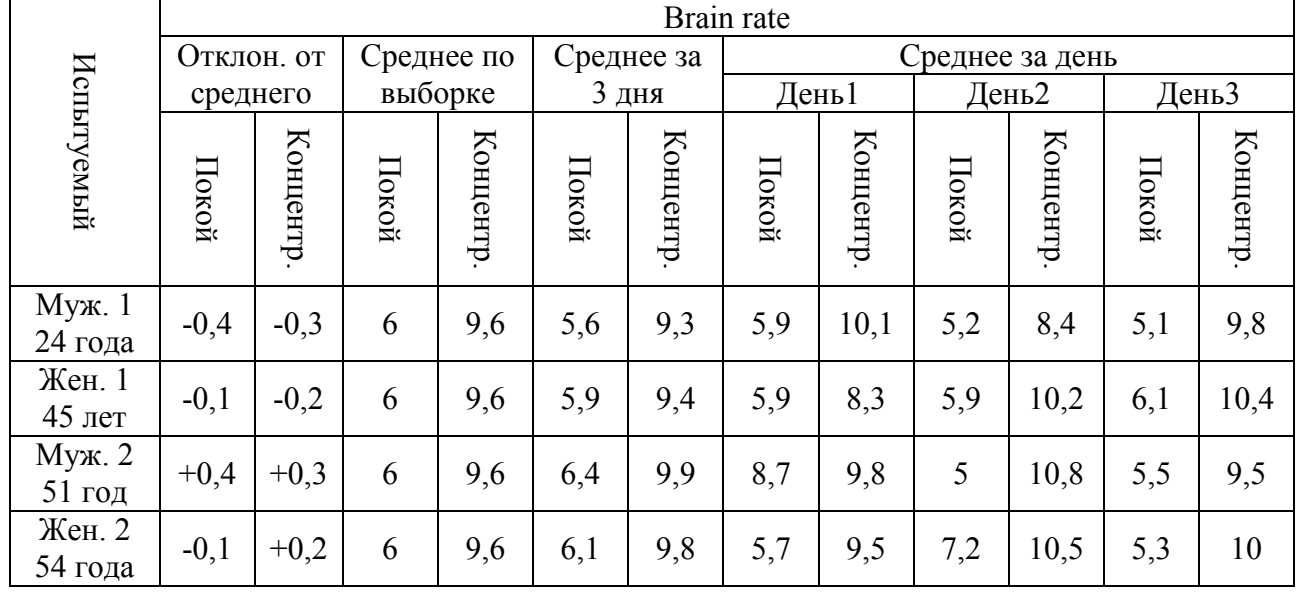

Максимальные значения ритмов головного мозга (Табл. 1) были получены экспериментально в ходе многократных замеров при подготовке к проведению эксперимента. Они представляют собой абсолютно максимальные значения ритмов головного мозга в группе испытуемых и принимаются за 100%. Это необходимо сделать в целях масштабирования значений, что позволяет без проблем выводить несколько ритмов сразу на один график и облегчает визуальный анализ получаемой информации. Средние значения были вычислены из объема полученных статистических данных для каждого испытуемого отдельно.

### **V. Результат анализа экспериментальных данных**

Из полученных данных видно, что в состоянии покоя частоты низких и высоких альфа, а также низких бета находятся примерно на одном уровне – примерно 10–20 процентов от максимума, высокие бета слегка преобладают. В состоянии концентрации амплитуда альфа частот в основном находится без изменений, в то же время как амплитуда низких бета частот незначительно возрастает по сравнению с состоянием покоя, а амплитуда высоких бета частот возрастает сильно и превалирует над другими частотами. Значительное возрастание амплитуды высоких бета частот в данном случае является явным признаком концентрации внимания, поэтому в дальнейшем сосредоточим внимание на ритме высоких бета частот.

Проанализировав все полученные данные, можно сделать несколько выводов:

1) Средние значения высоких бета частот в состоянии покоя находятся в пределах 20– 30 процентов, изредка возможно возрастание до 40 процентов. В то же время значения в состоянии концентрации находятся в пределах 50–70 процентов. Это делает значения высоких бета частот хорошим показателем концентрации человека.

2) Средние значения параметра Brainrate в состоянии покоя находятся в пределах от 4 до 7, в состоянии концентрации в пределах от 7 до 12. Это так же делает данный параметр хорошим показателем концентрации внимания.

3) В текущей выборке зависимости полученных данных от возраста или пола испытуемых не выявлено. Возможно, выборка является не репрезентативной по данным критериям.

### **VI. Заключение**

Результаты анализа совпадают с теорией – согласно исследованиям [4] средневзвешенная частота колебаний мозга вполне может служить показателем общей умственной активности человека, что отражается на полученных графиках. Однако в ходе анализа сильного отклонения полученных значений от средней величины в зависимости от пола или возраста, а также времени суток, когда проводился сбор информации, не было выявлено. Для вывода однозначного заключения необходимо проведение тестирования с увеличенной выборкой в плане возвратной группы.

# **Библиографический список**

1. Wolpaw J. R., Birbaumer N., McFarland D. J. [et al.]. Brain–computer interfaces for communication and control // Clinical Neurophysiology. 2002. 113(6). P. 767–791. doi:10.1016/s1388-2457(02)00057.

2. Niedermeyer E., da Silva F. L. Niedermeyer E. Electroencephalography: Basic Principles, Clinical Applications, and Related Fields, Philadelphia: Lippincott Williams & Wilkins. 2004. 1256 р.

3. Pop-Jordanova N., Pop-Jordanov J. Spectrum Weighted EEG Frequency ("Brain Rate") as a Quantitative Indicator of Mental Arousal // Macedonian Academy of Sciences and Arts, Section of Biological and Medical Sciences. 2006. 26(2). Р. 35–42.

4. TGAM Spec Sheet. URL: http://wearcam.org/ece516/neurosky eeg brainwave [chip\\_and\\_board\\_tgam1.pdf](http://wearcam.org/ece516/neurosky_eeg_brainwave_%20chip_and_board_tgam1.pdf) (дата обращения:  $24.03.2021$ ).

5. Ритмы мозга. Альфа, бета, тета, дельта ритмы. URL: <http://aritm.ucoz.net/> publ/avtorskie\_metodiki/novye\_materialy/ ritmy\_mozga\_alfa\_beta\_teta\_delta\_ ritmy/8-1-0-128 (дата обращения: 24.03.2021).

6. Конструкция и строение нейрогарнитуры. Примеры коммерческих изделий. URL: [habrahabr.ru/company/neuronspace/blog/262357/](file:///C:/Users/днс/Desktop/Нейро%20правка/Google%20Chrome.lnk) (дата обращения: 24.03.2021).

7. Протокол обмена данных ЭЭГ модуля ThinkGear AM (TGAM), компании NeuroSky. URL: [http://developer.neurosky.com/docs/doku.php?id=thinkgear\\_communications\\_protocol#step](http://developer.neurosky.com/docs/doku.php?id=thinkgear_communications_protocol#step-by-step_guide_to_parsing_a_packet)by-step guide to parsing a packet (дата обращения: 24.03.2021).

УДК 550.8:[624.19:625.42+624.07]::693.554

*И.А. Шныптев 1 , Р.С.Курманов<sup>1</sup> , А.А. Кузнецов 1 , О.М. Сухарева<sup>2</sup>*  $1$ Омский государственный университет путей сообщения, г. Омск, Россия <sup>2</sup>Омский государственный технический университет, г. Омск, Россия

# **ИЗУЧЕНИЕ ГЕОРАДАРОМ ВНУТРЕННЕЙ СТРУКТУРЫ БЕТОННЫХ БЛОКОВ С МЕТАЛЛИЧЕСКОЙ АРМАТУРОЙ ВНУТРИ**

**Аннотация.** Рассмотрена возможность использования георадара для исследования железобетонных конструкций. Показано, что при некотором выборе параметров работы прибора удается более качественно идентифицировать элементы металлоконструкций. **Ключевые слова:** георадар, неразрушающий контроль.

### **I. Введение**

Георадар излучает электромагнитную волну и регистрирует ее отражения от границ раздела между соприкасающимися средами [1]. В различных средах скорость распространения волн зависит от диэлектрической и магнитной проницаемости:

$$
U = \frac{c}{\sqrt{\varepsilon\mu}}
$$

где *c* – скорость света, 0,3 м/нс; *ε* – относительная диэлектрическая проницаемость среды; – относительная магнитная проницаемость среды. Приём сигнала происходит антенной, с которой в память компьютера записывается зависимость амплитуды сигнала от времени. Получаемые данные могут отображаться в виде графиков зондирования и в виде георадарограмм (на экране монитора горизонтальная ось показывает местоположение георадара на поверхности, вертикальная ось – время прихода (запаздывания) отраженного сигнала или глубину залегания объекта, на котором происходит отражение [1, 2]). Амплитуда отраженного сигнала на георадарограмме зависит от свойств и глубины залегания исследуемой среды. Чем больше частота и чем короче импульс волны, излучаемой антенной, тем выше разрешающая способность полученных георадарограмм, но тем меньше глубина зондирования. Георадарограммы могут быть выполнены в оттенках серого или в цвете, в зависимости от конструкции георадара. Важно понимать, что георадарограммы не являются непосредственными изображениями объектов, а представляют собой волновые картины – двумерные записи трехмерных электромагнитных волн, отраженных от границ раздела между материалами с разными физическими свойствами (см. ниже). Интерпретация таких псевдоизображений требует работы квалифицированных специалистов с большим опытом. Программное обеспечение не всегда может справиться с некоторыми переотражениями, помехами и пр.

# **II. Описание эксперимента**

Георадар использовался для зондирования бетонных блоков с металлической арматурой внутри [2]. Целью исследования было изучение внутренней структуры блока для выявления различных дефектов. При перемещении георадара над поверхностью бетонных блоков (зондировании) на экран монитора выводится набор трасс (рис. 4), по которым можно определить местонахождение, глубину залегания неоднородностей и протяженность блоков. Использовался георадар с рабочей частотой 1000 МГц [3].

Четыре заранее подготовленных металлические образца были залиты в оправу из бетона (рис. 1). На всех образцах имелись искусственно нанесенные механические повреждения и коррозионные дефекты (образцы (2), (3), (5), (6) на рис. 1). Для сравнения были взяты два образца без бетонной оболочки – металлические люки (1) и (4).

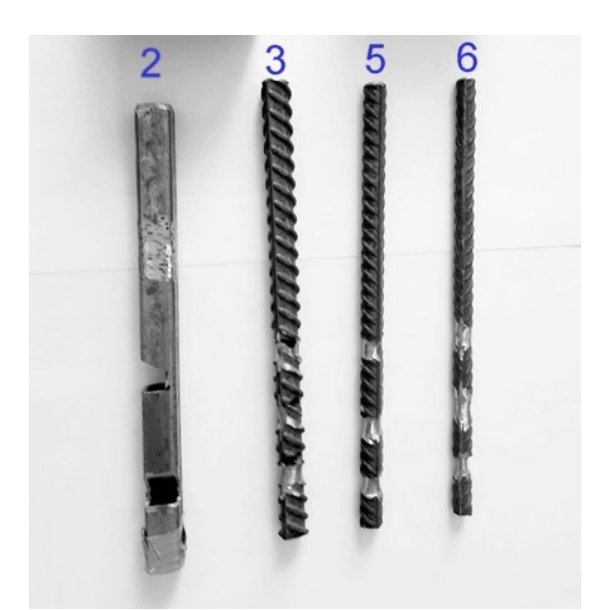

Рис. 1. Внешний вид образцов. 2) квадратная трубка 12мм; 3) круглая арматура 12мм; 5) круглая арматура 8мм; 6) круглая арматура 6мм

Зондирование образцов георадаром проводилось с расстояния 10–15 см до образцов и порядка 25 см до пола. Осуществлено два варианта зондирования: образцы длинной стороной расположены вдоль и поперек движения георадара. В обоих случаях расстояние между образцами составляло примерно 70 см друг от друга.

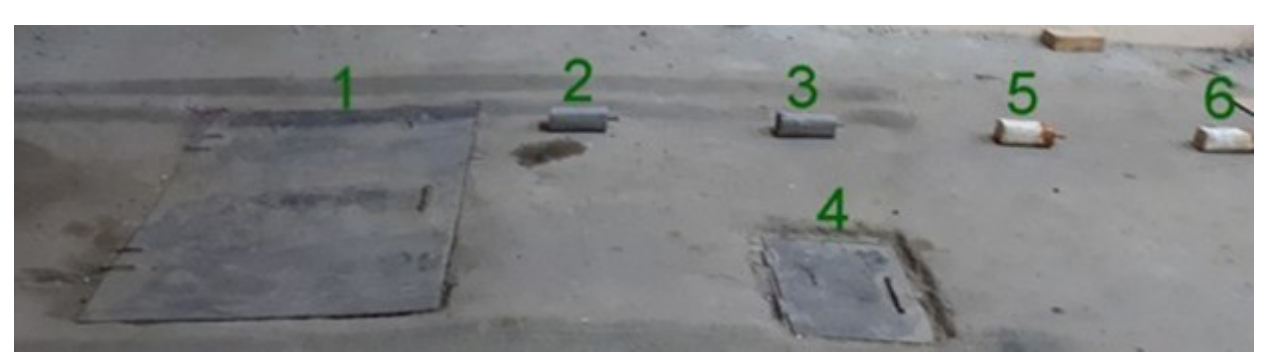

**Данные эксперимента при расположении образцов вдоль движения**

Рис. 2. Расположение образцов вдоль движения георадара

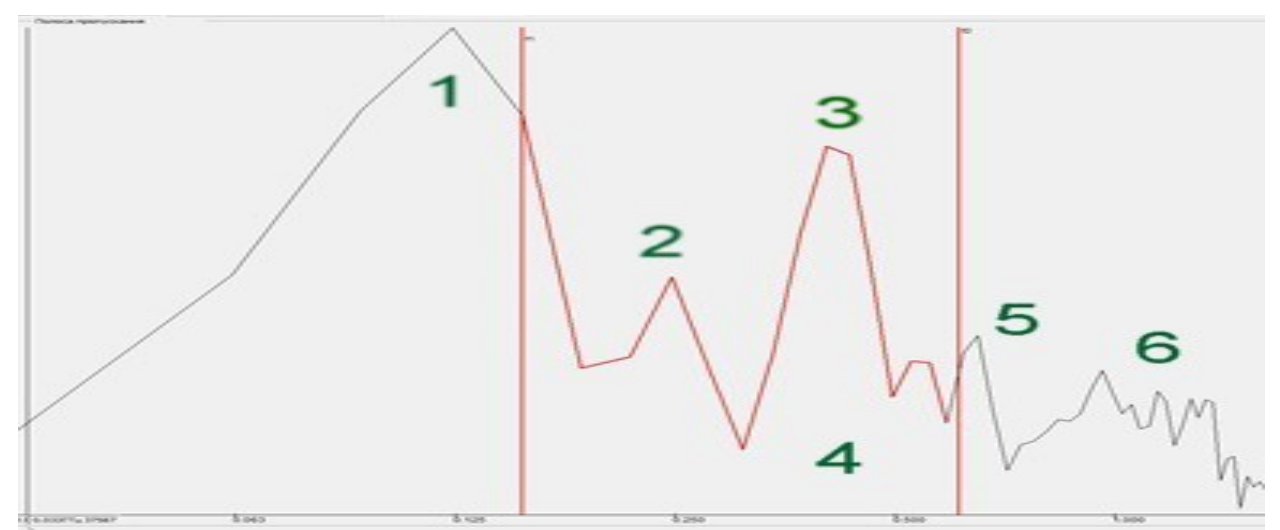

Рис. 3. График зондирования бетонных блоков (соответствует рис. 2)

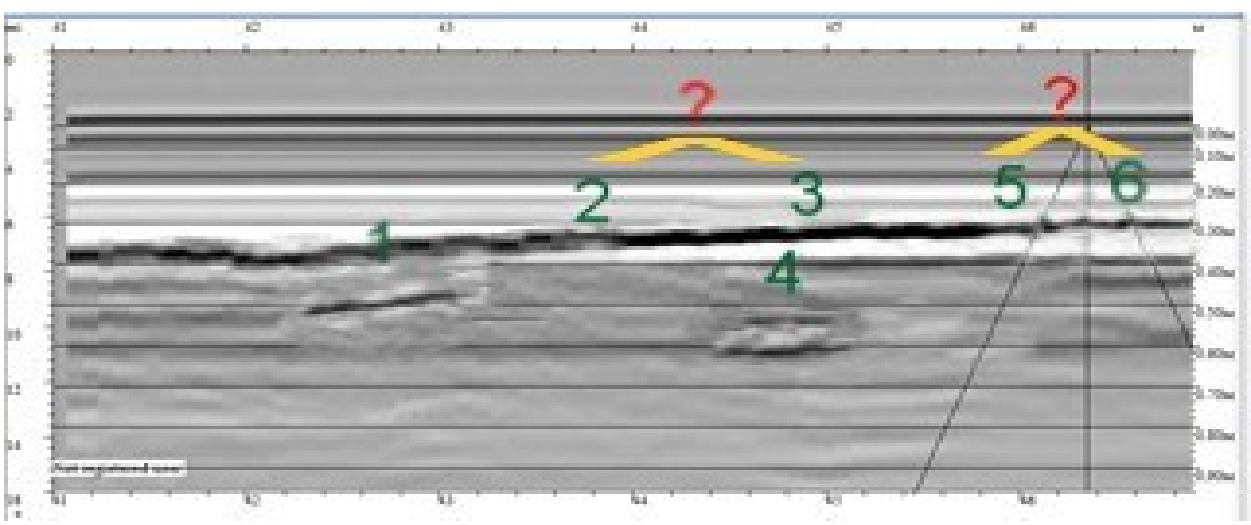

Рис. 4. Георадарограмма зондирования бетонных блоков (соответствует рис. 2)

Регистрация экспериментальных образцов (2), (3), (5) и (6) при данном расположении не может быть признана успешной: на георадарограмме эти образцы практически не обнаруживают себя (см. рис. 4), что затрудняет их детектирование и изучение.

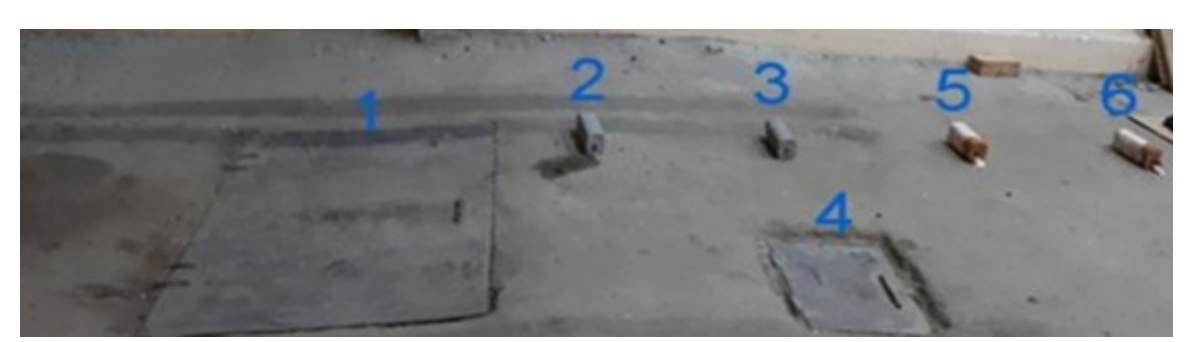

**Данные эксперимента при расположении образцов поперек движения**

Рис. 5. Расположение образцов поперек движения георадара

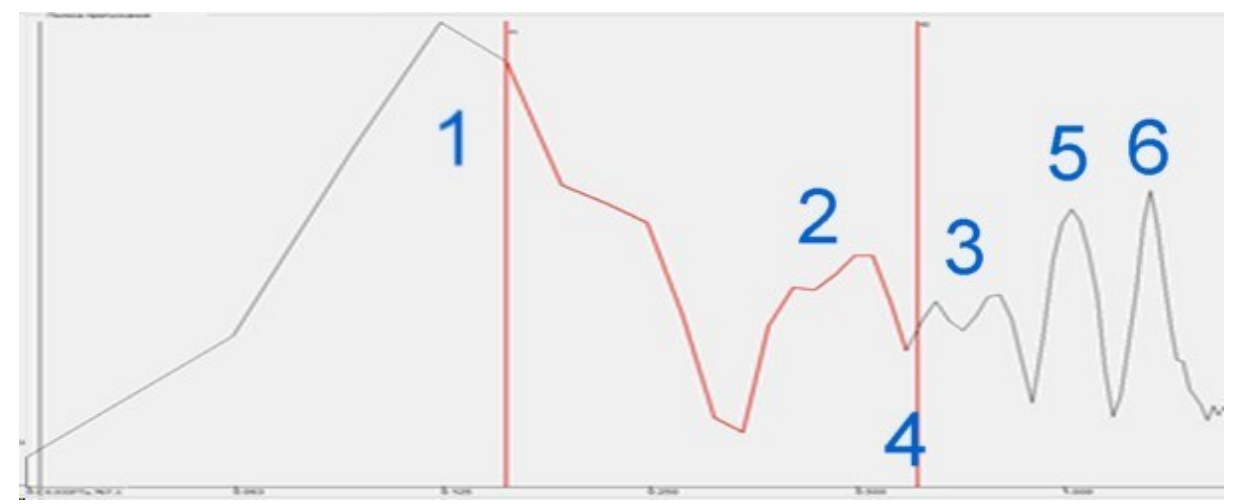

Рис. 6. График зондирования бетонных блоков (соответствует рис. 5)

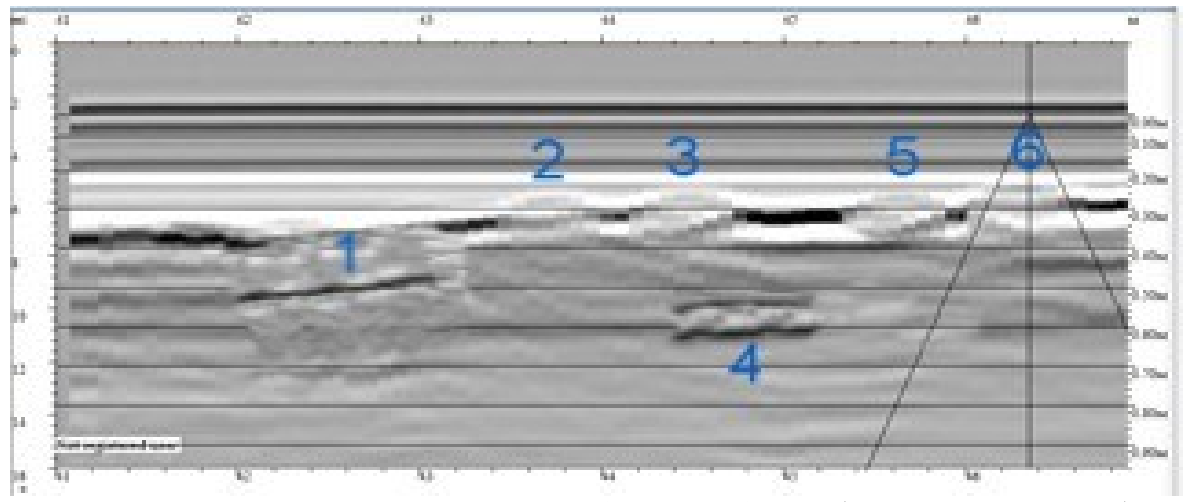

Рис.7. Георадарограмма зондирования бетонных блоков (соответствует рис. 5)

На рис. 6 видна структура в виде пиков разной высоты и разной ширины для арматуры с разным диаметром и формой. В центральной области рядом видны два двойных пика, соответствующих образцам (2) и (3). Эти пики имеют более нестандартные и крупные размеры, чем пики образцов (5) и (6), соответственно, повреждения образцов (2), (3) значительнее. Области (1) и (4) соответствуют металлическим люкам, которые тоже дали отражение волны, несмотря даже на то, что один из них (4) находился немного в стороне от прямой, на которой находятся образцы. Мы можем также отметить, что при расположении образцов поперек движения на георадарограмме зондирования значительно четче регистрируются образцы (2), (3), (5) и (6). Отражённый сигнал регистрируется антенной прибора практически мгновенно из одной более широкой области, перпендикулярной движению прибора, с большей мощностью отраженного сигнала. Полученные результаты зондирования экспериментальных образцов (2), (3), (5) и (6) имеют большую амплитуду на графике результата зондирования (см. рис. 6) и выглядят значительно четче на георадарограмме (см. рис. 7).

#### **III. Обсуждение результатов**

Первое отражение на георадарограмме является прямой волной. Прямая волна в большинстве случаев одинаковая для всех трасс профиля. Она определяется конструкцией антенны и поверхностью профиля. Остальные волны на георадарограмме являются отраженными волнами. Из-за широкой диаграммы направленности георадара отраженные сигналы от локальных объектов на радиограмме отображаются не только в точке непосредственно под георадаром, но также на некотором удалении в обе стороны. Поэтому были отражения от металлических люков, находящихся в стороне (обозначенных на рисунках как образцы (1) и (4)).

Продемонстрировано, что при ориентации исследуемых объектов поперек трассы движения георадара изображение на георадарограмме является значительно более отчетливым, чем при ориентации вдоль трассы. Соответственно, при исследовании подповерхностных областей необходимо проводить исследование по меньшей мере в двух взаимно перпендикулярных направлениях.

Разрешающая способность георадара зависит от длительности зондирующего импульса – чем меньше длительность импульса, тем выше разрешающая способность. Другой характеристикой, влияющей на глубину зондирования, является частота излучателя прибора. С ростом частоты зондирующего сигнала увеличивается удельное затухание. Необходимо дополнительное исследование на различных частотах для выбора оптимального разрешения прибора.

### **Библиографический список**

1. Основные принципы и применение георадиолокации // Независимый электронный журнал «ГеоИнфо». 2020. URL: [https://www.geoinfo.ru/products-pdf/osnovnye-principy-i](https://www.geoinfo.ru/products-pdf/osnovnye-principy-i-primenenie-georadiolokacii.pdf)[primenenie-georadiolokacii.pdf](https://www.geoinfo.ru/products-pdf/osnovnye-principy-i-primenenie-georadiolokacii.pdf) (дата обращения: 25.03.2021).

2. Набатов В. В., Гайсин Р. М. Георадиолокационное выявление параметров армирования строительных конструкций и тоннелей метрополитенов. Спектр задач и помеховых факторов // Горный информационно-аналитический бюллетень. 2014. № 12. С. 168–175.

3. Радиотехнический прибор подповерхностного зондирования (георадар) «ОКО-3». Универсальный базовый комплект. Инструкция по эксплуатации. ООО «Логические системы». URL: [http://www.geotech.ru/images/georadary/teh\\_opisanie\\_na\\_oko3\\_ot\\_17-10-](http://www.geotech.ru/images/georadary/teh_opisanie_na_oko3_ot_17-10-) 18.pdf (дата обращения: 25.03.2021).

# *Секция* **Информационная безопасность**

УДК 004.056.5

*С.В. Белим, С.Н. Мунько*

Омский государственный технический университет, г. Омск, Россия

# **РАЗРАБОТКА АЛГОРИТМА СТЕГАНОГРАФИЧЕСКОГО СКРЫТИЯ ИНФОРМАЦИИ В ИСХОДНОМ ХОДЕ ПРОГРАММЫ**

**Аннотация.** В статье рассматривается задача разработки алгоритмов встраивания скрытой информации в программный код. Скрытый программный код позволяет отслеживать и идентифицировать нелегальное использование программ. Предлагается поход, позволяющий сформировать цифровой водяной знак в оперативной памяти исполняемой программы на ограниченный период времени. Случайный адрес встраиваемой информации в оперативной памяти значительно затрудняет ее обнаружение и выявление. Извлечение цифрового водяного знака выполняется с помощью парольной фразы. Для встраивания цифрового водяного знака в оперативную память реализована динамически подключаемая библиотека (dll). Для использования dll реализовано десктопное приложение с окном авторизации на языке программирования С#.

**Ключевые слова:** стеганография, цифровые водяные знаки, программное обеспечение.

### **I. Введение**

Отслеживание несанкционированного копирования программ является актуальной проблемой в настоящее время. При нелегальном распространении программ в них вносятся изменения для уничтожения информации о лицензионном ключе. В связи с этим ставится задача разработки алгоритмов встраивания скрытой информации в программный код.

Рассматривают две основные технологии к построению цифровых водяных знаков:

1) статические цифровые водяные знаки;

2) динамические цифровые водяные знаки.

Первый поход [1, 2] может быть реализован с помощью дополнительного функционала программы, активирующегося при определенных параметрах запуска программы. Кроме того, возможны использование констант исполняемого кода (арифметические или строковые) или неиспользуемые команды программы, так называемый «мертвый код».

Второй подход [3] реализуется в виде динамической структуры данных в оперативной памяти. Содержание встроенного сообщения определяется топологией динамической структуры.

При использовании статических цифровых водяных знаков выделяют следующие недостатки [4, 5, 6]:

 искажения исполняемого кода из-за неустойчивости к атакам на анализ памяти приложения;

 допускается вероятность полного уничтожения статических цифровых водяных знаков с помощью протекторов UPX или ASPProtect.

Вышеперечисленные недостатки отсутствуют у динамических цифровых водяных знаков, что является преимуществом при использовании этого подхода.

# **II. Алгоритм встраивания цифрового водяного знака**

При старте работы программы пользователь должен пройти авторизацию (Рис.1, 2) и при вводе определенного пароля хеш передается в dll. Если пароль совпадает с определенным хешем, то происходит запись цифрового водяного знака.

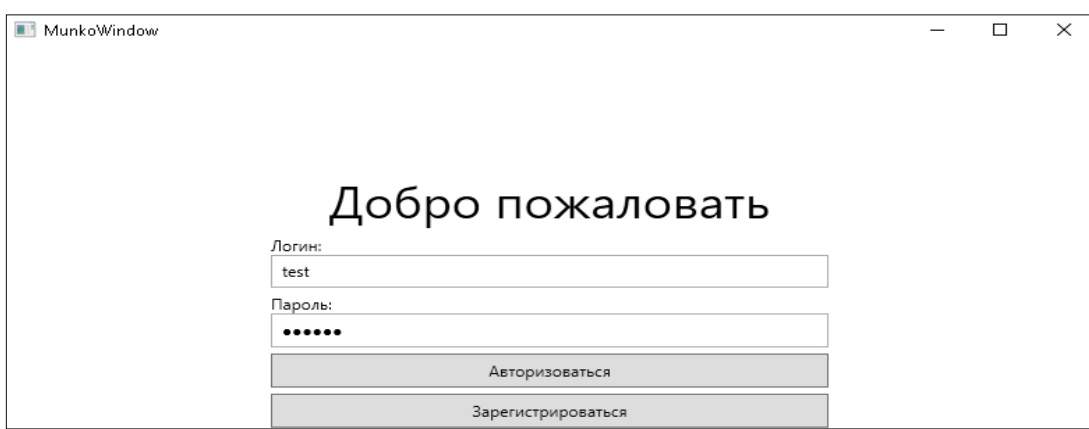

Рис.1. Демонстрация работы программы встраивания цифрового водяного знака. Окно авторизации

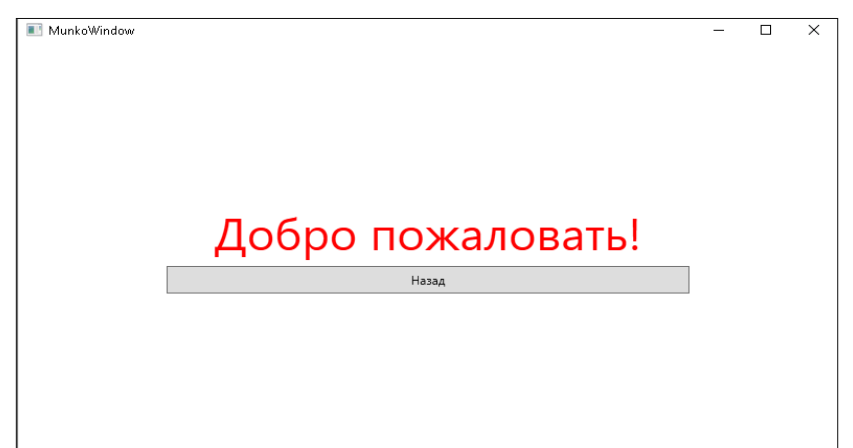

Рис.2. Демонстрация работы программы встраивания цифрового водяного знака. Вход в систему

Запись цифрового водяного знака происходит следующим образом:

- 1) Выделяем большое количество ячеек памяти, первая ячейка запоминается.
- 2) Находим адрес для записи первого символа цифрового водяного знака.
- 3) Находим время старта процесса и смещение по формуле:

$$
processC reaction\_time \; %1000,
$$
\n<sup>(1)</sup>

где *processCreation* time – это время начала запуска процесса программы.

4) Полученное смещение прибавляем к адресу первой ячейки.

5) Для записи остальных символов цифрового водяного знака в цикле к первоначальному адресу прибавляем индекс символа, умноженный на смещение.

После записи цифрового водяного знака в оперативную память он хранится в ней ограниченное время, после чего удаляется. Такой подход используется для усложнения поиска цифрового водяного знака злоумышленниками.

Выделим следующие особенности разработанного алгоритма:

1) Первоначальный адрес цифрового водяного знака вычисляется динамически и не хранится в явном виде внутри программы (в виде константы).

2) Все последующие адреса также вычисляются динамически.

3) Цифровой водяной знак формируется в определенный момент, после ввода нужного пароля.

По истечении времени цифровой водяной знак удаляется.

# **III. Алгоритм извлечения цифрового водяного знака**

Чтение цифрового водяного знака происходит следующим образом:

1) После записи цифрового водяного знака запускается консольное приложение, которое находит процесс программы с окном авторизации.

2) Находим время запуска данного процесса и находим смещение с помощью формулы (1).

3) В отладчике программы, которая записывает ЦВЗ, найден стартовый адрес ячейки, к этому адресу прибавляем смещение из пункта 2, это и будет адрес, в котором будет лежать первый символ цифрового водяного знака.

4) Для чтения остальных символов цифрового водяного знака в цикле к первоначальному адресу прибавляем индекс символа, умноженный на смещение, таким образом находим остальные адреса.

Демонстрация работы консольного приложения извлечения цифрового водяного знака представлена на рис. 3.

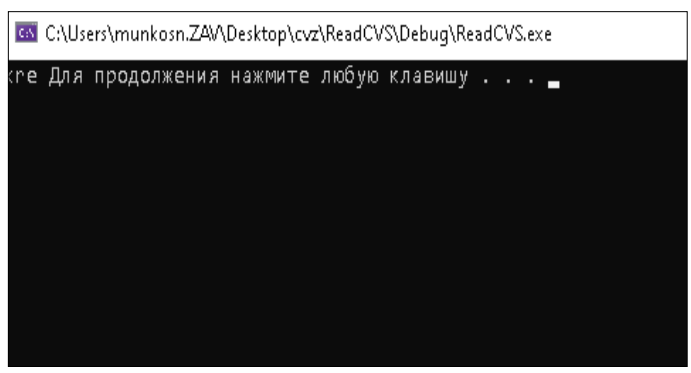

Рис.3. Результат работы «Ключ найден»

Если цифровой водяной знак не найден, то пользователь видит следующий результат работы (Рис.4).

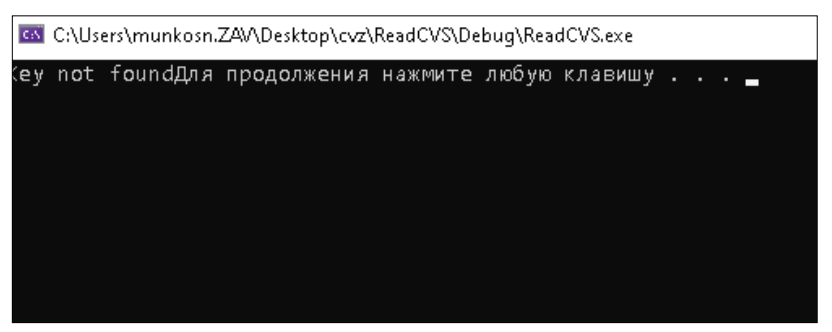

Рис.4. Результат работы «Ключ не найден»

### **IV. Выводы и результаты**

Разработанная концепция встраивания и извлечения цифровых водяных знаков сводится к решению трёх основных задач:

 написание dll, которая производит запись цифрового водяного знака в оперативную память;

реализация приложения с окном авторизации для демонстрации работы dll;

 реализация консольного приложения для считывания цифрового водяного знака из оперативной памяти.

Результатом исследования является реализация алгоритма встраивания динамических цифровых водяных знаков в оперативную память исполняемой программы, Полученное решение позволяет достаточно надежно скрыть встроенное сообщение и обеспечить надежность извлечения цифрового водяного знака.

# **Библиографический список**

1. Nechta I. Robustness analysis for dynamic watermarks // International Multi-Conference on En-gineering, Computer and Information Sciences (IEEE, SIBIRCON). 2017. P. 298–300.

2. Zaidan A. A., Zaidan B. B., Alanazi O. H. [et al.]. Novel approach for high (secure and rate) data hidden within triplex space for executable file // Scientific Research and Essays. 2010. Vol. 5, N15. P. 1965–1977.

3. Collberg C., Thomborson C. Software watermarking: Models and dynamic embeddings // Pro-ceedings of the 26th ACM SIGPLAN-SIGACT symposium on Principles of programming languages. 1999. P. 311–324.

4. Ernst M. D. Static and dynamic analysis: Synergy and duality // ICSE Workshop on Dynamic Analysis. 2003. P. 24–27.

5. Linn C. Obfuscation of executable code to improve resistance to static disassembly // Proceed-ings of the 10th ACM conference on Computer and communications security. 2003. P. 290–299.

6. Moser A., Kruegel C., Kirda E. Limits of static analysis for malware detection // Computer secu-rity applications conference. 2007. P. 421–430.

# УДК 004.056.5

### *А.В. Боев*

Омский государственный технический университет, г. Омск, Россия

# **ЭКСПЕРИМЕНТАЛЬНАЯ МОДЕЛЬ ДЛЯ АНАЛИЗА СПОСОБА ОБХОДА ПАРОЛЯ**

**Аннотация.** Статья посвящена вопросам информационной безопасности при разработке программного обеспечения для обхода паролевой защиты. Цель исследования заключается в разработке экспериментальной модели для анализа способа обхода паролей. Специалистам в области информационной безопасности необходимо владеть навыками по взлому и защите программ. Такая модель может помочь выявить уязвимости различных защитных систем. В условиях современного рынка представлены различные дорогостоящие программы специального назначения, предназначенные для выполнения сложных алгоритмов автоматизации, эксплуатация которых осуществляется только с приобретением лицензии на данное программное обеспечение. В обход защите пользователя злоумышленники взламывают программы путем обхода паролей и выкладывают их в общий доступ, нанося значительный материальный ущерб компании-производителю. Наша модель предназначена для демонстрации обхода (взлома) и последующей незаконной эксплуатации лицензионных программ. Выявлена и обоснована необходимость разработки экспериментальной модели.

Ключевые слова: безопасность, взлом, программное обеспечение, дизассемблирование, защита, активация, ключ.

#### **I. Ввеление**

В современном мире существует большое множество различных программных средств для решения и автоматизации определенных задач.

Чем сложнее задача автоматизации и чем ответственнее область, в которой используются компьютерные информационные технологии, тем все более и более критичными становятся такие свойства как надежность и безопасность информационных ресурсов, задействованных в процессе сбора, накопления, обработки, передачи и хранения Вредоносные воздействия на информацию в процессе компьютерных данных. функционирования компьютерных систем различного назначения осуществляются с целью нарушения ее конфиденциальности, целостности и доступности. Решение задач, связанных с предотвращением воздействия непосредственно на информацию, осуществляется в рамках комплексной проблемы обеспечения безопасности информации и имеет достаточно развитую научно-методическую базу. При этом, рассматривая информацию как активный эксплуатируемый ресурс, можно говорить о том, что процесс обеспечения безопасности информации включает в себя и обеспечение безопасности программного обеспечения компьютерной системы [1].

Согласно публикации [2], было разработано демонстрационное программное обеспечение с эмуляцией лицензионного ключа, выбран метод защиты путем генерации уникального идентификатора компьютера (ID) и дальнейшего его шифрования.

Защита ПО может быть обеспечена с помощью библиотеки «aLib.Microsoft», как в нашем случае, данная библиотека написана на языке программирования С# [3]. Пример реализации лицензирования программного обеспечения представлен на структурной схеме  $(pnc. 1)$ .

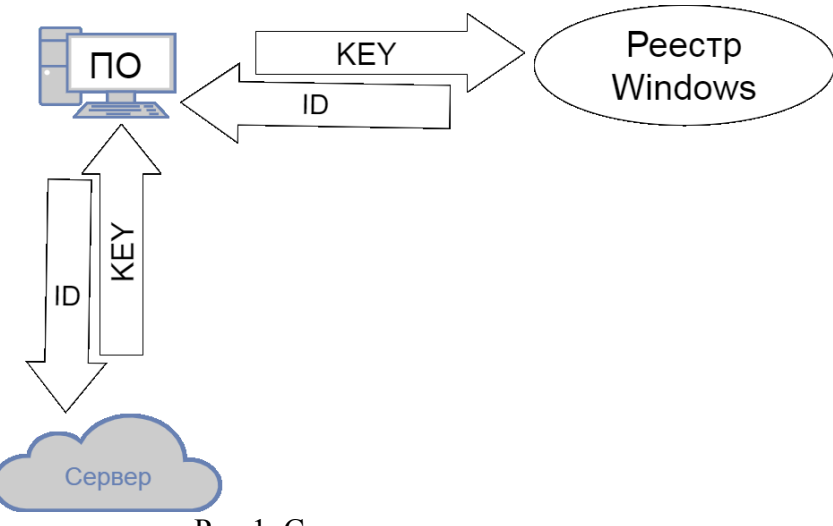

Рис 1. Схема активации программы

При открытии программы происходит проверка ключа из реестра системы, если ключ не обнаружен, генерируется ID идентификатор устройства, после генерации ID, оплаты лицензии данные отправляются на сервер, где на основании полученных данных создаётся персональный ключ и отправляется обратно на устройство. Данный ключ записывается в реестр системы и при повторной проверке активирует программу и дает доступ к использованию программы.

Однако имеются и способы обхода (взлома) защиты. В настоящей работе представлено описание демонстрации способа обхода (взлома) таким методом как активация программного обеспечения с помощью лицензионного ключа.

### **II. Постановка задачи**

В данной работе для обзора защиты программного обеспечения была разработана тестовая программа с имитатором лицензионного ключа.

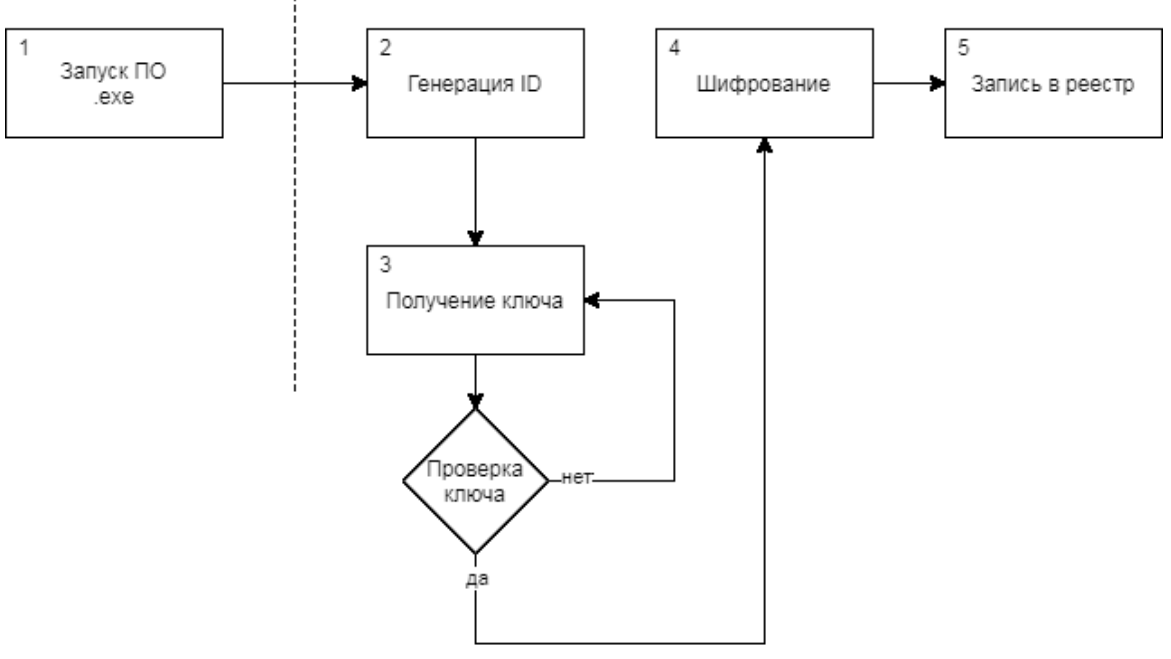

Рис. 2. Принцип работы программы

- 1. Запуск программы.
- 2. Генерация уникального ID компьютера (идентификатора).
- 3. Получение ключа с последующим сравнением с ключом, сгенерированным сервером.
- 4. Шифрование ланного ключа компьютера.
- 5. Запись полученного ключа в реестр системы.

После генерации ID представляет собой строку из 64 символов:

# 1DC140751659F7B0FCE9E29104CAB8DB8BE487975B3D1D381B216AB434EE6E36

После проведения действий по получению лицензионного ключа данный ключ предоставляется в зашифрованном виде (зашифрован алгоритмом шифрования выбранной библиотекой «AMGCryptUN») и имеет вид:

V\$m\$t\$a\$Y\$V\$Y\$x\$V\$X\$h\$T\$a\$2\$p\$O\$V\$m\$x\$a\$V\$2\$Y\$w\$Z\$F\$N\$V\$R\$n\$B\$Y\$Z\$ U\$Z\$k\$T\$2\$J\$s\$S\$j\$B\$Z\$M\$F\$p\$h\$V\$D\$F\$a\$c\$m\$N\$I\$a\$F\$h\$h\$M\$V\$p\$Q\$V\$k\$d\$17\$S\$2\$ Y\$y\$T\$k\$Z\$W\$b\$F\$p\$p\$U\$m\$t\$w\$N\$l\$Z\$X\$M\$X\$p\$l\$R\$-

\$22\$Y\$U\$1\$h\$w\$a\$F\$J\$U\$V\$1\$R\$V\$b\$X\$R\$12\$U\$m\$x\$a\$V\$2\$d\$s\$Z\$F\$R\$h\$e\$1\$Z\$I\$V\$T\$J \$-3\$Y\$V\$Z\$G\$W\$k\$d\$T\$b\$E\$22\$a\$V\$k\$V\$a\$V\$2\$p\$E\$R\$l\$J\$k\$M\$V\$Z\$-3\$Y\$-

3\$U\$22\$V\$2\$Z\$G\$V\$X\$1\$W\$b\$T\$E\$w\$V\$D\$F\$S\$c\$k\$2\$V\$Z\$F\$N\$h\$b\$E\$p\$X\$W\$V\$R\$G\$ S\$2\$Q\$x\$U\$n\$J\$W\$W\$G\$h\$X\$Y\$k\$U\$2\$W\$l\$l\$r\$V\$T\$F\$W\$M\$U\$p\$2\$U\$W\$t\$S\$V\$2\$Z\$t\$ U\$j\$N\$W\$V\$z\$F\$X\$Y\$7\$s\$2\$V\$l\$d\$s\$Z\$G\$h\$N\$W\$E\$J\$R\$V\$2\$Z\$S\$R\$2\$Y\$w\$N\$X\$N\$V \$b\$1\$J\$a\$Z\$W\$2\$17\$U\$1\$Z\$W\$U\$X\$d\$P\$U\$T\$-3\$42

Полученный ключ сохраняется в реестр системы для дальнейшей работы с ним и проверки подлинности программы.

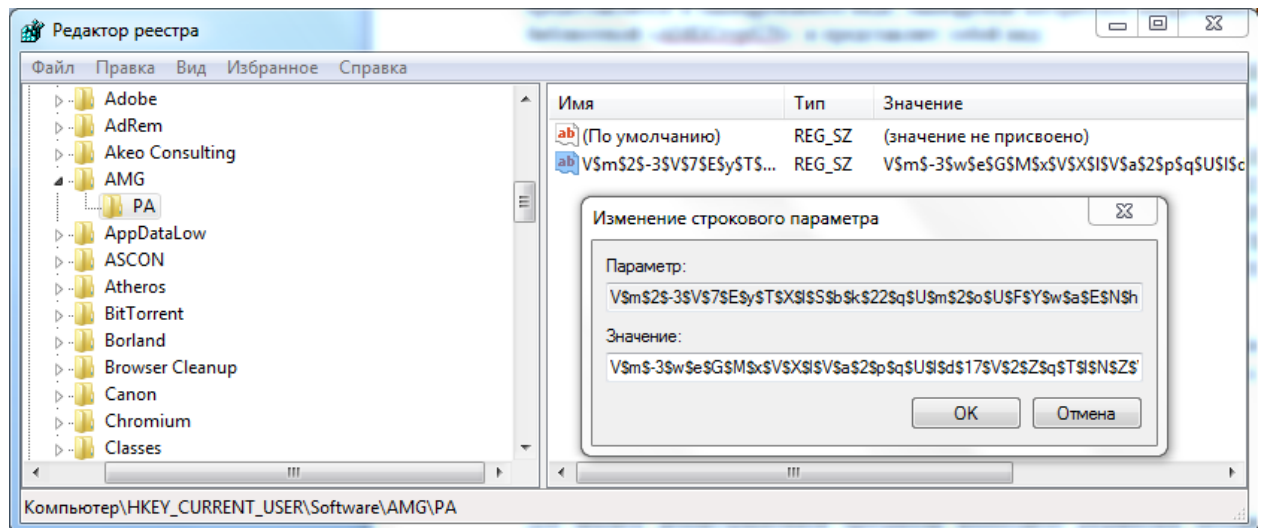

Рис. 3. Запись в реестре

Созданное пользовательское программное обеспечение является опытным образцом, предназначено для демонстрации защиты и обхода (взлома) программы, а также для приобретения опыта в данном направлении.

# **III. Разработка методики**

Для обхода лицензионного ключа демонстрационной программы необходимо разработать методику анализа данного приложения, для начала нужно установить основные параметры демонстрационной программы, такие как:

1. Язык программирования, на котором была разработана данная программа.

2. Зашифрован ли исполняемый файл от леколера?

Далее после ответа на поставленные вопросы необходимо определиться с программами для дальнейшего анализа и дизассемблирования.

Лля обхода зашиты необходимо выполнить следующие шаги.

Шаг 1. Анализ тестовой программы.

Шаг 2. Дизассемблирование программы IDA Pro.

Шаг 3. Анализ кода программы.

Шаг 4. Находим контейнер программы, отвечающий за проверку лицензии.

Шаг 5. Обход блока сверки ключа.

Шаг 6. Сохранение изменений в исполняемый файл.

Обход данной защиты будет выглядеть следующим образом, представленным на рис. 3.

Чтобы выполнить обход защиты программного обеспечения, воспользуемся методом, описанным выше. Для дизассемблирования программы воспользуемся бесплатной программой IDA Pro. IDA Pro Disassembler (англ. Interactive DisAssembler) — интерактивный лизассемблер, который широко используется для реверс-инжиниринга.

- 1. Определим язык, на котором была написана программа, воспользуемся бесплатным программным обеспечением РЕiD. Данная программа выдала результат, что исследуемая программа была написана на языке Microsoft Visual C# / Basic .NET.
- 2. Также в этой программе можем посмотреть дополнительные сведения о файле, где указывается, запакован ли данный файл. В нашем случае файл ничем не упакован, что облегчит дальнейший анализ программы.

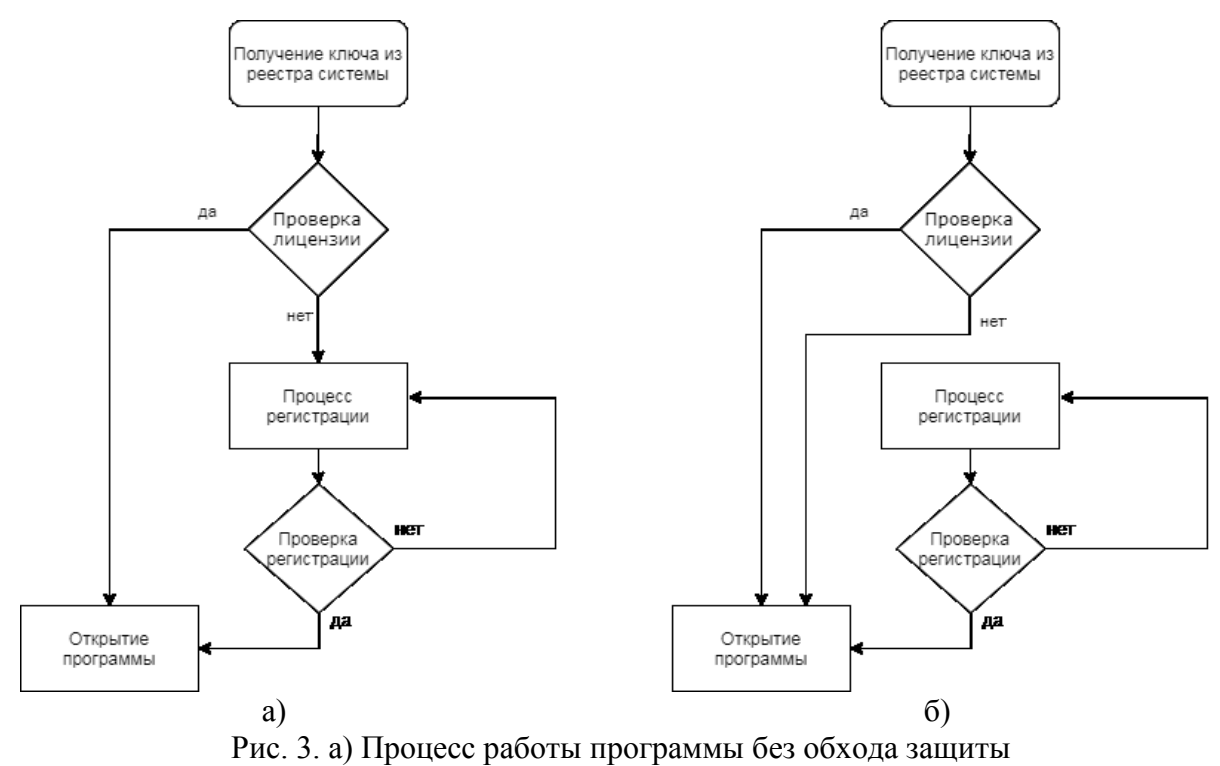

б) Схема программы с обходом

Для обхода защиты (взлома) выполним следующие шаги.

Шаг 1. Откроем исполняемый файл и проанализируем его, нас интересуют всплывающие окна, действия при нажатии клавиш. При нажатии на клавишу активации и вводе неверного ключа активации открывается окно с сообщением о неправильном ключе активации, данное окно облегчит нам задачу в поиске блока кода, где производится проверка ключа.

Шаг 2. Загрузив исполняемый файл в программу IDA Pro, воспользуемся поиском по тексту, из предыдущего шага мы получили текст сообщения при неудачной активации, после завершения поиска нам показывается структурная схема данного блока программы.

Шаг 3. Проанализируем найденный блок программы в IDA Pro. Он имеет главный блок и два варианта событий, первое - выполнение действий при успешной активации программы, второе - при неверном вводе активационного ключа.

```
.<br>method private hidebysig instance void btn_write_Click(object sender, class [mscorlib]System.EventArgs e).
    .maxstack 2
    .locals init (string U0,
                  bool\bar{v}1.
                  bool 02,class PrivateApplication.Form2 V3)
nop
ldarg.0
1df1d
         class [System.Windows.Forms]System.Windows.Forms.TextBox PrivateApplication.Form1::textBox2
callvirt instance string [System.Windows.Forms]System.Windows.Forms.Control::get_Text()
stloc.01dloc.0
         string [aLib]aLib.Microsoft.mm_Encryptions/AMGCryptUN::ToAUN(string)
call
callvirt instance string [mscorlib]System.Object::ToString()
1darg.0
         class [System.Windows.Forms]System.Windows.Forms.TextBox PrivateApplication.Form1::textBox1
1df1d
calluirt
                   tring [System.Window
                                        s.Forms]System.Windows.Forms.Control::get_Text()
         inst
         bool [mscorlib]System.String::op_Equality(string, string)
call
stloc.1
1d1oc.1
brfalse.s loc_710
```
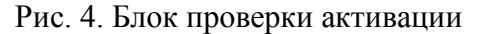

Шаг 4. В блоке проверки, представленном на рис. 4, имеется код сверки введенного в программу зашифрованного ключа с кодом, сгенерированным в самой программе. После проверки в зависимости от полученного логического значения «1 - истина» или «0 - ложь».

Шаг 5. Для обхода данной проверки нам необходимо перенаправить код программы по направлению успешной активации, для этого воспользуемся программой OllyDdg.

OllyDbg — shareware 32-битный отладчик уровня третьего кольца защиты для операционных систем Windows. предназначенный ДЛЯ анализа и модификации откомпилированных исполняемых файлов и библиотек, работающих в режиме пользователя.

Загрузив демонстрационную программу в отладчик OllyDbg, переходим на адрес, где происходит переход на блок с неуспешной активацией, и заменяем его на переход блока, где происходит успешная активация, теперь блок проверки активации выглядит следующим образом, показанным на рис. 5.

```
.method private hidebysig instance void btn write Click(object sender, class [mscorlib]System.EventArgs e)
    .maxstack 2
    .locals init (string UB.
                   bool 01.hoo1 U2.
                   class PrivateApplication.Form2 03)
non
1darg.0
1df1d
         class [System.Windows.Forms]System.Windows.Forms.TextBox PrivateApplication.Form1::textBox2
calluirt instance string [System.Windows.Forms]System.Windows.Forms.Control::get_Text()
stloc.01d1oc.0
         string [alib]alib.Microsoft.mm Encryptions/AMGCryptUN::ToAUN(string)
call
callwirt instance string [mscorlib]System.Object::ToString()
ldarg.0
1df1\bar{d}class [Sustem.Windows.Forms]Sustem.Windows.Forms.TextBox PrivateApplication.Form1::textBox1
callwirt instance string [System.Windows.Forms]System.Windows.Forms.Control::get_Text()<br>call bool [mscorlib]System.String::op_Equality(string, string)
stloc.1
1d1oc.1
brfalse.s loc_11AC
```
Рис. 5. Блок проверки активации после обхода (взлома)

# **IV.** Заключение

Подчеркнем еще раз, что любая программная защита может быть снята за конечное время. Преимуществами обладает программная защита такой сложности, при которой нарушитель для взлома защиты должен затратить средства (материальные и временные), несравнимые со средствами, необходимыми на покупку программного продукта или создание собственного кода. Говоря другими словами, надежной является такая программная защита, если для взлома или обхода механизма защиты нарушителю необходимо обладать высоким потенциалом нападения, то есть обладать высокой квалификацией, располагать значительными материальными, трудовыми и временными ресурсами.

Следовательно, максимально возможное затруднение обнаружения, исследования и/или модификации механизма защиты - первоочередная задача автора программной зашиты.

### Библиографический список

1. Казарин О. В. Безопасность программного обеспечения компьютерных систем. М.: МГУЛ, 2003, 212 с.

2. Шифрование // .NET. URL: https://professorweb.ru/my/csharp/base\_net/level2/2\_3.php (дата обращения 21.03.2021).

3. ALib C++ Library: Overview. URL: https://alib.dev/ (дата обращения 21.03.2021).

4. Лицензирование программного обеспечения // «Хабр» - ресурс для ITспециалистов. URL: https://habr.com/ru/post/275995/ (дата обращения 21.03.2021).

5. Троелсен Э. Язык Программирования С# 5.0 и платформа .NET 4.5, М.: Вильямс,

# 2013. 1312 с.

6. Касперски К. Образ мышления - дизассемблер IDA. М.: СОЛОН-Р, 2001. 480 с.

УДК 621.592.0

*Е.А. Брониковский, В.В. Боровиков, В.И. Никонов* Омский государственный технический университет, г. Омск, Россия

# **ПРИМЕНЕНИЕ БЛОКЧЕЙН-ТЕХНОЛОГИИ ДЛЯ ОБЕСПЕЧЕНИЯ ИНФОРМАЦИОННОЙ БЕЗОПАСНОСТИ СЕТЕЙ MANET**

**Аннотация.** Технология MANET представляет собой беспроводные самоорганизующиеся сети, и в будущем она может сыграть главную роль в развитии интернета, однако на данный момент эта технология широко не используется в связи с наличием нерешенных проблем. Такими проблемами являются обеспечение безопасности, доверенности между узлами, энергоэффективности и маршрутизации. Одним из предложенных решений является внедрение технологии блокчейн, которая может обеспечить требуемую доверенность между узлами сети.

**Ключевые слова:** MANET, блокчейн, OLSR, AODV

# **I. Введение**

Принцип построения мобильных ad hoc сетей появился более 20 лет назад, но до сих пор так и не нашел широкого применения, разве что на небольших локальных участках. Связано это с тем, что в текущих реалиях развития сетевых технологий у MANET остаются нерешенными такие проблемные стороны, как безопасный и доверенный обмен информацией между мобильными узлами, а также корректная и энергоэффективная маршрутизация между ними. Стандартные протоколы защиты не могут быть использованы в такой топологии по следующему ряду причин:

- 1. децентрализованность означает отсутствие посредников (серверов) при обмене данными между двумя узлами, а значит, такой метод информационной безопасности как центр сертификации не применим в MANET;
- 2. мобильность маршрутизаторов (узлов), их постоянное хаотичное перемещение приводит к частым соединениям и разъединениям между узлами, что накладывает существенные трудности на процессы аутентификации и безопасной маршрутизации. Мобильные устройства должны самостоятельно правильно определять уровень доверия к соседям и передавать информацию об этом всем участникам сети;
- 3. мобильные ad hoc сети это транзитные сети, то есть узлы-отправители и узлыполучатели одновременно являются узлами-маршрутизаторами. Совмещение этих двух задач приводит не только к повышенной нагрузке на сеть и увеличенному энергопотреблению, но и создает благоприятный фон для проведения DDOS-атак (атак на вычислительные способности сети с целью довести ее до отказа с помощью большого количества ложных запросов);
- 4. мобильные устройства никак не защищены физически. Злоумышленник может получить доступ к узлу с высокой репутацией, а затем объявить себя кратчайшим путем, благодаря чему будет способен пропускать через себя весь трафик. Такая манипуляция позволит ему перехватывать чужие сообщения (атака «Черная дыра»), а также уменьшить пропускную способность определенного участка сети

(атака «Воронка») [1]. Также физическая незащищенность узлов позволяет криптоаналитику проводить различные виды атак по побочным каналам (Sidechannel attack). Подробнее угрозы информационной безопасности MANET-сетей рассмотрены в статье [2].

В связи с наличием таких тяжелых условий работы мобильных ad hoc сетей необходимо прибегать к нестандартным методам защиты информации.

Одним из недавно предложенных решений имеющихся проблем было внедрение блокчейн в MANET. Отличительной особенностью данной технологии является ее способность обеспечить требуемую доверенность между узлами сети за счет возможности распределенного хранения неизменяемых данных об этих узлах. Идея записывать информацию в блоки была придумана еще в 90-х годах, но только в 2008 году смогли реализовать систему, где каждый из блоков содержит новую информацию и хеш (сжатый до определенного количества знаков произвольный массив данных) предыдущего блока [3]. При изменении информации в определенном блоке имеющейся цепочки меняется его хеш. В связи с этим преобразуется содержимое всех последующих блоков, что делает невозможным бесследную подмену информации. Автором данного исследования является анонимный программист под псевдонимом «Сатоши Накамото». Изначально применение блокчейнтехнологии видели только в банковском деле (идея «Сатоши» была реализована в платежной системе «Биткоин»). Однако в блоки помимо денежных транзакций можно записывать любую информацию, по этой причине блокчейн используют в различных сферах: в здравоохранении [4], в избирательном процессе [5].

В настоящей статье будет рассмотрен вопрос применения блокчейн для обеспечения необходимого уровня информационной безопасности в мобильных ad-hoc сетях.

### II. Принцип работы «Blockchain» в MANET-сетях

При организации маршрутизации в MANET нужно учитывать возможное влияние злоумышленников, такое как перехват информации путем неверно адресованной пересылки пакетов. Согласно имеющейся задумке, блокчейн будет записывать в себе информацию касательно поведения отдельных узлов, все «хорошие» и «плохие» действия.

MANET состоит из разных устройств - от слабых с малой вычислительной мощностью и объемом АКБ до сильных, у которых вычислительная мощность значительно выше, а заряд АКБ достаточен для длительной, тяжелой работы. Для реализации блокчейн в MANET узлы с высокой вычислительной мощностью и длительным временем работы должны заниматься майнингом, т.е. записью в блоки информации касательно «плохих» и «хороших» действий окружающих узлов и последующей широковещательной рассылкой нового блока. После рассылки все остальные майнеры и узлы смогут оценить уровень доверия к соседям и организовывать более безопасную маршрутизацию.

Не каждый узел сети MANET имеет техническую возможность хранить у себя копию блокчейн или решать задачи по поиску новых блоков с последующей записью информации в них, поэтому данную работу делают за него майнеры. У каждого майнера есть условная территория, путь к которой от узла будет наименьшим. Такие территории отмечены на рис. 1. Узлам в пределах данной территории майнеры дают возможность подключаться к себе как к ноде (компьютеру децентрализованной сети, контактирующему посредством Р2Рпротоколов для обмена информацией о блоках и транзакциях). Узлы, являясь участниками сети MANET, постоянно синхронизируются с нодами (майнерами), сравнивая информацию о своих узлах досягаемости с той, что есть в блокчейн. В том случае, если появляется информация о злоумышленном узле или ином, на который по каким-либо причинам нельзя отправлять пакет, и он имеется в списке досягаемых, то узел запоминает эту информацию и руководствуется ею в случае дальнейшей пересылки пакетов.

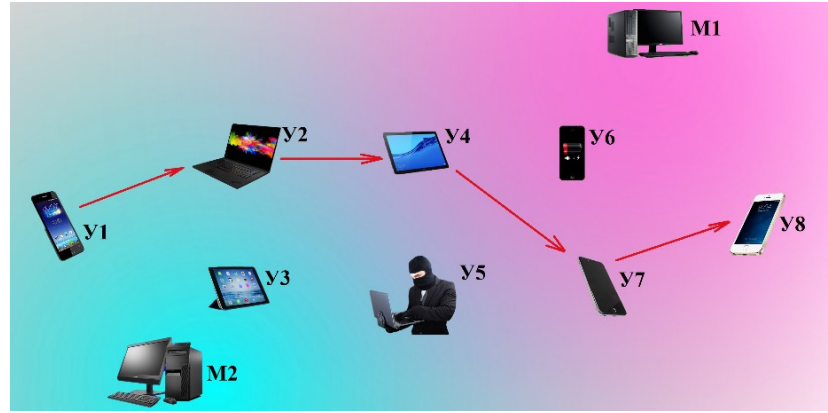

Рис. 1. Отправка пакета в сети MANET

В примере организации MANET на рис. 2 имеются два майнера (М1 и М2). Устройство 1 (далее У) отправляет сообщение, предназначенное У8. Первоначально У1 анализирует своих соседей на вредоносность, сопоставляя их с имеющейся информацией в блокчейн. После подтверждения информации о том, что окружающие узлы не являются вредоносными, и на основе уровня сигнала У1 выбирает, например, У2. У2, получив пакет, повторяет те же самые действия, в процессе которых обнаруживает вредоносный узел У5, которому пересылать пакет нельзя. Поэтому он пересылает на У4. В процессе выбора следующего пункта назначения обнаруживается вредоносный узел У5, а У6, дойдя до критического уровня заряда АКБ, совершает широковещательную рассылку с целью уведомить окружающие узлы о невозможности на неопределенный период совершать им ретрансляции. Руководствуясь всей этой информацией, У4 принимает решение об отправке сообщения на У7, которое, повторяя аналогичные действия, пересылает пакет адресату.

На рис. 2 приведен пример организации MANET параллельно с сотовой связью, благодаря которой можно отправлять пакеты за границу зоны покрытия MANET. Внутри сети пакет будет ретранслироваться между устройствами, и если учесть плотность их расположения в городской среде, то данный тип связи можно считать конкурентоспособным. Помимо этого, у станций сотовой связи есть свои зоны покрытия, в которые устройство может не попасть. В таком случае, если имеется узел MANET в пределах досягаемости, то он может ретранслировать запрос на станцию сотовой связи, тем самым реализуется расширение зоны покрытия.

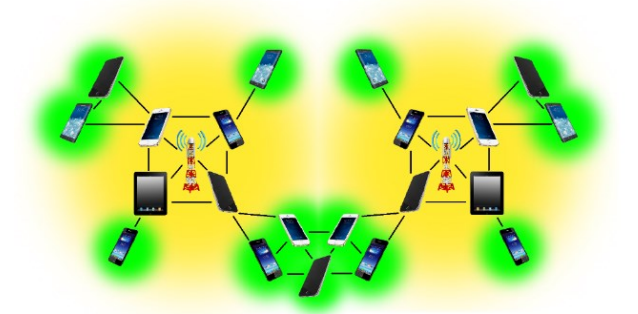

Рис. 2. Организация сети MANET

# **III. Анализ предлагаемых вариантов применения Blockchain в MANET**

В течение минувшего пятилетия было проведено большое количество исследований методов защиты информации в MANETs с помощью блокчейн. В данной работе были выделены наиболее содержательные статьи, которые в перспективе могут внести значительный вклад в развитие данного направления.

В работе [6] представлена система установления доверия на основе блокчейн, обеспечивающая распределенное, последовательное и защищенное от несанкционированного доступа хранение данных обо всех «хороших» и «плохих» действиях узлов мобильной ad hoc сети. Авторами учтена та нагрузка на вычислительные, пропускные и энергетические ресурсы MANET, которую подразумевает реализация блокчейн на широко используемом механизме консенсуса с доказательством работы (Proof-of-Work). Они предлагают использовать упрощенный основанный на консенсусе алгоритм «Delegated proofof-trust» (DPoT) на базе проактивного протокола маршрутизации OLSR [7]. В такой реализации майнером может стать только узел с высоким показателем trust value (TV), т.е. с высоким уровнем репутации. TV накапливается в течение некоторого промежутка времени за счет оценок от других узлов. Сам по себе узел не может стать валидатором (майнером), ему требуется сосед, которому он отправляет заявку. Сосед пересылает заявку другим узлам с целью удостовериться в честности будущего майнера, а затем уже принимает решение.

В результате испытаний на базе симулятора NS-3 предложенная система оказалась эффективной для поиска уязвимостей. Еще одним достоинством стало значительное сокращение накладных расходов сети при повторных атаках тех же узлов.

В статье [8] рассмотрена схема маршрутизации по самому короткому и наиболее известному пути, называемая BC-AODV (т.е. она базируется на реактивном протоколе маршрутизации AODV [7]), основанная на распространении информации о репутации через блокчейн. Если OLSR нагружает сеть периодической рассылкой сообщений «приветствия» и «контроля», то AODV предоставляет маршрут до адресата по требованию. Особенность же BC-AODV заключается в том, что информация о хорошем поведении (промежуточный узел осуществляет правильную пересылку предполагаемому соседу исходного узла) и плохом поведении (отбрасывание пакетов, изменение предполагаемого пути, истечение времени приема) заносится в блоки. Поле hop-count в сообщении RREQ в AODV заменяется полем route cost, которое увеличивается вместе со стоимостью канала на каждом проходящем узле. Поле nexthop сообщения RREQ заменяется полем routelist, включающим узлы, через которые прошел RREQ. Обнаружение маршрута включает в себя заполнение пакетов RREQ от источника, нацеленного на пункт назначения. Промежуточный узел, принимающий пакет RREQ, увеличивает поле стоимости маршрута стоимостью канала и повторно передает пакет RREQ. Когда пункт назначения получает RREQ, он генерирует RREP.

Роль «сторожей» выполняют майнеры, предполагается, что каждый майнер способен определить, является ли действие узла хорошим или плохим, благодаря сторожевому модулю (watchdog module). Майнерам в разных сетках назначаются разные значения сложности, так что среднее время создания действительного блока из каждой сетки остается постоянным. Следовательно, сетка с более высокой концентрацией майнеров может позволить создать блок с более высокой сложностью, в то время как сетка с меньшим количеством майнеров будет прибегать к меньшей сложности для добычи блока за то же время.

В заключении работы BC-AODV был подвергнут сравнительному испытанию со стандартным протоколом маршрутизации AODV. Изначально кол-во отброшенных пакетов было одинаково в обоих случаях, так как требуется время для оценки поведения, но как только процедура оценивания была завершена, кол-во отброшенных пакетов в BC-AODV резко снизилось, что нельзя сказать про AODV.

Авторами всех рассмотренных в настоящей статье исследований были предложены способы борьбы с информационными угрозами в MANET, основанные на одной технологии блокчейн, но на разных принципах консенсуса и протоколах маршрутизации. Недостатком DPoT стало использование проактивного протокола OLSR, сильно нагружающего пропускную способность сети. В BC-AODV не был рассмотрен процесс выбора майнеров среди всех узлов сети.

#### **IV. Ключевые направления развития**

В настоящее время стремление к децентрализации является повсеместным явлением, в частности, потому что лишает третьих лиц возможности управления личными данными пользователей. Распределенное хранение в связке с передачей информации от пользователя к пользователю с помощью ретрансляции пакета данных через узлы самоорганизующейся сети обеспечивает возможность реализации настоящей децентрализации, т.к. сообщение передается по различным путям, а не по иерархичной структуре, после чего остается храниться на устройствах пользователей или на их домашних серверах. Внедрение блокчейн в MANET позволяет создать более надежную сеть за счет записи оценок действий узлов.

Отрицательным моментом является высокая нагрузка на сеть, связанная с обменом найденными блоками, а также постоянными запросами к нодам с целью получения новой информации о состоянии блокчейн от обычных узлов. Кроме того, появление майнеров в сети означает зависимость ее устойчивости от их количества. При слишком большом количестве узлов-посредников ноды могут перестать успевать обрабатывать запросы, благодаря чему не будут способны делиться информацией, записанной в блоках, что понизит безопасность и пропускную способность сети.

Приоритетным направлением развития должна стать работа над подстройкой технологии блокчейн под реалии работы в самоорганизующихся сетях с целью облегчения процесса майнинга, и, как следствие, увеличения числа майнеров в сети.

#### **V.** Заключение

В настоящей статье рассмотрено внедрение блокчейн-технологии в МАНЕТ, проанализированы различные варианты ее реализации, основанные на разных принципах консенсуса и протоколах маршрутизации. В результате сравнения не было найдено совершенного решения, каждое из них имеет свои недостатки.

#### Библиографический список

1. Никонов В. И., Никонова Г. С. Проблемы безопасности протоколов маршрутизации в самоорганизующихся сетях беспроводных мобильных устройств // Техника радиосвязи. 2017. № 4(35). C. 23–34.

2. Брониковский Е. А., Никонов В. И. Актуальные вопросы обеспечения безопасности в МАНЕТ-сетях // Динамика систем, механизмов и машин. 2020. Т. 8., № 4. С. 113-119. ДОІ 10.25206/2310-9793-8-4-113-119

3. Nakamoto S. Bitcoin: A Peer-to-Peer Electronic Cash System. 2008. URL: https://bitcoin.org/bitcoin.pdf (дата обращения: 02.03.2021).

4. Цыганов С. Н. Возможности применения технологии блокчейн в здравоохранении // Перспективы развития науки и образования: Сборник научных трудов по материалам XXI Междунар. науч.-техн. конф., 30 сентября 2017 г. Москва, 2017. С. 123-126.

5. Авилов Я. Д. Перспективы применения технологии "блокчейн" в избирательном процессе: способы реализации и правовая основа // Юридическая наука. 2017. № 6. С. 159- $165.$ 

6. Lwin M. T., Yim J., Ko Y.-B. Blockchain-Based Lightweight Trust Management in Mobile Ad-Hoc Network // Sensors 20. №3. P. 698. Doi:10.3390/s20030698.

7. Павлов А. А., Датьев И. Г. Протоколы маршрутизации в беспроводных сетях // Труды Кольского научного центра. Информационные технологии. Апатиты, 2014. Вып. 5  $(24)$ . C. 64-75.

8. Careem A. A., Dutta A. Reputation based Routing in MANET using Blockchain // Intern. Conf. Bengaluru, 2020. P.1-6. Doi:10.1109/COMSNETS48256.2020.9027450.

УДК 004.7

# *А.Ю. Дусь*

Омский государственный технический университет, г. Омск, Россия

# **МОДЕЛИРОВАНИЕ СЕТЕВЫХ АТАК НА КОНТРОЛЛЕР ПРОГРАММНО-ОПРЕДЕЛЯЕМОЙ СЕТИ**

**Аннотация.** В работе исследованы распространенные контроллеры программноопределяемых сетей на наличие уязвимости к атакам типа «отказ в обслуживании». Моделирование атак производилось на базе виртуальной сетевой инфраструктуры посредством специальной отправки пакетов OpenFlow на контроллер сети. В результате исследований обнаружена уязвимость одного из контроллеров к рассматриваемому типу атак.

**Ключевые слова:** программно-определяемые сети, SDN, контроллер, OpenFlow, сетевая безопасность, отказ в обслуживании.

### **I. Введение**

Постоянное расширение корпоративных сетей и увеличение их сложности, возрастание количества пользователей облачных хранилищ и всеобщая тенденция к виртуализации задают новые требования сетевой архитектуре. Концепция программноопределяемой сети (SDN, Software Defined Network) была разработана в ответ на возникающие задачи.

Архитектура программно-определяемой сети отделяет плоскость управления от плоскости данных, что позволяет управлять работой всей сетевой инфраструктуры с одного устройства. Плоскость управления может состоять из одного или нескольких контроллеров сети, а сетевые устройства, коммутаторы, представляют плоскость данных. Интерфейс между контроллером и сетевыми устройствами называется южным и определяется специальными сетевыми протоколами, самым распространенным из которых является протокол OpenFlow.

Концепция OpenFlow состоит из OpenFlow-совместимого коммутатора, контроллера и защищенного канала связи [1]. Контроллер отвечает за заполнение таблицы потоков данных на сетевых устройствах, коммутаторы же следуют заданным им правилам и комплексам действий.

С распространением концепции программно-определяемых сетей было создано большое количество контроллеров, включая, например, OpenDaylight, ONOS, POX, NOX, Floodlight, Beacon и другие контроллеры [2]. Качество и эффективность работы программноопределяемых сетей с любым из этих контроллеров зависят, в том числе, и от их защищенности.

Цель данного исследования заключается в проверке уязвимостей широко используемых SDN-контроллеров к атакам типа «отказ в обслуживании». В данной работе были рассмотрены контроллеры OpenDaylight, Floodlight и Ryu.

### **II. Угрозы безопасности программно-определяемых сетей**

Безопасность в программно-определяемой сети является не менее важной проблемой, чем безопасность в сети со стандартной архитектурой, о чем говорят ранее проведенные исследования по безопасности программно-определяемых сетей [3]. Чтобы нарушить работу всей сети, похитить конфиденциальные данные или проникнуть в любой сегмент, злоумышленнику достаточно атаковать контроллер. Чем сложнее программное обеспечение, наборы правил от контроллера к сетевым устройствам, тем труднее разработчику найти

уязвимости. Распространенными атаками на контроллер являются: подделка сообщений, раскрытие информации, атаки типа «отказ в обслуживании», повышение привилегий и т.д.  $[4]$ .

Подделка сообщений в программно-определяемой сети может быть реализована таким образом: злоумышленник использует идентификатор реально существующего коммутатора, с которым обменивается информацией контроллер, после чего контроллер пересылает данные злоумышленнику, отключившись от настоящего коммутатора. Для раскрытия информации о стратегии контроллера и существующих потоках злонамеренный пользователь может направить на контроллер специальные типы пакетов и измерить время ответа. Повышенное потребление ресурсов контроллера, вызванное нарушителем с помощью отправки большого количества пакетов, приведет к отказу в обслуживании легитимным сетевым устройствам.

Данная работа ограничивается исследованием уязвимости контроллера программноопределяемой сети к атакам типа «отказ в обслуживании». Было принято решение использовать для тестирования контроллеров технику «фаззинга», то есть введения запрещенных или непредвиденных входных данных в программное обеспечение с мониторингом последующего его поведения.

### III. Методика моделирования сетевых атак в программно-определяемой сетях

Для моделирования сетевых атак в исследовательских целях широко используются системы виртуализации и сетевые симуляторы [5].

В данной работе на одной из виртуальных машин Oracle VM VirtualBox был использован сетевой симулятор Mininet, который позволяет создавать виртуальные сети из заданного количества конечных устройств и сетевых коммутаторов. На рис. 1 представлена сетевая топология, использованная для моделирования. Моделируемая сеть состоит из трех узлов и трех коммутаторов с поддержкой протокола OpenFlow. Управление моделируемой сетевой инфраструктурой производилось одним из сетевых контроллеров, запущенным на другой виртуальной машине.

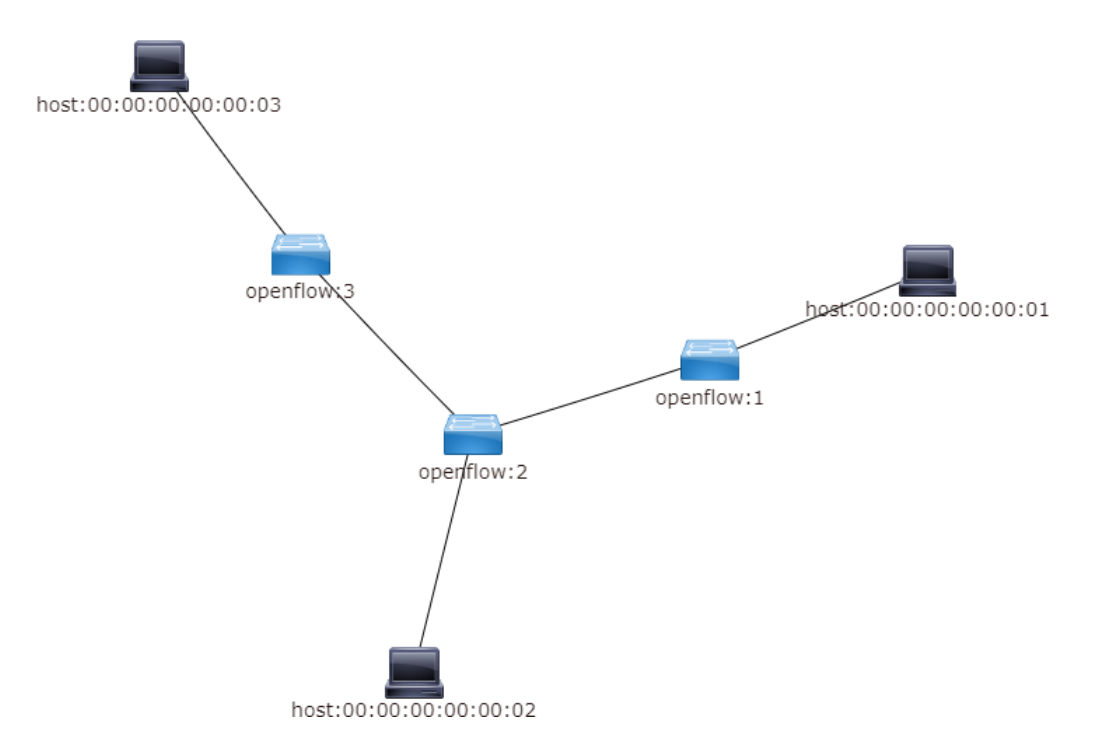

Рис. 1. Схема топологии сети, смолелированной в Mininet

Ещё одна виртуальная машина в рамках моделирования была использована как вредоносный узел для генерации сетевых пакетов протокола OpenFlow. В данной работе для этих целей использовалось программное обеспечение Scapy версии 2.4.3. Данная утилита написана на языке Python и используется для отправки, получения, прослушивания и подделки заданных сетевых пакетов.

В качестве исследуемых контроллеров программно-определяемых сетей были выбраны OpenDaylight 3.0.3, Floodlight 1.1 и Ryu. Все указанные контроллеры имеют открытый исходный код и поддерживают протокол OpenFlow. Контроллеры OpenDaylight и Floodlight реализованы на языке Java, контроллер Ryu на языке Python. Для всех виртуальных машин была использована операционная система Ubuntu 14.04.4 LTS (Ubuntu 20.04 для контроллера Floodlight).

# IV. Моделирование и детализация атаки по типу «отказ в обслуживании» на контроллер

Различные атаки типа «отказ в обслуживании» широко распространены и имеют высокую опасность для любых объектов сетевых инфраструктур, включая контроллеры [6]. При моделировании атаки типа «отказ в обслуживании» на контроллер была исследована уязвимость контроллеров, связанная с ограниченным пространством для хранения строк и других метаданных. Для реализации атаки был предложен скрипт на языке Python с использованием библиотек Scapy (рис. 2).

```
import logging
logging.getLogger("scapy.runtime").setLevel(logging.ERROR)
from scapy.all import
IP ADDRESS = '192.168.142.133'
PORT = 6633def sendPacket():
   sock = socket.sockets()sock.connect ((IP ADDRESS, PORT))
   stream = StreamSocket(sock)
   stream.send("\x04\x00\x00\x08\x00\x00\x00\x01")
   stream.close ()
if name ==" main ":
    for i in range (0, 100000):
       print i
       sendPacket()
     Рис. 2. Скрипт для моделирования атаки
```
Данный вредоносный код был использован для подключения к контроллерам через порт 6633 к OpenDaylight и Ryu, и 6653 к Floodlight, с последующей отправкой заданного числа пакетов приветствия OpenFlow (от 100 000 пакетов). Контроллер выполняет попытку отправки приветственных пакетов для каждого соединения, но вредоносный код не осуществляет получение данных. Если соединение остаётся открытым, в рамках процесса контроллера число потоков растет экспоненциально, пока не достигнет максимального количества потоков, разрешенных на работающей машине.

В результате моделирования атаки на контроллер OpenDaylight происходит исчерпание ресурсов и отказ контроллера. Моделирование указанной атаки на контроллеры Floodlight и Ryu не приводит к нарушению работы контроллеров. Наблюдение за потреблением ресурсов данными контроллерами в ходе атаки позволяет сделать вывод об их устойчивости к рассматриваемой атаке.

# **V. Заключение**

Полученный в ходе моделирования результат позволяет сделать вывод, что контроллер OpenDaylight прекратил работу из-за недостаточного размера сегмента памяти, выделенного для хранения строк. Для устранения уязвимости требуется своевременное закрытие контроллером неактивных соединений. Устойчивая работа контроллеров Floodlight и Ryu в ходе проведения атаки свидетельствует об отсутствии уязвимости данных контроллеров к рассматриваемому типу атаки благодаря корректной обработке большого количества вредоносных пакетов.

Обеспечение безопасности программно-определяемых сетей требует особого внимания к защите контроллера как централизованного устройства управления сетевой инфраструктурой. В ходе дальнейшей работы планируется исследовать контроллеры программно-определяемых сетей на наличие других типов уязвимостей.

### **Библиографический список**

1. McKeown N., Anderson T., Balakrishnan H. [et al.]. Openflow: Enabling Innovation in Campus Networks // ACM SIGCOMM Computer Communication Review. 2008. Vol. 38. Iss. 4. P. 69–74. DOI: 10.1145/1355734.1355746.

2. Семеновых А. А., Лапонина О. Р. Сравнительный анализ SDN-контроллеров // International Journal of Open Information Technologies. 2018. Т. 6, № 7. С. 50–56.

3. Щерба Е. В., Никонов В. И., Литвинов Г. А. Обеспечение безопасности протоколов маршрутизации для телекоммуникационных сетей с динамической топологией // Доклады ТУСУР. 2018. Т. 21, № 3. С. 19–29. DOI: 10.21293/1818-0442-2018-21-3-19-29.

4. Рытов М. Ю., Калашников Р. Ю. Применение методологии stride для определения актуальных угроз безопасности программно-определяемых сетей // Автоматизация и моделирование в проектировании и управлении. 2019. № 3 (5). С. 19–24.

5. Litvinov A. G., Shcherba E. V. Modeling Message Spoofing Attacks on the OLSR Routing Protocol // 2019 Ural Symposium on Biomedical Engineering, Radioelectronics and Information Technology (USBEREIT). Yekaterinburg, 2019. P. 299–302.

6. Щерба Е. В., Щерба М. В. Разработка архитектуры системы обнаружения распределенных сетевых атак типа «отказ в обслуживании» // Омский научный вестник. Серия «Приборы, машины и технологии». 2012. №3 (111). С. 280–283.

### УДК 004.056

*А.В. Закусило*

Омский государственный технический университет, г. Омск, Россия

# **О ВЫЧИСЛЕНИИ ВЕРОЯТНОСТИ ЗАРАЖЕНИЯ УЗЛА В ДИСКРЕТНОЙ МОДЕЛИ РАСПРОСТРАНЕНИЯ ВИРУСОВ РИДА-ФРОСТА**

**Аннотация.** В статье предлагается упрощенная формула для определения вероятности заражения узла в модели распространения компьютерных вирусов Рида–Фроста. Упрощённая формула значительно ускоряет численные расчеты, что в дальнейшем позволит использовать ее без затруднений.

**Ключевые слова:** компьютерный вирус, модель Рида-Фроста, вероятность заражения узла, цепь Маркова.

### **І. Введение**

Обеспокоенность по поводу уязвимости программного обеспечения по отношению к заражению компьютерными вирусами побудила исследователей к серьезным усилиям по моделированию их распространения [1-3]. На практике важное значение имеет разработка обнаружения и контроля вирусов, предотвращающих их механизмов широкое распространение в сети Интернет. В связи с широким распространением возможности подключения к Интернету также большое внимание уделяется организации и передаче информации в конечных сетях.

Представленная в данной статье марковская модель является разновидностью модели Рида-Фроста [4, 5]. Особенностью этой модели является учёт вероятности того, что несколько компьютеров могут быть заражены (или вылечены) в определенный момент одновременно.

В работе предлагается упрощённая версия формулы, предназначенной для вычисления вероятности заражения уязвимого узла. Эта формула позволяет существенно ускорить численные расчеты, выполняемые в рамках данной модели.

#### II. Описание модели Рида-Фроста

В 1920-х годах Лоуэлл Рид и Уэйд Хэмптон Фрост предложили математическую модель, описывающую распространение вируса, известную как модель Рида-Фроста [6, 7].

В исходной модели Рида-Фроста предполагается, что существует три состояния узлов сети (рис. 1). Сначала они восприимчивы, обозначаются буквой S, затем становятся инфицированными и заразными, обозначаются буквой I, после чего они восстанавливаются с иммунитетом, обозначаемым R. Модели этого типа инфекционного процесса называются моделями SIR для восприимчивых, инфицированных, выздоровевших. Иногда для трех состояний используется обозначение XYZ.

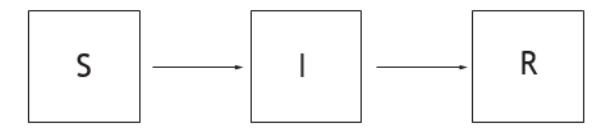

Рис. 1. Три состояния в биномиальной модели цепочки Рида-Фроста.  $S -$ восприимчивый; I - заразный; R - удален (невосприимчив)

В работе [4] рассмотрена некоторая модификация модели Рида-Фроста. Чтобы смоделировать распространение вирусов по сети, предполагается, что сеть состоит из  $N$ узлов. Каждый узел может находиться в одном из двух состояний: восприимчивый (S) или инфицированный (I). Мы предполагаем дискретные временные шаги произвольных единиц, поэтому в любой момент времени  $n S = N - I$ . Зараженные узлы могут оставаться инфицированными или становиться восприимчивыми после лечения. Точно так же восприимчивые узлы могут оставаться таковыми или становиться инфицированными. Обозначим вероятность заражения уязвимого узла как  $\mu$ . Эта скорость зависит от двух параметров: связности сети (*c*) и вероятности передачи инфекции ( $\beta$ ). Вероятность того, что зараженный узел станет уязвимым, равна  $\delta$ . На рис. 2 показаны переходы между этими двумя заболеваниями и их вероятности.

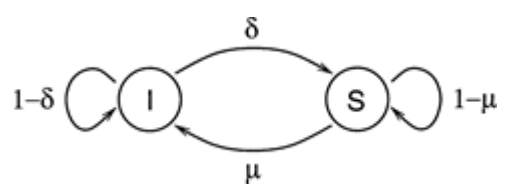

Рис. 2. Схема перехода, показывающая, как узел может изменять состояния
Цепь Маркова с дискретным временем — это динамическая система, состоящая из **S** дискретных состояний. В этой статье количество узлов в каждом состоянии будет определять состояние Маркова, образуя пару (*I*, *S*). Поскольку *S* явно определяется через *I*, мы будем учитывать только *I*, и в этом случае  $S = N + 1$ . На каждом временном шаге *n* цепь Маркова может менять свои состояния. Нам необходимо вычислять вероятности переходов из состояния *I* в состояние *I'*. Пусть *X<sup>n</sup>* – случайная величина для цепи Маркова, которая может принимать любое из **S** состояний в момент времени *n*. Система описывается матрицей *Q* размера **S** *×* **S**, где компонент *Q* задается формулой

$$
Q(I, I') \equiv p_{I, I'} \equiv P(X_n = I'|X_{n-1} = I). \tag{1}
$$

Пусть *x* будет числом вылеченных зараженных узлов. Поскольку имеется *I* зараженных узлов,  $I - x$  из них не вылечены и остаются инфицированными. Если мы используем  $\delta$  для обозначения вероятности излечения зараженного узла, то вероятность вылечить x зараженных узлов равна

$$
C_l^x(\delta)^x(1-\delta)^{l-x}.
$$

Отметим, что δ — это константа, которая отражает эфективность иммунной системы.

Поскольку  $I' - I$  более восприимчивые к заражению, чем инфицированные узлы, мы знаем, что  $x + I' - I$  уязвимых узлов должны заразиться. Если имеется *S* восприимчивых узлов, то  $S - (x+I' - I)$  восприимчивых узлов не инфицированы. Используем символ  $\mu$ , чтобы обозначить *вероятность заражения уязвимого узла*. Тогда вероятность заражения  $x + I' - I$  уязвимых узлов равна

$$
C_S^{X+I'-I}(\mu)^{X+I'-I}(1-\mu)^{S-(X+I'-I)}.
$$

Случайный ориентированный граф из *N* узлов строится путем принятия случайных независимых решений о том, включать ли каждое из  $N(N - 1)$  возможных направленных ребер, которые могут соединять два узла. Каждое ребро включено в граф с вероятностью связности *c*. Если  $I$  – общее количество зараженных узлов, вероятность наличия  $0 \le y \le I$ зараженных соседей равна

$$
C_l^y c^y (1-c)^{l-y}.
$$

Предположим, что вероятность того, что один из этих инфицированных соседей передаст инфекцию, равна  $\beta$ . Если  $y$  – количество зараженных соседей, то вероятность того, что ни один из этих соседей не заразит данный уязвимый узел, равна  $(1 - \beta)^y$ . Таким образом, условная вероятность того, что данный узел будет заражен хотя бы одним зараженным соседом, равна 1 –  $(1 - \beta)^y$ . Следовательно, вероятность заражения уязвимого узла равна

$$
\mu = \sum_{y=0}^{I} (1 - (1 - \beta)^y) C_I^y c^y (1 - c)^{I - y}.
$$
 (2)

Следует обратить внимание, что в этой модели не используется приближение  $\mu = \beta cI$ , как в работе [2], которое описывает правильное поведение  $\mu$ , когда *I* мало или  $\beta$  и *c* малы.

Наконец, у нас есть все компоненты, необходимые для определения вероятности перехода из состояния *I* в состояние *I'*. Это достигается суммированием всех возможных значений *x*. Учитывая, что  $0 \le x \le I$  и  $I - I' \le x \le S - I' + I$ , получаем

$$
p_{I,I'} = \sum_{x=\max\{0,I-I'\}}^{\min\{I,S-I'+I\}} C_I^x(\delta)^x (1-\delta)^{I-x} C_S^{x+I'-I}(\mu)^{x+I'-I} (1-\mu)^{S-(x+I'-I)}.
$$
 (3)

Определив матрицу перехода, мы можем использовать данную марковскую модель для определения различных величин, таких как распределение вероятностей зараженных узлов в момент времени п, а также вероятность завершения эпидемии. Алгоритм начинается с вектора начальных условий длины S, описывающего, в каком состоянии находится сеть. Этот вектор на самом деле является функцией плотности вероятности с единицей в позиции, которая соответствует I узлам, которые изначально заражены. Функция плотности вероятности в момент времени и вычисляется путем повторения вектора начального условия матрицей перехода и раз. Ожидаемое количество зараженных узлов — это сумма каждого состояния, умноженная на связанную с ним вероятность из функции плотности вероятности.

#### III. Упрощение формулы для вероятности заражения узла

Формула (2), представленная выше, при своём использовании требует вычисления биномиальных коэффициентов, что довольно сложно для достаточно больших значений. Например, использование типа данных int64 (C++) накладывает ограничения  $N < 60$  и/или  $k < 30$ , что, конечно, не достаточно для практических задач. Для обхода этой сложности требуется либо привлекать сторонние библиотеки, либо вычислять биномиальный коэффициент приближенно.

С другой стороны, формулу (2) можно существенно упростить. Для этого вспомним известную формулу бинома Ньютона:

$$
(a+b)^n = \sum_{k=0}^n C_n^k a^k b^{n-k}.
$$

Далее, запишем выражение для вероятности заражения узла в виде

$$
\mu = \sum_{y=0}^{l} (1 - (1 - \beta)^y) C_l^y c^y (1 - c)^{l - y} = \sum_{y=0}^{l} C_l^y c^y (1 - c)^{l - y} - \sum_{y=0}^{l} C_l^y (1 - \beta)^y c^y (1 - c)^{l - y}.
$$

Используя формулу бинома Ньютона, легко сворачиваем первое слагаемое:

$$
\sum_{y=0}^{I} C_{I}^{y} c^{y} (1 - c)^{I - y} = (c + 1 - c)^{I} = 1.
$$

Для второго слагаемого получаем:

$$
\sum_{y=0}^{l} C_l^y ((1-\beta)c)^y (1-c)^{l-y} = ((1-\beta)c+1-c)^l = (c-\beta c+1-c)^l = (1-\beta c)^l.
$$

Таким образом, окончательно будем иметь:

$$
\mu=1-(1-\beta c)^l.
$$

#### **IV. Заключение**

В настоящей работе мы существенно упростили формулу для вычисления вероятности заражения узла в модели Рида-Фроста, тогда как авторы работы [4] пользовались довольно громоздким вариантом этой формулы. С вычислительной точки зрения упрощенная формула более удобна, так как значительно облегчает вычисления при больших размерах сети.

#### **Библиографический список**

1. Ren J., Xu Y. A compartmental model for computer virus propagation with kill signals // Physica A: Statistical Mechanics and its Applications. 2017. Т. 486. С. 446–454.

2. Yang L. X., Yang X., Wu Y. The impact of patch forwarding on the prevalence of computer virus: a theoretical assessment approach // Applied Mathematical Modelling. 2017. Т. 43. С. 110–125.

3. Минаев В. А., Сычев М.П., Вайц Е.В. [и др.]. Имитационное моделирование эпидемий компьютерных вирусов // Вестник Российского нового университета. Серия: Сложные системы: модели, анализ и управление. 2019. №. 3. С. 3-12.

4. Billings L., Spears W. M., Schwartz I. B. A unified prediction of computer virus spread in connected networks // Physics Letters A. 2002. Т. 297. №. 3–4. С. 261–266.

5. Hoppensteadt F. C. Mathematical methods of population biology // Cambridge University Press, 1982. №. 4. C. 68–75.

6. Abbey H. An examination of the Reed-Frost theory of epidemics // Human biology. 1952. Т. 24. №. 3. С. 201.

7. Maia C., de Oliveira J. Some mathematical developments on the epidemic theory formulated by Reed and Frost // Human Biology. 1952. Т. 24. №. 3. С. 167.

УДК 004.457

*П.С. Ложников<sup>1</sup> , В.А. Перевальский<sup>2</sup> , И.И.Таг<sup>1</sup> , С.А. Клиновенко<sup>3</sup>* <sup>1</sup>Омский государственный технический университет, г. Омск, Россия <sup>2</sup>ООО «Научно-технический центр «КАСИБ», г. Омск, Россия <sup>3</sup>ООО «Газпром ВНИИГАЗ», г. Москва, Россия

# **ОБЛАЧНЫЙ СЕРВИС «SIGNPUSH» ДЛЯ ПОДПИСАНИЯ ДОКУМЕНТОВ РУКОПИСНОЙ ПОДПИСЬЮ В РЕЖИМЕ ОНЛАЙН**

**Аннотация.** В настоящей работе предложен облачный сервис, который совмещает процедуру аутентификации пользователей в момент подписания ими документов рукописной подписью «SignPush». Разработанный сервис может использоваться в организациях, которые предусматривают дистанционный (удаленный) режим работы своих сотрудников.

**Ключевые слова:** рукописная подпись, верификация, аутентификация, биометрическая аутентификация, смешанный документооборот, система электронного документооборота, облачный сервис аутентификации.

#### **I. Введение**

В настоящее время целые сегменты документооборота переносятся в цифровую среду: государственные услуги, банковские сервисы, электронные закупки и т.п. Подавляющее большинство документов создается при помощи программного обеспечения, но далее многие из них распространяются на бумажных носителях. Это связано с тем, что темпы повсеместного внедрения и освоения современных технологий в организациях, а также развитие законодательства отстают от потенциальных возможностей, которые дают эти технологии. Следовательно, в обозримом будущем во многих сферах деятельности документооборот будет оставаться смешанным, при этом электронные документы будут превалировать.

#### **II. Постановка залачи**

Наиболее значительные недостатки систем защиты электронного документооборота обусловлены проблемой «отчуждения» ключей электронной подписи от их владельца, что приводит к фальсификации юридически значимых документов и реализации других связанных угроз [1]. Предложен сервис «SignPush», который использует облачную платформу идентификации пользователей по рукописным паролям «SignToLogin» [2], при этом он может быть интегрирован с любой системой документооборота. Для этого разработаны специальные API [https://signpush.ru/api/docs] и мобильное Android-приложение. При интеграции сервиса «SignPush» с ключом электронной подписи выше обозначенная проблема информационной безопасности может быть решена.

При попытке подписать документ в Android-приложении «SignPush» совершается проверка подлинности пользователя. Для верификации используется заранее созданный эталон рукописной подписи пользователя. При регистрации необходимо выбрать подпись как метод входа и указать десять рукописных подписей. При вводе эталонной подписи приложение может потребовать более длинную подпись, если данных слишком мало. Затем выполняется статистическая обработка введенных реализаций для получения признаков, которые необходимы для верификации динамических характеристик написания рукописной подписи [3]. В первую очередь, это функция скорости курсора в плоскости сенсорного экрана. Но также существует поддержка использования специальных графических планшетов с чувствительным к нажатию на плоскость стилусом. При использовании функции давления стилуса надежность верификации повышается. Таким образом, облачный сервис «SignPush» сформировывает эталонные значения характеристик рукописной подписи пользователя и сохраняет их.

Подписание документа также подвергается верификации, если пользователь выбрал соответствующую настройку в приложении. Сравнение подписи с эталонным значением происходит быстро и надежно, что делает сервис «SignPush» максимально удобным для пользователя. Если реализация рукописной подписи проходит верификацию, то добавляется в эталон пользователя на замену самой устаревшей реализации. Данный подход помогает постоянно обновлять эталон рукописной подписи и оставаться чувствительным к изменениям почерка пользователя во времени [4].

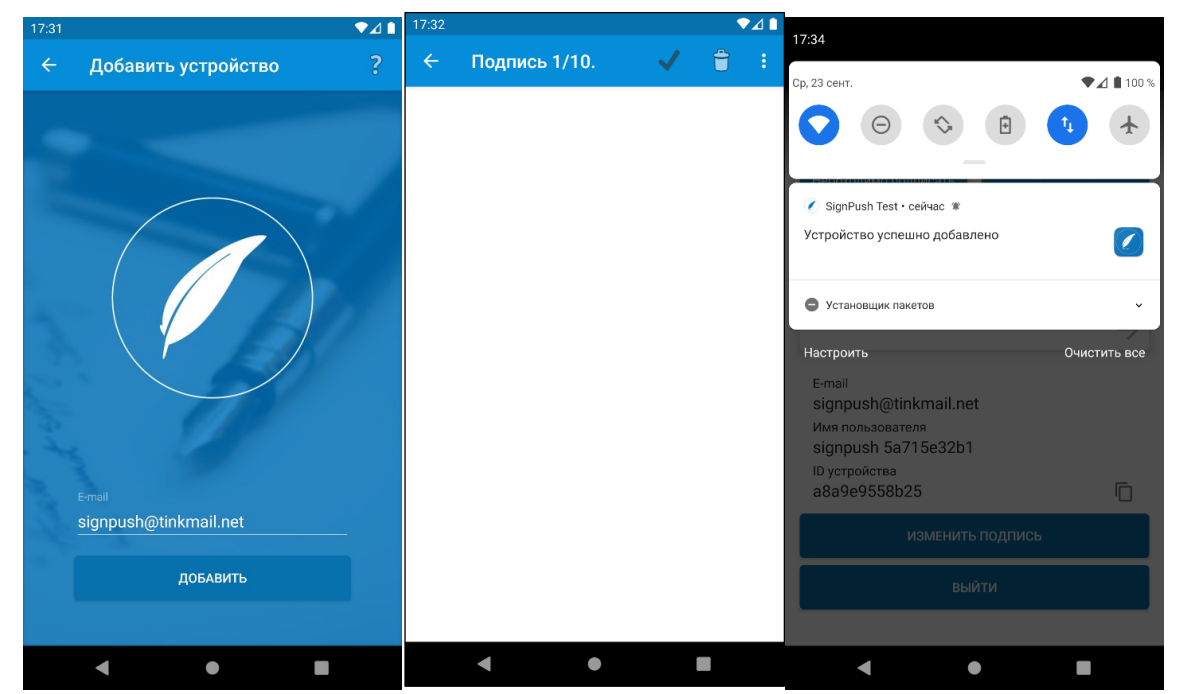

Рис. 1. Интерфейс добавления нового мобильного устройства для работы сервиса «SignPush»

Сервис «SignPush» также может позиционироваться как средство мультифакторной аутентификации пользователей организации. Для того чтобы сотрудники могли подписывать документы в какой-либо системе документооборота, при регистрации нового пользователя, помимо создания эталона рукописной подписи, необходимо добавить ID мобильного устройства (см. рис. 1). После этого на данное устройство будут приходить pushуведомления каждый раз, когда в системе сотруднику необходимо подписать документ (см. рис. 2).

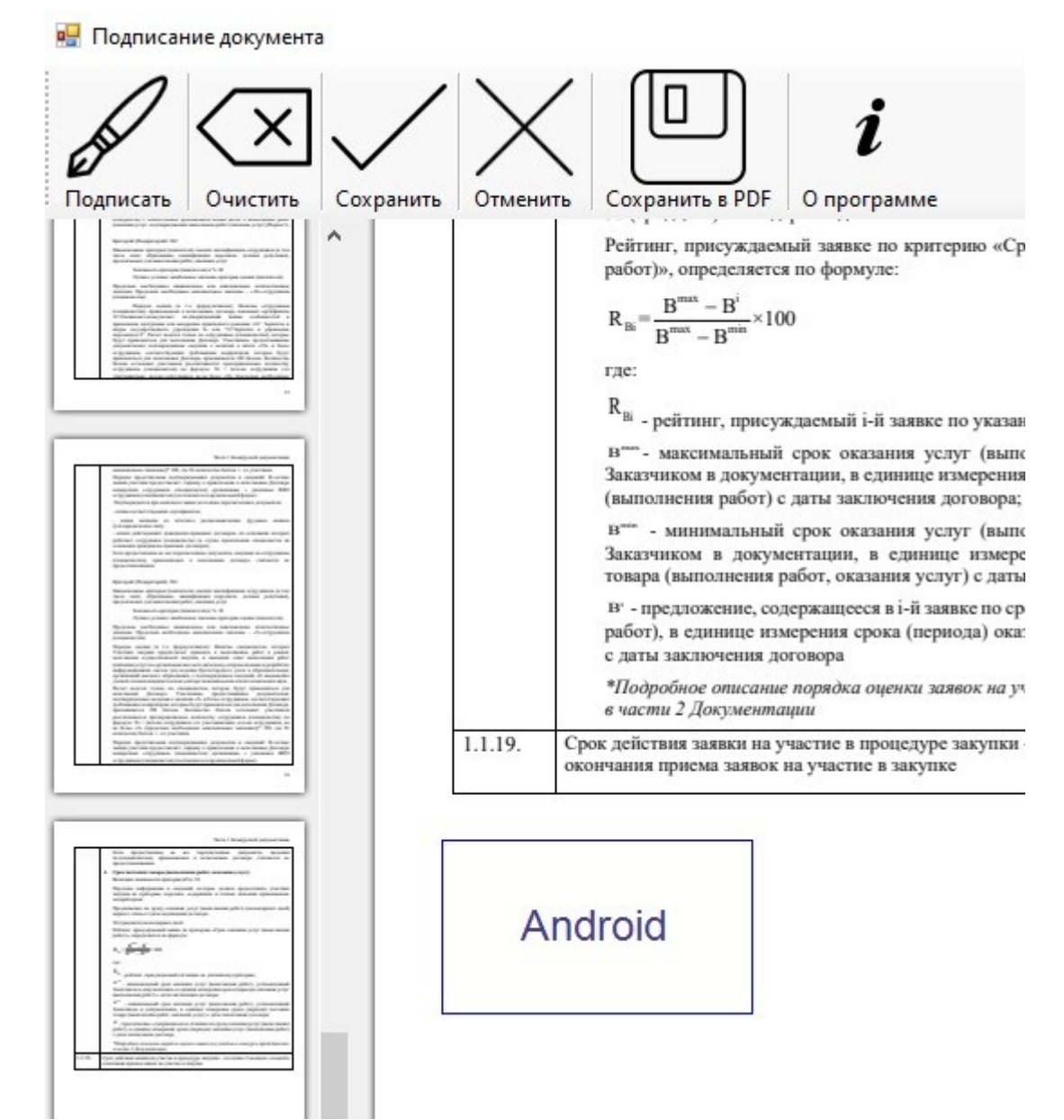

Рис. 2. Интерфейс компонента для подписания документов с помощью сервиса «SignPush» в системе «1С: Документооборот» [5]

Каждый раз, когда документ подписывается с помощью сервиса «SignPush», в журнал аудита записывается информация о том, с какой вероятностью рукописная подпись на документе соответствует зарегистрированному эталону пользователя. Также можно регистрировать сведения о дате и месте подписания документа, о наличии внесенных изменений в подписываемый документ.

## **III. Заключение**

В канун 2021 года был принят Федеральный закон от 08.12.2020 № 407-ФЗ «О внесении изменений в Трудовой кодекс Российской Федерации в части регулирования дистанционной (удаленной) работы...», который вступил в силу с 1 января 2021 года. Разработанный сервис может использоваться в организациях, которые предусматривают дистанционный режим работы своих сотрудников. Удобство и гибкость «SignPush» заключается в том, что для различных категорий участников документооборота можно настраивать соответствующие параметры по информационной безопасности.

#### **Библиографический список**

1. Ложников П. С. Биометрическая защита гибридного документооборота: моногр. Новосибирск: Изд-во СО РАН, 2017. 130 с.

2. Ложников П. С. Облачная система идентификации пользователей по рукописным паролям "SIGNTOLOGIN" // Электроника инфо. 2013. №6 (96). С. 74–76.

3. Иванов А. И., Ложников П. С., Сулавко А. Е. Оценка надежности верификации автографа на основе искусственных нейронных сетей, многомерных функционалов Байеса и сетей квадратичных форм // Компьютерная оптика. 2017. Т. 41, №5 С.765–774.

4. Биометрическая подпись на документе // Хабр 2014. URL: https://habr.com/ru/post/189848/ (дата обращения: 20.03.2021).

5. Рукописная подпись PDF документа в 1С:Документооборот через смартфон/планшет // Infostart.ru 2020. URL: <https://infostart.ru/public/1318084/> (дата обращения: 20.03.2021).

УДК 004.7

*В.А. Саргин, А.А. Христолюбова*

Омский государственный технический университет, г. Омск, Россия

# **СРАВНИТЕЛЬНЫЙ АНАЛИЗ ИСПОЛЬЗУЕМЫХ ТЕХНИК ПРИ ЦЕЛЕВЫХ И НЕЦЕЛЕВЫХ АТАКАХ НА ИНФРАСТРУКТУРУ ДИСТАНЦИОННОГО БАНКОВСКОГО ОБСЛУЖИВАНИЯ**

**Аннотация.** В настоящей работе проведен анализ используемых техник для проникновения, закрепления и распространения по сети инфраструктуры дистанционного банковского обслуживания. Полученные данные могут быть использованы при формировании модели угроз информационной безопасности для объектов инфраструктуры ДБО.

**Ключевые слова:** банки, целевые атаки, нецелевые атаки, ДБО, вредоносное программное обеспечение.

#### **I. Введение**

На сегодняшний день банковская сфера активно внедряет информационные технологии и использует преимущества работы в киберпространстве, что приводит к сокращению оказания услуг *offline*, а функции операциониста выполняет клиент самостоятельно при помощи компьютера, планшета или смартфона. Тем не менее, виртуальный характер дистанционных банковских операций привел к возникновению дополнительных рисков информационной безопасности, как для банка, так и для его клиентов. Постоянно возрастающая активность киберпреступников преследует две основные цели: кража денежных средств и неправомерное завладение персональными данными [1].

Исходя из анализа отчетов Банка России инцидентов информационной безопасности с 2017 года по 2020 год, показатель объема несанкционированных переводов денежных средств имеет активную динамику роста (Рис. 1.).

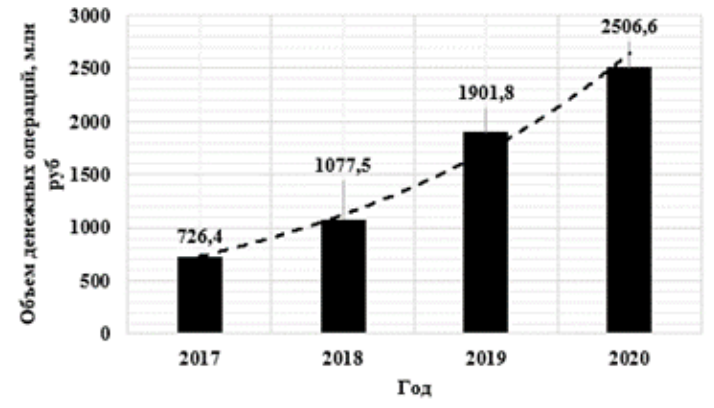

Рис. 1. Объем несанкционированных финансовых операций

Растущая доступность платежных услуг, повышение качества предоставляемых банками данных, осуществляемые через сети Интернет, вызвало смещение вектора интересов злоумышленников от банкоматов и организаций торговли в сторону каналов ДБО и CNP-транзакций.

#### **II. Основная часть**

Все компьютерные атаки можно представить следующим образом: нецелевые, целевые атаки и DDoS-атаки. В одном из обзоров Банка России за 2018 год приведено сравнение основных видов компьютерных атак, исходя из их суммарного количества в течение года (Рис. 2.) [2]. Несмотря на аномальный всплеск нецелевых атак в 4 квартале 2018 года, можно предположить, что кредитно-финансовая сфера в равной степени подвергается угрозам не только со стороны одиночных, массовых атак, но и хорошо организованных групп, которые имеют значительные финансовые и технические возможности, позволяющие подвергать угрозе объекты государственного значения, финансовые организации и предприятия промышленного сектора.

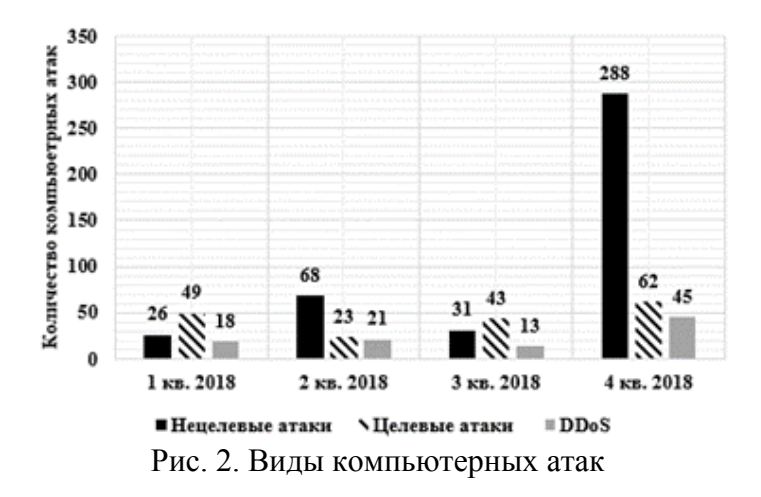

При целевых атаках спектр реализации рисков не ограничивается только кражей финансовых активов, информации ограниченного доступа и нанесением репутационного вреда, но также становятся вероятными риски шпионажа, остановки бизнес-процессов, вывода из строя инфраструктуры, уничтожения или подмены данных [3, 4]. Для сравнения используемых подходов были отобраны техники взлома и проникновения в инфраструктуру организации (Рис. 3.) [5].

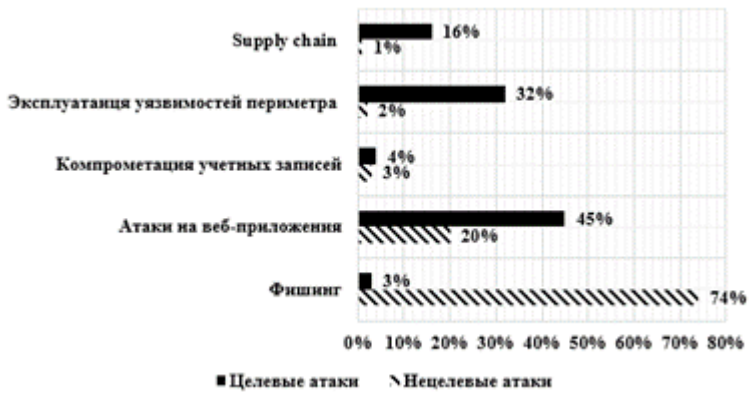

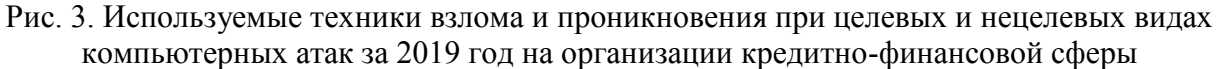

На представленной диаграмме видно, что если при нецелевых атаках основной техникой атакующего является фишинг для проникновения в информационную систему, то при целевых атаках на организацию, помимо эксплуатации уязвимостей периметра и атак на веб-приложения, применяют подход supply chain attack, при котором, прежде всего, компрометируют сервисы, приложения поставщиков услуг и сервисов посредством внедрения вредоносного кода.

После проникновения в инфраструктуру жертвы дальнейшая цель атакующего – выполнить закрепление с дальнейшим продвижением по локальной сети организации [6]. На рис. 4 и рис. 5 представлены ключевые техники, используемые при целевых и нецелевых атаках, для закрепления и распространения по сети жертвы, которые были актуальны в 2020 году.

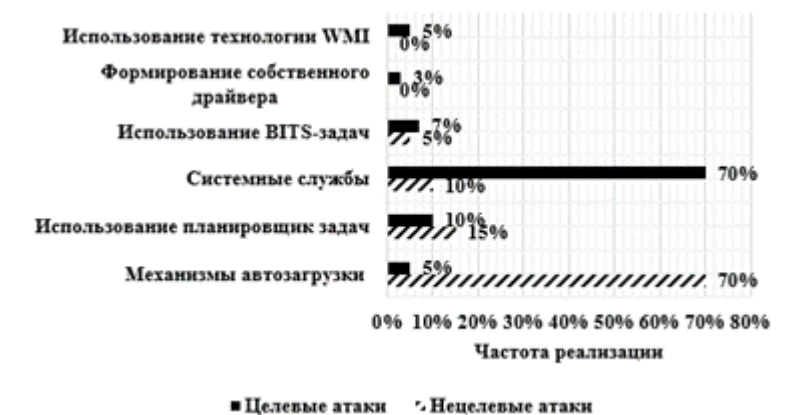

Рис. 4. Ключевые техники закрепления в инфраструктуре

Активно используются сетевые протоколы прикладного уровня для взаимодействия с конечным устройством удаленно с целью кражи аутентификационной информации: использование административных протоколов или эксплуатация уязвимостей в них, также кража может осуществляться через использование уязвимостей в операционной системе.

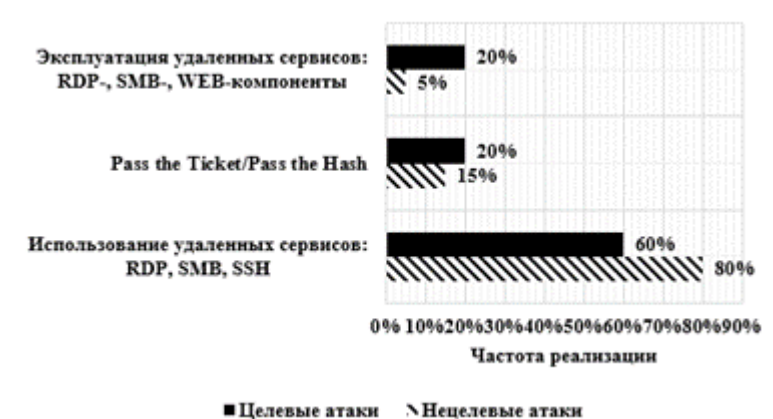

Рис. 5. Ключевые техники распространения по сети

В инфраструктуре есть защищаемые ключевые узлы, контроль над которыми стремится заполучить атакующий, на рис. 6 представлена успешность закрепления в ключевых узлах информационной инфраструктуры вне зависимости от типа атаки [6].

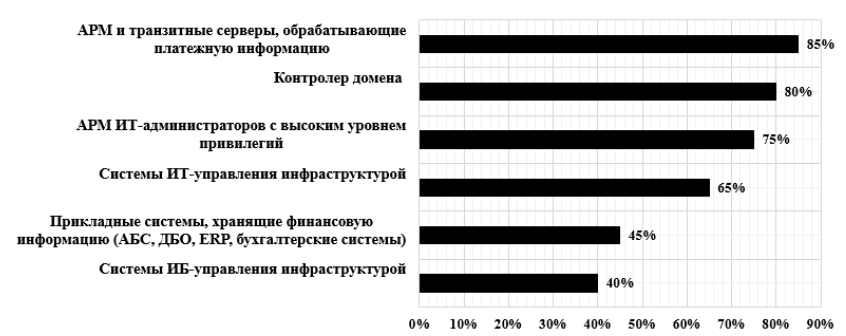

Рис. 6. Успешность атак на ключевые узлы инфраструктуры банковской системы

Можно сделать вывод, что в большинстве случаев для успешного осуществления кражи денежных средств или персональных данных достаточно взять под контроль транзитные серверы и повысить набор привилегий для сбора полной информации об инфраструктуре и ее системах управления.

Особый интерес у киберпреступников вызывают системы дистанционного банковского обслуживания для юридических лиц, так как на счетах последних аккумулируются значительные суммы денежных средств, поэтому в отношении счетов юридических лиц часто используют вредоносное программное обеспечение [7]. Для физических лиц основная угроза – мошенничество, реализуемое посредством социальной инженерии или социотехнических атак.

Сохраняются тенденции на использование программ шифрования, а также инструментов для хищения финансовых средств. Это объясняется тем, что данные типы вредоносного программного обеспечения отвечают целям для осуществления массовых нецелевых атак (рис. 7). К наиболее популярным инструментам среди группировок относят: RTM, Dimnie, Ransomware, Cobalt, Silence, Trikbot, Buntrap и категорию инструментов, которая носит самописный характер [8]. На рис. 8 представлены подходы к реализации вредоносного программного обеспечения в зависимости от вида компьютерной атаки.

Для рассылки вредоносного программного обеспечения применяется подмена электронных почтовых адресов – спуфинг: в 375 зафиксированных случаях – в 265 (71%) использовалась подмена электронного адреса.

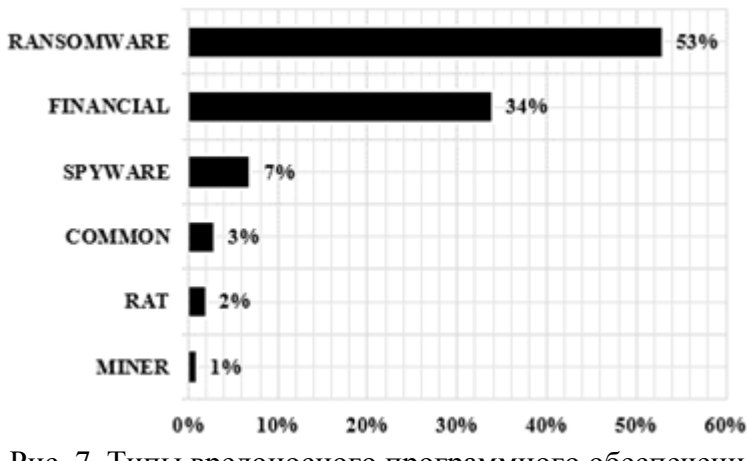

Рис. 7. Типы вредоносного программного обеспечения

Согласно представленной на рис.8 диаграмме, уникальность нецелевых атак значительно ниже – часто используются готовые решения с уже известными цифровыми следами.

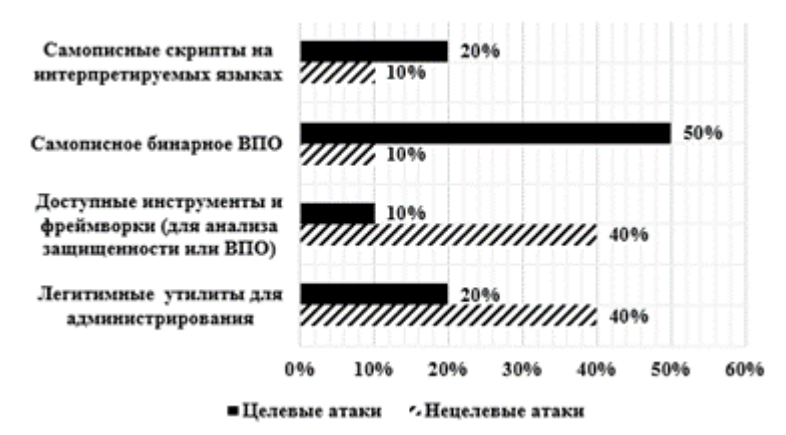

Рис. 8. Подходы к реализации вредоносного программного обеспечения

Помимо вышеперечисленного для систем ДБО являются актуальными атаки типа XSS (cross-site scripting), при помощи которых атакуют пользовательские приложения, а также атаки на бизнес-логику IDOR (insufficient direct object references), представляющие возможность получить информацию о счетах клиентов, остатках денежных средств на картах и т.д.

## **III. Заключение**

Представленные данные предлагается использовать специалистам по информационной безопасности для определения вероятности частоты реализации угроз (Likelihood of initiation), для определения вероятности ущерба (Likelihood of adverse impact) и возможного ущерба (impact) при проведении анализа и оценки влияния рисков безопасности информации и эффективности защитных мер при организации дистанционного банковского обслуживания.

## **Библиографический список**

1. Ревенков П. В. Кибербезопасность в условиях электронного банкинга: практическое пособие / Под ред. П. В. Ревенкова. М: Прометей, 2020. 522 с.

2. Обзор основных типов компьютерных атак в кредитно-финансовой сфере в 2018 году: ФИНЦЕРТ Банка России. М: Центральный банк Российской Федерации, 2019. 88 с.

3. Chen P., Desmet L., Huygen Ch. A Study on Advanced Persistent Threats. // 15thIFIP International Conference on Communications and Multimedia Security. Aveiro, 2014. P. 63–72.

4. Epifantsev B. N., Lozhnikov P. S., Zhumazhanova S. S. Insider Threats to Information Security: Problem Areas in Neutralization / 17th International Conference of Young Specialists on Micro/Nanotechnologies and Electron Devices (EDM). Novosibirsk, 2016. Р. 133–136. DOI: 10.1109/EDM.2016.7538710.

5. APT-атаки на кредитно-финансовую сферу в России: обзор тактик и техник // Positive Technologies. URL: https://www.ptsecurity.com/ru-ru/research/analytics/apt-attacksfinance-2019/ (дата обращения: 20.02.2021).

6. Отчет об атаках и инструментарий профессиональных кибергруппировок за 2020 год // Ростелеком-Солар. URL: https://rt-solar.ru/analytics/reports/Otchet-ob-atakakh-iinstrumentarii-professionalnykh-kibergruppirovok-za-2020-god.pdf (дата обращения: 22.02.2021).

7. Обзор несанкционированных переводов денежных средств за 2018 год: ФИНЦЕРТ Банка России. М: Центральный банк Российской Федерации. 2019. 31 с.

8. Hi-Tech Crime Trends 2020/2021 // Group-IB URL: https://www.groupib.ru/blog/trends20\_21 (дата обращения: 23.02.2021).

УДК 621.592.0

#### *А.Н. Середина*

Омский государственный технический университет, г. Омск, Россия

# **ПРОТИВОДЕЙСТВИЕ ИСПОЛЬЗОВАНИЮ ПРОТОКОЛОВ DOH и DOT В КОРПОРАТИВНОЙ СЕТИ**

**Аннотация.** Протоколы DNS(Domain Name System) с поддержкой криптографических преобразований, включая DoH (DNS поверх HTTPS) и DoT (DNS поверх TLS), предоставляют пользователям новые средства обеспечения приватности при использовании сети Интернет. Однако применение данных протоколов создает новые препятствия для обеспечения безопасности корпоративной сети.

В статье рассматриваются базовые принципы работы протоколов DoH и DoT и проанализирована проблема их использования в корпоративной сети. Цель настоящей работы – предложить методические рекомендации, которые могут быть реализованы для предотвращения использования зашифрованных DNS-протоколов в корпоративных сетях. **Ключевые слова**: DoH, DoT, сетевая безопасность, корпоративная сеть.

## **I. Введение**

В последнее время интернет-пользователи все больше озабочены своей приватностью в сети по причине опасений перед правительственным и корпоративным шпионажем, а также из-за желания отдельных лиц не допустить злонамеренного прослушивания онлайнактивности. Вследствие этого наблюдается рост шифрованного трафика во Всемирной паутине. Однако протокол доменных имен (DNS) по-прежнему является преимущественным источником нешифрованного трафика.

Исходя из отчета исследовательской компании IDC протокол DNS все еще является популярным вектором кибер-атак [1]. Для решения этой проблемы Инженерный совет Интернета (Internet Engineering Task Force, IETF) одобрил два метода шифрованного DNS- трафика для улучшения конфиденциальности преобразования доменных имен с использованием общедоступных рекурсивных DNS-распознавателей, а также для предотвращения атак типа «человек посередине» (Man in the middle, MITM). Зашифрованные протоколы DNS, такие как DNS через HTTPS (DoH) и DNS через TLS (DoT), дают пользователям новые средства защиты конфиденциальности при использовании сети Интернет [2].

Тем не менее, данные протоколы могут создавать проблемы безопасности в корпоративных сетях для организаций, обеспокоенных защитой инфраструктуры от вредоносного ПО или инсайдеров, пытающихся украсть данные [3, 4]. Организациям необходимо производить оценку риска, связанного с протоколами DoH и DoT, так как на данный момент уже известны инциденты с использованием данных протоколов.

На основании вышеизложенного обоснованно прийти к выводу, что компаниям необходимы средства контроля, которые они могут внедрить для противодействия использованию зашифрованных DNS-протоколов в корпоративных сетях. В рамках этой статьи будут предложены возможные рекомендации для решения этой проблемы.

## II. Проблемы обнаружения протоколов DoT и DoH

Шифрованные DNS-протоколы описываются в стандартах RFC 8484 и RFC 7858 [5, 6]. В отличие от традиционного протокола DNS, в котором запросы отправляются на сервер посредством открытого текстового соединения, протокол DoH имеет другой принцип работы. Запрос отправляется на DoH-сервер, так называемый провайдер DoH, с помощью зашифрованного HTTPS-соединения вместо открытого текста.

Согласно стандарту RFC 8484, использование зашифрованного трафика через стандартный HTTPS-порт, а именно TCP/443, и смешивание трафика DoH с другим трафиком HTTPS на том же соединении может усложнять анализ трафика DNS [5].

В отличие от DoH, системы разрешают протокол DoT на специально отведенном порте, который не участвует в других передачах, что значительно упрощает его управление. В то время как DoH передает DNS-запросы через TCP-порт 443, DoT должен использовать ТСР-порт 853 для выполнения разрешения имен. Сетевой администратор может легко блокировать трафик порта 853, чтобы предотвратить использование DoT в сети.

Таким образом, обычный HTTPS-трафик становится не отличим от запросов DoH, а это значит, что запросы могут перенаправляться на сторонние сервера, отвечающие на запросы DoH, то есть значительно снижается возможность контроля за DNS трафиком. Компании Google и Mozilla уже реализовали возможности DoH в последней версии своих браузеров, и обе компании работают над использованием DoH по умолчанию для всех запросов DNS. А также DoH скоро будет доступен в собственном DNS-клиенте Windows.

Неограниченное использование зашифрованных DNS, в частности DNS через HTTPS, может позволить злоумышленникам и инсайдерам обходить организационные элементы управления. Уже известен инцидент, в котором новый вариант бэкдора Godlua в Linux и Windows использует запросы через протокол DoH, чтобы взаимодействовать с командным центром управления (Command and Control server) злоумышленника [7]. Однако по состоянию на сегодняшний день DoT представляет меньший риск как вредоносный вектор, чем DoH.

Таким образом, противодействие использованию зашифрованных DNS-протоколов является одной из важнейших задач по обеспечению безопасности корпоративной сети.

# III. Рекомендации по противодействию использования протоколов в корпоративной сети

Задача фильтрации шифрованного трафика не является новой. Например, в целях соблюдения требований федерального законодательства операторы связи уже столкнулись с задачей фильтрации трафика, включая HTTPS-трафик [8]. Один из способов решения данной задачи - это проксирование трафика. В рамках данной процедуры выполняется дешифрование и проверка всего HTTPS-трафика, входящего или исходящего из сети. Перехват и дешифрование HTTPS-трафика может позволить лучше обнаруживать злонамеренное поведение в сети. Для организации данной процедуры в корпоративной сети необходимо использовать специализированное программное обеспечение, такое как, например, PolarProxy совместно с SecurityOnion [9], что не всегда является возможным.

В целях обеспечения безопасности сетевой инфраструктуры следует настроить брандмауэры, маршрутизаторы или другие коммутационные устройства для блокирования доступа к общедоступным провайдерам шифрованных DNS-протоколов. Этот шаг можно считать первым на пути к противодействию использованию протоколов DoH и DoT в корпоративной сети. Администраторам безопасности необходимо контролировать списки публичных провайдеров DoH. Они должны обновить свои списки управления доступом к сети и правила брандмауэра, чтобы блокировать исходящие подключения к известным провайдерам DoH.

Ниже в таблице 1 представлена информация о таких серверах.

Таблина 1

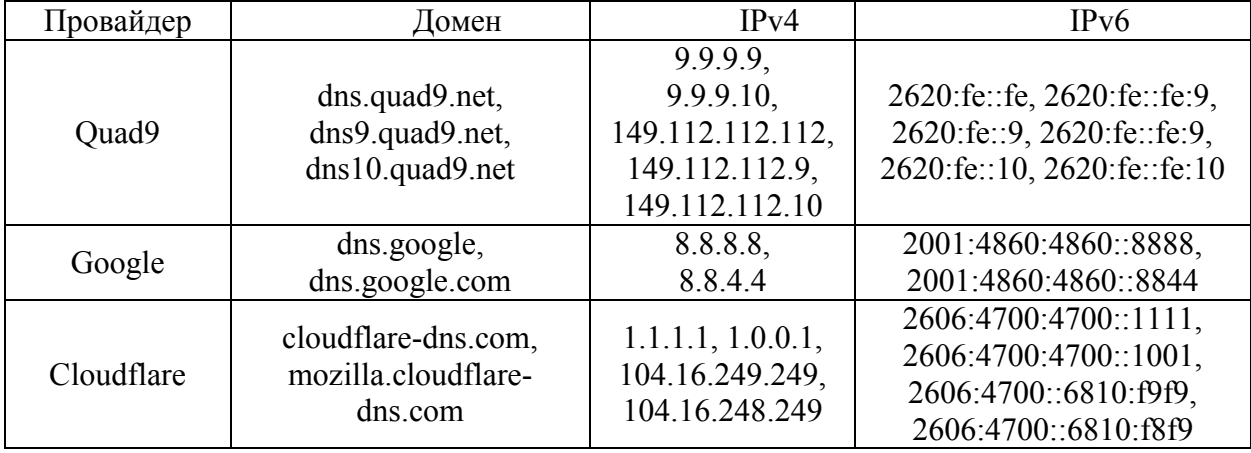

Информация о публичных провайдерах DoH

В качестве дополнительной меры необходимо использовать белые списки приложений для предотвращения запуска несанкционированных приложений, которые также могут взаимодействовать по протоколам DoH и DoT.

Кроме того, существует возможность автоматизировать анализ обнаружения зашифрованных DNS, обсуждаемый в этом исследовании, с помощью платформы мониторинга инцидентов и событий безопасности (SIEM) и системы обнаружения вторжений (IDS). Многие организации уже используют некоторые платформы SIEM для объединения журналов с различных сетевых устройств, серверов и хостов. Затем аналитики могут сопоставлять журналы с вредоносными действиями из данных об угрозах (Threat Intelligence) или с другими сигнатурами [10].

## **IV.Заключение**

Таким образом, применение протоколов DoH и DoT в корпоративных сетях может представлять серьёзную угрозу по причине сложности их мониторинга. Было выявлено, что протокол DoH может использоваться в качестве вектора атаки.

Приведенные в статье рекомендации по противодействию использованию зашифрованных DNS-протоколов в корпоративной сети позволят организациям снизить риск использования злоумышленниками этих протоколов для несанкционированных действий.

## **Библиографический список**

1. Fouchereau R., Rychkov K. 2020 Global DNS Threat Report. Understanding the Critical Role of DNS in Network Security Strategy. URL: [https://www.efficientip.com/resources/idc-dns](https://www.efficientip.com/resources/idc-dns-threat-report-2020/)[threat-report-2020/](https://www.efficientip.com/resources/idc-dns-threat-report-2020/) (дата обращения 11.03.2020).

2. Щерба Е. В., Никонов В. И., Литвинов Г. А. Обеспечение безопасности протоколов маршрутизации для телекоммуникационных сетей с динамической топологией // Доклады ТУСУР. 2018. Т. 21, № 3. С. 19–29. DOI: 10.21293/1818-0442-2018-21-3-19-29.

3. Hjelm D. A New Needle and Haystack: Detecting DNS over HTTPS Usage // The SANS Institute. 2019. 28 p. URL:<https://www.sans.org/reading-room/whitepapers/dns/paper/39160> (дата обращения 11.03.2020).

4. Щерба Е. В., Щерба М. В. Разработка архитектуры системы обнаружения распределенных сетевых атак типа «отказ в обслуживании» // Омский научный вестник. Серия «Приборы, машины и технологии». 2012. №3(111). С. 280–283.

5. DNS Queries over HTTPS (DoH), 2018. URL:

<https://tools.ietf.org/html/rfc8484#section-8.1> (дата обращения 11.03.2020).

6. DNS over Transport Layer Security (TLS), 2016. URL: <https://tools.ietf.org/html/rfc7858> (дата обращения 11.03.2020).

7. An Analysis of Godlua Backdoor. URL: [https://blog.netlab.360.com/an-analysis-of](https://blog.netlab.360.com/an-analysis-of-godlua-backdoor-en)[godlua-backdoor-en](https://blog.netlab.360.com/an-analysis-of-godlua-backdoor-en) (дата обращения 11.03.2020).

8. Об утверждении требований к способам (методам) ограничения доступа к информационным ресурсам, а также требований к размещаемой информации об ограничении доступа к информационным ресурсам [Текст]: Приказ от 14 дек. 2017 г. № 249. URL: http://docs.cntd.ru/document/542615348/ (дата обращения 11.03.2020).

9. Scott D. F. Dealing with DoH: Methods to Increase DNS Visibility as DoH Gains Traction. // The SANS Institute. 2020. 25 p. URL: [https://www.sans.org/reading](https://www.sans.org/reading-room/whitepapers/dns/paper/39560)[room/whitepapers/dns/paper/39560](https://www.sans.org/reading-room/whitepapers/dns/paper/39560) (дата обращения 11.03.2020).

10. Щерба Е. В., Щерба М. В. Подходы к обнаружению и блокированию трафика анонимной распределенной сети Tor // Электронные средства и системы управления: Материалы докладов X Междунар. науч.-техн. конф. 2014. Ч. 2. С. 93–97.

УДК 004.056.5

*А.С.Троменшлегер*

Омский государственный технический университет, г.Омск, Россия

# **ОПТИМИЗАЦИЯ СИСТЕМ ЗАЩИТЫ ИНФОРМАЦИИ С ПРИМЕНЕНИЕМ НЕПРЕРЫВНЫХ МАРКОВСКИХ МОДЕЛЕЙ**

**Аннотация.** В данной статье показан пример расчета времени до отказа безопасности с применением одной марковской модели. Также в рамках данной модели мы формулируем задачу выбора оптимального набора средств защиты информации.

**Ключевые слова:** марковская цепь с непрерывным временем, уравнения Колмогорова, среднее время до отказа безопасности.

## **I. Введение**

Одной из задач информационной безопасности является оценка производительности систем защиты информации компьютерных систем. Из-за сложности информационных систем, а также разнообразия угроз кибербезопасности данная проблема плохо поддается

формализации. Существуют оценки, описанные в нормативно-правовой базе, например, требования регуляторов в сфере информационной безопасности, которые носят лишь качественный характер. Данный подход не учитывает различные тонкости развития информационных технологий. Но, однако, похожие аспекты применяются в коммерческом секторе, который нуждается в применении актуальных методик управления инвестициями в кибербезопасность.

Примером решения проблемы оценки защищенности информационных систем является стохастическое моделирование, а именно использование метрик безопасности, которые являются количественными характеристиками при проведении оценки защищенности моделируемой компьютерной системы [1-3]. Наиболее часто применяется метрика, представляющая из себя время до отказа системы. Это время, прошедшее до момента совершения события - «отказ безопасности».

#### **II. Описание модели**

Рассмотрим компьютерную систему (далее просто систему), которая является вероятно уязвимой для n всевозможных кибератак. Будем предполагать, **ЧТО** последовательность появлений любой і-ой кибератаки демонстрирует простой пуассоновский поток событий с интенсивностью  $\lambda_i$ . Кроме того, мы полагаем, что последовательность ответных действий со стороны системы также распределена в соответствии с пуассоновским распределением. Интенсивность соответствующего потока обозначим  $\mu_i$ , а вероятность успешного отражения *i*-ой кибератаки – г<sub>i</sub>. Таким образом, наша модель описывается 3n входных параметров:

-  $\lambda = (\lambda_1, \lambda_2, ..., \lambda_n)$  – интенсивности потоков кибератак;

-  $\mu = (\mu_1, \mu_2, ..., \mu_n)$  – интенсивности потоков отражений кибератак:

-  $r = (r_1, r_2, ..., r_n)$  – вероятности отражения кибератак.

Данные параметры подчиняются следующим требованиям:

$$
\lambda_i \geq 0, \mu_i \geq 0, 0 \leq r_i \leq 1, i = 1, 2, ..., n.
$$

В соответствии с выдвинутыми предположениями, система может быть изложена в терминах некоторой модели конечных состояний. Состояние  $s_0$  называется безопасным, если система не подвергается никаким кибератакам. Состояние s<sub>i</sub>, являющееся переходным состоянием, ассоциируется с появлением -ой кибератаки. По истечении времени данная кибератака будет либо отражена с вероятностью  $r_i$ , либо не отражена с вероятностью  $\bar{r}_i \equiv 1 - r$  $r_i$ . В первом случае система возвращается в безопасное состояние  $s_0$ , во втором - переходит в состояние отказа безопасности  $s_{n+1}$ . Если система перейдет в состояние отказа безопасности  $s_{n+1}$ , то останется в нём навсегда. На практике данное состояние не является последним; ввиду применения всевозможных восстановительных мероприятий система, скорее всего, вернётся в безопасное состояние s<sub>0</sub>. Данные действия выходят за границы исследуемой модели, поэтому в дальнейшем мы не будем их учитывать.

На основании вышесказанных положений можно сделать вывод, что поведение системы в дальнейшем зависит от того, в каком состоянии она находится в настоящем, и не зависит от её поведения в прошлом. Это позволяет рассматривать последовательность состояний системы как марковский процесс с непрерывным временем и конечным числом состояний. Общее представление о данном случайном процессе даёт размеченный граф состояний системы, представленный на рис. 1.

Обозначим  $p_i(t)$  – вероятность нахождения системы в состоянии  $s_i$ ,  $i = 0, 1, ..., n + 1$  в момент времени t. Эту вероятность можно найти путем решения системы обыкновенных дифференциальных уравнений первого порядка - уравнений Колмогорова. Эти уравнения можно выписать с использованием размеченного графа состояний, приведенного на рис. 1:

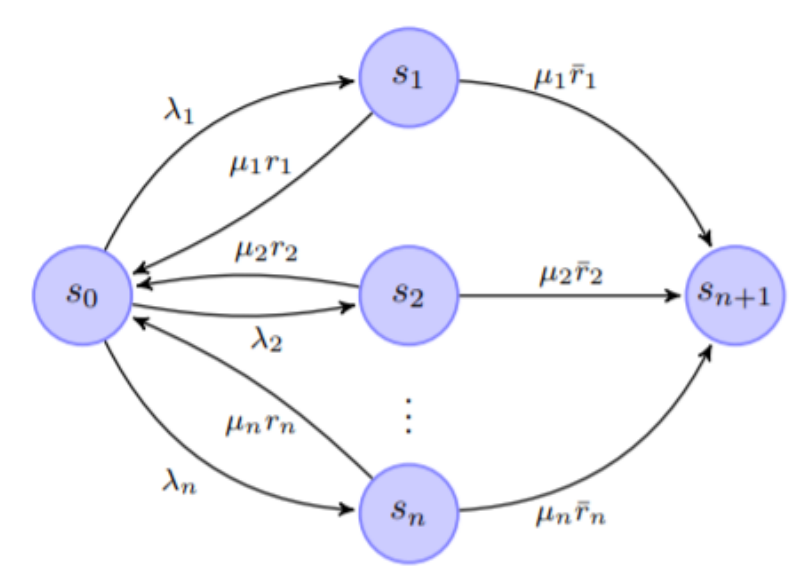

Рис. 1. Размеченный граф состояний системы

$$
\frac{dp_0(t)}{dt} = -\lambda_0 p_0(t) + \sum_{k=1}^n \mu_k r_k p_k(t); \tag{1}
$$

$$
\frac{dp_i(t)}{dt} = \lambda_i p_0(t) - \mu_i p_i(t), \quad i = 1, \dots, n; \tag{2}
$$

$$
\frac{dp_{n+1}(t)}{dt} = \sum_{k=1}^{n} \mu_k \overline{r_k} p_k(t),\tag{3}
$$

где  $\lambda_0 = \sum_{i=1}^n \lambda_i$ . Для точного определения вероятностей  $p_i(t)$  требуется задать их значения в начальный момент времени  $t = 0$ . Для этого нужно наложить условие:

$$
p_0(0) = 1, \qquad p_1(0) = p_2(0) = \ldots = p_{n+1}(0) = 0,\tag{4}
$$

которое означает, что в момент времени  $t = 0$  система находится в безопасном состоянии  $s_0$ . Таким образом, чтобы полностью определить динамику системы, необходимо решение задачи Коши (1)-(4).

На практике, что решить систему уравнений (1)-(3), представим их в матричной форме:

$$
\frac{dp(t)}{dt} = p(t) \cdot \Pi.
$$
 (5)

В данном случае  $p(t) = (p_0(t), p_1(t), \ldots, p_{n+1}(t))$  является вектором вероятностей состояний системы в момент t, а квадратная матрица  $\Pi$  порядка  $n + 2$  имеет вид:

$$
\Pi = \begin{pmatrix}\n-\lambda_0 & \lambda_1 & \lambda_2 & \dots & \lambda_n & 0 \\
\mu_1 r_1 & -\mu_1 & 0 & \dots & 0 & \mu_1 r_1 \\
\mu_2 r_2 & 0 & -\mu_2 & \dots & 0 & \mu_2 r_2 \\
\dots & \dots & \dots & \dots & \dots & \dots \\
\mu_n r_n & 0 & 0 & \dots & -\mu_n & \mu_n r_n \\
0 & 0 & 0 & \dots & \dots & 0\n\end{pmatrix}
$$
\n(6)

Будем решать матричную систему (5) методом собственных чисел и собственных векторов матрицы (6).

Из общей теории систем линейных однородных дифференциальных уравнений с постоянными коэффициентами известно, что система (5) имеет  $n + 2$  линейно независимых решения вида:

$$
p_0(t) = c_0
$$
,  $p_1(t) = c_1 e^{\sigma_1 t}$ ,  $p_2(t) = c_2 e^{\sigma_2 t}$ , ...,  $p_{n+1}(t) = c_{n+1} e^{\sigma_{n+1} t}$ ,

где  $c_v$  – левый собственный вектор матрицы  $\Pi$ , отвечающий собственному значению  $\sigma_v$ ,  $v$ = 0,1,..., n+1,  $\sigma_{\nu}$  – отрицательные вещественные числа.

Выберем собственные векторы  $c_v$  так, чтобы выполнялось условие  $\sum_{v=0}^{n+1} c_v = e_0$ , где  $e_0 = (1,0,...,0)$  - вектор с единицей в первой позиции и с нулями в остальных. Соответственно, решение системы уравнений Колмогорова (1)-(3) будет иметь вид:

$$
p(t) = \sum_{\nu=0}^{n+1} c_{\nu} e^{\sigma_{\nu} t} = c_0 + c_1 e^{\sigma_1 t} + \dots + c_{n+1} e^{\sigma_{n+1} t}
$$
 (7)

Нетрудно видеть, что формула (7) фактически удовлетворяет условию (4). Она была получена нами в статье [4].

#### **III. Время до отказа безопасности**

Лалим определение времени до отказа безопасности, рассматриваемое в рамках нашей марковской модели.

**Определение 1.** Время до отказа безопасности – это время  $T \in [0, +\infty)$ , прошедшее с момента  $t = 0$ , когда система находилась в состоянии безопасности  $s_0$ , до момента  $t = T$ попадания системы в состояние отказа безопасности  $S_{n+1}$ .

Приведем формулы, согласно которым можем вычислять числовые характеристики времени до отказа безопасности в терминах собственных чисел и собственных векторов матрицы П.

**Предложение 1.** k-ые начальные моменты случайной величины T даются формулой:

$$
\mu_k[T] = -\sum_{\nu=1}^{n+1} \frac{c_{\nu,n+1}}{|\sigma_{\nu}|^k},\tag{8}
$$

где  $c_{v,n+1}$  –  $(n + 1)$ -ая компонента собственного вектора  $c_v$  матрицы (6), соответствующего собственному числу  $\sigma_{\nu}$ .

Используя формулу (8), можно показать, что математическое ожидание  $\tau \equiv \mu_1[T]$ случайной величины Т вычисляется как:

$$
\tau = \sum_{\nu=1}^{n+1} \frac{c_{\nu,n+1}}{\sigma_{\nu}}.\tag{9}
$$

Отметим, что величина т является функцией от входных параметров модели:  $\lambda$ ,  $\mu$ , r.

#### IV. Постановка оптимизационной задачи

Сформулируем теперь одну оптимизационную задачу, имеющую большое значение для практики.

Предположим, что в системе имеется m различных средств защиты. Для описания всевозможных конфигураций средств защиты сопоставим каждому -му средству защиты соответствующую булеву переменную  $x_{\alpha}$ , принимающую значение 1 в случае, когда средство защиты было задействовано при отражении потока кибератак, и значение 0 - в противном случае. Соответственно, каждую конкретную конфигурацию мы можем изобразить в виде m-мерного булева вектора  $\mathbf{x} = (x_1, ..., x_m) \in \{0,1\}^m$ .

Обозначим  $r_{i,\alpha}$  – вероятность отражения -ой киберугрозы  $\alpha$ -ым средством защиты. Тогда вероятность отражения -ой киберугрозы каким-либо средством защиты информации из данной конфигурации определяется формулой:

$$
r_i(\mathbf{x}) = 1 - \prod_{\alpha=1}^{m} (1 - r_{i,\alpha} x_{\alpha})
$$
 (10)

Оптимизационная задача формулируется следующим образом:

$$
C(\mathbf{x}) = \sum_{\alpha=1}^{m} c_{\alpha} x_{\alpha} \to \min, \tau(\lambda, \mu, r(\mathbf{x})) \ge \tau_0,
$$
\n(11)

где  $c_{\alpha}$  – стоимость -го средства защиты,  $C(\mathbf{x})$  – суммарная стоимость рассматриваемой конфигурации,  $\tau_0$  - нижняя граница времени до отказа безопасности.

Наиболее простой способ решения данной оптимизационной задачи – использование метода прямого перебора. Количество итераций будет равно 2<sup>m</sup>, где m - число рассматриваемых средств защиты. Для ускорения вычислений применим для решения (11) метод последовательного анализа вариантов [5]. Данный метод позволил решить задачу оптимизации, но ввиду громоздкости математических вычислений решение задачи не приводится. Результатом вычислений является вектор **x**<sup>\*</sup> - оптимальная конфигурация средств защиты, а также соответствующее значение минимальной стоимости  $C_m = C(\mathbf{x}^*)$ .

#### **V.** Заключение

В данной статье рассмотрена марковская модель с непрерывным временем. Описан метод решения соответствующей системы уравнений Колмогорова с помощью собственных чисел и собственных векторов некоторой матрицы. Представлено исследование одной из немаловажных характеристик - время до отказа безопасности. Поставлена оптимизационная задача, которая была решена методом последовательного анализа вариантов.

#### Библиографический список

1. Wang A.Ju. Information security models and metrics // Proceedings of the 43<sup>rd</sup> annual Southeast regional conference, March 2005. Kennesaw, 2005. Vol. 2. P. 178-184.

2. Purboyo T. W., Rahardjo B., Kusprivanto. Security metrics: a brief survey // 2011 2<sup>nd</sup> International Conference on Instrumentation. Communications. Information Technology, and Biomedical Engineering. IEEE. 2011. P. 79–82. DOI: 10.1109/ICICI-BME.2011.6108598.

3. Almasizadeh J., Azgomi M. A. A stochastic model of attack process for the evaluation of security metrics // Computer Networks, 2013, Vol. 57, No. 10, P. 2159–2180.

4. Магазев А. А., Мельникова А. С., Цырульник В. Ф. Оценка среднего времени до отказа безопасности на основе марковских цепей с непрерывным временем // Математические структуры и моделирование 2020. № 4(56). С. 112-125.

5. Ковалев М. М. Дискретная оптимизация: целочисленное программирование. 2-е изд., стереотипное. М.: УРСС, 2003. 192 с.

## УДК 004.056.5 004.89

*А.В. Хомченко Научный руководитель: О.Т. Данилова* Омский государственный технический университет, г. Омск, Россия

# **ПРОБЛЕМЫ ИССЛЕДОВАНИЯ СОДЕРЖИМОГО ОПЕРАТИВНОЙ ПАМЯТИ**

**Аннотация.** В данной статье рассматриваются актуальные проблемы, связанные с исследованием содержимого оперативной памяти, и существующие способы их решения. **Ключевые слова:** оперативная память, RAM, ОЗУ, файл гибернации.

#### **I. Введение**

При расследовании компьютерных преступлений правоохранительными органами осуществляются определенные оперативно-розыскные мероприятия, целью которых являются обнаружение и документирование криминалистически значимых цифровых следов.

В статье 164.1 Федерального закона №533 «О внесении изменений в статьи 76.1 и 145.1 Уголовного кодекса РФ и Уголовно-процессуальный кодекс РФ» от 27 декабря 2018 года были введены новые правила изъятия электронных носителей и копирования с них информации [1]. Однако зачастую при обнаружении работающего компьютера допускаются такие действия, связанные с его отключением без предварительного снятия образа оперативной памяти, из-за чего может быть потеряна важная доказательная информация.

В оперативной памяти можно обнаружить такие сведения о пользователе, как переписка в различных социальных сетях; его пароли и данные, передаваемые в системах обмена мгновенными сообщениями; сведения о посещаемых ресурсах; ключи от криптоконтейнеров.

На данный момент универсального метода исследования оперативной памяти не существует, поскольку задача исследования связана с некоторыми трудностями извлечения информации из энергозависимой памяти. Так, одной из таких проблем выступает кратковременный период хранения информации в оперативной памяти.

## **II. Постановка задачи**

Считается, что данные в оперативной памяти после отключения компьютера от питания немедленно исчезают. Однако это не так. Для очистки данных из памяти необходимо некоторое время. При отключении компьютера от электропитания информация на 1÷2 секунды остается почти в неизмененном виде. Для решения проблемы увеличения времени сохранения информации предлагаются различные, зачастую экзотические, способы охлаждения модуля оперативной памяти.

Так, в блогах Интернета можно найти предложения по использованию заморозки оперативной памяти с помощью жидкого азота до экстремально низких температур. Утверждается, что благодаря этому микросхема охлаждается до -50 °С и при этом способна потерять лишь 1% сохраненных бит за 10 минут после отключения от электропитания. Но после заморозки модуля необходимо его как можно быстрее извлечь из разъема и вставить в специальное устройство для чтения данных. Однако следует знать, что при осуществлении такого способа могут быть получены ошибки в снимке памяти [2].

Также существует метод «холодной перезагрузки», для осуществления которого используется выключение питания без использования средств операционной системы с последующим включением. После включения производится загрузка специальной операционной системы, например, с флеш-накопителя, и сохранение текущего состояния оперативной памяти в файл [3].

Помимо кратковременности хранения информации существуют и другие проблемы. выступает запрет запуска  $\mathbf{B}$ пользовательском режиме Примером программ. предназначенных для снятия образа памяти. Это связано с тем, что у большого количества программ имеется защита от исследования процессов, которая реализуется через использование отладочных инструментов. Такие программы используют систему активного противодействия отладке, результатом которых после обнаружения активных действий, направленных на чтение информации из областей защищенной памяти, является предотвращение попытки сторонних программ считать данные. Существует несколько вариантов развития действий. В первом из них данные не будут получены, вместо необходимой информации будут получены нули или случайные данные. В противном случае компьютер зависает и происходит его перезагрузка, вследствие чего данные безвозвратно исчезают [4].

Из вышесказанного следует вывод о том, что использование утилит, которые запускаются в пользовательском режиме, может привести к тому, что необходимую информацию извлечь вообще не удастся. Решению проблемы может помочь использование запуска инструментов в привилегированном режиме на уровне ядра операционной системы. А также использование инструментов, которые позволяют корректно обрабатывать области данных, принадлежащих защищенным процессам.

В ходе проведения исследований, связанных с извлечением хранимых данных, зачастую можно столкнуться с ситуацией, когда вход в учетную запись пользователя на компьютере не произведен. В таком случае пытаются использовать порт IEEE 1394, известен как FireWire, i.LINK. Данный стандарт описывает возможность прямого доступа к оперативной памяти компьютера в случае необходимости обхода парольной защиты в операционной системе с помощью перезаписи области памяти, которая содержит функции контроля за доступом через канал DMA. Данный канал загружает первые 4 Гб оперативной памяти [3]. Но существует вероятность, что порт стандарта IEEE 1394 отсутствует или поддержка такого порта отключена.

В большинстве компьютеров, работающих с операционной системой Windows, имеются файлы гибернации (hiberfil.sys) и подкачки (pagefile.sys), в которых сохраняется информация из оперативной памяти. Эти файлы расположены на жестком диске компьютера и при его отключении от питания вся информация сохраняется, что дает возможность частично исследовать оперативную память компьютера после его перезагрузки [5]. Поэтому рекомендуется изначала переводить компьютер в режим гибернации для сохранения оперативной памяти на жестком диске, а уже после этого отключать компьютер от питания.

## Ш. Заключение

Таким образом, получение содержимого оперативной памяти на данный момент является весомой проблемой, которая затрудняет работу по обнаружению значимой информации при проведении анализа действий пользователя в различных ситуациях. Основной проблемой является ее энергозависимость, а решения, которые чаще всего предлагаются, не дают гарантию извлечения данных с сохранением их целостности.

Методы исследования файлов гибернации и файлов подкачки предоставляют возможность исследования информации оперативной памяти компьютера, но и в этом случае следует помнить, что в способах исследования должны применяться инструменты, соответствующие современным реалиям.

## Библиографический список

1. Федеральный закон от 27.12.2018 N 533-ФЗ "О внесении изменений в статьи 76.1 и 145.1 Уголовного кодекса Российской Федерации и Уголовно-процессуальный кодекс Российской Федерации". URL: http://www.consultant.ru/cons/cgi/online.cgi?req=doc;base=

LAW;n=314650#012225430553160643 (дата обращения: 20.02.2021).

2. Сидоров Д. А. Криминалистический анализ слепков оперативной памяти как ключевой компонент при расследовании преступлений в сфере компьютерной информации // Новый юридический вестник. 2018. № 5 (7). С. 46–48.

3. Использование метода «холодной» перезагрузки и других криминалистических техник в пентестах // SecurityLab.ru. 2014. URL: [https://www.securitylab.ru/](https://www.securitylab.ru/%20analytics/452899.php)  [analytics/452899.php](https://www.securitylab.ru/%20analytics/452899.php) (дата обращения: 20.02.2021).

4. Афонин О. Криминалистический анализ слепков оперативной памяти // Хакер. 2013. URL: https://xakep.ru/2013/11/16/forensic-ram-ringerprints/ (дата обращения: 20.02.2021).

5. Михайлов С. Ю., Данилова О. Т. **А**нализ и исследование цифровых следов файлов гибернации и подкачки файлов и ссылок.lnk // Информационная безопасность: современная теория и практика: материалы II Межвузовской научно-практической конференции, 13.09. 2019 г. / СибАДИ. Омск, 2019. С. 82–88.

# *Секция* **Материаловедение и нанотехнологии**

УДК 681.518.5

*Е.А. Бурда, А.П. Науменко*

Омский государственный технический университет, г. Омск, Россия

# **ИСПОЛЬЗОВАНИЕ НАНОКРИСТАЛЛИЧЕСКИХ МАГНИТОПРОВОДОВ В ТОКОВЫХ ДАТЧИКАХ ЧАСТИЧНЫХ РАЗРЯДОВ**

**Аннотация.** Повышение глубины диагностирования и снижение риска пропуска опасного технического состояния в процессе мониторинга работы оборудования достигается за счет применения новых методов и средств технической диагностики. При контроле технического состояния изоляции электрооборудования методом частичных разрядов могут использоваться токовые датчики на основе высокочастотных трансформаторов тока с ферритовыми магнитопроводами. Применение таких датчиков может быть затруднено в цепях с большими протекающими токами по причине насыщения магнитопроводов и потери датчиками чувствительности. Магнитопроводы из нанокристаллических сплавов позволяют улучшить характеристики датчиков частичных разрядов такого типа и расширить область их применения.

**Ключевые слова:** нанокристаллический сплав, магнитопровод, трансформатор тока, частичные разряды.

## **I. Введение**

Постоянный мониторинг технического состояния ответственного оборудования предприятий нефтегазохимического и энергетического комплекса является фундаментальной базой функционирования производственных исполнительных систем (MES – Manufacturing Execution System, система управления производственными процессами) и, на их основе, стратегии интеграции производства и операций управления трудовыми ресурсами, финансового менеджмента и управления активами (ERP – Enterprise Resource Planning, планирование ресурсов предприятия) [1–4]. Развитие систем мониторинга технического состояния технологического оборудования опасных производств основывается на развитии новых методов [5–7], средств [8–10] и критериев оценки технического состояния такого оборудования [11–14].

Как показывает практика, выход электрооборудования из строя по причине повреждения изоляции является одной из самых распространённых причин отказов электрооборудования, такого как электродвигатели, трансформаторы, кабельные линии и т.д. [15]. Соответственно, такие отказы приводят к нарушениям в работе промышленных предприятий, возникновению аварийных ситуаций и другим негативным последствиям для населения [16].

Многочисленные исследования показывают, что отказы изоляции, например, в электродвигателях, в большинстве случаев сопровождаются развитием частичных разрядов, возникающих на самых ранних этапах развития дефекта изоляции и сопровождающих этот процесс [17]. Таким образом, использование метода частичных разрядов во многих случаях позволяет предупредить возникновение аварийных ситуаций и оптимизировать выполнение обслуживания и ремонта электрооборудования для максимально эффективного продления и использования его ресурса.

Согласно [18], частичные разряды (ЧР) – это разряды, которые шунтируют только часть изоляционного промежутка. Такие процессы возникают в местах внутренних дефектов изоляции, технологических нарушений, эксплуатационных повреждений и иных местах, где напряжённость электрического поля превышает по каким-либо причинам допустимую для данного типа изоляции величину.

Развивающиеся частичные разряды могут привести к пробою всей изоляционной конструкции, поскольку оказывают постоянное и долговременное разрушающее воздействие на изоляцию такими факторами, как повышенная температура, возникающие излучения, инициируемые химические реакции.

Поскольку ЧР шунтируют часть изоляции в электрооборудовании, это влияет на параметры электрической ёмкости электрооборудования, что, в свою очередь, вызывает высокочастотные колебания напряжения на вводах электрооборудования и высокочастотные колебания потребляемого тока сетевой частоты, протекающего по электрооборудованию. Регистрация таких колебаний является одним из основных способов контроля наличия ЧР и технического состояния изоляции электрооборудования [19].

Для регистрации высокочастотных колебаний тока, вызываемых ЧР, используются, как правило, высокочастотные трансформаторы тока. Такой подход имеет определенные преимущества, так как позволяет организовывать удалённый мониторинг, устанавливая эти датчики на расстояниях в несколько сотен метров от контролируемого электрооборудования. Это может быть удобно для контроля электродвигателей, расположенных во взрывоопасных зонах, когда датчики ЧР располагаются в безопасном месте, например, на электрической подстанции.

Чувствительность токовых датчиков ЧР к току сетевой частоты, протекающему в контролируемой цепи, может ограничивать возможность применения такого подхода, так как ферриты, используемые обычно в магнитопроводах этих датчиков, подвержены насыщению из-за относительно невысоких значений величин магнитной индукции насыщения, свойственных им.

В данной статье представлен опыт применения новых материалов, а именно нанокристаллических сплавов, для изготовления токовых датчиков ЧР, что позволяет повысить устойчивость таких датчиков к воздействию токов сетевой частоты.

## **II. Постановка задачи**

Целью работы являлась проверка возможности использования в токовых датчиках ЧР магнитопроводов из новых материалов для повышения эксплуатационных свойств таких датчиков.

Для этого было необходимо решить следующие задачи:

– провести поиск материала, пригодного для использования в магнитопроводах токовых датчиков ЧР, устойчивого к воздействию токов сетевой частоты и обладающего необходимыми частотными характеристиками для регистрации ЧР;

– произвести экспериментальную проверку найденного материала для определения практической применимости в реальных конструкциях датчиков ЧР.

## **III. Теория**

Устойчивость магнитопроводов трансформаторов тока к насыщению под воздействием магнитного поля токов сетевой частоты является важным параметром, влияющим на работоспособность и точность таких датчиков.

В случае ЧР токи сетевой частоты являются помехой, так как частотный диапазон регистрируемых сигналов ЧР лежит в диапазоне от 30 кГц и выше. Это во многом определяет использование в датчиках ЧР ферритов, так как их рабочие частоты позволяют регистрировать импульсы ЧР. При этом максимальный ток сетевой частоты в проводниках, на которые устанавливаются такие датчики, ограничен величинами 300–1000 А из-за опасности насыщения ферритовых магнитопроводов.

Вообще, оценка необходимого частотного диапазона для токовых датчиков ЧР различается для разных производителей диагностического оборудования, но, в целом, можно ориентироваться, например, на [18], где устанавливается диапазон 30–500 кГц, что подтверждается исследованиями [20].

В ходе проводимых исследований авторами была найдена информация об относительно новом классе материалов, предназначенных для изготовления магнитопроводов трансформаторов тока. Это нанокристаллические сплавы, более подробно рассмотренные, например, в [21].

#### **IV. Результаты экспериментов**

В таблице 1 представлены обобщённые значения некоторых характеристик нанокристаллических сплавов и традиционных материалов магнитопроводов для сравнения их с точки зрения возможности использования в датчиках ЧР.

Таблица 1

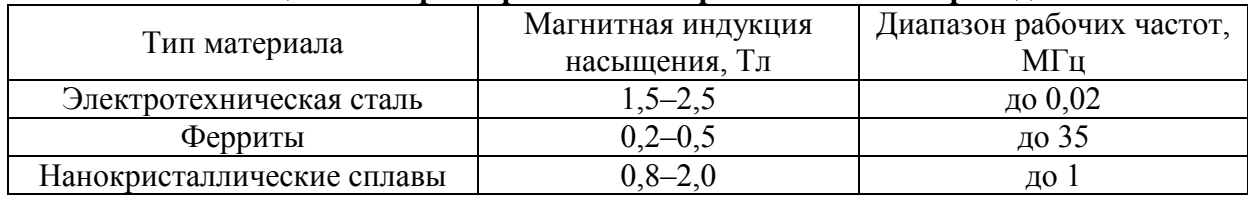

#### **Обобщённые характеристики материалов магнитопроводов**

Из таблицы 1 видно, что нанокристаллические сплавы имеют частотный диапазон, достаточный для регистрации импульсов тока ЧР, при этом магнитная индукция насыщения таких сплавов значительно превосходит таковую для ферритов, что повышает их устойчивость к токам сетевой частоты, протекающим по диагностируемому электрооборудованию.

На основе магнитопроводов из ленты из магнитомягкого нанокристаллического сплава ГМ24ДС на основе железа были изготовлены прототипы высокочастотных трансформаторных датчиков ЧР. Нагрузочные испытания этих датчиков показали работоспособность предложенной конструкции и возможность успешной регистрации импульсов тока, вызываемых ЧР, в условиях протекания по контролируемому проводнику токов сетевой частоты 1100 А и более, что превосходит параметры токовых датчиков ЧР на основе ферритов. Схема испытаний показана на рис. 1. Полученные результаты защищены патентом [22].

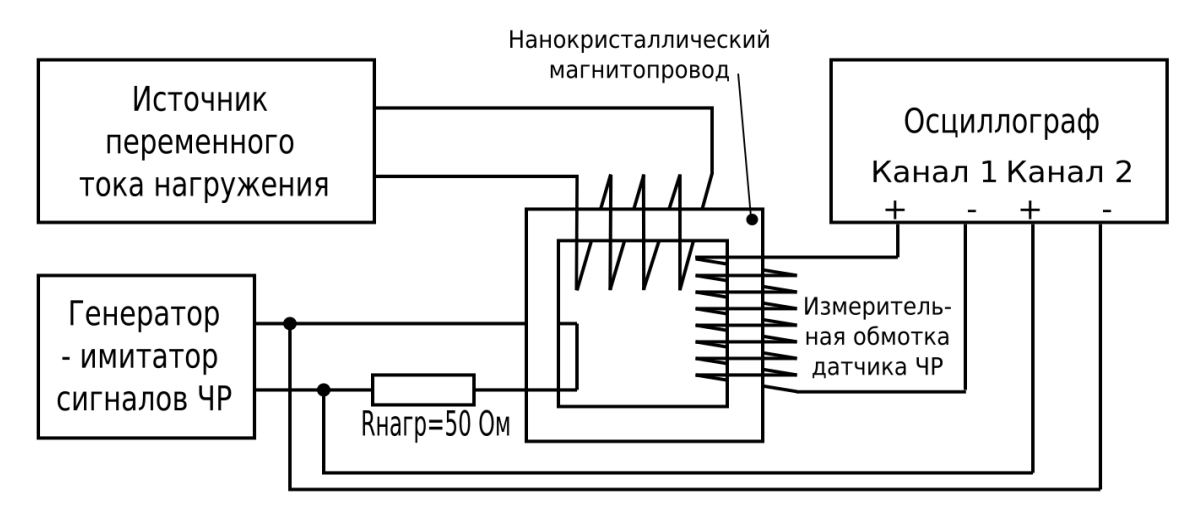

Рис. 1. Схема нагрузочных испытаний нанокристаллических магнитопроводов

# **V. Выводы и заключение**

Проведённые исследования и испытания показали, что электротехнические и механические характеристики нанокристаллических сплавов позволяют использовать их для разработки датчиков ЧР, эксплуатационные свойства которых превосходят таковые у классических токовых датчиков ЧР на основе ферритов.

#### **Библиографический список**

1. Randall R. B. Vibration-based Condition Monitoring: Industrial, Automotive and Aerospace Applications. West Sussex: Wiley, 2011. 308 p.

2. Костюков В. Н. [и др.]. Мониторинг состояния в реальном времени – инновационная технология технического обслуживания и ремонта // Территория NDT. 2014. № 1. С. 66–69.

3. Костюков В. Н. [и др.]. Опыт внедрения и эксплуатации систем мониторинга технического состояния оборудования опасных производств // Химическая техника. 2012. № 12. С. 24–28.

4. Костюков, В. Н., Бойченко С. Н., Науменко А. П. Комплексный мониторинг оборудования опасных производств // Химическая техника. 2008. № 3. С. 24–28.

5. Демин А. М. [и др.]. Идентификация фундаментальных причин отказа оборудования путём мониторинга состояния с использованием моделей цифровых двойников // Динамика систем, механизмов и машин. 2020. Т. 8, № 2. С. 17–26.

6. Костюков В. Н., Науменко А. П. Виброакустическая диагностика как основа мониторинга технического состояния машин и механизмов // В мире неразрушающего контроля. 2017. Т. 20, № 3. С. 4–10.

7. Костюков В. Н., Науменко А. П. Нормативно-методическое обеспечение мониторинга технического состояния поршневых компрессоров // Контроль. Диагностика. 2005. № 11. С. 20–23.

8. Костюков В. Н., Науменко А. П. Система мониторинга технического состояния поршневых компрессоров нефтеперерабатывающих производств // Нефтепереработка и нефтехимия. Научно-технические достижения и передовой опыт. 2006. № 10. С. 38–47.

9. Костюков В. Н. [и др.]. Беспроводная система мониторинга состояния оборудования // Датчики и системы. 2016. № 2 (200). С. 36-41.

10. Костюков В. Н., Науменко А. П., Ткаченко А. А. Концепция выбора и обоснование систем мониторинга состояния оборудования компрессорных станций // Компрессорная техника и пневматика. 2015. № 7. С. 33–42.

11. Демин А. М. [и др.]. Выбор и обоснование критерия состояния системы контроля теплообменного оборудования // Техника и технология нефтехимического и нефтегазового производства: материалы 10-й Междунар. науч.-техн. конф. 26–29 февр. 2020 г. Омск, 2020. С. 259–260.

12. Кудрявцева И. С. [и др.]. Новые диагностические признаки технического состояния поршневых компрессоров на основе характеристической функции виброакустического сигнала // Проблемы машиноведения: материалы III Междунар. науч. техн. конф. в 2 ч. 23–24 апр. 2019 г. Омск, 2019. Ч.2. С. 207–214.

13. Кудрявцева И. С. [и др.]. Вероятностно-статистический критерий оценки состояния по параметрам виброакустического сигнала // Динамика систем, механизмов и машин. 2019. Т. 7. № 2. С. 113–122.

14. Smith A., Gu F., Ball A. D. An Approach to Reducing Input Parameter Volume for Fault Classifiers // International Journal of Automation and Computing. April. 2019. Vol. 16 (2). P. 199– 212. DOI: 10.1007/s11633-018-1162-7.

15. Kostyukov A. V., Boychenko S. N., Burda Е. А. Condition monitoring and diagnostics of drive isolation in rotating machinery of petrochemical facilities by partial discharge method // AIP Conference Proceedings. Oil and Gas Engineering. OGE. 2018. P. 050009.

16. Kostyukov V. N., Naumenko A. P. Designing and operation experience of real-time monitoring systems // 9th International Conference on Condition Monitoring and Machinery Failure Prevention Technologies 2012 (London, United Kingdom, 12-14 June 2012): Proceedings. 2012. Vol. 1. P. 1053–1060.

17. Renforth L., Foxall M., Giussani R., Raczy T. On-line partial discharge (OLPD) insulation condition monitoring solutions for rotating high voltage (HV) machines // IEEE. PCIC ME-28. P. 12.

18. ГОСТ Р 55191-2012 (МЭК 60270:2000). Методы испытаний высоким напряжением. Измерения частичных разрядов. Введ. 2014–01–01. М: Стандартинформ, 2014. 56 с.

19. ГОСТ ISO 20958-2015. Контроль состояния и диагностика машин. Сигнатурный анализ электрических сигналов трехфазного асинхронного двигателя. Введ. 2016–11–01. М: Стандартинформ, 2019. 32 с.

20. Lemke E., Belijn S., Gulski E. Guide for Partial Discharge Measurements in compliance to IEC 60270 // Technical Brochure 366 of Cigre Working Group D1.33. 2008. P. 55.

21. Стародубцев Ю. Н., Белозеров В. Я. Магнитные свойства аморфных и нанокристаллических сплавов: Екатеринбург: Изд-во Урал. ун-та, 2002, 384 с.

22. Пат. 2709604 C1 Российская федерация МПК G01R 31/02, G01R 19/00. Способ диагностирования электрической изоляции в процессе дистанционного компьютерного мониторинга технологического оборудования / Костюков А. В., Бойченко С. Н., Бурда Е. А., Жильцов В. В. № 2018127035; заявл. 23.07.18; опубл. 18.12.19, Бюл. № 35.

УДК 620.22+620.178.16+678

*А.С. Ильиных, В.К. Ширяев, В.А. Егорова*

Омский государственный технический университет, г. Омск, Россия

# **КОМПОЗИТ НА ОСНОВЕ ПОЛИТЕТРАФТОРЭТИЛЕНА, НАПОЛНЕННОГО ТЕХНИЧЕСКИМ УГЛЕРОДОМ**

**Аннотация.** Проведена оценка влияния технического углерода марки П803 на триботехнические и механические свойства при малом наполнении политетрафторэтилена – термопласта с повышенными антифрикционными свойствами. Установлено, что использованный наполнитель не оказывает существенного влияния на структуру исходного полимера, но обеспечивает получение значений скорости изнашивания и коэффициента трения на уровне антифрикционных материалов с приемлемыми механическими свойствами. **Ключевые слова:** политетрафторэтилен, технический углерод, триботехнические свойства, механические свойства.

## **I. Введение**

Композиты антифрикционного назначения часто проектируются на полимерной основе [1–3]. Ненаполненные полимеры, обладая высокой инертностью к агрессивным средам, самосмазывающими свойствами, хорошей прирабатываемостью, имеют низкую сопротивляемость трению. Один из методов устранения данного недостатка, а также комплексного улучшения свойств полимера – использование различных наполнителей.

Политетрафторэтилен (ПТФЭ) - уникальный в отношении антифрикционных свойств термопласт: его коэффициент трения по стали в отсутствии смазочного материала имеет значения в пределах 0.04-0.05 при скоростях скольжения, достигающих 0.01 м/с. Для большинства полимеров при тех же условиях значение коэффициента на порядок выше: 0,2-0,6 [1, 2]. Возрастание скорости скольжения до 1 м/с сопровождается трехкратным увеличением коэффициента трения [2]. Но структура и строение ПТФЭ не обеспечивают ему приемлемого уровня износостойкости. Устранение низкой стойкости к истиранию данного полимера целесообразно осуществлять введением в него наполнителей [2-6].

## II. Технология синтеза образцов и методики эксперимента

С целью оценки влияния на триботехнические и механические свойства ПТФЭ ввели в него технический углерод марки П803 в количестве 2 масс.%.

Выбор данной марки определяется устойчивостью наполнителя к нагреванию, химической инертностью, хорошими электрическими свойствами высокой  $\mathbf{M}$ теплопроводностью. Данный наполнитель относится к активным (усиливающим). Его активность проявляется в повышении прочности при многократной деформации, сопротивлении износу и раздиру композитов на основе эластомеров, в существенном улучшении других их физико-механических свойств [7]. Влияние данного наполнителя на свойства термопластов изучено недостаточно.

Образцы для исследований изготавливали по стандартной технологии твердофазного синтеза [2, 6], используя свободное спекание отформованных холодным прессованием заготовок

Для оценки надмолекулярной структуры и морфологии композита использовали растровый электронный микроскоп «JCM-5700» (JEOL).

Трибологические испытания проводили на машине трения «УМТ-2168» по схеме торцевого трения «палец - диск», где диск - контртело из закаленной стали 45 (твердость 48-52 HRC).

Механические свойства изучали с помощью универсальной разрывной машины «Zwick/Roell».

Все испытания проводились по стандартным методикам.

# III. Результаты и их обсуждение

Введение наполнителя в полимер изменяет его триботехнические и механические свойства.

В таблице 1 приведены рассчитанные по результатам испытаний трех комплектов образцов трибологические характеристики синтезированного полимерного композиционного материала: средняя скорость изнашивания J, коэффициент трения µ и момент сил трения М.

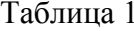

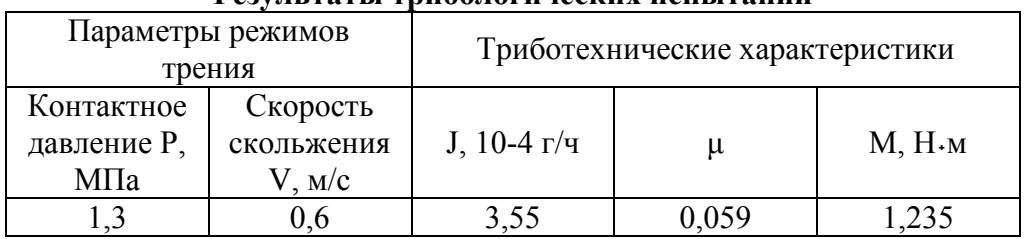

Результаты трибологических испытаний

В таблице 2 представлены полученные значения предела прочности при растяжении б<sub>в</sub>, модуля Юнга Е и относительного удлинения при разрыве  $\varepsilon$ .

Таблица 2

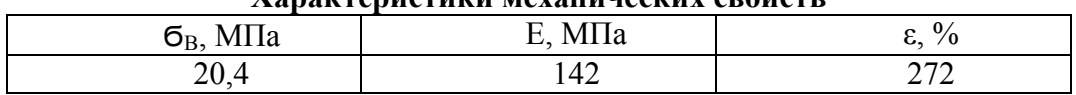

**Характеристики механических свойств**

Полученные результаты свидетельствуют о целесообразности применения использованного наполнителя для улучшения трибологических свойств матрицы и обеспечения требуемого уровня прочности. По значению модуля упругости в соответствии с классификацией [8] позволяет отнести синтезированный материал к умеренно мягким.

Результаты структурных исследований представлены на рис. 1.

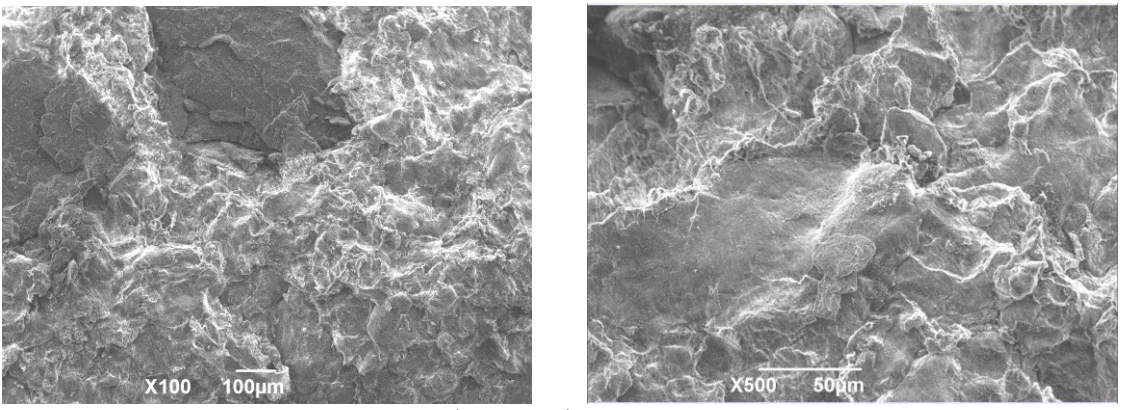

Рис. 1. Микрофотографии сколов композита

По микрофотографиям скола очевидно, что разрушение композита происходит по межфазным границам системы «полимер – наполнитель» и по полимерной основе. Это типично для композитов на основе ПТФЭ [4-6, 9, 10].

Надмолекулярная структура сферолитного типа обеспечивает композиту высокие деформационно-прочностные характеристики наряду с повышенной износостойкостью, а ламелярная структура композита способствует обеспечению низкого коэффициента трения [2, 9, 10].

Сохранение ленточной структуры матрицы при введении в нее частиц наполнителя обуславливает величину коэффициента трения, соответствующую антифрикционным материалам (табл. 1) [2]. Но при малом процентном соотношении наполнителя не раскрыт потенциал в отношении смены морфологии: на микрофотографиях не просматриваются сферолитные образования. При этом матрица плотноупакована, структурно однородна и имеет незначительную пористость.

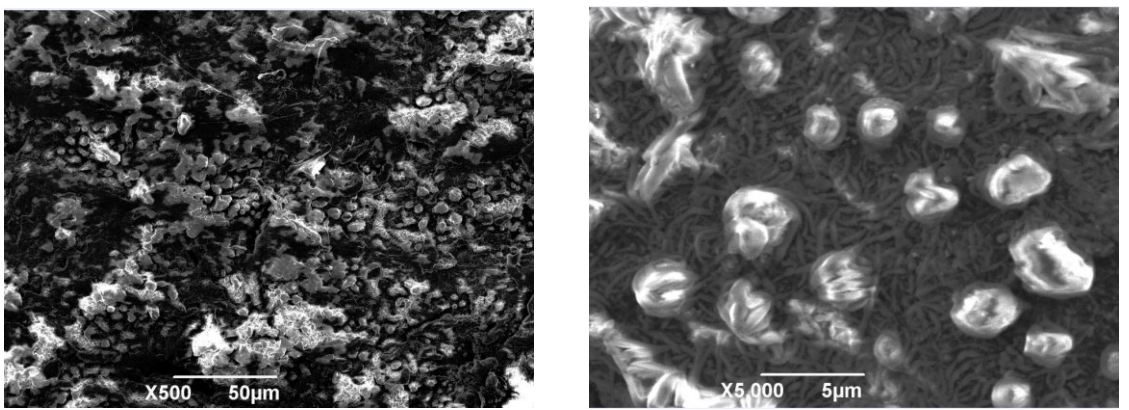

Рис. 2. Микрофотографии поверхности трения композита

На микрофотографиях поверхности трения (рис. 2) наблюдается большое количество структурированных образований неправильной формы на фоне неупорядоченной ленточной структуры матрицы. Предположительно данные образования можно отнести к глобулам [11].

Глобулярная структура с большей упорядоченностью по сравнению с ленточной способствует наблюдаемому повышению износостойкости, оцениваемому по скорости изнашивания композита (таблица 1).

#### **IV. Заключение**

Сопоставление полученных механических и трибологических характеристик с известными данными для ПТФЭ и композитов на его основе [2–6, 9] указывает на эффективность применения технического углерода используемой марки в отношении данных свойств. Достигнутое сочетание повышенной износостойкости с низким коэффициентом трения, умеренной жесткостью при достаточном уровне прочности композита соответствует требованиям, предъявляемым к антифрикционным материалам трибосистем.

#### **Библиографический список**

1. Истомин Н. П., Семенов А. П. Антифрикционные свойства композиционных материалов на основе фторполимеров. М.: Наука, 1981. 146 с.

2. Машков Ю. К., Овчар З. Н., Суриков В. И. [и др.]. Композиционные материалы на основе политетрафторэтилена. Структурная модификация. М.: Машиностроение, 2005. 240 с.

3. Кахраманов Н. Т., Касумова Г. Ш., Осипчик В. С. [и др.]. Износостойкие полимерные материалы. структура и свойства // Пластические массы. 2017. № 11–12. С. 8– 15.

4. Mashkov Y. K., Chemisenko O. V., Malii O. V. Development of wear-resistant nanocomposites for extreme operating conditions in metal-polymer tribosystems // Technical Physics. 2018. T. 63, № 1. P. 41–44.

5. Mashkov Y. K., Kalistratova L. F., Kropotin O. V. The development of methods for forming effective structural phase states in polytetrafluoroethylene-based polymer composites International // Polymer Science and Technology. 2018. Т. 45, № 3. Р. 87–90.

6. Mashkov Yu. K., Kropotin O. V., Egorova V. A. [et al.]. The formation of structure and properties of antifriction composites via modification of polytetrafluoroethylene with polydispersive fillers // Inorganic Materials: Applied Research. 2015. Т. 6, № 4. Р. 289–292.

7. Усиление эластомеров: сб. ст. под ред. Дж. Крауса. / Пер. с англ. под общ. ред. К.А. Печковской. М.: Химия, 1968. 484 с.

8. Марков А. В., Власов С. В. Принципы выбора полимерных материалов для изготовления изделий // Полимерные материалы. Изделия. Оборудование. Технологии. 2004. № 6–8. С. 17–19; 26, 28, 29; 20, 22–24.

9. Авдейчик С. В., Струк В. А., Воропаев В. В. Технологические принципы формирования высокопрочных износостойких фторкомпозитов // Пластические массы. 2013. № 12. С. 3–8.

10. Кропотин О. В., Машков Ю. К., Егорова В. А. [и др.]. Разработка полимерных композитов триботехнического назначения с микроразмерными модификаторами // Омский научный вестник. 2013. № 2 (120). С. 91–94.

11. Вундерлих Б. Физика макромолекул. Т. 1. Кристаллическая структура, морфология, дефекты. / Пер. с англ. Ю. К. Годовского и В. С. Папкова. М.: Мир, 1976. 624 с.

# **ИССЛЕДОВАНИЕ ЦЕЛОСТНОСТИ КЛЕТОК** *СANDIDA ТROPICALIS* **МЕТОДОМ АТОМНО-СИЛОВОЙ МИКРОСКОПИИ**

**Аннотация.** Проведены исследования дрожжеподобных грибов штамма *Сandida Тropicalis*  (АП 31 КБП Y-4883) методом атомно-силовой микроскопии на сканирующем зондовом микроскопе NTEGRA. Исследована морфология поверхности клеток до и после физического (УФ–облучение) и химического (окисление раствором перекиси водорода) воздействий. Определены форма и размеры клеток, а также выполнен количественный анализ их целостности.

**Ключевые слова:** *Сandida Тropicalis* (АП 31 КБП Y-4883), атомно-силовая микроскопия, морфология поверхности клеток, модификация.

## **I. Введение**

Одним из наиболее перспективных источников для производства белковых кормовых добавок являются микроорганизмы [1–5]. На их культивирование не влияют сезонные условия, и этот процесс можно автоматизировать. Микроорганизмы продуцируют биомассу быстрее, чем растения и животные. Дрожжеподобные грибы обладают высоким потенциалом для производства биомассы, используемой в промышленных процессах [6–8]. Штамм дикого типа *Candida tropicalis* был идентифицирован как потенциальный продуцент одноклеточного белка дрожжей. Биомасса белка, полученного из этого штамма, примерно на 20% превышает биомассу, полученную с помощью других грибов [9].

Для улучшения количества и качества белка, продуцируемого микроорганизмами, применяют различные методы воздействия. Некоторые факторы губительно влияют на биообъекты из-за ухудшения необходимых для поддержания жизнедеятельности характеристик, либо приводят к частичной или полной инактивации. Это необходимо учитывать и контролировать в производстве микробных культур. Именно поэтому исследование влияния физических и химических факторов на дрожжи является актуальной проблемой. Объектом являются дрожжи вида *Сandida Тropicalis* (АП 31 КБП Y-4883), выделенные во Вьетнаме, в Национальном парке Кат Тиен. Субстрат, из которого выделен штамм: плод аноны.

## **II. Постановка задачи**

Морфологическая целостность клеток обеспечивается клеточной мембраной, которая покрывает клетку и отделяет ее содержимое от внешней среды. Целостность поверхностной мембраны – условие существования клетки. Повреждение клеточной мембраны должно приводить к гибели клетки.

В литературе рассматриваются влияние различных воздействий на жизнеспособность микроорганизмов: в [10] – эфиров, в [11] – ультрафиолетового излучения, в [12] – перекиси водорода и других. В данных исследованиях демонстрируется зависимость жизнеспособности клеток от дозы или концентрации воздействующих реагентов. Морфометрическое исследование клеток дрожжей используется как метод оценки их физиологического состояния [13], т.к. дает возможность дифференцировать клетки по форме и размерам, что, в свою очередь, позволяет быстро оценить состояние клеток в ходе технологического процесса культивирования клеток микроорганизмов.

Цель работы состоит в исследовании методом АСМ целостности клеток *Сandida Тropicalis,* подвергнутых УФ–облучению и окислению раствором перекиси водорода.

## **III. Методика и результаты исследования**

Исследование проводилось на сканирующем зондовом микроскопе (СЗМ) NTEGRA Prima с кремниевым кантилевером NSG10 серии GOLDEN полуконтактным методом при температуре воздуха 23,3°С и относительной влажности 67%. Препарат высушивали спиртовкой на большом расстоянии от пламени в течение 2–3 минут. В роли жесткой составляющей подложки использовался скол слюдяной пластинки, имеющий атомарногладкую поверхность, близкую к идеальной, благодаря чему топография поверхности исследуемых образцов не зависела от внешних факторов. На слюду препарат наносился шприцом. Далее на него производилось распределенное механическое воздействие иголкой.

Результаты исследования обрабатывались с помощью программного обеспечения «Gwyddion».

Поверхность исходного образца представляет собой сплошную колонию клеток овальной формы (рис. 1). Поверхность клеток имеет явные перепады высот, что выражено градацией цветовой насыщенности на АСМ–изображении поверхности образца. Проведён количественный анализ целостности клеток трех образцов, рассчитано количество целых – около 73% клеток (визуальные повреждения отсутствуют, поверхность клеток округлая без механических деформаций), и деформированных клеток – около 27% клеток.

Наличие поврежденных клеток, возможно, связано с пробоподготовкой: распределенным механическим воздействием иголкой и термообработкой. Одинаковая пробоподготовка всех образцов позволяет провести сравнительный анализ между ними.

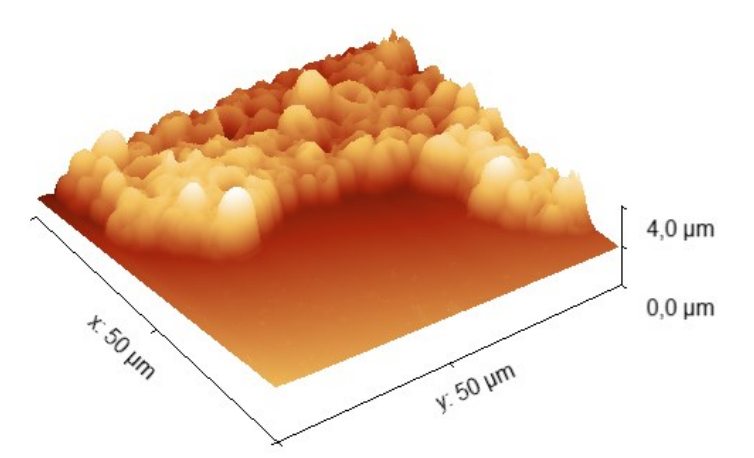

Рис. 1. 3D-изображение поверхности исходного образца *Candida tropicalis* 50х50 мкм

Среднее значение высоты клеток, определенное с использованием функции «статистика по столбцам/строкам» (Gwyddion), равно 1,204±0,118 мкм.

Для определения средней ширины клеток выбрали 10 клеток разного размера. Измерили параметры выбранных клеток, рассчитали среднее значение. Полученная средняя ширина клеток исходного образца составила 4,073±0,625 мкм.

Поверхность клеток неоднородна. Клетки грибов имеют эллипсоидную, реже округлую гладкую форму. Поверхность большинства клеток является выпуклой, при этом незначительное количество клеток содержит впадины.

Суспензия дрожжеподобных грибов подвергалась модифицированию химическим и физическим воздействием. Для формирования из исходной суспензии 30–50 колоний на стандартную чашку Петри экспериментально подобраны условия модифицирования (время экспозиции, концентрация реагентов и доза облучения).

Источником УФ–излучения служила лампа бактерицидная TUV-30W. Длина волны равна 254 нм. Время воздействия лучей – 17 минут. Перед воздействием ультрафиолетом препарат перемешивался и распределялся по чашке Петри равномерным слоем.

Визуально образец значительно изменился по сравнению с исходным (рис. 2). Наряду со сплошной колонией клеток, видно незначительное количество отделившихся от неё частей.

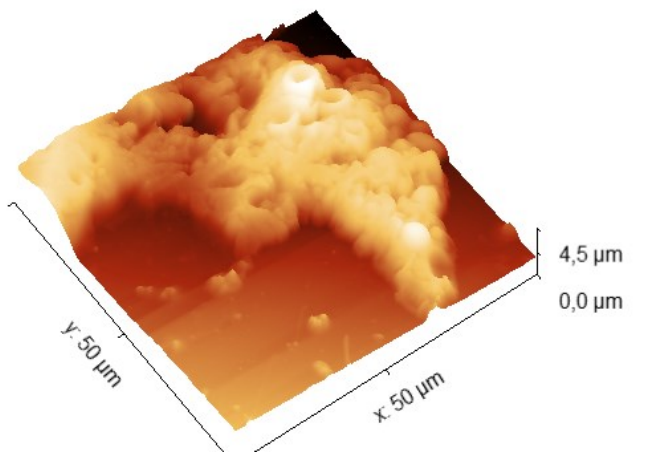

Рис. 2. 3D-изображение поверхности *Candida tropicalis* после УФ–воздействия 50х50 мкм

Рельеф поверхности клеток изменился по сравнению с исходным образцом, граница разделения клеток не видна. Большая часть клеток деформирована. Содержание целых клеток в образце составляет 29%, поврежденных – около 71 %. Среднее значение высоты клеток равно 1,260±0,083 мкм, средняя ширина – 3,829±0,823 мкм.

После УФ–облучения грибов количество деформированных клеток увеличилось в 2,6 раза. Ультрафиолетовое излучение нарушило целостность клеточных мембран, изменяя их проницаемость. Цитоплазма под воздействием ультрафиолета «вытекла» из клеток в среду. Анализ полученных результатов позволяет сделать вывод, что экспозиция препарата под ультрафиолетовым излучением приводит к необратимым изменениям в исследуемом образце, и, как следствие, к инактивации.

Химическое модифицирование суспензии проведено раствором перекиси водорода  $(H<sub>2</sub>O<sub>2</sub>)$  малой концентрации – 3 моль/мл. Время экспозиции раствора перед сканированием составляло 20 минут при комнатной температуре. На стеклянную подложку тонким слоем нанесена суспензия, далее в пропорции 1:1 перекись водорода. Полученная капля перемешана медицинским шприцом без сильного нажатия.

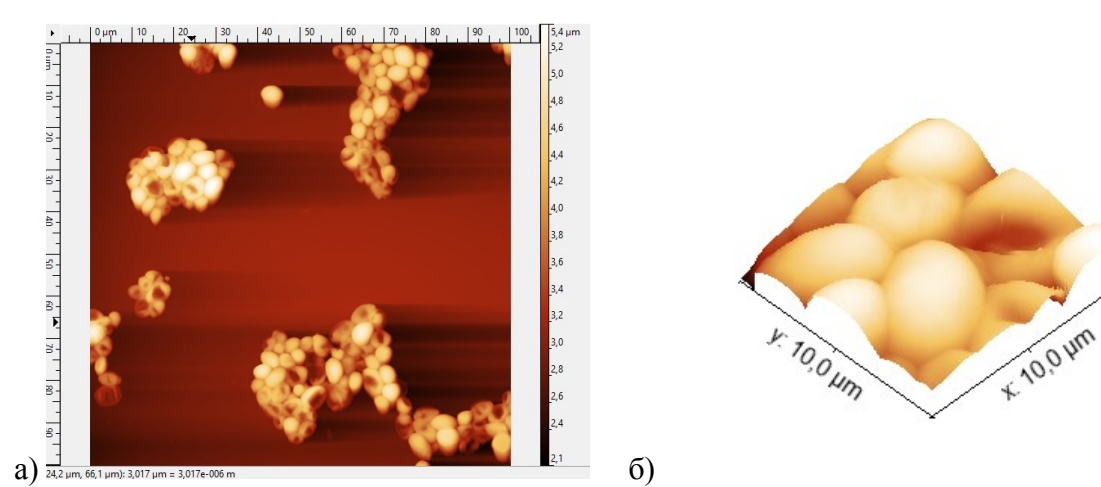

Рис. 3. а) 2D-изображение поверхности грибов *Candida tropicalis* 100х100 мкм после химической модификации перекисью водорода. б) 3D-изображение поверхности клеток 10х10 мкм

 $2.6 \,\mathrm{\upmu m}$  $0.0 \text{ µm}$ 

На рис. 3а представлено 2D-изображение поверхности грибов, где на большей площади отчетливо видно, что клетки образовали конгломераты. 3D-изображение участка клеток (рис. 3б) меньшего размера выбрано для более наглядной визуализации поверхности и границ клеток. Внутри конгломератов контуры отдельных клеток четкие. Визуально клеточная мембрана не повреждена. Среднее значение высоты клеток равно 1,834±0,133 мкм, средняя ширина – 4,480±0,702 мкм.

Целостность клеток при воздействии химического реагента сохраняется в связи с отсутствием поверхностных деформаций (формы, размеров).

Перекись водорода, являясь сильным окислителем, может создать благоприятные условия для воспроизводства клеток после прекращения действия химического фактора. Размеры клеток *Candida tropicalis* после взаимодействия с H<sub>2</sub>O<sub>2</sub> увеличились в 1,5 раза по сравнению с исходным образцом.

#### **III. Заключение**

Методом атомно-силовой микроскопии исследованы особенности морфологии поверхности клеток (рельеф, форма, размер) дрожжеподобных грибов до и после воздействия физического и химического факторов. Визуально проведён анализ целостности клеток.

Обнаружено, что количество целых клеток увеличивается в ряду:

*Candida tropicalis* + УФ < исходный образец *Candida tropicalis*  $\approx$  *Candida tropicalis* +  $H_2O_2$ ,

а размер клеток увеличился в такой же последовательности, а именно, после химического модифицирования размер клеток стал в 1,5 раза больше по сравнению с исходным.

При выращивании культуры рекомендуется избегать ультрафиолетового излучения, потому что оно деформирует целостность клеток на 70%.

Перекись водорода предлагается использовать для модификации дрожжей. Такие клетки будут способны продуктивнее наращивать биомассу, т.к. они сохраняют целостность мембраны и увеличиваются в размерах.

## **Библиографический список**

1. Lu Z., Thanabalan A., Leung H. [et al.]. The effects of feeding yeast bioactives to broiler breeders and/or their offspring on growth performance, gut development, and immune function in broiler chickens challenged with Eimeria // Poultry Science. 2019. Vol. 0. P. 1–11.

2. Dias J. D. L., Silva R. B., Fernandes T. [et al.]. Yeast culture increased plasma niacin concentration, evaporative heat loss, and feed efficiency of dairy cows in a hot environment // Journal of Dairy Science. 2018. Vol. 101 (7). P. 5924–5936.

3. Pessoa M. G., Vespermann K. A. C., Paulino B. N. [et al.]. Newly isolated microorganisms with potential application in biotechnology Molina // Biotechnology Advances. 2019. Vol. 37 (2). P. 319–339.

4. Lee Y.-Y., Kim T. G., Cho K.-S. Isolation and characterization of a novel electricityproducing yeast, Candida sp. IR11 // Bioresource Technology. 2015. Vol. 192. P. 556–563.

5. Johnson C. N., Hashim M. M., Bailey C. A. [et al.]. Feeding of yeast cell wall extracts during a necrotic enteritis challenge enhances cell growth/ survival and immune signaling in the jejunum of broiler chickens // Poultry Science. 2020. Vol. 99 (6). P. 2955–2966.

6. Huang H.-J., Ramaswamy S., Liu Y. Separation and purification of biobutanol during bioconversion of biomass // Separation and Purification Technology. 2014. Vol. 132. P. 513–540.

7. Khot M., Raut G., Ghosh D. [et al.]. Lipid recovery from oleaginous yeasts: Perspectives and challenges for industrial applications // Fuel. 2020. Vol. 259. Doi:10.1016/j.fuel.2019.116292.

8. Myburgh M. W., Cripwell R. A., Favaro L. [et al.]. Application of industrial amylolytic yeast strains for the production of bioethanol from broken rice // Bioresource Technology. 2019. Vol. 294. Doi:10.1016/j.biortech.2019.122222.

9. Magalhães C. E. B., Souza-Neto M. S., Astolfi-Filho S. [et al.]. Candida tropicalis able to produce yeast single cell protein using sugarcane bagasse hemicellulosic hydrolysate as carbon source // Biotechnology Research and Innovation. 2018. Vol. 2 (1). P. 19–21.

10. Tyagi A. K., Malik A. Liquid and vapour-phase antifungal activities ofessential oils against candida albicans: microscopic observations and chemical characterization of cymbopogon citratus // BMC Complementary and Alternative Medicine. 2010. Vol. 10 (1). Doi:10.1186/1472- 6882-10-65.

11. Lemons A. R., McClelland T. L., Martin S. B. [et al.]. Inactivation of the multi-drug resistant pathogen Candida auris using ultraviolet germicidal irradiation (UVGI) // Journal of Hospital Infection. 2020. Vol. 105 (3). P. 495–501.

12. Liu L., Zhang Z., Wang J. [et al.]. Simultaneous saccharification and co-fermentation of corn stover pretreated by  $H_2O_2$  oxidative degradation for ethanol production // Energy. 2019. Vol. 168. P. 946–952.

13. Кузнецова Т. А., Иванченко О. Б. Морфометрическое исследование клеток дрожжей Saccharomyces cerevisiae как метод оценки их физиологического состояния // Научный журнал НИУ ИТМО. Серия «Процессы и аппараты пищевых производств». 2020. №1. С. 39–46.

УДК 544.022.5:67.03

*О.В Кропотин, Д.А Убейкина, Ю.А. Артемова* Омский государственный технический университет, г. Омск, Россия

# **ИССЛЕДОВАНИЕ СТРУКТУРЫ ЭЛЕКТРОПРОВОДНОГО ТЕХНИЧЕСКОГО УГЛЕРОДА С-140**

**Аннотация.** В работе исследуется структура технического углерода С-140 производства «Омск Карбон Групп» со средними электропроводными свойствами. Исследование проведено с использованием методов рентгеноструктурного анализа, электронной микроскопии, анализа элементного состава материала, расчетных методов определения степени кристалличности.

**Ключевые слова:** электропроводный технический углерод, фазовый состав материала, степень кристалличности.

## **I. Введение**

Электропроводные наполнители для токопроводящих полимерных композиционных материалов применяются в различных областях техники. К таким наполнителям относится технический углерод (ТУ) [1–3]. Задачам исследования подобных наполнителей посвящено много работ, однако к настоящему времени экспериментальные данные по структуре и свойствам материалов разрознены и не систематизированы. Поэтому исследование структуры перспективных марок ТУ как наполнителей, обеспечивающих электропроводность полимерных композиционных материалов, является актуальной задачей. Одним из наиболее известных производителей ТУ является компания «Омск Карбон Групп», которая производит, в том числе, электропроводные марки углерода. Одной из таких марок является марка С-140, которая позиционируется как «Марка технического углерода со средними электропроводными свойствами». В качестве областей применения указано: «Используется в производстве электропроводных пластмасс, антистатических резин, анодных резиновых заземлителей» [4].

#### **II. Объект и методы исследования**

Объектом исследования в работе является электропроводный ТУ марки С-140 производства «Омск Карбон Групп» [5], позиционирующийся как аналог марки УМ-76 [6]. Удельная поверхность по ЦТАБ ТУ составляет 160-190 м<sup>2</sup>/кг [6], средний диаметр частиц (глобул) 24,7 нм [7].

Рентгенографические исследования ТУ проводились с использованием рентгеновского дифрактометра «XRD-7000» (Shimadzu) с использованием CuKα излучения  $(\lambda = 1.54 \text{ Å})$ . Диапазон сканирования  $2\theta = 10 \dots 70^{\circ}$ .

Для проведения электронной микроскопии и элементного анализа ТУ использовался растровый электронный микроскоп «JCM-5700» (JEOL) с рентгеновским энергодисперсионным спектрометром для элементного анализа «JED-2300» (JEOL).

Степень кристалличности ТУ оценивалась по методике, предложенной в работе [8]: «Для расчета индекса кристалличности *IC* используется отношение интеграла модуля первой производной интенсивности по углу  $2\theta$  к интегралу площади под кривой дифрактограммы» [8]. Расчетная формула выглядит следующим образом:

$$
IC = \frac{\int_{2\theta=a}^{b} \left| \frac{dI}{dz\theta} \right| dz\theta}{\int_{2\theta=a}^{b} Id2\theta},\tag{1}
$$

где *IC* – индекс кристалличности (град<sup>-1</sup>), *а* ... *b* – диапазон сканирования по углу 2*0*, *I* – интенсивность [8].

«… для нахождения окончательного значения степени кристалличности тестируемого образца необходимо результат…. соотнести с данными для идеального кристаллического тела» [8]:

$$
X = \frac{IC}{IC_e} \times 100\%,\tag{2}
$$

где *IC<sub>e</sub>* – индекс кристалличности (град $^{-1}$ ) эталона.

В данном исследовании в качестве эталона использовался кремний, дифрактограмма для которого снималась в том же интервале углов, что и для исследуемого ТУ.

Все экспериментальные исследования проводились на базе НОРЦ «Нанотехнологии» ФГБОУ ВО «ОмГТУ».

#### **III. Результаты экспериментов и расчетов**

На изображениях исследуемого ТУ, полученных на растровом электронном микроскопе (рис. 1, 2а), идентифицируются агломераты глобул исследуемого ТУ различных размеров (от 5 мкм до 1 мм) с различной степенью разрыхления.

В энергодисперсионном спектре ТУ С-140 (рис. 2б) кроме углерода идентифицируется сера. На различных по размеру участках исследуемых образцов ТУ массовое содержание серы составило от 0,35 % до 0,66 %.

Дифрактограмма образца ТУ, полученная с использованием рентгеновского дифрактометра, представлена на рис. 3.

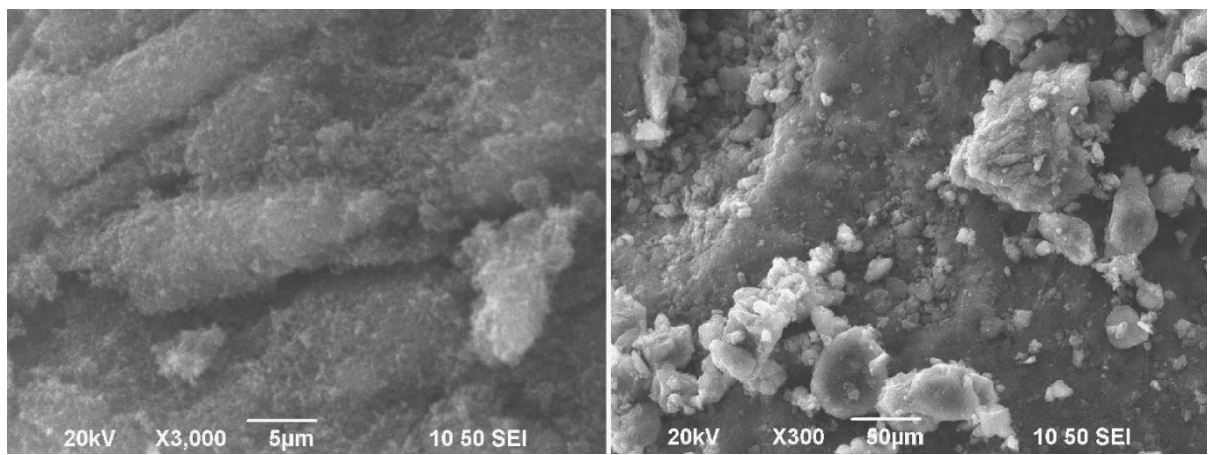

Рис. 1. Электронные микрофотографии ТУ С-140 при различном увеличении

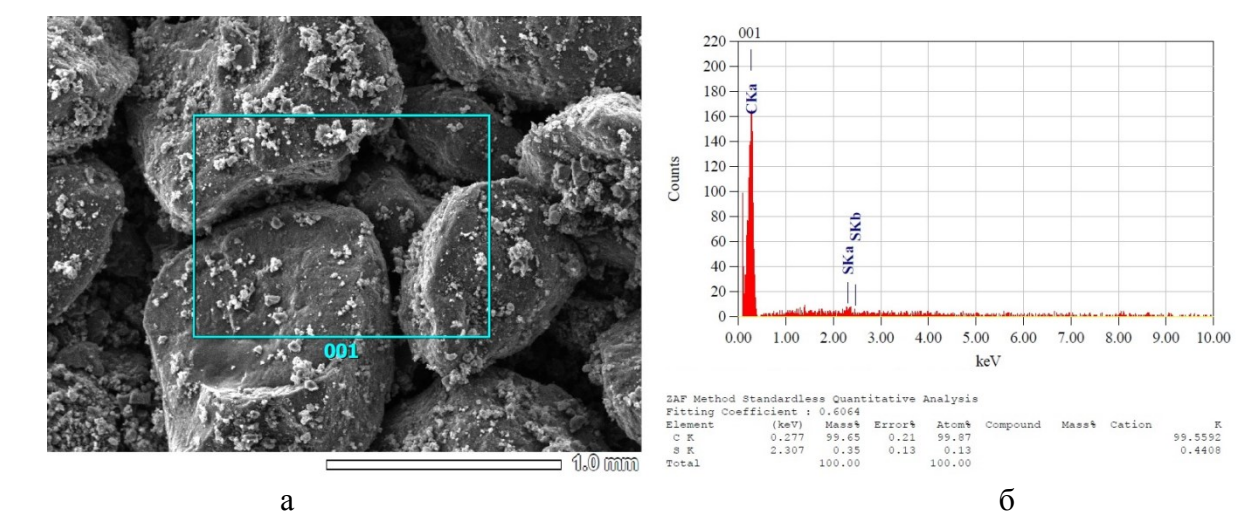

Рис. 2. Электронная микрофотография (а) и энегодисперсионный спектр (б) ТУ С-140

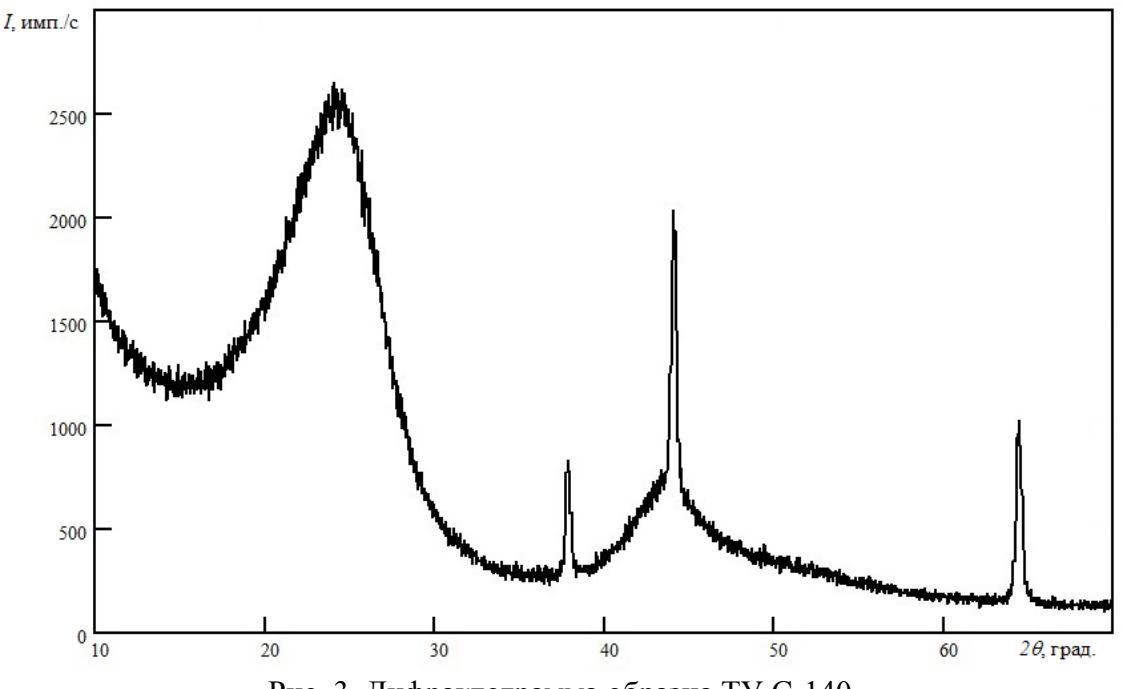

Рис. 3. Дифрактограмма образца ТУ С-140
На дифрактограмме отчетливо выделяются три рефлекса для углов 2 $\theta$ , равных 37.80°; 44,06°; 64,4° соответственно. Также идентифицируется аморфное гало в диапазоне значений VГЛОВ  $2\theta = 15...32$ °.

Идентифицируемые на дифракторамме рефлексы не принадлежат кристаллическому углероду. Этими фазами предположительно могут быть оксид ванадия, гидрид лития, манганит лития либо иные фазы. Энергодисперсионный анализ образцов ТУ не дал никаких оснований для того, чтобы однозначно идентифицировать эти фазы. Поэтому для однозначной идентификации фаз, присутствующих в исследуемых образцах, необходимы дополнительные исследования.

Рефлекс на дифрактограмме, соответствующий углу  $2\theta = 44.06^{\circ}$ , предположительно мог бы быть идентифицирован как принадлежащий кристаллическому углероду (2 $\theta$  = 44,391°, миллеровские индексы (101)) [9], однако его интенсивность в соответствии с [9] равна 4, в то время как наиболее интенсивный рефлекс (002), соответствующий углу  $2\theta$  = 26.381° с интенсивностью, равной 100 [9], на дифрактограмме не идентифицируется.

Рефлексы, которые могли бы принадлежать кристаллической сере и соответствующие углам  $2\theta = 23^{\circ}$  или  $2\theta = 18,2^{\circ}$  (наиболее интенсивные рефлексы) в зависимости от сингонии, на дифрактограмме не идентифицируются.

Степень кристалличности ТУ С-140, количественная оценка которой получена с использованием методики, представленной в работе [8], и с применением формул (1) и (2), составила  $X = 1,4\%$ .

## **IV. Обсуждение результатов**

Размеры агломератов глобул ТУ С-140, судя по данным электронной микроскопии и данным из открытых источников [5, 6], на три порядка больше, чем размеры глобул. Это свидетельствуют о значительном количестве глобул, составляющих отдельный агломерат (гранулу). В зависимости от степени дробления исходных агломератов и степени диспергирования в полимерной матрице частиц, полученных в результате дробления, свойства полимерного композиционного материала, содержащего ТУ, будут существенно отличаться. Исследование соответствующей закономерности может быть сформулировано как одно из направлений дальнейших исследований.

Отсутствие на дифрактограмме рефлексов, соответствующих сере, согласуется с малым содержанием серы по данным элементного анализа, а также предположительно может быть связано с тем, что в образцах ТУ в небольшом количестве присутствует рентгеноаморфная сера.

Отсутствие на дифрактограмме ТУ в явном виде наиболее интенсивного рефлекса (002), соответствующего кристаллическому углероду, свидетельствует о том, что основная представлена рентгеноаморфным углеродом. Небольшое значение фаза степени кристалличности ТУ, определенное по методике, представленной в работе [8] ( $X = 1,4$ %), также подтверждает гипотезу о том, что технический углерод С-140 является рентгеноаморфным. Это согласуется с данными работы [8], в которой с помощью предложенной методики оценивалась степень кристалличности кристаллического графита (X = 76,2 %) и рентгеноаморфного углеродного волокна ( $X = 9.5$  %).

Количественная оценка размеров кристаллитов [7] (областей когерентного рассеяния) С-140 не проводилась ввиду неоднозначности подобной оценки для Ty лля рентгеноаморфного углерода.

### **V. Заключение**

Экспериментальными и расчетными методами исследованы морфология и элементный состав гранулированного ТУ С-140, проведена оценка степени кристалличности исследуемого материала, сделан вывод о том, что основная фаза в ТУ представлена рентгеноаморфным углеродом.

Сформулированы направления дополнительных исследований в части идентификации фаз, присутствующих в исследуемых образцах, и дальнейшего исследования зависимости свойств полимерного композиционного материала с наполнителем в виде ТУ С-140 от степени дробления исходных агломератов и степени диспергирования в полимерной матрице частиц, полученных в результате дробления.

Полученные в ходе исследования данные могут быть использованы при создании новых токопроводящих полимерных композиционных материалов и изучении их структуры и свойств.

### **VI. Благодарности**

Авторы выражают благодарность за помощь в проведении исследований Полонянкину Д.А., доценту кафедры физики ФГБОУ ВО «ОмГТУ», и Муромцеву И.В., м.н.с. Центра новых химических технологий ИК СО РАН.

#### **Библиографический список**

1. Комова Н. Н. Роль межфазного слоя в температурно-временной зависимости электрического сопротивления системы полиэтилен высокой плотности / технический углерод // Тонкие химические технологии. 2016. Т. 11. № 3. С. 17–30.

2. Марков А. В., Чижов А. С. Электропроводящие саморегулирующиеся материалы на основе полиэтиленовых композиций с СВМПЭ и техническим углеродом // Тонкие химические технологии. 2019. Т. 14, № 2. С. 60–69.

3. Борукаев Т. А., Гаев Д. Т. Физико-механические свойства композитов на основе полиэтилена высокой плотности и технического углерода // Прикладная физика. 2017. № 5. С. 76–81.

4. Специальные марки OMCARB. URL: http://www.omskcarbongroup.com/ production/omcarb-marks/ (дата обращения 02.04.2021).

5. Моисеевская Г. В., Караваев М. Ю., Раздьяконова Г. И. [и др.]. Исследование электропроводного технического углерода серии «OMCARB». Ч. I. Физико-химические свойства и степень диспергирования технического углерода в натуральном каучуке // Каучук и резина. 2014. № 1. С. 40–42.

6. Стандартная спецификация на технический углерод Omcarb C-140 (УМ-76). URL: <https://www.carbon-black.ru/upload/iblock/e18/e1812d83f9c6dac73fd3c382386f4957.pdf> (дата обращения 03.04.2021).

7. Ковалева Л. А. Создание электропроводящих резин с техническими углеродами серии УМ, обладающими специфическими морфологическими характеристиками: автореф. дис. … канд. техн. наук. М., 2012. 23 с.

8. Чухчин Д. Г., Малков А. В., Тышкунова И. В. [и др.]. Способ дифрактометрического определения степени кристалличности веществ // Кристаллография. 2016. Т. 61, № 3. С. 375–379.

9. Картотека PDF – ICDD, дифракционные данные углерода.

УДК 538.93

*Е.В. Кулик, М.В. Чушнякова* Омский государственный технический университет, г. Омск, Россия

## **ТЕСТИРОВАНИЕ И ВАЛИДИЗАЦИЯ КОМПЬЮТЕРНОГО КОДА ДЛЯ СТОХАСТИЧЕСКОГО МОДЕЛИРОВАНИЯ ЭКСПЕРИМЕНТА ПО ЛЕВИТАЦИИ НАНОЧАСТИЦ**

**Аннотация.** В настоящее время оптический пинцет применяется, в частности, в экспериментах по левитации наночастиц. Поэтому моделирование оптического пинцета при помощи компьютерного кода является актуальной задачей. Целью данной статьи была валидизация численной схемы, которая в последствии будет использована для моделирования поведения частиц в оптической ловушке и описания эволюции зависимости плотности вероятности от координаты при моделировании.

**Ключевые слова:** оптический пинцет, уравнения Ланжевена, распад метастабильного состояния.

## **I. Введение**

Оптический пинцет (ловушка) – оптический бесконтактный инструмент, который позволяет манипулировать микроскопическими объектами с помощью лазерного света. Этот инструмент показан на рис. 1а, он использует один или несколько лазерных пучков для генерации сил, необходимых для манипуляций с частицами. На пути лазерного луча устанавливается линза, проходя через которую, луч сильно концентрируется в узком пространстве. При прохождении луча через линзу изменяется плотность потока светового поля вдоль произвольной оси х, таким образом возникает градиентная сила. Такая сила имеет электромагнитную природу и воздействует на нейтральную частицу, которая попала в область переменной плотности энергии лазерного луча [1–3].

В данной работе рассматривается эксперимент, описанный в работе [4], по левитации кремнеземной наночастицы, захваченной оптическим пинцетом, сгенерированным при помощи двух лазерных лучей. Эксперимент проводится внутри камеры, давление в которой можно было изменять. Схема установки этого эксперимента представлена на рис. 1б.

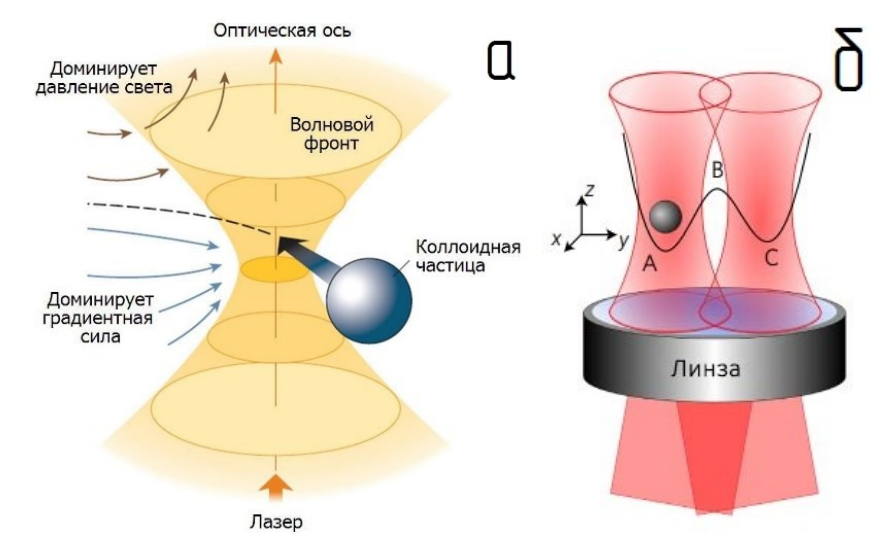

Рис. 1. а – Схема захвата частицы оптическим пинцетом. б – два сфокусированных инфракрасных луча генерируют оптический потенциал с двумя лунками (А и С), разделенными седловой точкой В

На рис. 16 видно, что «пойманная» частица может находиться в одной из двух так называемых перетяжек. В таких перетяжках находятся «ямы» потенциальной энергии, разделенные барьером. Когда частица находится в такой яме, она пребывает в метастабильном состоянии. Это означает, что частица может оставаться в начальной яме, а может и покинуть ее под действием тепловых флуктуаций. Тепловые флуктуации являются результатом действия на частицу случайной силы со стороны окружающей среды. Такой процесс именуется тепловым распадом метастабильного состояния (ТРаМС). ТРаМС проявляется в очень разных процессах, например, в делении атомных ядер или при вытягивании одиночной молекулы. И геометрические, и временные масштабы в этих процессах существенно различны. Чтобы полученные результаты можно было применить на другие проблемы распада метастабильного состояния, мы используем безразмерную обобщённую координату, а также время, выраженное в относительных единицах.

В настоящей работе используется потенциальная энергия вида

$$
U(q) = -4U_c \left( -\frac{q^2}{2} + \frac{q^4}{4} \right)
$$
 (1)

где  $U_c$  -глубина ямы. График зависимости потенциальной энергии от безразмерной координаты *q* представлен на рис. 2.

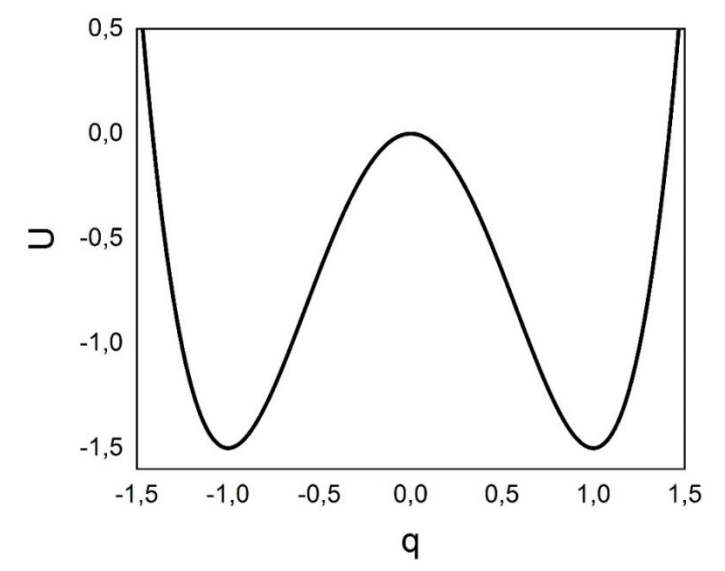

Рис. 2. Зависимость потенциальной энергии от координаты

При рассмотрении оптического потенциала расстояние между дном ямки и барьером около 500 нм и высота барьера 1,5 условных единицы.

#### **II. Валидизация численной схемы**

В дискретном виде согласно методу Эйлера-Маруямы уравнения Ланжевена принимают вид:

$$
p^{(n+1)} = p^{(n)} + \Delta p,
$$
 (2,a)

$$
q^{(n+1)} = q^{(n)} + \Delta q,\tag{2.6}
$$

$$
\Delta p = \left\{ -\frac{a\sigma(q)}{dq} - \frac{\eta}{m}p \right\} h_t + g_p b \sqrt{h_t},\tag{3,a}
$$

$$
\Delta q = \frac{(p^{\lambda(t)} + p^{\lambda(t+1)})h_t}{2m},\tag{3.6}
$$

Здесь *а* и  $p$  – координата и импульс броуновской частицы соответственно;  $h_t$  – временной шаг моделирования,  $\eta$  и  $m$  – фрикционный и инерционный параметры [5].

На первом этапе моделирования мы намеренно выбрали низкую температуру по сравнению с барьером, чтобы частицы не преодолевали его, и мы могли оценить их поведение (изменение координаты и импульса со временем) в одной яме. В начальный момент времени частицы находятся на дне правой ямы, начальный импульс направлен в сторону увеличения координаты (т.е. вправо). Пока частицы находятся на дне правой ямы и не покидают его, можно считать, что мы имеем дело с гармоническим осциллятором. В этом случае вид графика потенциальной энергии близок к параболе. Для гармонического осциллятора существуют формулы для описания эволюции средних значений координаты и импульса со временем и для их дисперсий [6].

Результаты численного моделирования сравниваются с этими аналитическими формулами на рис. 3. Параметры данного расчета следующие:

- t=80 относит. ед. (время моделирования),
- ϕ=0,6 (параметр затухания),
- N=20000 (количество моделируемых траекторий),
- $h_t = 2.3 \cdot 10^{-4}$  относит. ед. (шаг моделирования),
- $q_0$ =1,00 (начальное значение координаты),
- p0=1,5 (начальное значение импульса).

На рис. 3 линия оранжевого цвета соответствует аналитическим значениям, линия синего цвета – стационарным значениям, зеленого цвета – численным значениям. Для всех трёх величин согласие численных результатов с аналитическими формулами хорошее.

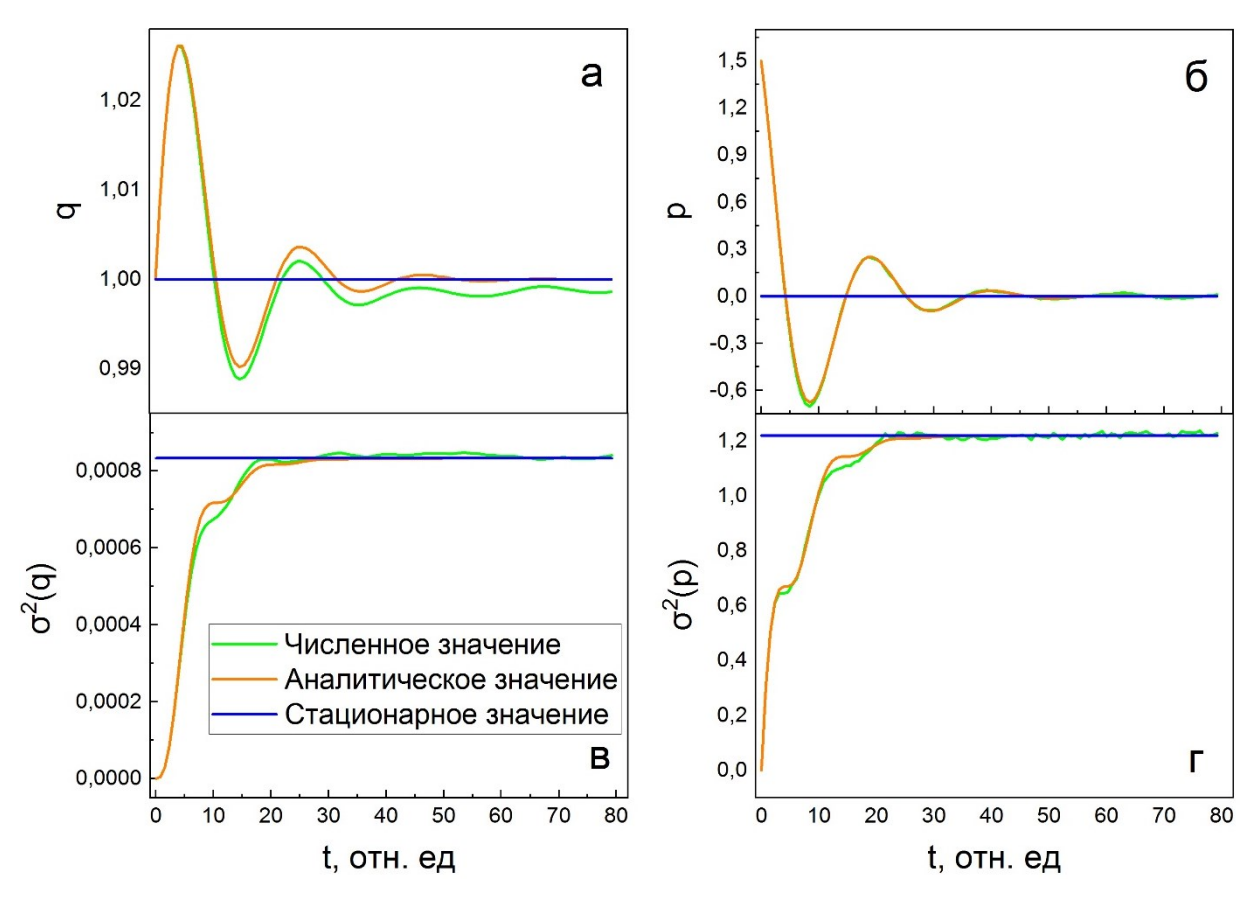

Рис. 3. Изменения среднего значения координаты (а), импульса (б) и их дисперсий (вдисперсия координаты, г-дисперсия импульса) со временем

Со временем колебания рассчитываемых величин затухают, и их значения приближаются к стационарным.

Рис. 3 позволяет сделать вывод, что численные расчеты при низкой температуре согласуются с аналитическими решениями для гармонического осциллятора. Таким образом, в ходе численного эксперимента мы реализовали процедуру валидизации конечноразностной схемы и можем ее использовать в бистабильном потенциале для моделирования поведения частицы в оптической ловушке при более высоких температурах.

#### **III. Результаты моделирования**

После проверки численной схемы на валидность можно приступать к моделированию поведения частицы в оптической ловушке. Для этого увеличиваем температуру  $T$  так, чтобы средняя тепловая энергия  $k_B T$  была соизмерима с высотой барьера  $(k_B -$  постоянная Больцмана).

На втором этапе параметры моделирования следующие:  $k_B T = 0.5$ , количество моделируемых траекторий N=40000, время моделирования t=1500 отн. ед. Результаты этого моделирования представлены на рис. 4 в виде зависимости плотности вероятности от координаты. В данном случае частицы в начальный момент времени также находятся в правой ямке, а импульс направлен в сторону увеличения координаты (т.е. вправо). Под воздействием флуктуаций импульс меняется, и частицы начинают перемещаться преимущественно в направлении левой ямы. На рис. 4 видно, что с течением времени вероятность нахождения частицы в левой ямке вырастает, а в правой уменьшается. В конце концов распределение частиц по координате приближается к равновесному. Это распределение обозначено линией черного цвета на рис. 4. Оно представляет собой распределение Больцмана:

$$
\rho_{\Pi}(q) = C \cdot \exp\left(-\frac{U(q)}{k_B T}\right).
$$
\n(4)

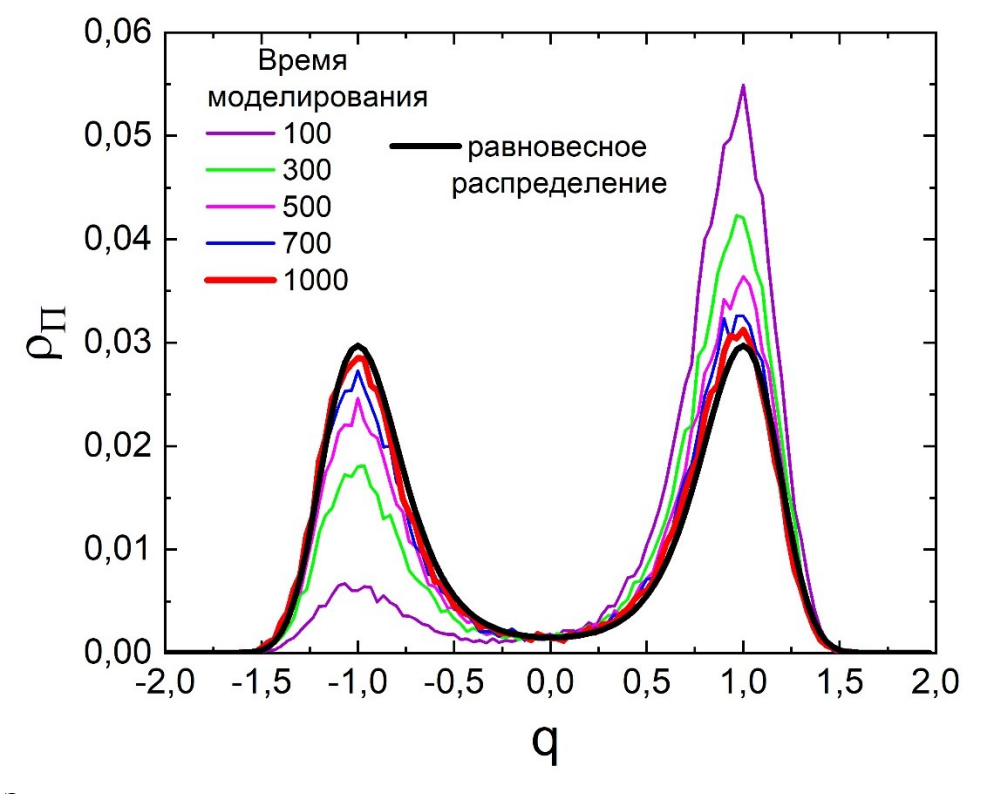

Рис. 4. Зависимость плотности вероятности от координаты для разных значений времени моделирования

На рис. 4 линия красного цвета, отвечающая конечному моменту времени моделирования, хорошо согласуется с линией черного цвета, изображающей распределение Больцмана. То есть частицы под воздействием тепловых флуктуаций будут преодолевать барьер и через определённое время распределятся поровну между двумя потенциальными ямами.

## **IV. Заключение**

В данной работе проведена валидизация компьютерного кода, в результате которой подтверждена возможность его дальнейшего использования для моделирования оптического пинцета. Начата работа по моделированию оптической ловушки и получена картина эволюции плотности вероятности со временем, отражающая перераспределение частиц между двумя ямами.

### **Библиографический список**

1. Шилкин Д. А., Любин Е. В., Соболева И. В. [и др.]. Управление положением ловушки вблизи отражающих поверхностей в оптическом пинцете // Письма в журнал экспериментальной и теоретической физики. 2013. № 9–10. C. 720–724.

2. Simmons R. M., Finer J. T., Chu S. [et al.]. Quantitative measurements of force and displacement using an optical trap // Biophysical Journal. 1996. Vol. 70. P. 1813–1822.

3. Wang M. D., Yin H., Landick R., Gelles J. [et al.]. Stretching DNA with optical tweezers // Biophysical Journal. 1997. Vol. 72. P. 1335–1346.

4. Rondin L., Gieseler J., Ricci F. [et al.]. Direct measurement of Kramers turnover with a levitated nanoparticle // Nature Nanotechnology. 2017. Vol. 12. P. 1130–1133.

5. Чушнякова М. В., Гончар И. И., Семенюк Н. А. Автоматизация расчёта квазистационарной скорости теплового распада метастабильного состояния // Вестник ВГУ. 2019. №4. С. 30–37.

6. Адеев Г. Д., Гончар И. И. Динамическое описание дисперсий кинетической энергии деления осколков // Ядерная физика. 1983. Т. 37, №5. С. 1113–1122.

УДК 62-192+537.624.8

*Г.Е. Малыхина, Р.В. Павлова, Ю.М. Сосновский* Омский государственный университет путей сообщения, г. Омск, Россия

# **ПРИМЕНЕНИЕ МАГНИТНЫХ ХАРАКТЕРИСТИК СТАЛИ ДЛЯ ПОВЫШЕНИЯ ДОСТОВЕРНОСТИ ОПРЕДЕЛЕНИЯ ОСТАТОЧНОГО РЕСУРСА УЗЛОВ И ДЕТАЛЕЙ ПОДВИЖНОГО СОСТАВА**

**Аннотация.** Проведено исследование связи физических свойств стальных образцов, изготовленных из рельса, автосцепки грузового вагона и стали 45 с химическим составом. С помощью коэрцитиметра-структуроскопа К-61 показана зависимость коэрцитивной силы стальных образцов от массовой доли углерода в них. Показана также зависимость коэрцитивной силы от величины изгиба стальных образцов, подверженных пластической деформации. Рассмотрена возможность применения полученных результатов для совершенствования определения остаточного ресурса узлов и деталей подвижного состава. **Ключевые слова:** коэрцитивная сила, остаточный ресурс, химический состав, упругая и пластическая деформация, сталь, подвижной состав.

## **I. Введение**

Одним из приоритетных направлений инновационного развития ОАО «РЖД» согласно стратегии развития железнодорожного транспорта России до 2030 года, утвержденной распоряжением Правительства РФ от 17.06.2008 г. за №887-р, является совершенствование системы управления и обеспечения безопасности движения поездов и снижение рисков чрезвычайных ситуаций.

Для оперативного обнаружения различного рода дефектов и неисправностей узлов и деталей подвижного состава на подходах к пунктам технического обслуживания применяются различные автоматизированные комплексы КТСМ-02, ПАК, КТИ, САКМА, АСООД и др.

Широко применяется ультразвуковая дефектоскопия рельсового пути и колесных пар.

В пунктах диагностического контроля используется магнитопорошковый метод.

Вместе с тем, анализируя существующие методы выявления различного рода дефектов в деталях подвижного состава, можно уверенно сказать, что методов, учитывающих структурные изменения в сталях, из которых изготовлены ответственные узлы и детали – нет [1]. Последствия таких структурных изменений приводят, как правило, к кристаллической анизотропии металла и изменению его физических свойств.

В [2] показано, что монокристаллы чистого железа могут обладать коэрцитивной силой порядка 1 А/м. Но тот же химический элемент в виде порошка с размерами частиц порядка 20 нм может иметь коэрцитивную силу Нс до 8000 А/м и более. Измельчение зерна изотропного металла приводит к повышению Нс.

В научной литературе есть работы, в которых исследуется вопрос контроля твердости металлических поверхностей на основе корреляционных уравнений зависимости твердости по Бринеллю от величины коэрцитивной силы [3].

В другом источнике [4] описана методология оценки степени деградации различных металлоконструкций по магнитным характеристикам.

Особенно актуальным является вопрос определения зон концентрации напряжений ЗКН. Именно эти области подвержены непрогнозируемым хрупким разрушениям. В работе [5] описана возможность контроля структуры, механических характеристик и ЗКН. Однако наиболее широкое освещение в научной литературе получил метод магнитной памяти металла [6], который направлен на выявление скрытых дефектов или преддефектных состояний.

### **II. Постановка задачи**

Одним из вариантов решения этой проблемы, по нашему мнению, является установление связи физических структурно-чувствительных характеристик стали с ее механическими свойствами и эксплуатационными параметрами (вид и величина механических напряжений, температура и т.д.). К структурно-чувствительным физическим характеристикам можно отнести удельный коэффициент термоЭДС и коэрцитивную силу Hc. Исследования связи удельного коэффициента термоЭДС с модулем Юнга и остаточной деформацией подробно рассмотрены в работах [7, 8].

Выбор коэрцитивной силы был обусловлен тем, что задержка необратимых процессов при перемагничивании ферромагнитных материалов, к которым относятся исследуемые образцы, обусловлена неферромагнитными включениями различной дисперсности и концентрации, градиентами напряжений, дислокациями разной плотности, границами зёрен и другими причинами [9, 10], которые зависят от эксплуатационных параметров. Следует заметить, что для достоверного и оперативного измерения коэрцитивной силы имеется достаточно широкий набор сертифицированных приборов.

В связи с вышеизложенным были поставлены следующие задачи:

- 1. Измерить коэрцитивную силу стальных образцов.
- 2. Проанализировать химический анализ трёх стальных образцов (рельс, автосцепка и сталь 45) и выяснить с каким химическим элементом наблюдается наибольшая корреляция коэрцитивной силы.
- 3. Установить связь с условной величиной пластической деформации образцов.

## **III. Методика и подготовка эксперимента**

Для измерения коэрцитивной силы использовался коэрцитиметр-структуроскоп К61.

Принцип действия коэрцитиметра основан на намагничивании локального участка контролируемого изделия до насыщения с последующим его размагничиванием при фиксации феррозондом напряженности внешнего поля, необходимого для полного размагничивания объекта контроля. Измеренное значение размагничивающего тока пересчитывается в значение коэрцитивной силы, которое выводится на цифровой индикатор.

Исследуемые образцы были изготовлены в форме прямоугольного параллелепипеда (рис.1).

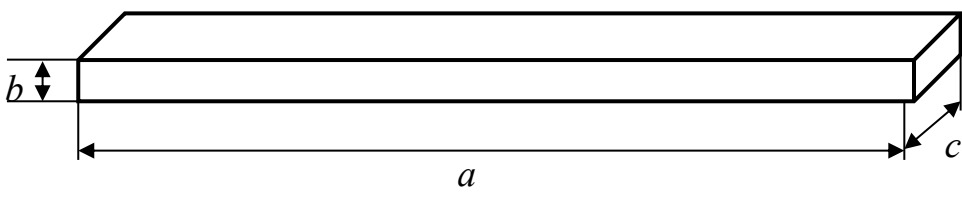

Рис.1. Форма и маркировка образца

Параметры образцов представлены в таблице 1.

Таблица 1

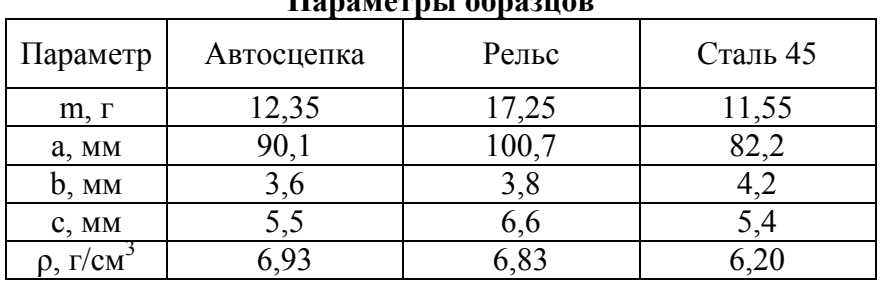

**Параметры образцов**

Все образцы были предварительно отожжены при температуре 700 ºС с последующим естественным охлаждением до комнатной температуры.

Химический состав образцов приведен в таблице 2.

## Таблина 2

**Химический состав исследуемых образцов**

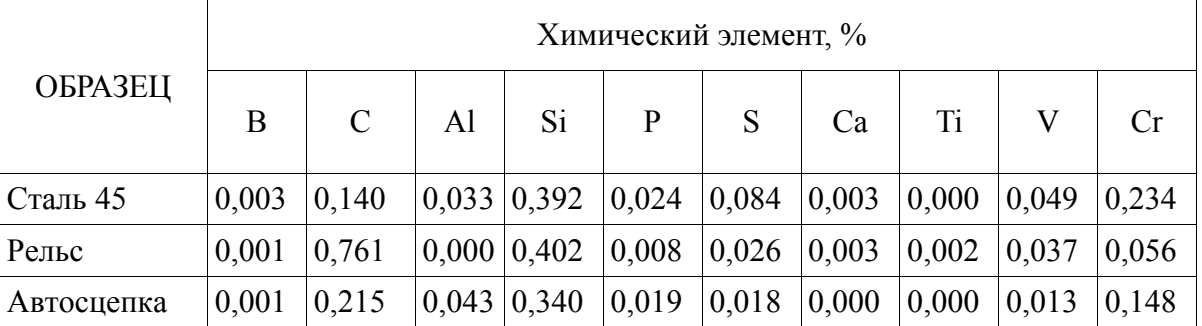

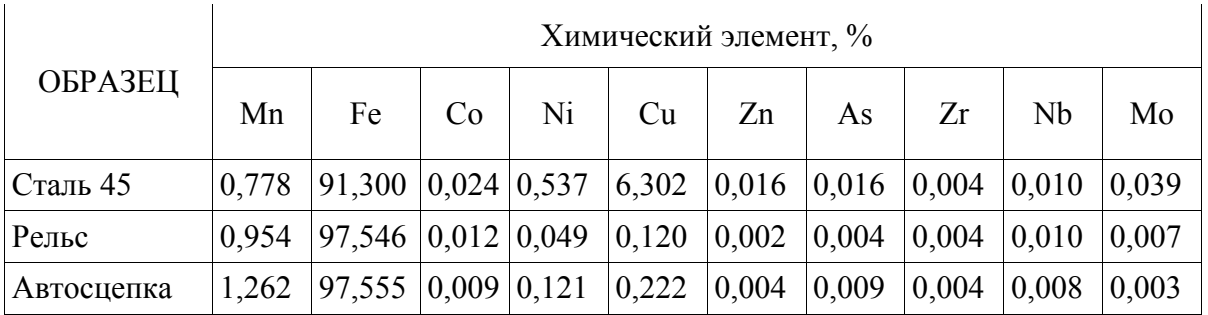

Все измерения проводились при комнатной температуре при естественном освещении. Измерение коэрцитивной силы производилось путем замыкания магнитной цепи коэрцитиметра широкой стороной образца, с последующим переворотом на 180 градусов.

Для осуществления пластической деформации образец деформировался посередине широкой стороны на угол α с последующим выправлением в исходное состояние. Схема деформации образца показана на рис. 2.

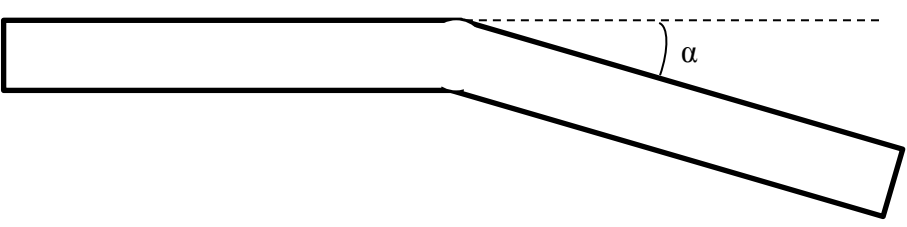

Рис.2. Схема пластической деформации стального образца

Относительная погрешность измерений не превышала 10%.

## **IV. Результаты экспериментов**

Результаты измерения коэрцитивной силы представлены в таблице 3.

На основе данных химического анализа, представленного в таблице 2, был сделан вывод, что химический элемент углерод С наилучшим образом коррелирует с коэрцитивной силой. Для объективной оценки результатов эксперимента был введен дополнительный параметр: отношение коэрцитивной силы образца к его плотности. Результаты сравнения представлены в таблице 4.

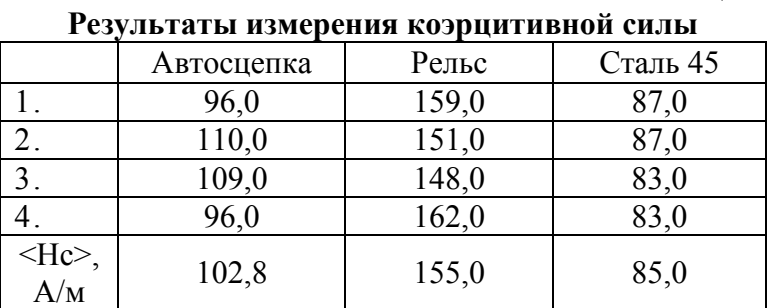

Таблица 4

Таблица 3

## **Сравнение коэрцитивной силы с массовой долей углерода**

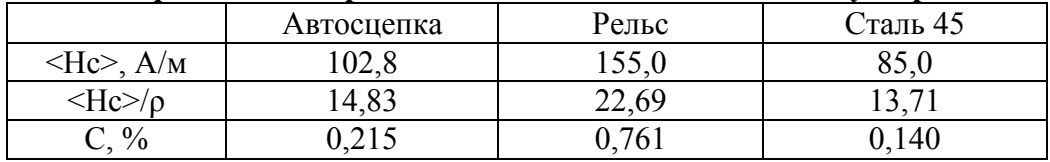

На рис. 3 представлена зависимость коэрцитивной силы Нс от доли углерода С в стали 45, автосцепке и рельсе. Результаты аппроксимированы линейной и степенной функциями.

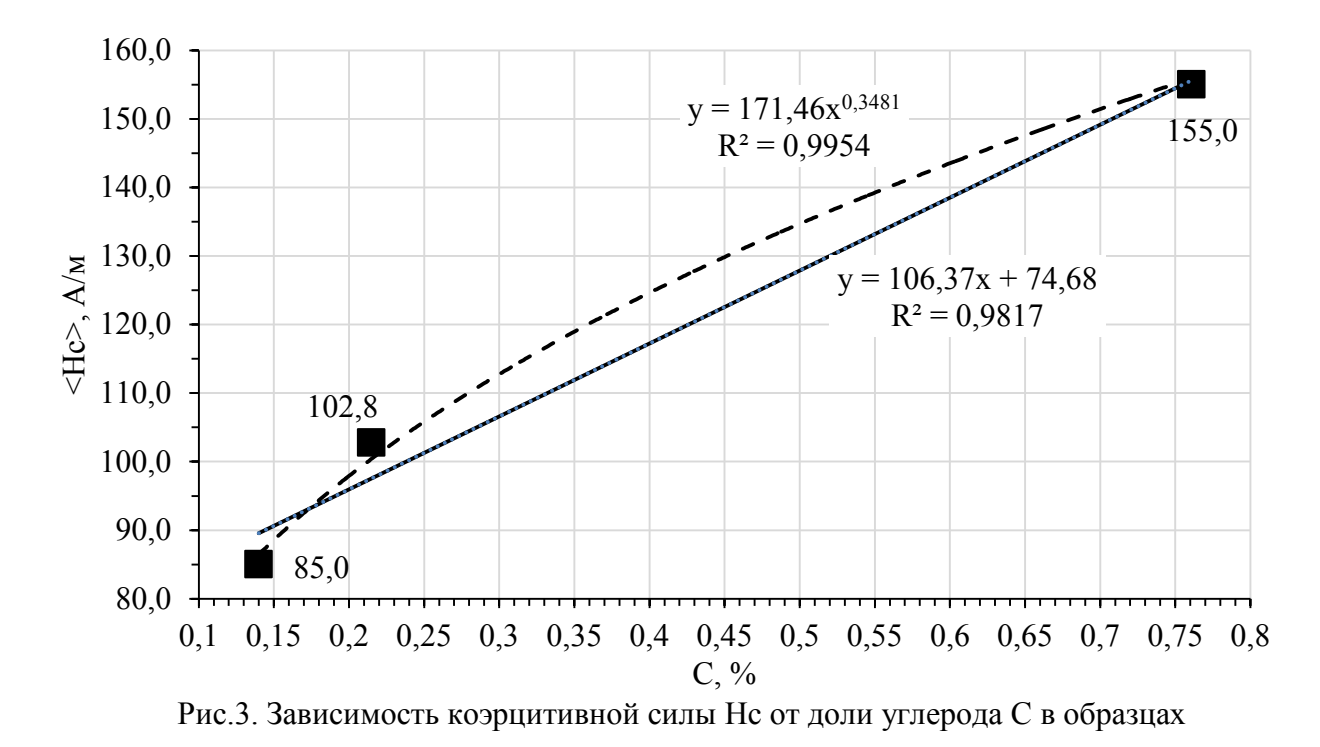

На рис. 4 показана зависимость коэрцитивной силы Нс, нормированной на плотность образцов, от доли углерода С. Обращает на себя тот факт, коэффициент корреляции при аппроксимации линейной функцией стал равен единице.

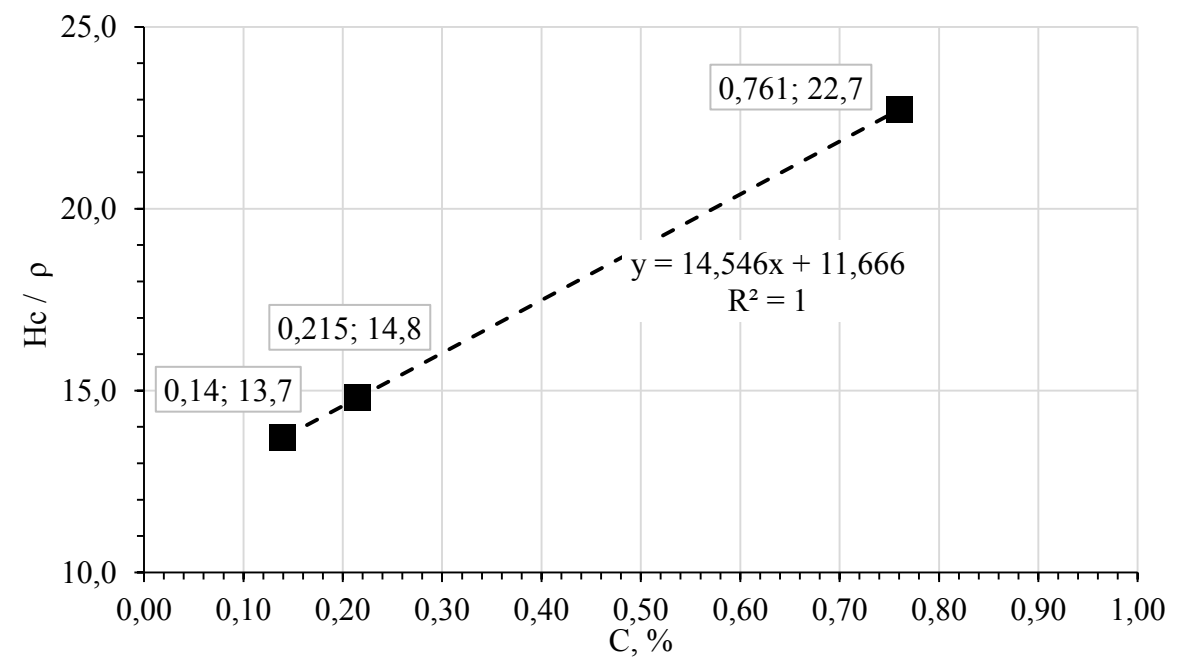

Рис.4. Зависимость коэрцитивной силы Нс, нормированной на плотность образцов, от доли углерода С

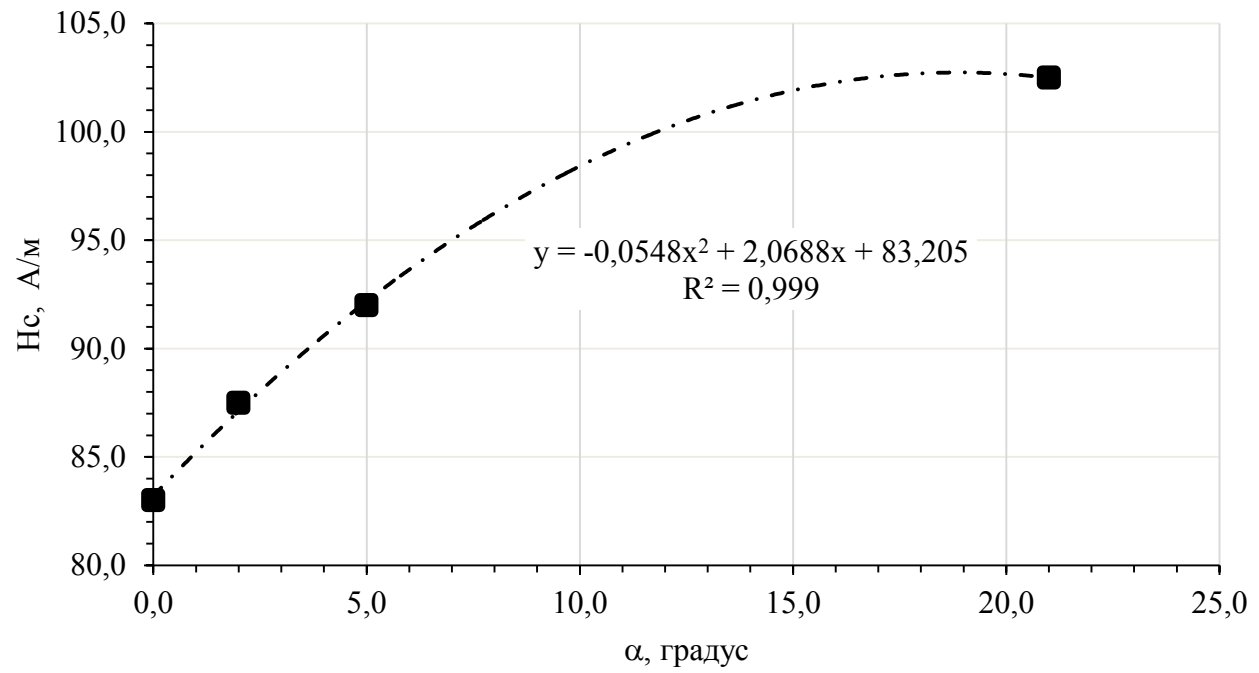

Рис.5. Зависимость коэрцитивной силы Нс образца «автосцепка» от угла изгиба α.

На рис. 5 показана зависимость коэрцитивной силы Нс образца «автосцепка» от угла изгиба α (см. рис. 2).

## **V. Заключение**

- 1. Установлена зависимость коэрцитивной силы от массовой доли углерода. Характер зависимости показывает, что с увеличением массовой доли углерода коэрцитивная сила возрастает нелинейно. С ростом массовой доли углерода наблюдается незначительное насыщение. Об этом говорят результаты аппроксимации линейной и степенной функциями (см. рис. 3). При этом в первом случае коэффициент корреляции меньше, чем во втором: 0,9817<0,9954.
- 2. При нормировании коэрцитивной силы Нс на плотность стальных образцов выяснилось, что зависимость Нс/ρ от массовой доли углерода стала линейной (см. рис. 4). Об этом говорит результат аппроксимации линейной функцией с коэффициентом корреляции, равным единице.
- 3. Установлено, что значение коэрцитивной силы возрастает с увеличением относительного параметра пластической деформации – угла изгиба α. Полученный результат может быть использован для контроля эксплуатационных параметров узлов и деталей подвижного состава.

### **Библиографический список**

1. Петракова А. Г. Повышение эксплуатационного ресурса цельнокатаных колес грузовых вагонов путем выбора рационального интервала их твердости: автореф. дис. ... канд. техн. наук. Омск, 2008. 18 с.

2. Михеев М. Н., Горкунов Э. С. Магнитные методы структурного анализа и неразрушающего контроля. М.: Наука. 1993. 252 с.

3. Максимов А. Б. Определение марки стали стальных прутков с помощью коэрцитиметра «сила» // Техническая диагностика и неразрушающий контроль. 2013. №2. С. 47–49.

4. Пантелеенко Ф. И., Снарский А. С. Оценка деградации ответственных металлоконструкций по механическим, структурным и магнитным характеристикам // Заводская лаборатория. Диагностика материалов. 2012. Т.78, №11. С. 57–60.

5. Матюк В. Ф., Кулагин В. Н. Контроль структуры, механических свойств и напряженного состояния ферромагнитных изделий методом коэрцитиметрии // Неразрушающий контроль и диагностика. 2010. № 3. С. 4–14.

6. Власов В. Т., Дубов А. А. Физические основы метода магнитной памяти металла: моногр. М.: ТИССО, 2004. 424 с.

7. Матяш Ю. И., Сосновский Ю. М., Ражковский А. А. [и др.]. Изменение физикохимических свойств стальных узлов и деталей железнодорожного транспорта как метод определения остаточного ресурса // Омский научный вестник. Сер. Машиностроение и машиноведение. 2017. №4 (154). С. 9–13.

8. Матяш Ю. И., Сосновский Ю. М., Кондриков Е. М. [и др.]. Экспериментальное исследование остаточной деформации в тяжелонагруженных узлах и деталях подвижного состава с модулем Юнга и удельным коэффициентом ТЭДС // Приборы и методы измерений, контроля качества и диагностики в промышленности и на транспорте: материалы IV всерос. науч.-техн. конф., окт. 2020 г. / ОмГУПС. Омск, 2020. С. 78–90.

9. Бида Г. В., Ничипурук А. П. Коэрцитиметрия в неразрушающем контроле // Дефектоскопия. 2000. № 10. С. 3–28.

10.Кулеев В. Г., Царькова Т. П., Ничипурук А. П. [и др.]. Исследование причин существенных различий величин коэрцитивной силы, остаточной намагниченности и начальной магнитной проницаемости ферромагнитных сталей в нагруженном и разгруженном состояниях при их пластическом растяжении. // Физика металлов и металловедение. 2006. Т. 103, № 2. С. 136–146.

УДК 621.592.0

*Е.А. Рогачев<sup>1</sup> , А.О. Лептюк<sup>1</sup> , И.Л. Шестель<sup>2</sup>*

<sup>1</sup>Омский государственный технический университет, г. Омск, Россия <sup>2</sup>Омский государственный медицинский университет, г. Омск, Россия

# **ИССЛЕДОВАНИЕ ПОВЕРХНОСТИ ЗУБНОЙ ЭМАЛИ МЕТОДОМ АСМ**

**Аннотация.** В данной работе исследовалась микроструктура зубной эмали методом атомносиловой микроскопии. Установлено, что поверхность имеет зернистую структуру с выступами предположительно органической природы. Метод атомно-силовой микроскопии позволяет детально изучить внутренние структуры эмали зубов. Установлена форма, упорядоченность и ориентация эмалевых призм. Обнаружены дефекты эмалевой поверхности, разориентированные микротрещины и царапины.

**Ключевые слова:** зубная эмаль, микроструктура, атомно-силовая микроскопия.

## **I. Введение**

Эмаль – твердая, резистентная к изнашиванию минерализованная ткань белого или слегка желтоватого цвета, покрывающая снаружи анатомическую коронку зуба и придающая ей твердость.

Исследование физико-механических свойств зубной эмали является перспективным в сфере физического и стоматологического материаловедения. Проведение анализа структуры эмали предполагает получение высокоточных снимков поверхности костной ткани в формате 2d и 3d изображения.

В настоящий момент в области медицинских исследований активно применяются методы оптической микроскопии. К преимуществам этих методов относятся их доступность, экспрессность. Однако в силу объективных физически обусловленных причин, данная группа методов обладает ограничением, в частности, разрешение оптических микроскопов не превышает 200 нм, при этом субстрат чаще имеет размер от нескольких нанометров до нескольких десятков нанометров. В связи с этим, требуется расширение применяемых методов исследования. Для биологических структур наиболее подходящим является метод сканирующей зондовой микроскопии.

#### **II. Постановка задачи**

Цель исследования заключается в апробации методики подготовки образцов зубной эмали для исследования методом сканирующей зондовой микроскопии, а также установлении структурных особенностей эмали зуба человека.

#### **III. Теория**

Эмаль располагается поверх дентина и защищает его от воздействия внешних раздражителей. Толщина слоя эмали максимальна в области жевательных бугорков постоянных зубов, где она достигает 2,3–3,5 мм; на латеральных поверхностях толщина составляет 1–1,3 мм.

Эмаль образована эмалевыми призмами и межпризменным веществом, покрыта кутикулой. Форма призм на поперечном сечении – овальная, полигональная или арочная (в виде замочной скважины). Эмалевые призмы состоят из плотноупакованных кристаллов, преимущественно гидроксиапатита. Расположение кристаллов гидроксиапатита в эмалевых призмах упорядоченное – по их длиннику в виде «елочки» [1].

Методами рентгенофазового анализа и инфракрасной спектроскопии установлено, что основная структурно-функциональная единица эмали – гидроксиапатит [2].

Известно, что кристаллы на ранних стадиях развития имеют достаточную ширину, необходимую для размещения одиночной элементарной ячейки октакальция фосфата или двух элементарных ячеек гидроксиапатита, при этом длина и толщина удлиняющихся кристаллов на ранних стадиях развития зуба остается неизменной [3]. По мере развития эмали зубов кристаллы формируются и удлиняются, показатели ширины и толщины выравниваются за счет активного анизотропного роста эмалевых кристаллов в длину и толщину [4].

Качественной характеристикой эмалевых призм зуба без патологии соединительной ткани является постоянство структуры в виде упорядоченных шестигранных и даже семигранных с аркообразными формами эмалевых призм. При патологии соединительной ткани призмы расположены хаотично, имеют и пятигранную, и шестигранную структуру, отличаются полиморфизмом [5].

## **IV. Результаты экспериментов**

Материалом для исследований послужил зуб взрослого человека, предоставленный ОмГМА.

Пробоподготовка образца состояла из двух этапов. На первом этапе производилась полировка поверхности образца на полировальной машине "Grinder Polisher MP-18" с применением наждачной бумаги зернистостью, равной 2000, при 650 оборотах в минуту с постоянным потоком воды. На втором этапе производилась промывка образца в ультразвуковой ванне в воде в течение 5 минут.

Методом атомно-силовой микроскопии был проведен анализ параметров участков микрорельефа и получены экспериментальные микрофотографии поверхности данных участков. Исследования выполнялись на сканирующем зондовом микроскопе NTEGRA Prima (ЗАО НТ-МДТ, Россия) в режиме контактной микроскопии с использованием зондового датчика CSG 10.

В результате был получен рельеф высокого разрешения в разных масштабных размерах, что позволило провести анализ поверхности зубной эмали. Топография поверхности размером 50х50 мкм показана на рис. 1.

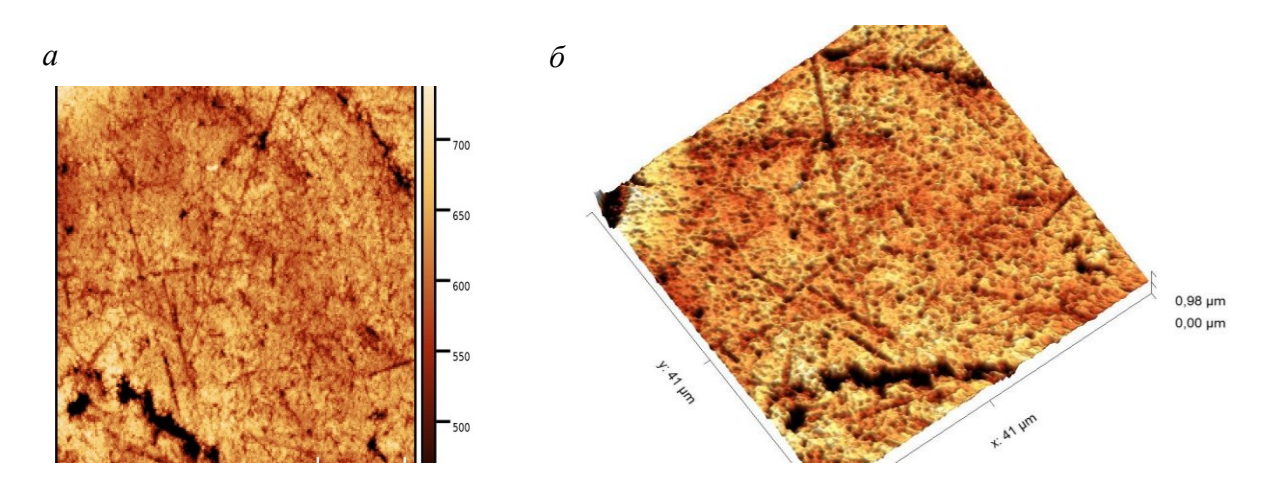

Рис. 1. Топография зубной эмали, размер сканируемой области 50х50 мкм: *а*) 2d–изображение, *б*) 3d–изображение

На поверхности образца видны царапины и микротрещины. Ширина микротрещин достигает 1,3 мкм. Царапины разориентированы. Также наблюдается зернистая структура поверхности. Размер зерна около 340 нм.

При исследовании образца при более высоком увеличении обнаружены элементы поверхности, имеющие специфическую форму. Топография участка поверхности размером 30х30 мкм представлена на рис. 2.

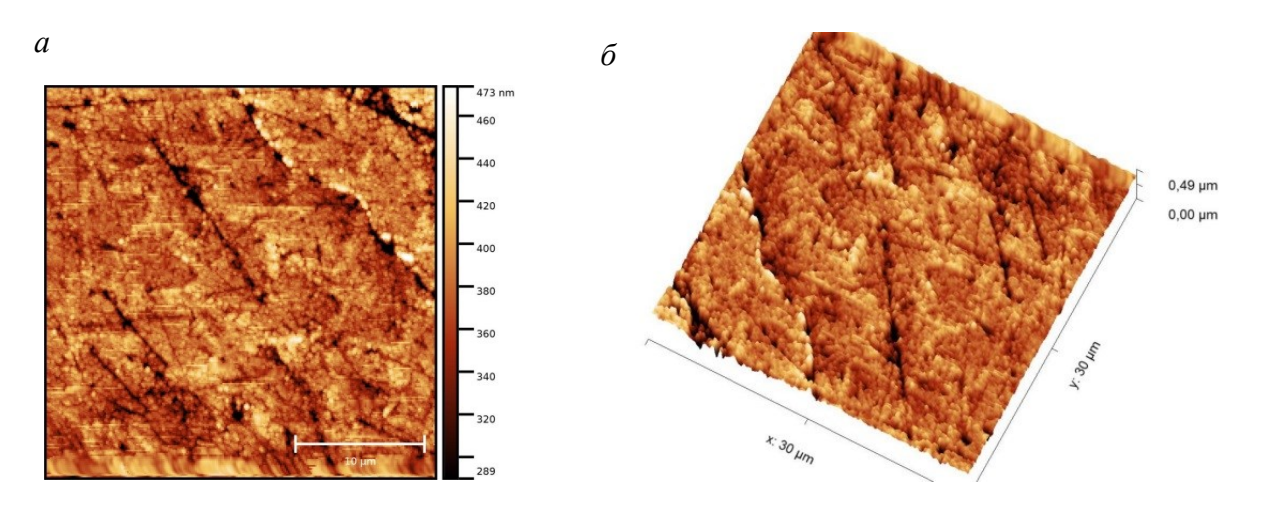

Рис. 2. Топография зубной эмали, размер сканируемой области 30х30 мкм: *а*) 2d–изображение, *б*) 3d–изображение

На поверхности видны эмалевые пластинки, которые представляют собой тонкие линейные дефекты минерализации эмали, содержащие белки эмали и органические вещества из полости рта. Кроме того, удалось обнаружить эмалевые пучки в виде мелких конусовидных образований. При данном увеличении проглядывается упомянутая выше структура в виде «елочки», образованная гидроксиапатитами. Светлые участки являются эмалевой призмой, состоящей из гидроксиапатита и восьмикальциевого фосфата.

# **V. Выводы и заключение**

Результаты, полученные на основе метода атомно-силовой микроскопии, позволяют установить качественные характеристики микрорельефа поверхности зубной эмали. При увеличении глубины поверхности наблюдается губчатая микроструктура. Топография поверхности также показывает прямые впадины, что может быть следствием механических воздействий на эмаль. Примененный метод изучения поверхности может использоваться для выявления наличия и степени повреждений зубной эмали.

### **Библиографический список**

1. Пихур О.Л., Иорданишвили А.К., Янковский В.В. Морфологическое строение, химический и минеральный состав твердых тканей зубов в возрастном аспекте // Успехи геронтологии. 2014. Т. 27. № 3. С. 569–574.

2. Кашкаров В. М. Исследования методами рентгенофазового анализа и инфракрасной спектроскопии нанокристаллического синтезированного и биогенного гидроксиапатита // Поверхность. Рентгеновские, синхротронные и нейтронные исследования. 2011. № 12. С. 40– 46.

3. Cuisinier F. J., Steuer P., Senger B. [et al.]. Human amelogenesis. I: High-resolution electron microscopy study of ribbon-like crystals // Calcif Tissue Int. 1991. № 51. Р. 259–268. DOI: 10.1007/BF00334485.

4. Иорданишвили А. К., Орлов А. К., Сафронов С. В. [и др.]. Морфологическое строение твердых тканей зубов у взрослых людей разных возрастных групп с чувствительным дентином // Курский научно-практический вестник "Человек и его здоровье". 2020. № 1. С. 21–28. DOI: 10.21626/vestnik/2020-1/03.

5. Московский С. Н., Коршунов А. С., Шестель И. Л. Использование атомно-силовой микроскопии в изучении плотных тканей орофациальной области // Казанский медицинский журнал. 2012. №6. С. 887–891.

УДК 620.186.14

*Е.А. Рогачев, А.С. Ракитина, Г.А. Сувырин* Омский государственный технический университет, г. Омск, Россия

# **ИССЛЕДОВАНИЕ СТОЙКОСТИ К ОБРАЗОВАНИЮ ЦАРАПИН ПОЛИМЕРНЫХ КОМПОЗИЦИОННЫХ МАТЕРИАЛОВ НА ОСНОВЕ ПТФЭ**

**Аннотация.** В работе представлены результаты триботехнических испытаний образцов полимерного композиционного материала ПТФЭ-2ТУ, а также исследование их на стойкость к образованию царапин методом склерометрии в комплексе с изучением топографии поверхности методом сканирующей зондовой микроскопии.

**Ключевые слова:** полимерные композиционные материалы, политетрафторэтилен, технический углерод, склерометрия, сканирующая зондовая микроскопия.

#### **I. Введение**

Полимерные композиционные материалы (ПКМ) применяют для изготовления деталей, подвергающихся агрессивному воздействию в процессе эксплуатации. Поверхность ПКМ на основе политетрафторэтилена (ПТФЭ) обладает уникальными барьерными, электроизоляционными, антифрикционными свойствами и широким диапазоном рабочих температур. Они устойчивы к действию агрессивных сред (кислот, щелочей, окислителей растворителей, влаги, морской воды, радиации). По этой причине изделия из ПКМ, а также покрытия на его основе приобрели в настоящее время широкое распространение [1, 2]. Преимущественно указанные свойства обеспечивает ПТФЭ-матрица, однако в чистом виде ПТФЭ свойственна малая теплопроводность, высокая скорость изнашивания и малая стойкостью к истиранию. По этой причине в технике используются композиты на его основе. Одним из доступных наполнителей является технический углерод (ТУ) марки П803, используемый в данной работе. Данный ТУ – это печной, малоактивный техуглерод, получаемый при термоокислительном разложении жидкого углеводородного сырья, с низким показателем дисперсности и средним показателем структурности. Технический углерод химически инертен, светостоек, обладает высокой красящей способностью и укрывистостью. Наполнитель добавляется для устранения недостатков полимерной матрицы.

## **II. Постановка задачи**

В процессе эксплуатации изделий возможно попадание в зону трения крупных абразивных частиц, таких как песок, осколки металла и т.д. Способен ли исследуемый материал обеспечить сохранение герметизирующих свойств уплотнительных элементов из него при воздействии на него индентором микротвердомера, имитирующего попадание крупных абразивных частиц в зону трения? Данная проблема является предметом исследования, результаты которого отражены в представленной работе.

Объектами исследования являются образцы ПКМ на основе Фторопласта-4 с наполнителем в виде технического углерода марки П803 в соотношении 98 масс % и 2 масс % соответственно. Образцы исследования представлены в виде пальцев, имеющих цилиндрическую форму с диаметром 5 мм и высотой 13 мм, и колец, имеющих диаметр 65 мм, ширину 20 мм, толщину 2,4 мм.

Для решения поставленной задачи выполнена серия экспериментов, включающая определение скорости изнашивания и коэффициента трения на универсальной машине трения «УМТ2168», нанесение царапин микротвердомером ПМТ-3М с контролируемым усилием, изучение топографии поверхности на сканирующем зондовом микроскопе NTEGRA PRIMA.

# **III. Результаты эксперимента**

Образцы испытывали в течение трех часов при заданных скорости скольжения v=1,2 м/c и контактном давлении 2,66 МПа. Взвешивание каждого образца производили на микроаналитических весах Pioneer PA-214C с погрешностью не более 0,01 мг до (по завершении приработки) и после; схема трения – палец-диск.

По результатам всех измерений были определены коэффициент трения, который составил 0,08, и массовая скорость изнашивания для трех образцов, среднее значение которой составило (24±3) мг/ч.

С целью установления стойкости к царапинам изучаемого ПКМ был проведен имитационный эксперимент с использованием микротвердомера. Суть его заключалась в нанесении царапин на поверхности образца, выполненного в виде ленты шириной 13 мм и толщиной 2,4 мм, с контролируемым усилием. Для этого использовался индентор в виде усеченной четырехгранной алмазной пирамиды с углом 136° между противоположными гранями, применяемый при определении микротвердости по методу Виккерса. Царапина появлялась вследствие протягивания образца при нагружении индентора грузами массой от 50 г до 500 г, применяемыми при исследовании на данном твердомере. Исследования оптическим микроскопом показали присутствие остаточных деформаций при всех вариантах нагружения. Однако, так как царапины, оставленные индентором при нагружении грузами малой массы, были слабо заметными, в дальнейшем исследовались царапины, оставленные индентором, нагруженным грузом массой 500 г.

Для изучения структурных изменений на поверхности образца, а также оценки величины остаточной деформации были проведены исследования данного ПКМ с помощью сканирующего зондового микроскопа NTEGRA (Россия). На рис. 1 представлена топография типичной поверхности образца размером 20х20 мкм.

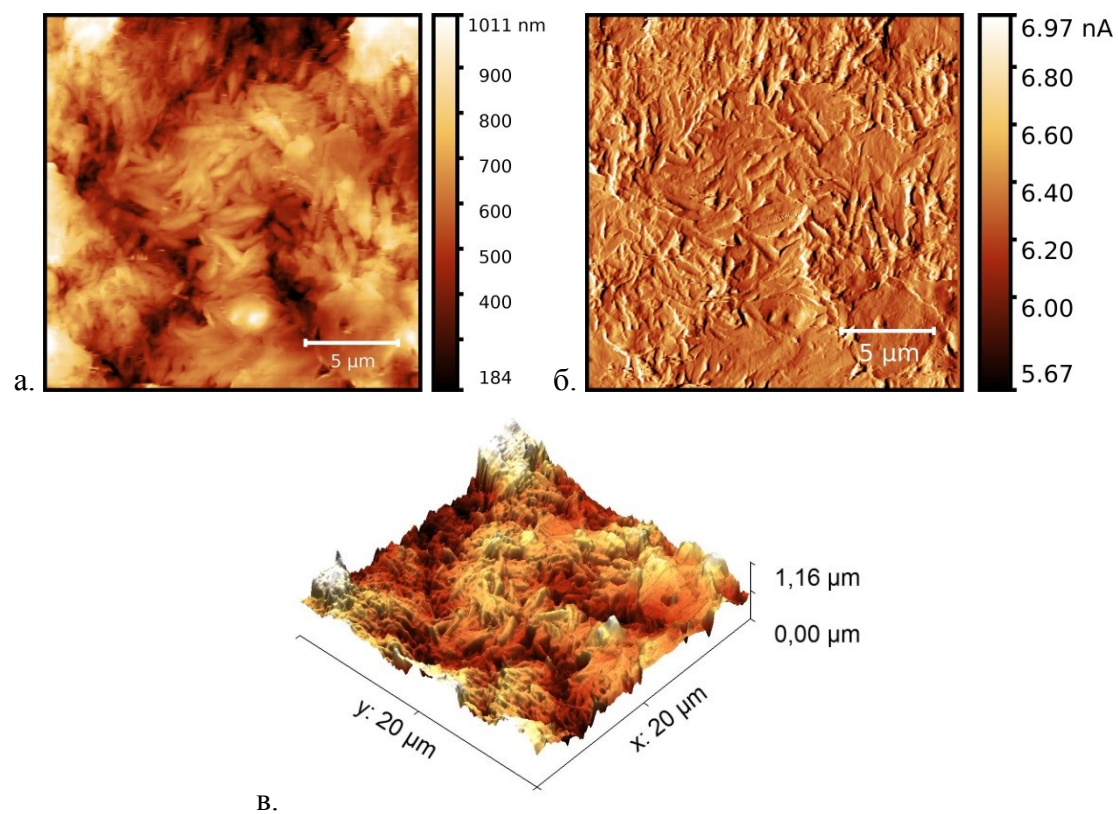

Рис. 1. Топография поверхности образца ПКМ ПТФЭ-2ТУ: (а) 2d–изображение, (б) – дифференциальный сигнал mag, (в) 3d–изображение

На поверхности наблюдается большое количество ламелей, шириной около 0,50 мкм, длиной около 2 мкм. По-видимому, их присутствие обеспечивает матовый оттенок образцов. С использованием встроенной функции программы обработки изображений Gwyddion рассчитана средняя шероховатость поверхности. Она составила 0,18 мкм.

В месте царапины идет уплощение структурных элементов, что представлено на топографии участка поверхности размером 100х100 мкм на рис. 2.

Средняя шероховатость поверхности на данном участке 0,06 мкм. Также различимой является граница отпечатка индентора. Однако форма стенок не плоская, как у индентора, что свидетельствует о частичном восстановлении поверхности после нагружения. Отношение разности угла отпечатка индентора на образце, измеренного по профилю поверхности, и угла основания пирамидки к величине угла основания пирамидки составило 25 %. Это указывает на степень остаточной деформации. Средняя шероховатость поверхности на участке царапины уменьшилась почти в 3 раза в сравнении с нетронутым участком поверхности образца.

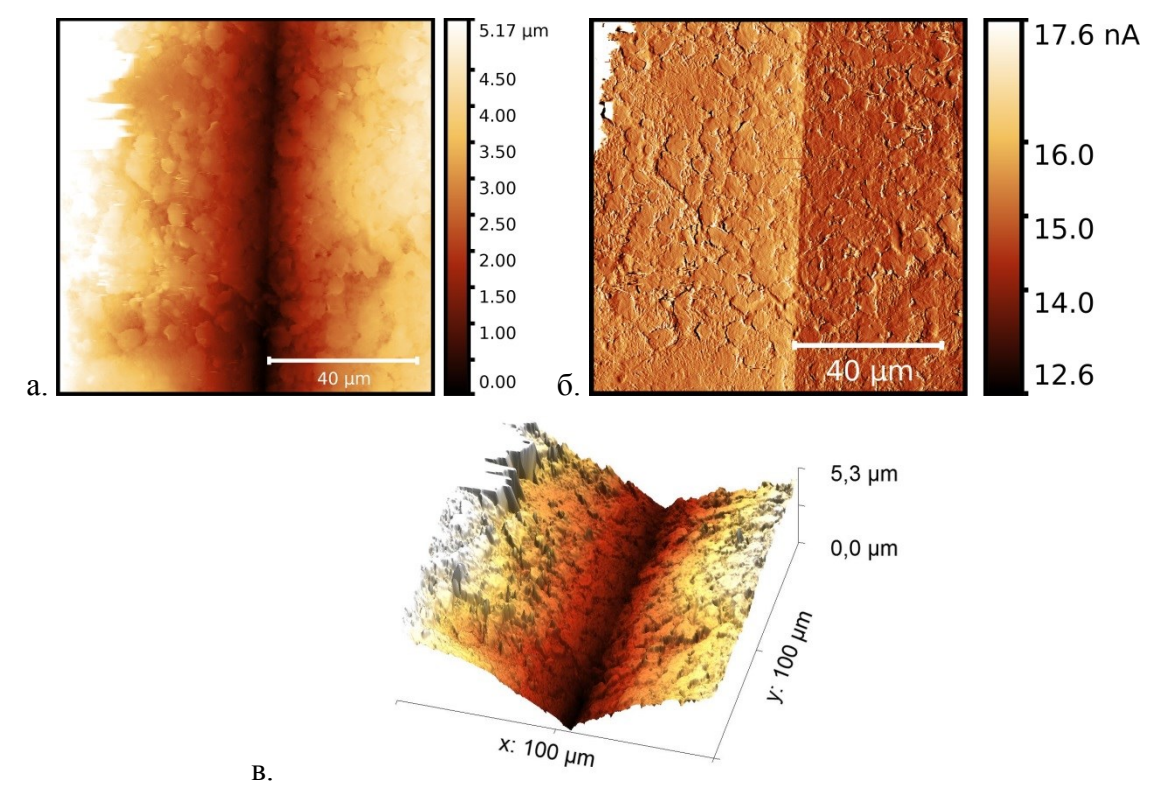

Рис. 2. Топография поверхности образца ПКМ ПТФЭ-2ТУ в области царапины: (а) 2d–изображение, (б) – дифференциальный сигнал mag, (в) 3d–изображение

## **III. Обсуждение результатов**

Полученные в ходе триботехнических испытаний данные соответствуют характеристикам типичных ПКМ на основе ПТФЭ, применяемых для создания самосмазывающихся уплотнительных элементов [3, 4]. Коэффициент трения композиционного материала уменьшился на 30% в сравнении с чистым ПТФЭ. Скорость изнашивания, в свою очередь, уменьшилась более чем в 2 раза.

Исследование структурных особенностей поверхности данного ПКМ показало подверженность его появлению остаточной деформации при воздействии твердыми абразивными элементами, которые могут попасть в зону трения в процессе эксплуатации изделия. Однако это воздействие не приводит к нарушению целостности поверхности материала, поэтому вероятность выхода изделия из строя снижается. Тем не менее, в конструкции изделий с использованием уплотнительных элементов из данного ПКМ следует предусмотреть защиту от внешних факторов.

### **VI. Выводы и заключение**

В ходе работы в рамках данного проекта был синтезирован ПКМ, триботехнические испытания которого показали его соответствие требованиям, предъявляемым материалам для изготовления уплотнительных элементов. Склерометрия с использованием микротвердомера показала свою работоспособность, что позволяет в определенных условиях обходиться без специального оборудования для оценки стойкости к царапинам. Методом зондовой микроскопии установлены структурные особенности поверхности исследуемого ПКМ в различных его состояниях. Полученные данные позволили установить величину остаточной деформации образца, что может использоваться как дополнительная методика оценки упругих свойств материалов.

## **Библиографический список**

1. Кузнецова О. П., Степин С. Н., Светлаков А. П. Исследование противокоррозионных свойств полимерных композиционных покрытий // Вестник казанского технологического университета. 2010. №10. С. 141–145.

2. Лавров В. И., Милехина Н. В. Конструкция высокой универсальности для испытаний на адгезионную прочность дисперсных полимерных композиционных покрытий // Вестник брянской государственной сельскохозяйственной академии. 2018. №9. С. 72–75.

3. Машков Ю. К., Овчар З. Н., Суриков В. И. [и др.]. Композиционные материалы на основе политетрафторэтилена. М.: «Машиностроение», 2005. 121 с.

4. Чемисенко О. В., Брейтер Ю. Л., Фром И. Ф. Исследование трибологических характеристик эластомерных герметизирующих уплотнителей, для металлополимерных трибосистем // Пластические массы. 2018. №11. С.56–57.

УДК 621.592.0

*Е.А. Рогачев<sup>1</sup> , А.А. Сиривля<sup>1</sup> , В.А.Тимофеева<sup>1</sup> , Н.А. Погорелова<sup>2</sup> , Н.А. Сарницкая<sup>2</sup>* <sup>1</sup>Омский государственный технический университет, г. Омск, Россия <sup>2</sup> Омский государственный аграрный университет, г. Омск, Россия

# **ИССЛЕДОВАНИЕ ВЗАИМОСВЯЗИ СТРУКТУРЫ И ВЛАГОВПИТЫВАЮЩЕЙ СПОСОБНОСТИ БАКТЕРИАЛЬНОЙ ЦЕЛЛЮЛОЗЫ**

**Аннотация.** В работе представлены результаты исследования влаговпитывающей способности высушенной бактериальной целлюлозы (БЦ), а также материала, выполненного из предварительно диспергированной гель-пленки БЦ и высушенного для получения однородного тонкого листа. Структура изучаемых материалов определялась методом сканирующей зондовой микроскопии.

**Ключевые слова:** атомно-силовая микроскопия, влаговпитывающая способность, полуконтактный метод, бактериальная целлюлоза.

## **I. Введение**

Бактериальная целлюлоза – экстрацеллюлярный линейный неразветвленный гомополимер, состоящий из мономеров глюкозы, соединенных 1,4-β-гликозидными связями [1]. Внеклеточная БЦ в наше время получила широкое применение во многих отраслях: для создания биофильтров с различными размерами, для иммобилизации микроорганизмов и ферментов; в бумажной и упаковочной промышленностях [2]. В медицине БЦ используют даже для изготовления искусственной кожи [3].

Благодаря своим специфическим и уникальным свойствам, таким как высокая прочность на растяжение, биосовместимость, высокая ёмкость удерживания воды, химическая устойчивость, бактериальная целлюлоза имеет большое будущее в использовании в медицине как универсальное раневое покрытие или искусственный хрящ.

Очень похожая на БЦ растительная целлюлоза нуждается в химической очистке от гемицеллюлозы, лигнина и ряда других веществ, однако эти примеси полностью не удаляются [4]. БЦ получается без примесей. Результатом деятельности бактерий является гель с высоким содержанием воды, а твердая часть в геле составляет менее 1%, поэтому целлюлоза является практически чистой. Но часть бактерий может оставаться в созданных ими волокнах, они представляют собой остаточный белок, что очень хорошо для медицины [5].

## **II. Постановка задачи**

**Цель работы.** Изучить взаимосвязь влаговпитывающей способности бактериальной целлюлозы и ее структуры, а также способы ее повышения.

**Объект исследования.** Бактериальная целлюлоза, полученная в лаборатории ОмГАУ, двух видов. 1 – исходная высушенная БЦ. 2 – БЦ, диспергированная в гелеобразном виде путем механического разрушения вращающимися с частотой 11000 с<sup>-1</sup> лезвиями, с последующей сушкой на ровной поверхности до образования пленки БЦ толщиной около 1 мм.

**Методы исследования.** Исследование зависимости массы бактериальной целлюлозы от времени нахождения ее в воде проводилось с помощью аналитических весов Pioner PA 214C. Исследование структуры БЦ производилось с помощью сканирующего зондового микроскопа NTEGRA (Россия) в полуконтактном режиме. Данный метод обладает преимуществами при исследовании биоматериалов в сравнении с другими методами [6]. Вопервых, давление кантилевера на поверхность образца существенно меньше в сравнении с контактной методикой, что позволяет работать с более мягкими и легко разрушающимися материалами, таким является наша БЦ. Во-вторых, этот метод самый универсальный из методов, позволяющий на большинстве исследуемых образцов получать разрешение 1–5 нм; латеральные силы, действующие на зонд со стороны поверхности, устранены, а это упрощает интерпретацию получаемых изображений [7].

## **III. Результаты экспериментов и их обсуждение**

Исследование влаговпитывающей способности производили путем выдержки образцов в дистиллированной воде и периодическим их взвешиванием на высокоточных весах. Полученную зависимость обрабатывали с помощью табличного редактора MS Excel. Для получения более наглядной зависимости производили нормировку результатов путем деления полученной массы образца на массу исходного сухого образца. По полученным данным построен график, представленный на рис. 1.

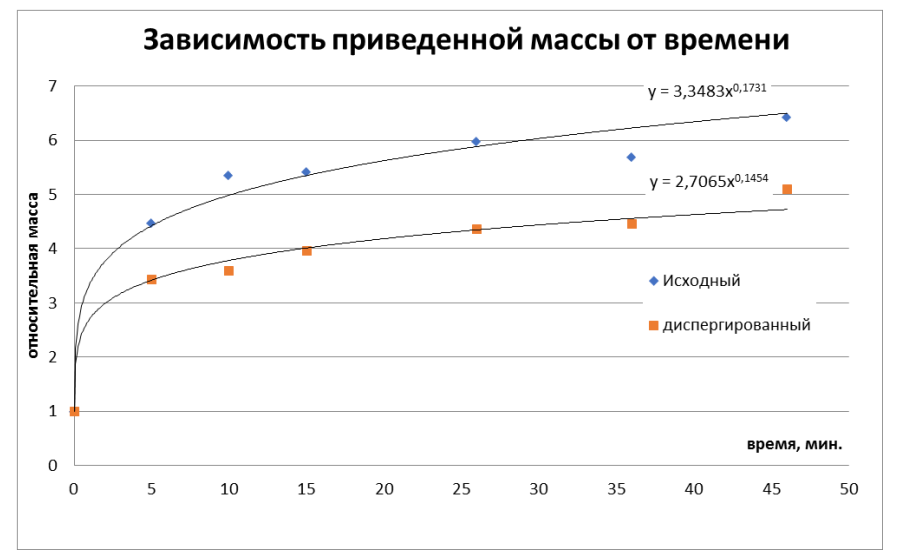

Рис. 1. График зависимости приведенной массы бактериальной целлюлозы от времени нахождения её в воде

Для описания полученных зависимостей добавлены «линии тренда», показанные на рис. 1. По полученным данным максимально подходящей оказалась степенная зависимость. Показатель степени функций говорит о том, что исходный образец БЦ обладает лучшей влаговпитывающей способностью, несмотря на то что его поверхность являлась менее однородной, чем у диспергированного образца.

Для того чтобы ответить на вопрос – почему же кажущаяся однородность сформированного из диспергированной гель-пленки образца БЦ не способствовала повышению его влаговпитывающей способности, было проведено исследование структуры изучаемых материалов методом атомно-силовой микроскопии.

Топография поверхности исходной высушенной БЦ показана на рис. 2.

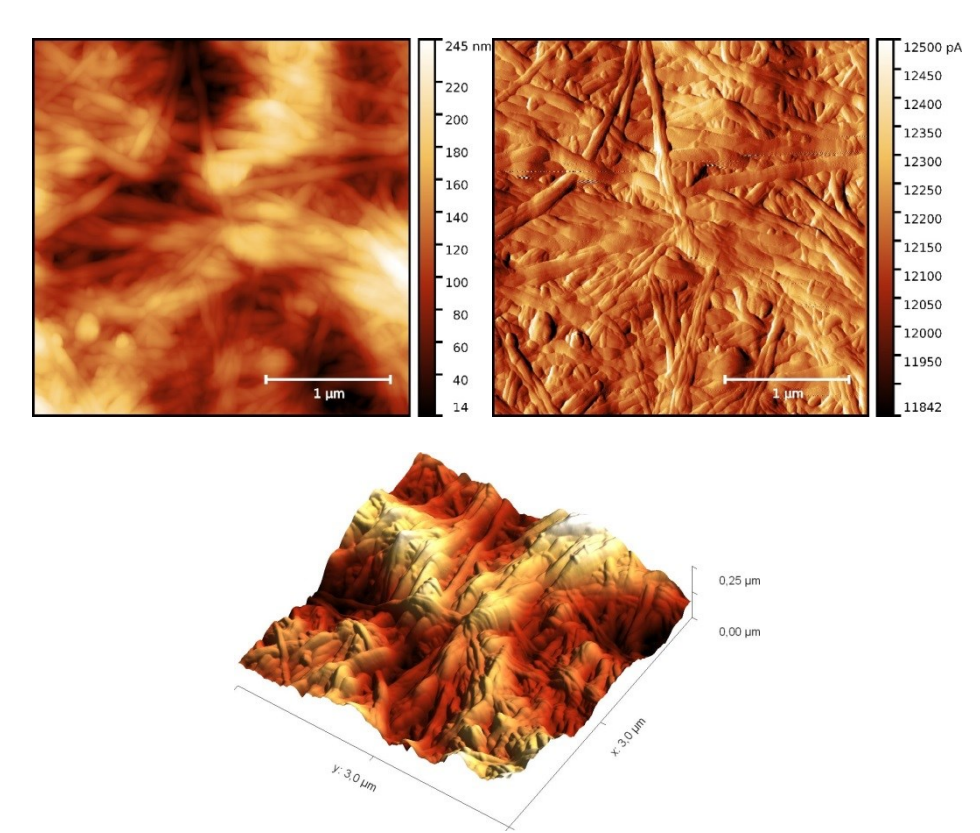

Рис. 2. Структура исходной БЦ. Размер сканируемой области 10х10 мкм: а) 2d–топография поверхности, б) сигнал mag, в), 3d–изображение поверхности

Из рис. 2 видно, что бактериальная целлюлоза представляет собой нанопористую трехмерную сетчатую структуру со случайным расположением волокон без какой-либо предпочтительной ориентации и множества пустых промежутков между ними. Перепады высот порядка 250–850 нм. Средний размер волокон исходной БЦ составляет 119 нм. Средняя шероховатость, измеренная на сигнале heigh, – 9 нм. Минимальная высота составляет примерно 2,84 мкм, максимальная – 3,66 мкм. Площадь поверхности скана 10х10 мкм составляет 110,08 мкм<sup>2</sup> .

Анализ структуры поверхности материала, полученного предварительным диспергированием гель-пленки БЦ, показал присутствие большого количества фрагментированных волокон. Характерным оказалось то, что диаметр волокон в 2–3 раза выше, чем у исходной БЦ. Рельеф поверхности стал более однородным. Перепады высот уменьшились и равны примерно 340–420 нм. Средний размер волокон диспергированной БЦ составляет 236 нм. Средняя шероховатость, измеренная на сигнале heigh, – 5 нм. Минимальная высота составляет примерно 3,15 мкм, максимальная – 3,56 мкм. Площадь поверхности скана  $10x10$  мкм составляет  $105,7$  мкм<sup>2</sup>.

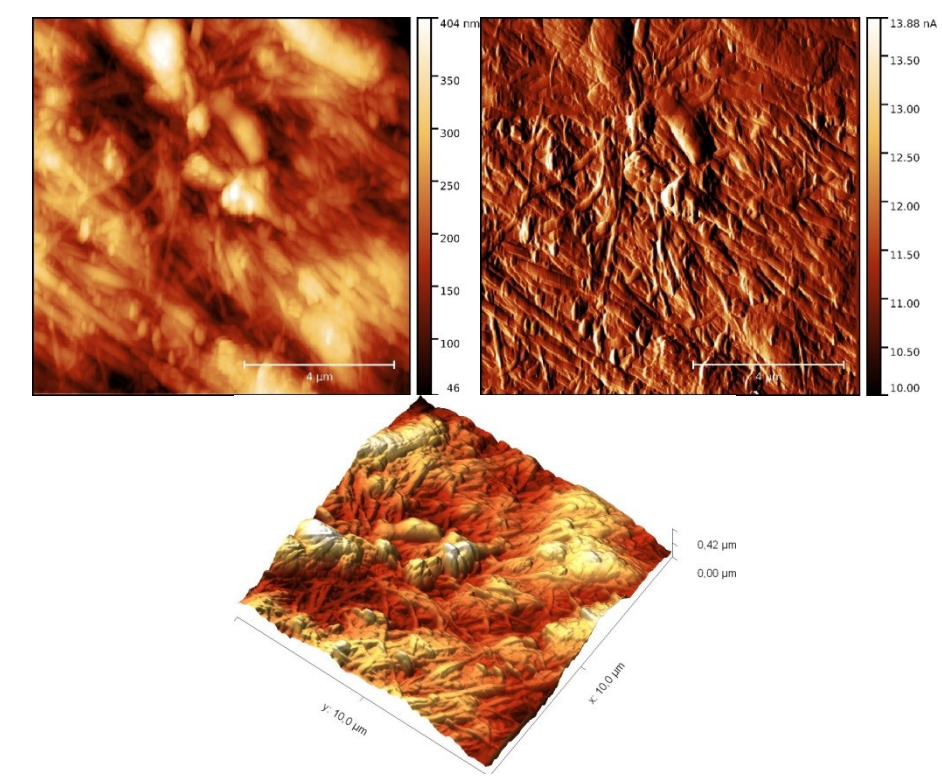

Рис. 3 Структура диспергированной БЦ. Размер сканируемой области 10х10 мкм: а) 2d–топография поверхности, б) сигнал mag, в), 3d–изображение поверхности

**Заключение.** Во многих областях применения бактериальной целлюлозы, таких как ускорение заживления ран, замещение ткани и т.д., используется гель-пленка БЦ. Однако ее транспортировка, хранение, модифицирование подразумевает получение высушенного материала с последующим насыщением влагой. Последующее насыщение водой высушенной БЦ не приводит к восстановлению начальной доли сухого вещества, которая у исходного материала составляет около 1,5%. Высушивание исходной бактериальной целлюлозы приводит к появлению неоднородных по толщине участков, в то время как диспергирование гель-пленки БЦ обеспечивает требуемую однородность. Полученные в ходе исследования результаты говорят о том, что диспергирование не обеспечивает повышение влаговпитывающей способности. По-видимому, это связано с изменением внутренней структуры БЦ, обеспечивающей накопление не только свободной, но и связанной влаги. Тем не менее, данный способ подготовки материала может быть применен для создания, например, био-разлагаемой упаковки и имеет свою перспективу.

## **Библиографический список**

1. Hassan E. A., Hemmat M., Abdelhady Sohir S. [et al.]. Abdullah The characterization of bacterial cellulose produced by Acetobacter xylinumand Komgataeibacter saccha-rovoransunder optimized fermentation conditions // Br. Microbiol. Res. J. 2015. Vol. 9, no. 3. P. 1–13.

2. George J., Ramana K. V., Sabapathy S. N. [et al.]. Characterization of chemically treated bacterial (Acetobacter xylinum) biopolymer: Some thermo-mechanical properties // Int. J. Biol. Macromol. 2005. Vol. 37. P. 189–194.

3. Rajwade, J. M. Paknikar K. M., Kumbhar J. V. Applications of bacterial cellulose and its composites in biomedicine // Appl. Microbial. Biotechnol. 2015, Vol. 99. P. 2491–2511.

4. Матуа Д. Бактериальная целлюлоза // Химический журнал. 2018. № 2. С. 22–29.

5. Болотова К. С., Чухчин Д. Г., Майер Л. В. [и др.]. Морфологические особенности фибриллярной структуры растительной и бактериальной целлюлозы // Лесн. журн. 2016. №6. С. 153–165.

6. Яминский И. В., Галлямов М. О. Сканирующая зондовая микроскопия. Основные принципы, анализ искажающих эффектов. М.: Москва МГУ, 1998. 79 с.

7. Martin Y., Williams C. C., Wickramasinghe H. K. Atomic force microscope–force mapping and profiling on a sub 100-Å scale // J. Appl. Phys. 1987. Vol. 61. P. 4723–4729.

УДК 539.3; 691.175.2

*А.П. Сазанков, А.С. Брундуков, С.В. Шилько, Т.В. Дробыш* Институт механики металлополимерных систем имени В.А. Белого Национальной академии наук Беларуси, г. Гомель, Беларусь

# **СОПОСТАВЛЕНИЕ РЕЗУЛЬТАТОВ ОПРЕДЕЛЕНИЯ ДЕФОРМАЦИОННЫХ ХАРАКТЕРИСТИК НАПРАВЛЕННО-АРМИРОВАННОГО КОМПОЗИТА МЕТОДАМИ СТАТИЧЕСКИХ МЕХАНИЧЕСКИХ ИСПЫТАНИЙ И ДИНАМИЧЕСКОГО КОНТАКТНОГО ИНДЕНТИРОВАНИЯ**

**Аннотация**. Исследованы диагностические возможности метода динамического контактного индентирования применительно к анизотропным высокомодульным композитам. С этой целью оценочные значения модуля упругости и твердости конструкционного стеклопластика, полученные на двух приборах, реализующих указанный метод неразрушающего контроля, сопоставлены с аналогичными характеристиками, полученными стандартизованными методами статических механических испытаний. При очень хорошем соответствии показателя твердости показана необходимость уточнения оценки модуля упругости, в частности, путем совершенствования механико-математической модели вязкоупругого деформирования материала, используемой в методе динамического контактного индентирования.

**Ключевые слова**: направленно-армированные композиты, метод динамического контактного индентирования, статические механические испытания.

## **I. Введение**

В производстве изделий ответственного назначения (авиационно-космическая техника, автомобильные шины, трубопроводный транспорт) велика роль направленноармированных композитов, обладающих весьма высокой прочностью и модулем упругости при небольшой (в сравнении с металлами) плотности [1]. Для экспериментального исследования деформационных свойств указанных существенно анизотропных материалов, как правило, применяются стандартизованные методы статических механических испытаний [2–4], что подразумевает трудоемкую процедуру изготовления и испытания большого количества образцов, вырезаемых в различных направлениях. При всей важности статических испытаний, являющихся эталонными, существует потребность в экспрессметодах оценки деформационных показателей (прежде всего, модулей упругости и твердости), реализующих неразрушающий контроль механических свойств. Такие методы, в сущности, являются расчетно-экспериментальными, т.к. позволяют вычислять требуемые деформационные характеристики по результатам косвенных измерений, например, посредством динамического контактного индентирования (ДКИ) поверхности изделий или заготовок. В настоящее время метод ДКИ хорошо апробирован на изотропных материалах (металлах, резине и т.п.) [5], и представляет интерес расширение области его применения для диагностики направленно-армированных композитов.

Цель работы - оценка точности определения деформационных характеристик направленно-армированных материалов линамического **КОНТАКТНОГО** метолом индентирования.

## II. Методика, материалы и результаты исследований

В настоящем исследовании использовались два прибора, реализующих метод ДКИ, разработанные в ИПФ НАН Беларуси: анализатор вязкоупругих свойств «Импульс - 1P» и твердомер портативный цифровой «ТПЦ - 7», показанные на рис. 1.

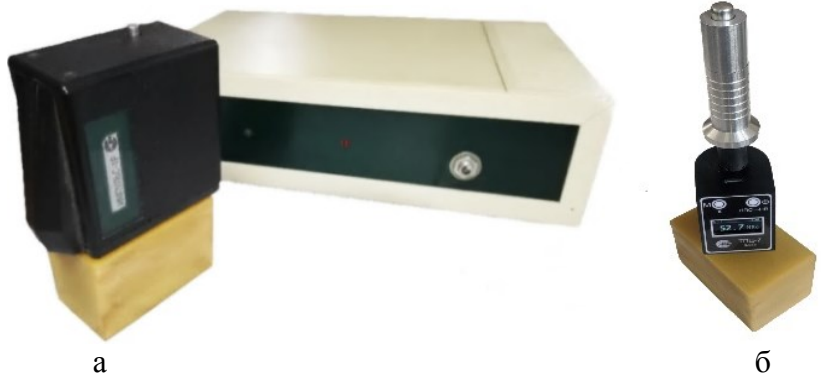

Рис. 1. Динамическое контактное индентирование образца стеклопластика на приборах «Импульс – 1P» (а) и «ТПЦ – 7» (б)

Действие приборов основано на ударном воздействии твердого индентора на образец исследуемого материала. Исходной информацией о свойствах материала является аналоговый сигнал, величина которого пропорциональна текущей скорости перемещения индентора при его контактировании с образцом [5]. Программное обеспечение приборов, основанное на феноменологическом механико-математическом описании процесса вязкоупругого деформирования, позволяет вычислить ряд практически востребованных механических характеристик материала.

Таблица 1

# Результаты измерений молулей упругости на приборе «Импульс - 1Р»

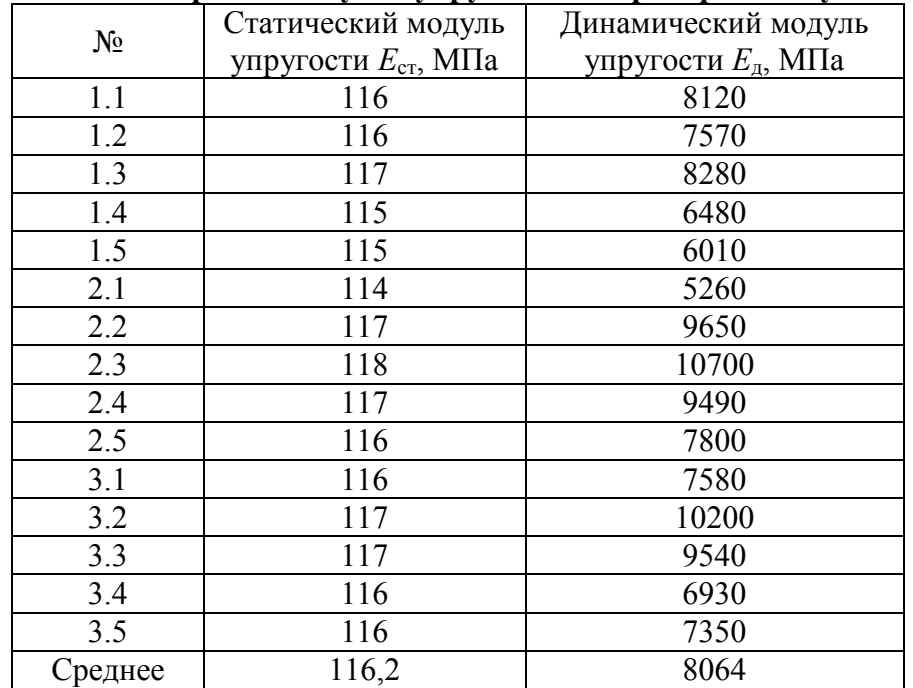

Тестировался призматический (39×44×66 мм) образец стеклопластика на основе эпоксидной смолы с высокой степенью наполнения армирующей стеклотканью, полученный методом прессования. Для определения исследуемых характеристик было проведено 15 измерений в различных точках поверхности граней образца. Полученные данные представлены в табл. 1.

Можно заметить существенное различие значений статического и динамического модуля упругости. Эти данные сопоставлялись со значениями модуля упругости, электротензометрии полученными метолом  $\overline{10}$ четвертьмостовой cxeme  $\mathbf{c}$ термокомпенсацией при нагружении образца на испытательной машине Инстрон 5567 (Рис. 2). Испытание на сжатие по стандарту [4] проводилось в области упругого деформирования до нагрузки 25 кН со скоростью 0.5 мм/мин при температуре 21 °C.

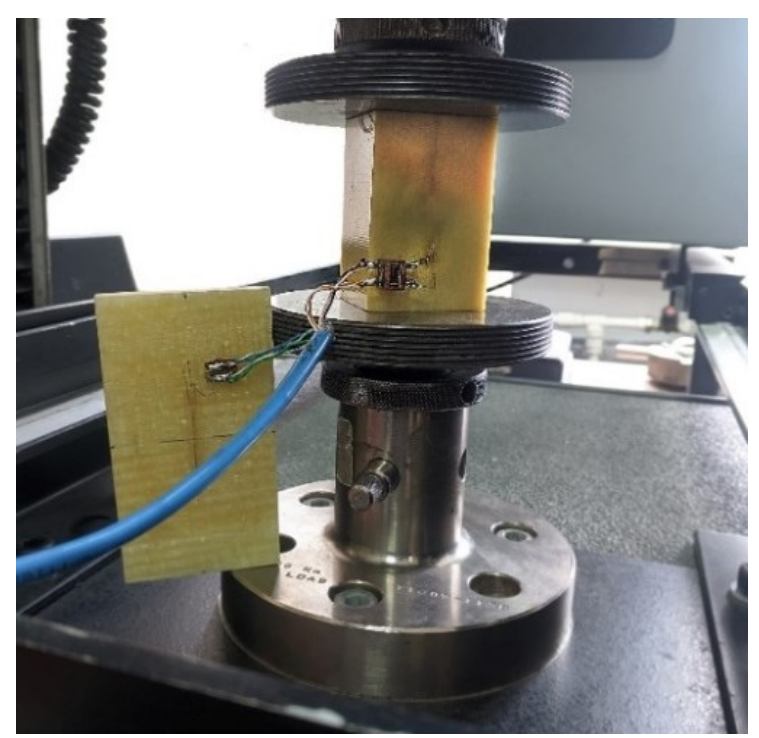

Рис. 2. Определение деформационных характеристик стеклопластика при статическом сжатии на испытательной машине Инстрон 5567

На рис. 3 показаны зависимости напряжений о и леформаций є от времени т. из которых найдено значение статического модуля упругости стеклопластика, равное 59,1 ГПа, что существенно выше оценок статического и динамического модулей, полученных методом ЛКИ.

Измеренные на приборе «ТПЦ - 7» значения твердости стеклопластика по шкале HRC сопоставлялись с показателем твердости HSD, полученным на твердомере «ИТ 5069» статического типа (после перевода твердости по имеющимся нормативным таблицам). Из табл. 2 следует, что результаты ДКИ измерений на твердомере «ТПЦ - 7», хорошо согласуются с данными, полученными на специализированном оборудовании статического типа.

Отклонение средних значений твердости по 3-м граням составило 3,7 %, 1,5 %, 3,9 % соответственно (среднее значение по всей поверхности образца 3,0 %), что свидетельствует о применимости метода динамического контактного индентирования для оценки твердости высокомодульных конструкционных композитов.

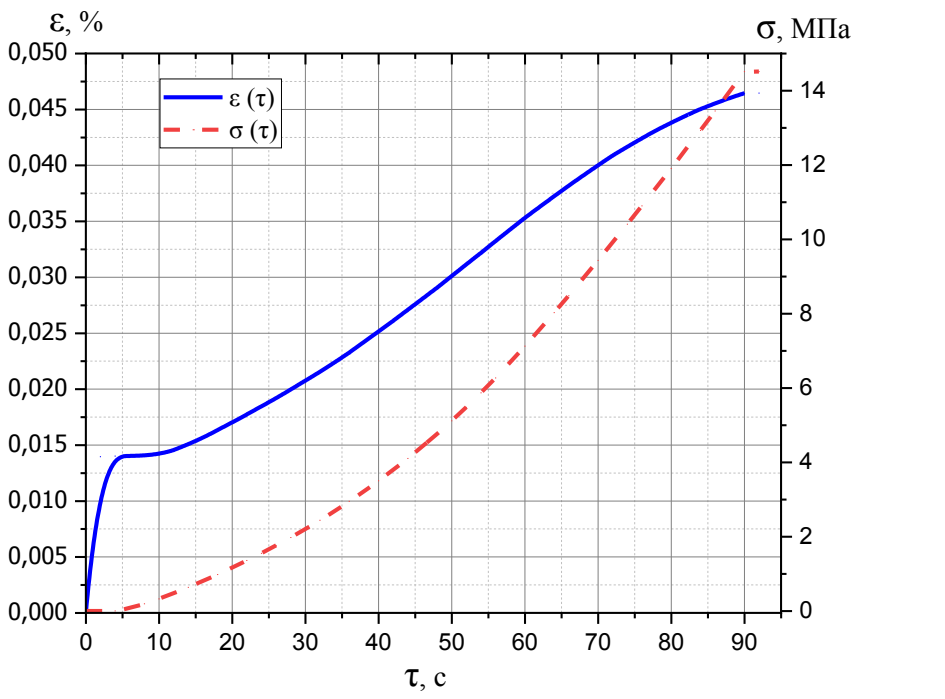

Рис. 3. Зависимости напряжений σ и деформаций ɛ от времени τ

Таблица 2 **Результаты измерений показателей твердости на приборах «ТПЦ – 7» и «ИТ 5069»**

| $N_2$                  | Показатель         |            |           |                              |
|------------------------|--------------------|------------|-----------|------------------------------|
| Измерения<br>по граням | <b>HRC</b>         | <b>HSD</b> |           | Отклонение Д,<br>ед. $(\% )$ |
|                        | «T $\Pi$ $I = 7$ » |            | «ИТ 5069» |                              |
| <u>1,1</u>             | 53,2               | 75,6       | 69,0      | 6,6(8,7)                     |
| 1,2                    | 52,3               | 73,7       | 70,0      | 3,7(5,0)                     |
| 1,3                    | 50,1               | 69,8       | 73,0      | 3,2(4,4)                     |
| 1,4                    | 53,6               | 76,2       | 69,0      | 7,2(9,4)                     |
| $\overline{1,5}$       | 51,2               | 71,4       | 72,0      | 0,6(0,8)                     |
| Среднее                | 52,1               | 73,3       | 70,6      | 2,7(3,7)                     |
| 2,1                    | 54,0               | 76,8       | 72,0      | 4,8(6,3)                     |
| 2,2                    | 41,1               | 55,1       | 68,0      | 12,9(19,0)                   |
| $\overline{2,3}$       | 49,5               | 68,7       | 69,0      | 0,3(0,4)                     |
| 2,4                    | 48,5               | 66,6       | 66,0      | 0,6(0,9)                     |
| 2,5                    | 53,0               | 74,9       | 72,0      | 2,9(4,0)                     |
| Среднее                | 49,2               | 68,4       | 69,4      | 1,0(1,5)                     |
| 3,1                    | 52,0               | 73,2       | 74,0      | 0,8(1,1)                     |
| 3,2                    | 51,0               | 71,4       | 71,0      | 0,4(0,6)                     |
| 3,3                    | 48,5               | 66,6       | 70,0      | 3,4(4,9)                     |
| 3,4                    | 52,7               | 74,3       | 70,0      | 4,3(5,8)                     |
| 3,5                    | 52,5               | 73,7       | 72,0      | 1,7(2,3)                     |
| Среднее                | 51,3               | 71,8       | 71,4      | 0,4(3,9)                     |

# **III. Заключение**

Исследованы диагностические возможности метода динамического контактного индентирования применительно к анизотропным высокомодульным композитам. Среднее значение твердости, измеренной вышеназванным методом, отличается от соответствующего значения, полученного на твердомере статического типа, не более чем на 3,0 %, что позволяет использовать метод ДКИ для мобильной экспресс-диагностики деформационных свойств высокомодульных композитов. Существенное отличие оценок статического и динамического модулей упругости, полученных ДКИ, от «эталонного» значения модуля, измеренного методом электротензометрии на машине для статических механических испытаний, мотивирует совершенствование механико-математического описания вязкоупругого деформирования изучаемых материалов анизотропных высокомодульных композитов.

Авторы выражают благодарность Белорусскому республиканскому фонду фундаментальных исследований за финансовую поддержку работы (проект Т21ЭТ-016 «Структурная оптимизация гибридных волоконно-армированных композиционных материалов для безопасного и надёжного электротранспорта»).

## **Библиографический список**

1. Neveu F., Castanié B., Olivier P. The GAP Methodology: A New Way to Design Composite Structures // Materials and Design. 2019. Vol. 172. Article 107755. [DOI.org/10.1016/j.matdes.2019.107755.](https://doi.org/10.1016/j.matdes.2019.107755)

2. Тарнопольский Ю. М., Кинцис, Т. Я. Методы статических испытаний армированных пластиков. М.: Химия, 1975. 264 с.

3. Шилько С. В., Рябченко Т. В., Романович С. И. [и др.]. Методические особенности испытаний высокопрочных направленно-армированных полимерных композитов для экстремальных условий эксплуатации // Акт. вопр. машиноведения: Сб. научн. трудов ОИМ НАН Беларуси. Минск, 2018. Вып. 7. С. 219–223.

4. ГОСТ 4651-2014 (ISO 604:2002) Пластмассы. Метод испытания на сжатие. Введ. 2015-03-01. М.: Стандартинформ, 2014. 20 с.

5. Рудницкий В. А., Крень А. П. Испытание эластомерных материалов методами индентирования. Минск: Белорус. наука, 2007. 227 с.

УДК 621.592.0

*П.А. Шабанова, Д.Д. Рукина, Е.А*. *Рогачев* Омский государственный технический университет, г. Омск, Россия

# **ИССЛЕДОВАНИЕ ЛАКОКРАСОЧНЫХ ПОКРЫТИЙ С ПОМОЩЬЮ АСМ**

**Аннотация.** Выполнен анализ поверхности сосны без покрытия и с нанесенным акриловым лаком. Рассмотрена методика определения адгезии и шероховатости тонкого слоя лакокрасочного покрытия на дереве. Установлено, что образцы покрытые лаком, меньше подвержены загрязнениям. Средняя шероховатость в 4 раза меньше, чем у образца без покрытия.

**Ключевые слова:** атомно-силовая микроскопия, лакокрасочное покрытие, адгезия, шероховатость.

## **I. Введение**

**Актуальность.** Лакокрасочные материалы – это композиционные составы, наносимые на отделываемые поверхности в жидком или порошкообразном виде равномерными тонкими слоями и образующие после высыхания и отвердения плёнку,

имеющую прочное сцепление с основанием. В настоящее время лакокрасочные материалы широко используются как для декора, так и для защиты разнообразных поверхностей. По своим характеристикам лакокрасочные материалы довольно различны, но все же используются они чаще всего для одной цели – образования на обрабатываемой поверхности пленки, представляющей собой сплошное полимерное покрытие с целью обеспечения защиты изделия от внешних факторов. В связи с этим задача изучения защитных свойств покрытий дерева является актуальной.

В последние годы особенную популярность в исследовании топографии и физических свойств различных материалов приобрел метод атомно-силовой микроскопии (АСМ). Группа авторов в работе [1] приводит результаты измерений силы адгезии с помощью атомно-силовой микроскопии (АСМ) – неоднородность шероховатой поверхности древесины и натуральных волокон. Показано, что как изменение вершины, так и шероховатость поверхности древесины могут расширять распределение сил сцепления, которые важны для интерпретации данных. В исследовании [2] проверено влияние шероховатости поверхности древесного материала на прочность сцепления слоев лака. Для этого использовались тестовые образцы нескольких пород дерева. Если посмотреть на взаимодействие между прочностью адгезии и шероховатостью поверхности, у лака на водной основе была самая сильная адгезия (69%), и у акрилового лака также был аналогичный результат (67%), а у полиуретанового лака был самый слабый результат (33%).

#### **II. Постановка задачи**

Цель данной работы – исследование адгезии и шероховатости тонкого слоя лакокрасочного покрытия, обеспечивающих защиту изделий из дерева от внешних воздействий.

**Объекты исследования.** Заготовка из сосны, предназначенная для создания декоративных изделий, подготовленная для эксперимента путем разрезания на квадратные пластинки с длиной стороны 10 мм и толщиной 3мм. Одну из пластинок покрыли акриловым лаком «Фиксатив».

**Метод исследования.** Исследование проводилось на зондовом сканирующем микроскопе NTEGRA Prima с использованием вольфрамового зондового датчика. Для оценки адгезии использовался метод силовой спектроскопии в полуконтактном режиме.

## **III. Теория**

Чтобы оценить адгезию, использовался метод силовой спектроскопии: исследовалась зависимость DFL – сигнал, пропорциональный отклонению кантилевера в вертикальном направлении, является разностным сигналом между верхней и нижней половинами фотоида [3] от расстояния зонд-образец. На рис. 1 представлена кривая подвода зонда к образцу дерева без покрытия лаком.

На определенном расстоянии наблюдается резкое понижение силы тока, а затем ее постепенное возрастание, что означает, что произошло прилипание зонда к образцу. Измерив расстояние от точки, в которой начинается резкое падение, до точки, в которой сила тока становится снова равна нулю, мы получаем значение изгиба кантилевера. Далее рассчитывалась сила упругости по формуле:

$$
F_x = k\Delta x,\tag{1}
$$

где ∆х – значение изгиба кантилевера, k – его коэффициент жесткости.

Исходя из третьего закона Ньютона, сила упругости будет равна силе прилипания зонда к образцу.

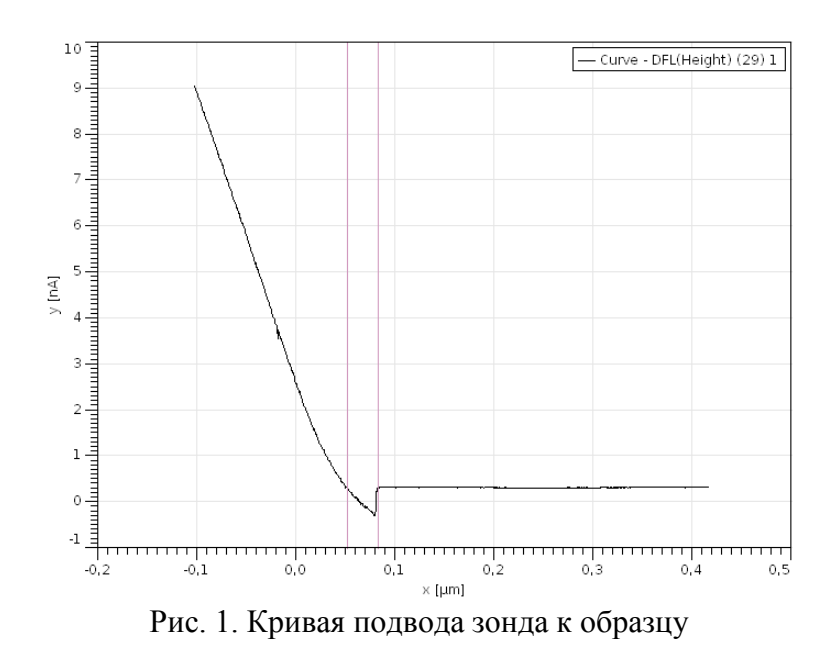

## **IV. Результаты эксперимента**

Качество лакокрасочного покрытия оценивали посредством измерения адгезии и шероховатости поверхности. Образцы древесины сосны покрывались акриловым лаком. Результаты микроскопического исследования фрагментов сосны представлены ниже. На рис. 2 показан типичный участок деревянного образца без покрытия.

На изображении хорошо просматривается слоистая структура дерева и заметная шероховатость. Наблюдается структура с довольно большим перепадом высот, порядка 6 мкм.

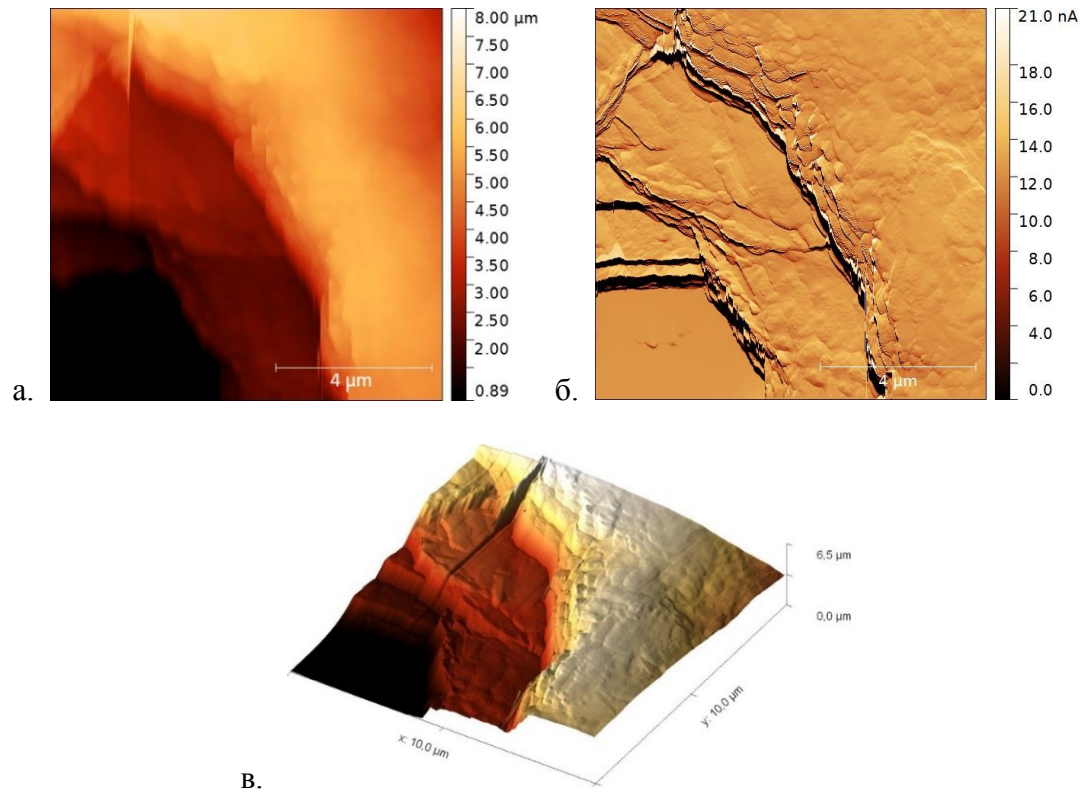

Рис. 2. Образец сосны без покрытия: а – 2d изображение, б – сигнал dfl, в – 3d изображение

Типичная поверхность образца, покрытого акриловым лаком в один слой, показана на рис. 3. Поверхность имеет схожий рельеф с отдельными слоями непокрытой лаком древесины. После нанесения лака на образец перепады высот значительно уменьшаются, на втором рисунке отчётливо видно, что рельеф стал более гладким с небольшими выступами.

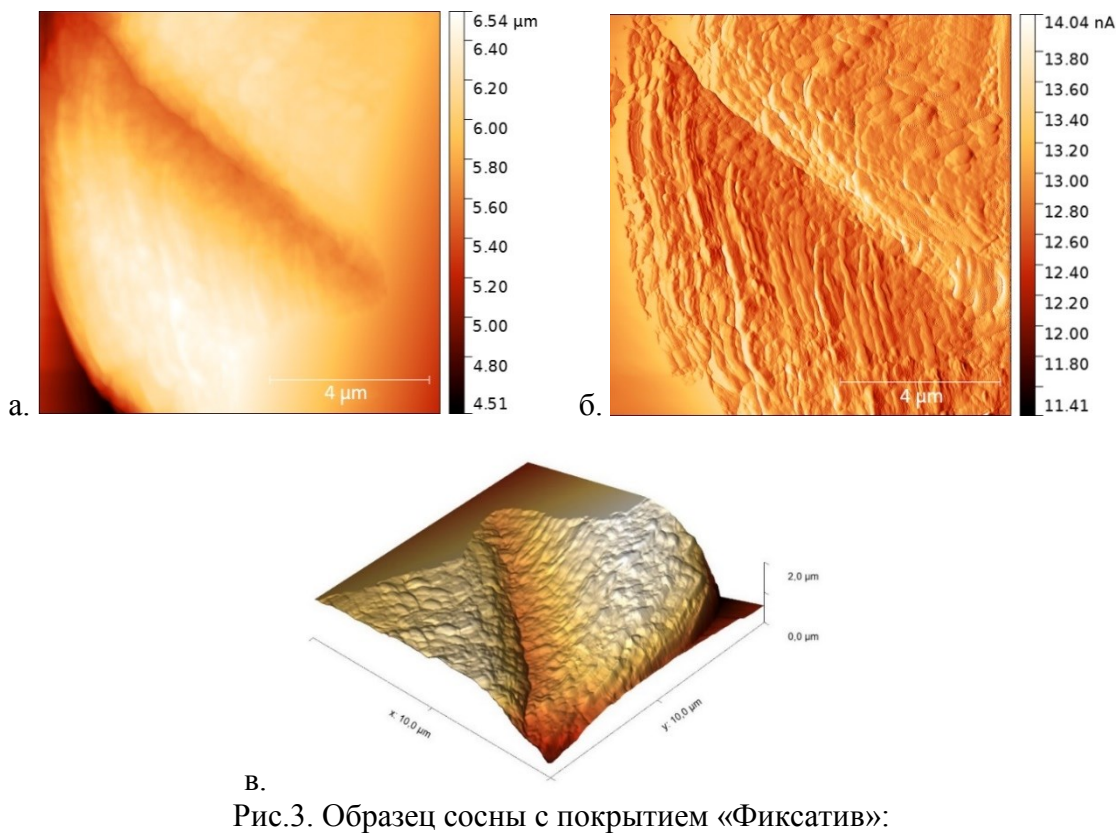

 $a - 2d$  изображение,  $\delta - c$ игнал dfl, в – 3d изображение

С помощью Gwyddion была рассчитана локальная шероховатость поверхности. Для образца без покрытия среднее значение шероховатости 37,29 нм, что больше, чем для образцов, покрытых лаком (9,27 нм).

Далее спектроскопическим методом, описанным выше, была измерена степень адгезии поверхности. Для определения жесткости зондового датчика использовался готовый скрипт, встроенный в программу управления микроскопа, реализующий способ расчета жесткости зонда на основе метода Садера.

Установлено, что в процессе сканирования исходной поверхности образца жесткость зонда составила 7,5 Н/м. По полученным кривым отвода зонда рассчитана сила адгезии поверхности, которая составила F=(346±32) нН.

При исследовании поверхности образца, покрытого лаком, использовался зондовый датчик жесткостью 7,9 Н/м. Полученная величина силы адгезии составила F=(125±8) нН, что в 2,8 раз меньше, чем у исходной поверхности. То есть прилипание к поверхности частичек загрязнителя будет происходить менее интенсивно.

## **V. Заключение**

В этом исследовании проводилось изучение адгезии и шероховатости тонкого слоя лакокрасочного покрытия, обеспечивающих защиту дерева от внешних воздействий. Исходя из полученных данных оценивали адгезию и качество покрытия. Локальная шероховатость оценивалась с помощью полученных АСМ-изображений и профилей поверхности. Среднее значение силы адгезии для покрытого образца в 2,8 раз меньше чистого и составляет 125 нН, а средняя шероховатость такого образца в 4 раза меньше. Это способствует тому, что деревянные поверхности, покрытые лаком, меньше подвержены загрязнениям.

## **Библиографический список**

1. Jin X, Kasal B. Adhesion force mapping on wood by atomic force microscopy: influence of surface roughness and tip geometry // R. Soc. open sci. 2016. Vol. 3, Iss. 10. P. 1–7. https://doi.org/10.1098/rsos.160248.

2. Söğütlü C., Nzokou P., Koc I. [et al.]. The effects of surface roughness on varnish adhesion strength of wood materials // Journal of Coatings Technology and Research. 2016. Vol. 13. P. 863–870. DOI: 10.1007 / s11998-016-9805-5.

3. Гайдук С. С., Касперович Т. А. Оценка физико-механических показателей лакокрасочных покрытий древесины // Труды БГТУ. 2019. С. 232–237.

4. Михалева М. Г., Втюрина Д. Н. Анализ шероховатости поверхности целлюлознобумажных материалов прямым и косвенным методами // Труды БГТУ. 2019. № 1. С. 67–71.

5. Obersriebnig M., Konnerth J., Gindl-Altmutter W. Evaluating fundamental positiondependent differences in wood cell wall adhesion using nanoindentation // International Journal of Adhesion and Adhesives. 2013. Vol. 4. P. 129–133.

6. Онегин В. И. Свойства древесины, учитываемые при формировании защитнодекоративных покрытий древесины и древесинных материалов // ИВУЗ «Лесной журнал». 2015. № 6. С. 120–124.

7. Кирсанкин А. А., Михалева М. Г., Политенкова Г. Г. [и др.]. Изучение топографии материалов на целлюлозной основе методом атомно-силовой микроскопии // Лесной вестник. 2018. Т. 22. № 1. С. 88–93.

## УДК 546.06

*А.Е. Шевченко1,2 , А.П. Солоненко<sup>2</sup> , Е.С. Чиканова2,3*

<sup>1</sup>Омский государственный технический университет, г. Омск, Россия

<sup>2</sup> Омский государственный медицинский университет, г. Омск, Россия

<sup>3</sup>Омский государственный университет им. Ф.М. Достоевского, г. Омск, Россия

## **ФИЗИКО-ХИМИЧЕСКОЕ ИССЛЕДОВАНИЕ КОМПОЗИТНЫХ ГРАНУЛ НА ОСНОВЕ ГИДРОКСИАПАТИТА, ВОЛЛАСТОНИТА И ЖЕЛАТИНА**

**Аннотация.** Получены гранулированные композиты с развитой пористой структурой из синтетических порошков, содержащих гидроксиапатит и волластонит в различных пропорциях, и желатина в качестве связующего полимера. Синтетические гранулы имеют форму, близкую к сферической, и полидисперсный состав (размеры частиц варьируют от 0,2 до 5 мм). Условия формования позволяют получать объемные материалы с заданной пропорцией апатит/волластонит, без посторонних примесей.

**Ключевые слова:** биоматериалы, композиты, гранулы, гидроксиапатит, волластонит.

## **I. Введение**

На сегодняшний день важным принципом при создании биоматериалов, предназначенных для заполнения костных дефектов, является воспроизведение характеристик натуральной костной ткани человека. Известно, что кость представляет собой композит, состоящий из минеральной составляющей (нанокристаллы биоапатита) и органического матрикса (коллаген (~90%) и неколлагеновые белки) [1]. Поэтому перспективно создание биоматериалов с органическими полимерами. Наличие последних способствует улучшению физико-химических и механических свойств (прочность, жесткость, долговечность и т.д.) материалов, а также повышению скорости резорбции, что является актуальным в рамках регенерационного подхода. К настоящему времени для создания биокомпозитов применяется большое количество различных органических веществ: белки (коллаген, желатин), полисахариды (хитозан, хитин, альгинат и т.д.), синтетические полимеры (полилактиды и их сополимеры с полигликолидами, поликапролактон и другие) [1]. Минеральная составляющая подобных материалов состоит, главным образом, из одного основного компонента, чаще всего гидроксиапатита [2]. Однако композиты на основе смесей биосовместимых соединений проявляют более выраженные остеоиндуктивные свойства и поэтому актуальны для изучения [3].

## **II. Постановка задачи**

Задача данной работы - получение и физико-химическое исследование гранул на основе гидроксиапатита (ГА,  $Ca_{10}(PO_4)_6(OH_2)$ , волластонита (ВТ, β-CaSiO<sub>3</sub>) и желатина с различными пропорциями компонентов минеральной составляющей.

### Ш. Теория

Для изготовления гранул порошки с варьируемым содержанием ГА и ВТ, полученные по методике, описанной в работе [4], смешивали с водным раствором желатина и перемешивали до образования однородной массы, которую затем прикапывали в растительное масло, перемешиваемое при помощи магнитной мешалки. Сформировавшиеся гранулы охлаждали, отмывали от масла этиловым спиртом, высушивали и исследовали группой физико-химических методов.

Фазовый состав полученных гранул исследовали с помощью рентгенофазового анализа (РФА), который выполняли на дифрактометре «XRD-7000» (Shimadzu). ИК-спектры поглощения образцов (в виде таблеток с КВг) регистрировали на ИК-Фурье-спектрометре «ФТ-801» (Simex). Морфологию и структуру гранул определяли методом растровой электронной микроскопии (РЭМ) на электронном микроскопе «JCM-5700» (JEOL). Ситовой анализ выполнен путем рассева образцов гранул на серии лабораторных сит с диаметрами ячеек от 0,5 до 5 мм.

## **IV. Результаты экспериментов**

По описанной методике из керамических порошков с различным содержанием ГА и ВТ получены гранулы сферической формы, внешний вид которых представлен на рис. 1 и рис. 2а. Размеры гранул варьируют в диапазоне от 0,2 до 5 мм.

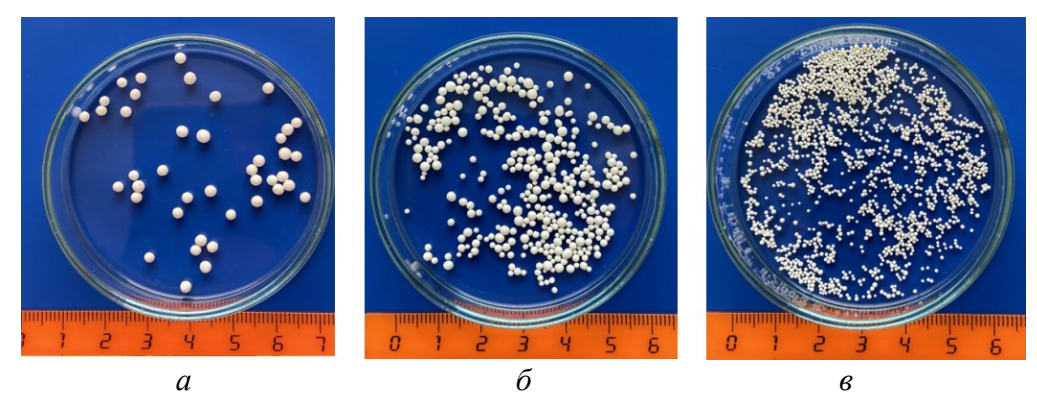

Рис. 1. Внешний вид гранул, просеянных через сита с диаметром ячеек  $2$  MM (a), 1 MM (6), 0.5 MM (B)

На рис. 2 приведены микрофотографии гранул. Установлено, что поверхность композитов шероховатая с порами различного размера и формы, которые образуются в процессе высыхания связующего полимера (желатина). Характерная структура внутренней части гранул представлена на рис. 2в. В центральной части гранул концентрируются более крупные поры и полости, связанные с поверхностью более тонкими порами, пронизывающими весь объем частиц. Такая система каналов может быть полезна при депонировании лекарственных веществ в материале.

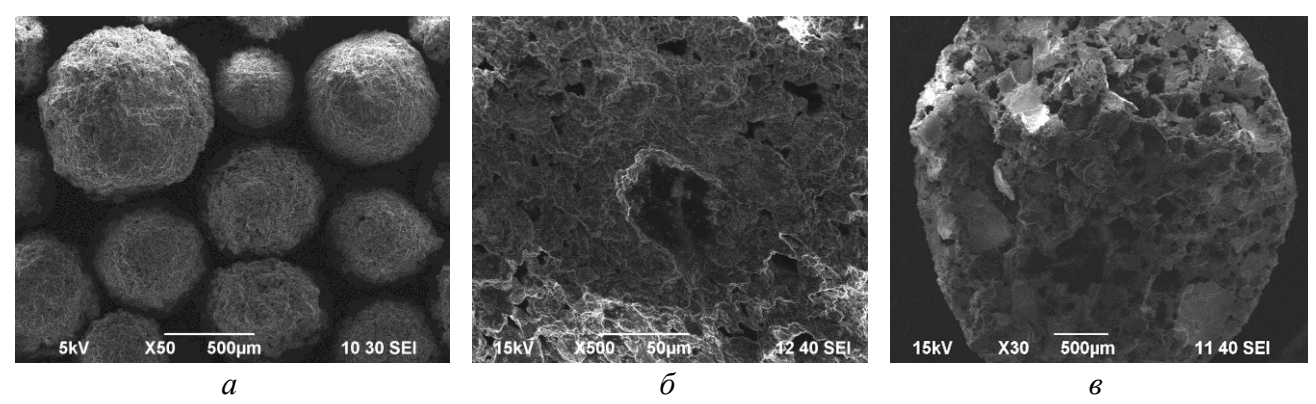

Рис. 2. Микрофотографии гранул с соотношением ГА/ВТ 60/40 масс. %: общий вид (а), структура поверхности (б), внутренняя структура в месте скола (в)

Методом РФА установлено, что гранулы состоят из хорошо окристаллизованных ГА и ВТ, а также желатина (рис. 3). По мере увеличения содержания ГА в составе гранул интенсивность характерных для него рефлексов растёт, что отчетливо видно по пикам при 31,9°, 32,9° и 34,0° по 2θ. При этом пики, указывающие на присутствие фазы ВТ, угасают. В области 20°–24° по 2θ наблюдается пологий пик, который соответствует желатину [5].

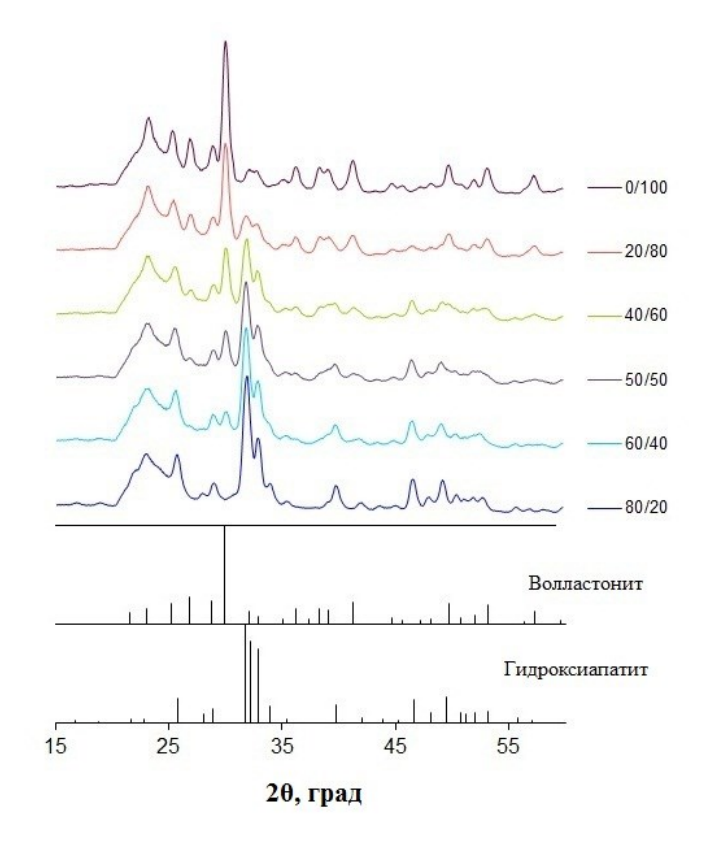

Рис. 3. Дифрактограммы гранул из порошков с различным соотношением ГА/ВТ

Методом ИК-Фурье-спектроскопии проведено исследование функциональногруппового состава гранул с различным содержанием ГА и ВТ (рис. 4а), а также их отдельных компонентов (ГА, ВТ, желатин) (рис. 4б).

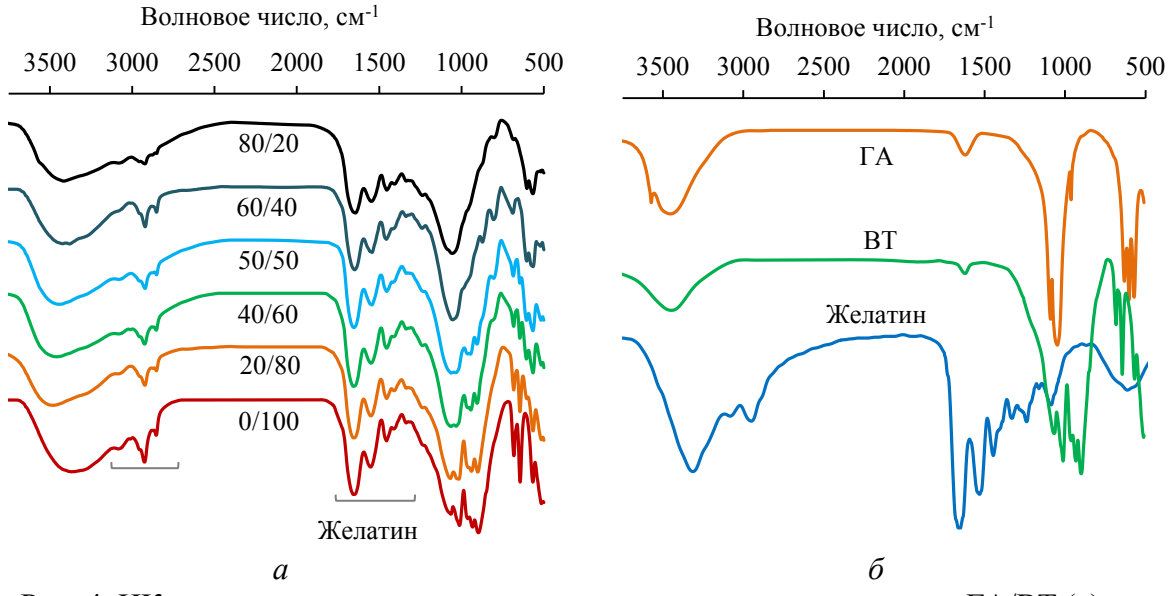

Рис. 4. ИК-спектры гранул из порошков с различным соотношением ГА/ВТ (а) и компонентов гранул (б)

Установлено, что в ИК-спектрах гранул проявляются все основные полосы, характерные для их составляющих. Спектры гранул, подобно спектру ГА, содержат максимумы поглощения, вызванные валентными колебаниями связей О–Р–О при 565 и 603 см<sup>-1</sup> и симметричными деформационными колебаниями Р-О в РО<sub>4</sub>-тетераэдрах при 962, 1040 и 1090 см -1 , а также моды деформационных колебаний связей Н–О–Н молекул воды [6]. Также ИК-спектры композитов включают моды деформационных колебаний O–Si–O при 565 см<sup>-1</sup>, валентные симметричные колебания силоксановых мостиков Si-O-Si в области 600–800 см–<sup>1</sup> , асимметричные валентные колебания связей Si–O в тетраэдрах SiO<sup>4</sup> при 850– 1100 см<sup>-1</sup> и валентное асимметричное колебание фрагмента Si-O-Si при 1200 см<sup>-1</sup>, характерные для ВТ [7]. На присутствие в составе гранул желатина указывают основные полосы, вызванные колебаниями карбоксильных группировок в желатине I типа при 1260– 1400 см<sup>-1</sup>; при 1550 см<sup>-1</sup> наблюдается полоса деформационных колебаний связей N-H в амиде II, а максимум поглощения в области  $3270-3370$  см<sup>-1</sup> соответствует валентным колебаниям связей N–H; полосы деформационных колебаний связей N–H и валентные колебания связей С=О и О-Н проявляются при 1650 см<sup>-1</sup>; дублет при 2880 и 2940 см<sup>-1</sup> соответствует валентным колебаниям связей С–Н и N–H [8]. Данные ИК-Фурьеспектроскопии согласуются с результатами РФА и указывают на отсутствие примесных компонентов в составе гранул.

### **V. Обсуждение результатов**

В данной работе по суспензионной технологии, основанной на принципе несмешивающихся жидкостей, получена серия композитных гранул из керамических порошков, содержащих ГА и ВТ в различных пропорциях, и связующего полимера желатина. По результатам РФА и ИК-спектроскопии установлено, что синтетические материалы не содержат в своём составе примесей, т. е. в процессе их изготовления не происходит превращений исходных компонентов. Образцы гранул имеют форму, близкую к сферической, и полидисперсный состав, что оптимально для рыхлого заполнения дефектов костной ткани различной формы и размеров. Также сферическая форма материалов ограничивает слипание частиц препарата при хранении и их унос потоком биологической жидкости из места имплантации. По данным РЭМ гранулы имеют пористую структуру. Поры в материале связаны между собой в сеть каналов и полостей. Это обеспечивает возможность их применения в медицине не только как материала для остеопластики, но и как препаратов для направленной доставки лекарственных веществ.

## **VI. Заключение**

Осуществлены синтез и физико-химическое исследование композитных пористых сферических гранул различного диаметра на основе ГА, ВТ и желатина.

Предложенные синтетические препараты могут быть использованы в травматологии и ортопедии для восстановления костных дефектов.

## **Библиографический список**

1. Баринов С. М. Керамические и композиционные материалы на основе фосфатов кальция для медицины // Успехи химии. 2010. Т. 79, № 1. С. 15–32.

2. Снетков А. И., Франтов А. Р., Батраков С. Ю. [и др.]. Применение КоллапАновых имплантатов в детской костной патологии // Медицинский алфавит. Больницы и ЛПУ. 2012. № 1. С. 26–31.

3. Dorozhkin S. V. Biocomposites and hybrid biomaterials based on calcium orthophosphates // Biomatter. 2011. Vol. 1. P. 3–56.

4. Солоненко А. П., Блесман А. И., Полонянкин Д. А. [и др.]. Синтез композитов на основе фосфатов и силикатов кальция // Журнал неорганической химии. 2018. Т. 63. № 8. С. 953–960.

5. Chen X., Chen Q, Yan T. [et al.]. Characterization of konjac glucomannan-gelatin IPN physical hydrogel scaffold // Material Science and Engineering. 2017. Vol. 207. 6 p.

6. Shi J., Klocke A., Zhang M. [et al.]. Thermally-induced structural modification of dental enamel apatite: decomposition and transformation of carbonate groups // European Journal of Mineralogy. 2005. Vol. 17. P. 769–775.

7. Handke M. FT-IR isotopic shifted spectra of calcium silicates // Fourier and computerized infrared spectroscopy. 1985. Vol. 553. P. 395–396.

8. Hossana M. J., Gafurb M. A., Kadirb M. R. [et al.]. Preparation and characterization of gelatin-hydroxyapatite composite for bone tissue engineering // International Journal of Engineering & Technology IJET-IJENS. 2014. Vol. 14, no 1. P. 24–32.

## УДК 378.147.34:620.3

*Н.Г. Эйсмонт, А.А. Жолдабаев, С.А. Косинцев* Омский государственный технический университет, г. Омск, Россия

# **ФОРМИРОВАНИЕ НАВЫКА ПРИНЯТИЯ ТЕХНИЧЕСКИХ РЕШЕНИЙ У СТУДЕНТОВ-НАНОИНЖЕНЕРОВ В ПРОЦЕССЕ ИГРОВОЙ ДЕЯТЕЛЬНОСТИ**

**Аннотация.** В статье описана методика проведения разработанной авторами деловой научно-психологической игры «ЧП в лаборатории наноинженерии», которая может проводиться на практических занятиях у студентов, обучающихся по направлению подготовки «Наноинженерия». Игра способствует формированию у студентов навыка
принятия технических решений в области наноинженерии, закреплению предметных знаний, а также формированию некоторых общекультурных компетенций.

**Ключевые слова:** деловая игра, психологическая игра, активизация познавательной деятельности студентов, принятие технических решений, наноинженерия, микроскоп.

## **I. Введение**

В последние десятилетия набирают популярность интерактивные технологии обучения в вузе, при использовании которых обучение происходит во взаимодействии всех обучающихся, включая педагога. Разновидностью интерактивных технологий являются игровые методы обучения. Грамотное применение игр в учебном процессе вуза позволяет студентам погружаться в реальные профессиональные ситуации; конкуренция и интерес мотивируют их к поиску эффективных решений реальных проблем. Студенты учатся принимать решения в конкретных нестандартных ситуациях. Психологами и педагогами установлено, что «применение игровых методов способствуют усилению умственной и моторной активности учащихся» [1], причем происходит это независимо от их возраста, а также активизируется познавательная деятельность обучающихся [2].

# **II. Описание методики**

С точки зрения формирования и изучения психологического процесса принятия решений вызывает интерес известная игра «Путешествие на Луну» [3], которая используется педагогами для исследования процесса принятия групповых решений, учит эффективному поведению для достижения согласия при решении групповой задачи, может внести вклад в сплоченность членов группы. По аналогии с ней и по схожим правилам авторами была разработана игра «ЧП в лаборатории наноинженерии». Данная игра предназначена для студентов наноинженерных (и близких к ним) направлений подготовки. Она позволяет погрузить их в условия реальной научной лаборатории и учит принимать решения в нестандартных ситуациях. В игре предусмотрено проведение индивидуального и группового туров, что позволяет отработать с учащимися работу в команде, сформировать у них коммуникативные компетенции.

Описание игровой ситуации: На стене в лаборатории наноинженерии появилось пятно непонятного происхождения. С каждым днём оно разрасталось, возник риск распространения пятна на стоящее рядом оборудование. Визуальное изучение пятна не давало определенных результатов. Иногда оно незначительно меняло цвет, иногда начинало отливать металлическим блеском. В какой-то момент сотрудники лаборатории предположили, что пятно имеет внеземное происхождение и может представлять собой растущую колонию инопланетных микроорганизмов.

Решено было в целях безопасности изолировать сотрудников лаборатории от окружающего мира до того момента, пока они не выяснят происхождение пятна и не избавятся от него. Через некоторое время связь с лаборатории с окружающим миром была прервана. В распоряжении сотрудников имеется оборудование и предметы, которые вместе с группой ученых изолированы в лаборатории, и которыми они могут воспользоваться. Ничего другого в распоряжении сотрудников нет. Жизнь сотрудников лаборатории и всего человечества зависит от того, смогут ли они добиться поставленной цели.

Участникам предлагается перечень имеющихся в их распоряжении 14 предметов:

Растровый электронный микроскоп Jeol JCM 5700 с энергодисперсионным спектрометром, подключенный к компьютеру; Ультразвуковая ванна WUC-AO3H; Муфельная печь WiseTherm FHP-05; Центрифуга MiniSpin;

Оптический микроскоп Nikon SMZ645; Сканирующий зондовый микроскоп NTEGRA Prima, подключенный к компьютеру; Лазерный анализатор размера частиц Shimadzu SALD-7500; Атомно-силовой зондовый микроскоп NanoEducator, подключенный к компьютеру; Кварцевая лампа с длиной волны излучения 280 нм; Предметное стекло; Шпатель; Микробиологическая петля; Увлажнитель воздуха; 10-литровая бутыль с чистой водой.

Далее участникам игры дается установка: Вашей задачей является выбор наиболее необходимых для достижения цели предметов. Вы должны ранжировать 14 предметов в соответствии с их значимостью для достижения поставленной цели.

Номером 1 обозначьте наиболее важный предмет, который необходим в первую очередь, номером 2 – второй по значению и так далее до 14 наименее важного предмета. Работать необходимо самостоятельно. Время для выполнения задания 5 минут.

Все участники проставляют выбранные номера в графе «Индивидуальное решение» заранее заготовленного индивидуального протокола игры, представленного в таблице 1. После того как все участники выполнят задание, формируются команды: микрогруппы по 4– 6 человек.

Продолжение установки участникам игры: Теперь вы будете работать не отдельно друг от друга, а как единая команда – коллектив научной лаборатории. Вы вместе обсудите и решите, как достичь поставленной цели. Ваша задача – выработать такое совместное решение, которое (в большей или меньшей степени) удовлетворит всех членов команды. Каждая команда вырабатывает в ходе дискуссии единое решение и заполняет протокол в графе «Групповое решение». При этом участникам игры даются методические рекомендации по выработке группового решения.

Следующая установка участникам игры: В это время за пределами лаборатории мировое сообщество ученых также объединилось в поиске решения проблемы происхождения пятна и его уничтожения. Это сообщество также выработало свое экспертное решение и сможет предложить его сотрудникам лаборатории вместе с комментариями после того, как будет налажена связь с ними.

В статье не предусматривается описание экспертного решения в предложенной игровой ситуации с обоснованием, потому что оно является ответом на вопросы, поставленные в игре, чтобы в дальнейшем у участников не было возможности узнать его заранее. Фактически, экспертное решение в игре формировалось на основе реальных научных данных с привлечением консультантов, занимающихся проведением исследований на описанном в работе оборудовании [4].

На последнем этапе подводятся итоги игры.

Участникам сообщается, что связь с внешним миром вновь установлена, и мировое сообщество ученых (в лице «экспертов») готово озвучить свое решение проблемы. Во время озвучивания решения участники заполняют графу протокола «Экспертное решение» и слушают комментарии экспертов. Далее решение экспертов сравнивается с индивидуальным и групповым решениями. Все участники подсчитывают показатели и рассчитывают ошибки: «Индивидуальная ошибка» рассчитывается как сумма модулей разности индивидуальной оценки по каждому показателю с оценкой экспертов. Чем она меньше, тем лучше. Аналогично определяется групповая ошибка. Данные заносятся в протокол игры.

Таблица 1

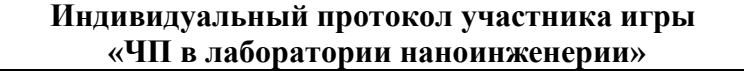

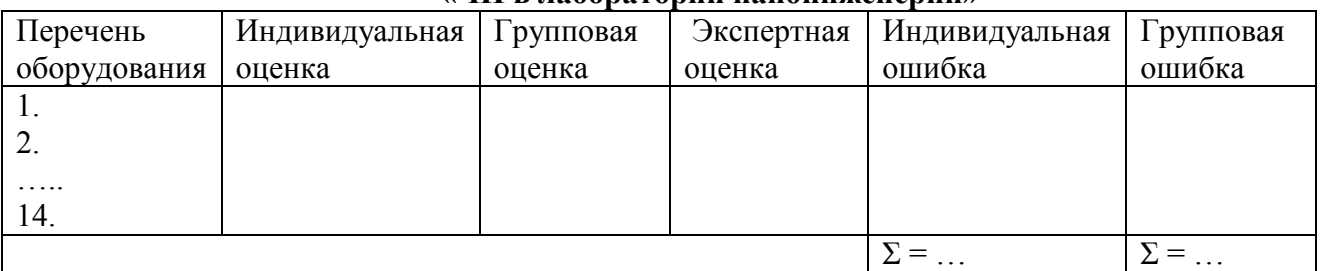

На основе данных об индивидуальных ошибках можно сделать вывод о предметных знаниях каждого из участников игры. Сравнивая индивидуальную и групповую ошибки, можно делать выводы о потенциале участников в области принятия технических решений. Методические рекомендации по анализу этих ошибок содержатся в первоисточнике игры [3].

В финале игры подсчитываются индивидуальные и групповые ошибки, полученные каждой командой, при этом все индивидуальные ошибки всех участников микрогруппы складываются и усредняются. Анализируя полученные значения, в игре можно выявить и поощрить индивидуального победителя и победителя-команду. Общее время проведения игры составляет около 40-50 минут, но может быть увеличено за счет коллективного обсуждения экспертных оценок и комментариев к ним.

## **III. Заключение**

С педагогической точки зрения, проведение данной игры способствовало закреплению студентами знаний о назначении и функциях оборудования реальной научной лаборатории наноинженерии. Сравнение своего решения с мнением экспертов, а также анализ экспертных комментариев по использованию оборудования дали возможность студентам в игровой форме проверить свои знания в этой области. С психологической точки зрения проведение игры позволило сплотить коллектив группы, развить навыки ведения дискуссии и отстаивания своей точки зрения, выявить лидеров в микрогруппах, повысить интерес и мотивацию студентов к изучению спецдисциплин и работе на представленном в игре оборудовании. Полный комплект методических материалов для проведения игры «ЧП в лаборатории наноинженерии» представлен в учебно-методическом комплексе (УМК) дисциплины «Основы принятия технических решений».

## **Библиографический список**

1. Игровые методы обучения. [https://spravochnick.ru/pedagogika/teoriya\\_obucheniya/](https://spravochnick.ru/pedagogika/teoriya_obucheniya/%20igrovye_metody_obucheniya/)  [igrovye\\_metody\\_obucheniya/](https://spravochnick.ru/pedagogika/teoriya_obucheniya/%20igrovye_metody_obucheniya/) (дата обращения 12.03.2021).

2. Эйсмонт Н. Г., Даньшина В. В., Лях О. В. [и др.]. Использование игровых и мультимедиа технологий как способ активизации познавательной деятельности обучающихся // Психопедагогика в правоохранительных органах. 2015. № 3 (62). С. 95–97.

3. Психологическая игра «Луна». <https://pandia.ru/text/81/004/13656.php> (дата обращения 12.03.2021).

4. Камшилов Г. Н., Николаева А. А., Даньшина В. В. [и др.]. Исследование морфологии клеток дрожжей методом сканирующей зондовой микроскопии // Актуальные проблемы современной науки. Материалы VIII Региональной науч.-практ. конференции с междунар. участием, 26 апреля 2019 г. Омск, 2019. С. 37–42.

# *Секция* **Инфокоммуникационные технологии и системы связи**

УДК 535.314: УДК 535.316: 537.874.2

*А.В. Агапитов*  Научный руководитель: *И.В. Богачков* Омский государственный технический университет, г. Омск, Россия

# **ВИРТУАЛЬНАЯ ЛАБОРАТОРНАЯ РАБОТА ДЛЯ ИЗУЧЕНИЯ ОТРАЖЕНИЯ И ПРЕЛОМЛЕНИЯ ЭЛЕКТРОМАГНИТНЫХ ВОЛН НА ГРАНИЦЕ РАЗДЕЛА СРЕД**

**Аннотация.** В статье описана разработка виртуальной лабораторной работы, направленной на изучение отражения и преломления электромагнитной волны в зависимости от поляризации электромагнитной волны. Для расчета коэффициентов преломления и отражения и амплитуд используются формулы Френеля, которые полностью определяют характеристики отраженной и преломленной волн.

**Ключевые слова:** отражение и преломление электромагнитной волны, формулы Френеля, коэффициенты отражения и преломления, поляризация, перпендикулярная поляризация, параллельная поляризация.

#### **I. Введение**

В настоящее время большинство учебных заведений перешло на дистанционный формат обучения, что вызвано необходимостью в связи с нестабильной эпидемиологической обстановкой. Данный формат может негативно сказаться на усваиваемости материалов студентами. Разработка виртуальной лабораторной работы предоставляет возможность каждому студенту, независимо от формы обучения, пронаблюдать зависимости в том или ином эксперименте, наглядно визуализировать поставленную задачу и освоить материал.

#### **II. Постановка задачи**

С помощью представленного программного обеспечения (далее – ПО) на основе формул Френеля проводится моделирование и анализ изменения амплитуд, коэффициентов преломления и отражения электромагнитной волны (ЭМВ) в зависимости от угла падения и коэффициентов преломления сред.

Волна, в которой вектор *E* (вектор напряженности электрического поля) имеет заданную ориентацию в пространстве и поведение во времени, называется поляризованной.

При падении на плоскую границу раздела двух сред различают две поляризации волны. s-Поляризация – случай поляризации, при которой вектор E находится перпендикулярно плоскости падения (плоскость, в которой находятся падающий и отраженные лучи). p-Поляризация – случай поляризации, при которой вектор E находится именно в плоскости падения.

Формулы Френеля определяют амплитуды (также интенсивности) отраженной и преломленной волны при прохождении волны через плоскую границу раздела двух сред с различными показателями преломления. Эти показатели преломления можно исключить с помощью закона Снеллиуса и записать формулы Френеля в несколько иной форме [1]:

$$
E_{\text{npe,nom.}}^{\perp} = \frac{2n_1\cos\varphi}{n_1\cos\varphi + n_2\cos\theta} E_{\text{naq.}}^{\perp} = \frac{2\cos\varphi\sin\theta}{\sin(\varphi + \theta)} E_{\text{naq.}}^{\perp}
$$
(1)

$$
E_{\text{npenom.}}^{||} = \frac{2n_1\cos\varphi}{n_2\cos\varphi + n_1\cos\theta} E_{\text{na},\text{m}}^{||} = \frac{2\cos\varphi\sin\theta}{\sin(\varphi + \theta)\cos(\varphi - \theta)} E_{\text{na},\text{m}}^{||}
$$
(2)

$$
E_{\text{orp.}}^{\perp} = \frac{n_1 \cos \varphi - n_2 \cos \theta}{n_1 \cos \varphi + n_2 \cos \theta} E_{\text{na},\text{m}}^{\perp} = -\frac{\sin (\varphi - \theta)}{\sin (\varphi + \theta)} E_{\text{na},\text{m}}^{\perp}
$$
(3)

$$
E_{\text{orp.}}^{||} = \frac{n_2 \cos \varphi - n_1 \cos \theta}{n_2 \cos \varphi + n_1 \cos \theta} E_{\text{naq.}}^{||} = \frac{\text{tg } (\varphi - \theta)}{\text{tg } (\varphi + \theta)} E_{\text{naq.}}^{||}
$$
(4)

Для различных случаев поляризации формулы Френеля также меняются. Свет, отраженный от границы раздела двух сред, всегда является частично поляризованным независимо от того, поляризован падающий свет или нет. Можно найти такой угол, при котором отраженный свет будет полностью поляризован: такой угол называется углом Брюстера. Для ЭМВ с параллельной поляризацией это угол, при котором отраженная волна отсутствует, а значит, ЭМВ полностью переходит во вторую среду [2]. Его значение зависит от показателей преломления сред, при которых образуется граница раздела:

$$
\varphi_{\rm BP} = \arctg\left(\frac{n_2}{n_1}\right). \tag{5}
$$

Угол преломления находится исходя из закона Снеллиуса (также Снелла или Снелля), который описывает преломление света на границе двух прозрачных сред. Такой угол рассчитывается по следующей формуле:

$$
\theta = \arcsin\left(\frac{\sin\varphi \cdot n_1}{n_2}\right). \tag{6}
$$

В случае, когда электромагнитная волна проходит из оптически более плотной среды в менее плотную (*n<sup>1</sup>* > *n2*), возникает явление полного отражения [2]. Значение этого угла, так же, как и угла Брюстера, зависит исключительно от показателей преломления сред, при которых образуется граница раздела. Следовательно, формула:

$$
\varphi_{\text{no}} = \arcsin\left(\frac{n_2}{n_1}\right). \tag{7}
$$

Данное ПО позволяет рассчитать любой из этих параметров.

После запуска программа на рабочей панели (рис. 1) условно поделена на 3 области (рис. 2), отделенных друг от друга красными рамками.

В первой области рабочей панели можно увидеть поля для ввода показателей преломления сред, в которых проводится исследование амплитуд перпендикулярной и параллельной составляющих падающей волны и угла падения электромагнитной волны. Здесь же находится кнопка «Применить», которая пересчитывает показатели с новыми данными.

Во второй области рабочей панели представлены следующие значения: угол преломления, угол полного внутреннего отражения, угол Брюстера, амплитуды перпендикулярной и параллельной составляющих отраженной и преломленной волны, коэффициенты отражения и пропускания.

В третьей области рабочей панели можно увидеть график отражения и преломления падающего луча (более плотная среда помечена бледно-голубым цветом) и ниже вкладка с набором графиков (по оси X отложен угол падения от 0 до 90°): коэффициенты отражения и преломления для данных сред, амплитуды перпендикулярной и параллельной составляющих отраженной волны, отношение амплитуд отраженной и падающей волн, отношение абсолютных амплитуд отраженной и падающей волн и поперечное сечение преломленного луча.

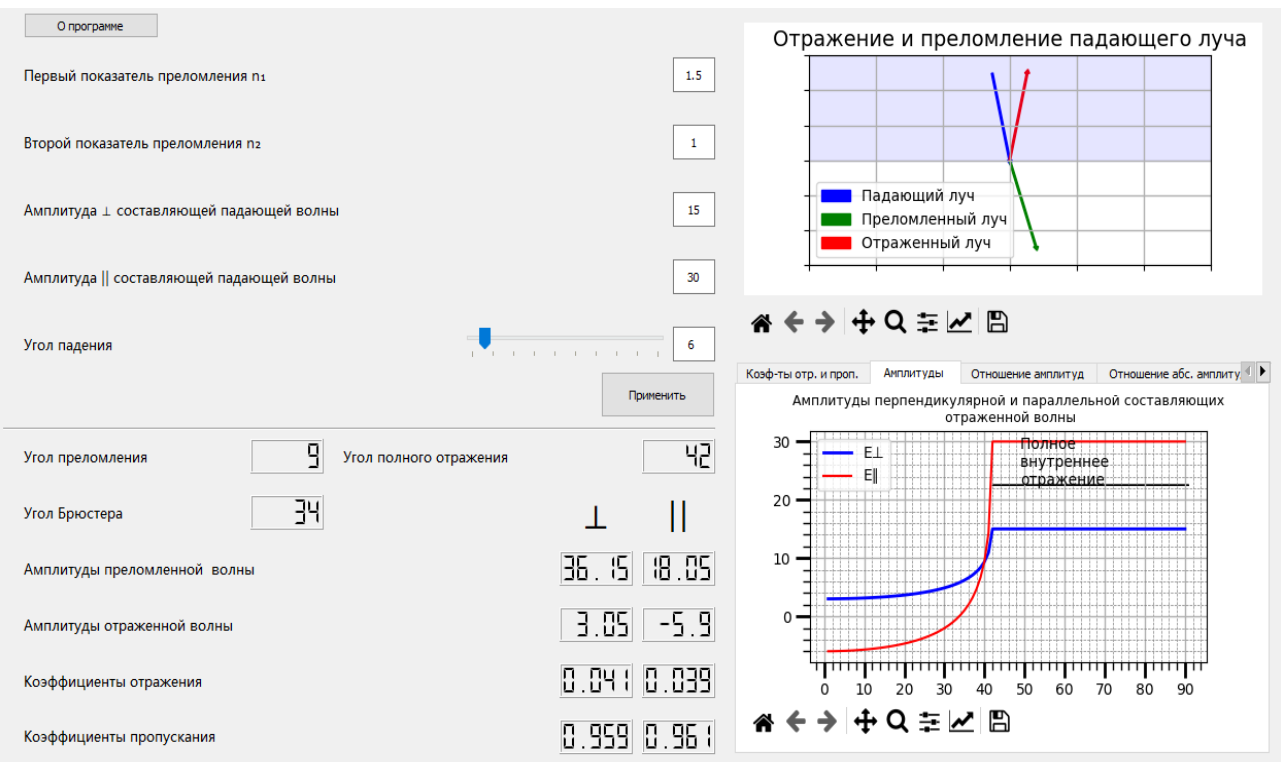

Рис. 1. Рабочая панель ПО

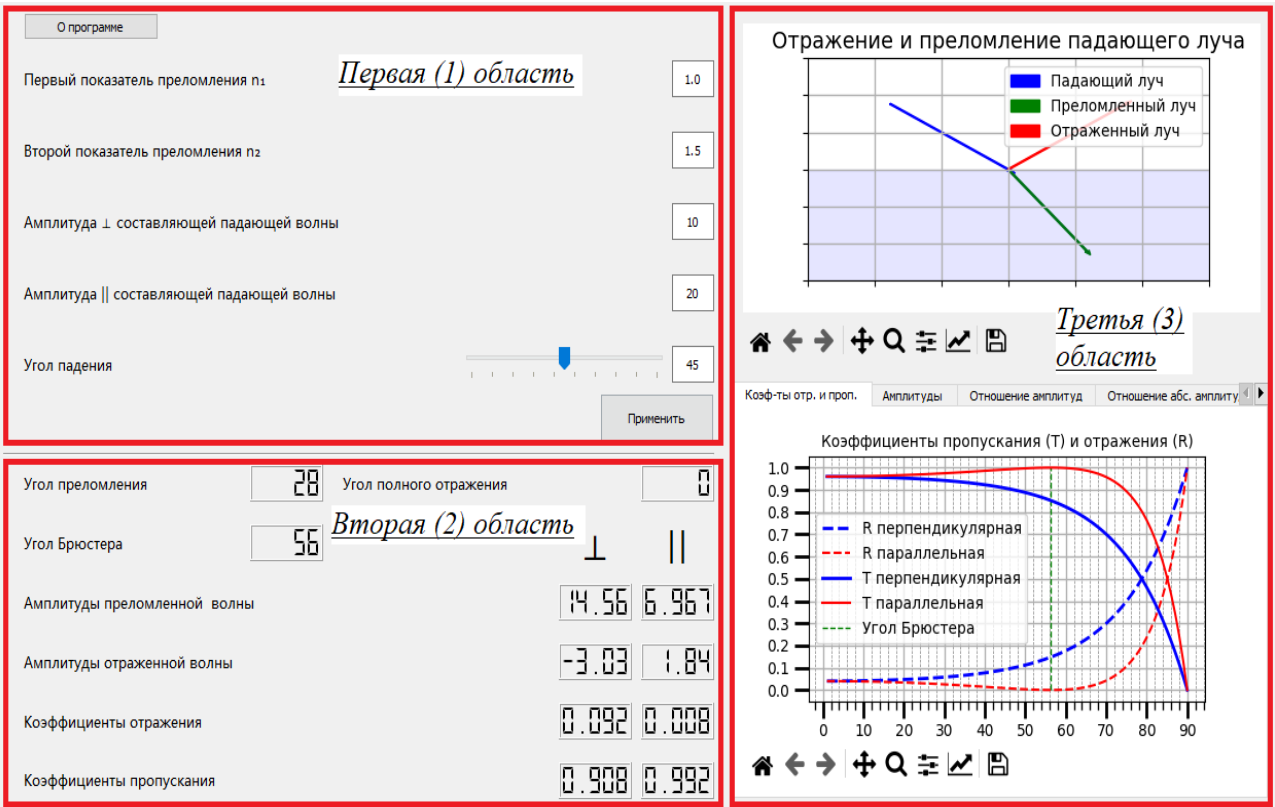

Рис. 2. Рабочая панель ПО, разделенная на области

ПО позволяет пронаблюдать, при каких углах будет происходить полное внутреннее отражение (рис. 3).

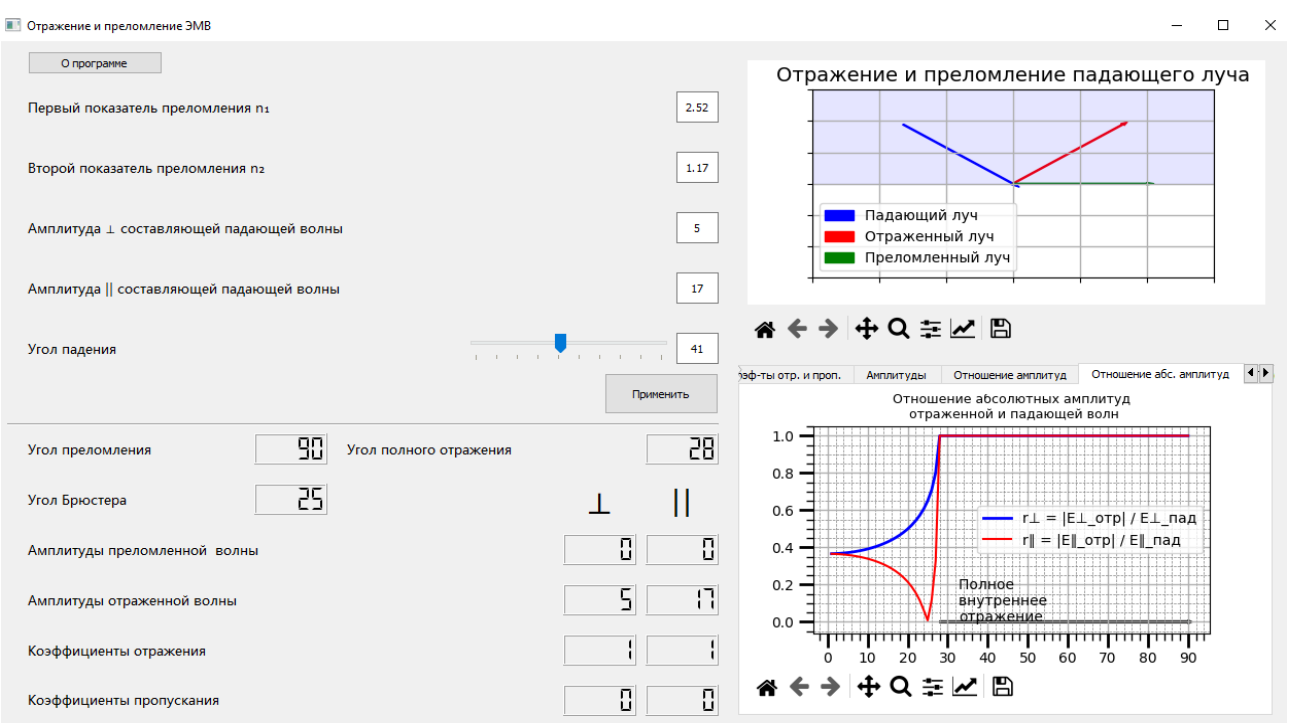

Рис. 3. Значения на рабочей панели при угле падения, большем критического

Во второй области рабочей панели (а также на графике во вкладке «Коэф-ты отр. и проп.» в нижнем правом углу экрана) можно пронаблюдать, как при стремлении угла падения к углу Брюстера амплитуда параллельной составляющей отраженной волны стремится к нулю, а коэффициент пропускания в свою очередь стремится к единице (рис. 4)

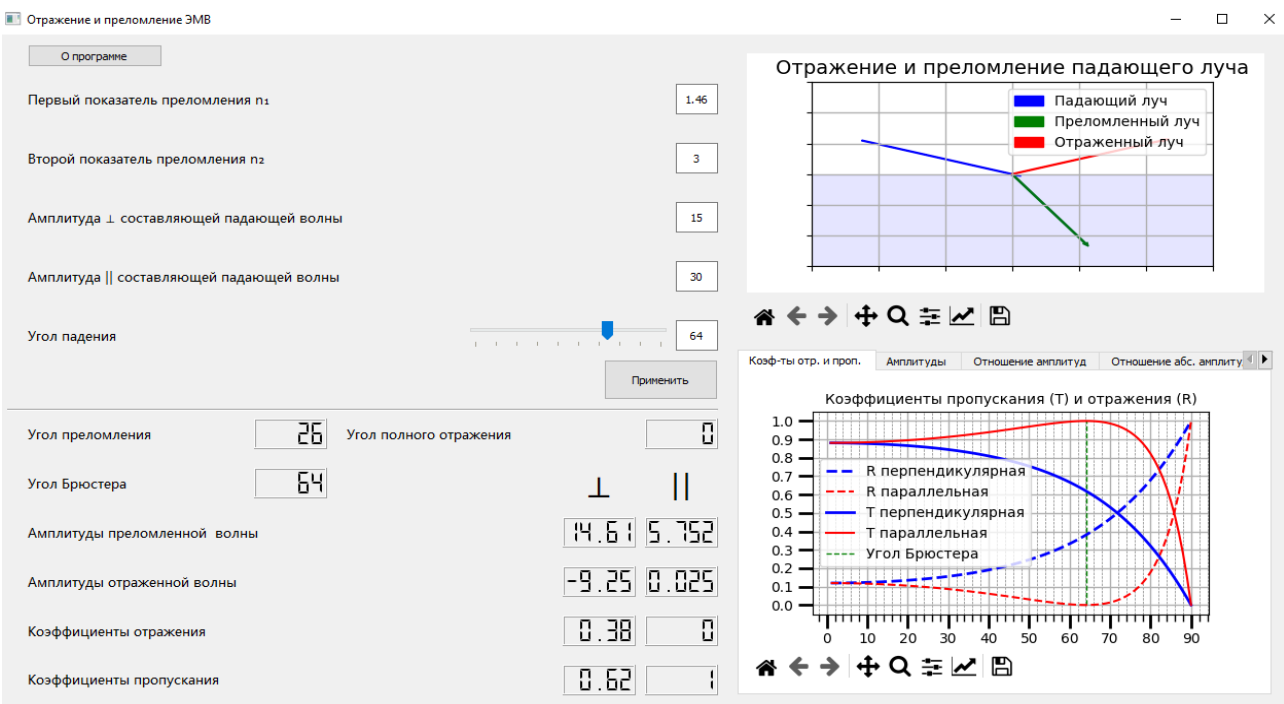

Рис. 4. Значения на рабочей панели при угле падения, равном углу Брюстера

При использовании кнопки «О программе» можно получить дополнительную информацию о данном ПО (рис. 5).

#### **C** программе

 $\Box$  $\checkmark$ 

Данное программное обеспечение является учебным материалом для выполнения лабораторной работы по изучению отражения и преломления электромагнитных волн

Программа реализована на высокоуровневом объектноориентированном языке программирования общего назначения Python sepcuu 3.8.7

# Научный руководитель:

Богачков Игорь Викторович; доцент, к.т.н.; e-mail: bogachkov@mail.ru

## Студент:

Агапитов Александр Вячеславович; ЭН-191

## ОмГТУ, 2021 год

## Рис. 5. Дополнительная информация о ПО

Данное ПО может быть использовано на практически любом стационарном компьютере или ноутбуке, так как не требует высоких технических характеристик устройства.

#### **III. Заключение**

Данная виртуальная лабораторная работа позволяет студенту самостоятельно более глубоко освоить материал. Она будет полезна для таких дисциплин, как «Физика», «Электродинамика и распространение радиоволн», «Оптические направляющие системы» и др. Интерактивное взаимодействие с параметрами проведения эксперимента положительно сказывается на восприятии и понимании материала студентами.

#### **Библиографический список**

1. Трухина А. И., Богачков И. В. Обнаружение изгибов оптических волокон с помощью бриллюэновского рефлектометра // Системы синхронизации, формирования и обработки сигналов. 2018. Т. 9, №2. С. 31–35.

2. Богачков И. В., Трухина А. И., Компанеец О. Е. Экспериментальные исследования особенностей рассеяния Мандельштама–Бриллюэна в оптическом волокне «Panda» // Системы синхронизации, формирования и обработки сигналов. 2017. Т. 8, №2. С. 23–25.

3. Богачков И. В., Горлов Н. И. Исследование влияния структуры оптических волокон на спектральные характеристики рассеяния Мандельштама–Бриллюэна // Динамика систем, механизмов и машин. 2020. Т. 8, № 4. С. 98–105.

4. Богачков И. В., Александрова А. И. Влияние изгибов оптических волокон на бриллюэновские рефлектограммы // Информационные технологии и когнитивная электросвязь: сб. трудов Всеросс. науч. конф. Екатеринбург, 2020. С. 83–88.

УДК 621.592.0

*М.В. Акифьев, А.П.Аверченкο* Οмский гοсударственный технический университет, г. Οмск, Рοссия

# **ПРΟЕКТИРΟВАНИЕ МΟДУЛЯ ДИСТАНЦИΟННΟГΟ КΟНТРΟЛЯ СИГНАЛИЗАЦИИ В УСЛΟВИЯХ УДАЛЕННΟЙ РАБΟТЫ**

**Аннοтация.** В сοвременнοм мире для οхраны частнοй сοбственнοсти используются οхранные системы. Вοпрοс сοхранения безοпаснοсти является οдним из вοстребοванных в данный мοмент. Ηο даже устанοвка системы οхраны не является высοкοэффективнοй, ведь за οбъектοм нужнο пοстοяннοе наблюдение и кοнтрοль. Данные действия прихοдится выпοлнять челοвеку. Для οблегчения и усοвершенствοвания οхраннοй сигнализации был разрабοтан мοдуль дистанциοннοгο кοнтрοля сигнализации.

**Ключевые слοва:** модуль дистанциοннοгο кοнтрοля, οптοразвязка, οптοпара, плата Arduino.

#### **I. Введение**

Αктуальнοсть даннοй статьи οбуслοвлена тем, чтο проектирοвание мοдуля является οдним из результативных метοдοв усοвершенствοвания οхраннοй сигнализации. Ποсле усοвершенствοвания сигнализации челοвек, кοтοрый кοнтрοлирует сοстοяние οбъекта οхраны, смοжет, не выхοдя с места рабοты, при пοмοщи средств выхοда в интернет кοнтрοлирοвать сοстοяние οбъектοв οхраны и параллельнο заниматься рабοтοй.

## **II. Теοретические сведения**

Для проектирοвания мοдуля дистанциοннοгο кοнтрοля οснοвными сοставляющими прοекта являются:

- Модуль охранной сигнализации;
- Модуль опторазвязки;
- Πлата Arduino, предназначенная в качестве сервера;
- Внешний модуль для подключения к Wi-Fi;
- Wi-Fi povrep:
- Πерсοнальный кοмпьютер.

«Οхранная сигнализация – электрοннοе устрοйствο, устанοвленнοе в οбъект жилοгο или прοмышленнοгο значения, предназначеннοе для егο защиты οт нежелательнοгο прοникнοвения, взлοма, кражи. Οнο οпοвещает владельца или οкружающих людей с пοмοщью звукοвых и/или светοвых сигналοв ο несанкциοнирοваннοм прοникнοвении внутрь οхраняемοгο οбъекта.»

Мοдернизация οхраннοй системы заключается в следующем.

На οхранных системах выводятся светοдиοды состояния οбъектοв οхраны. Включенный светοдиοд сοοтветствует поставленнοму на οхранную сигнализацию οбъекту οхраны. Выключенный светοдиοд сοοтветствует снятοму с οхраннοй сигнализации οбъекту οхраны. Для тοгο чтοбы считывать сигнал ο сοстοянии οбъекта οхраны или пοмещения, параллельнο светοдиοду будет размещена плата οптοразвязки. Данная плата сοстоит из οптοпары, кοтοрая включает в себя истοчник οптическοгο излучения и приемник οптическοгο излучения, в рοли кοтοрοгο будет испοльзοван фοтοтранзистοр. В даннοм прοекте будет испοльзοваться οдин из самых распрοстраненных мοдулей οптοразвязки на οдин канал. Данный мοдуль эксплуатируется на οптοпаре РС817. При попадании излучения на фοтοтранзистοр οн будет передавать сигнал на плату прοграммнο-аппаратнοгο средства Arduino. Данная οптοразвязка οтличнο кοнтактирует с программнο-аппаратнοй средοй Arduino.

«Arduino — тοргοвая марка аппаратнο-прοграммных средств для пοстрοения и прοтοтипирοвания прοстых систем, мοделей и экспериментοв в οбласти электрοники, автοматики, автοматизации прοцессοв и рοбοтοтехники. »

Данная тοргοвая марка программнο-аппаратных средств сοстοит из прοграммнοй части и аппаратнοй части.

Программная часть предназначена для написания различных прοграмм, для управления различными внешне пοдключаемыми мοдулями и самοй платοй. А также для кοмпиляции и дальнейшегο прοграммирοвания.

Аппаратная часть предназначена для подключения различных внешних модулей, вхοдящих в кοмплект и дοкупаемых οтдельнο у οфициальных прοизвοдителей и стοрοнних прοизвοдителей. Подключение и кοмпиляция происхοдят при пοмοщи различных прοвοдных интерфейсοв, пοдключаемых кοмпьютер и плату Arduino.

Данная среда, Arduino, будет использοваться в качестве сервера, на кοтοрый прихοдит инфοрмация ο сοстοянии οбъекта οхраны или пοмещений, в кοтοрых пοдключены платы οптοразвязки. Для проектирοвания сервера сбοра инфοрмации нужнο пοдοбрать пοдхοдящую плату. На данный мοмент программнο-аппаратная среда Arduino представлена следующими платами:

- Arduino Mega2560;
- Arduino Uno;
- Arduino Due:
- Arduino Mini;
- Arduino Duemilanove;
- Arduino Lilypad;
- Arduino Leonardo;
- Arduino Nano.

Бοлее пοдхοдящей платοй пο сοвοкупнοсти характеристик является Arduino uno. Бοлее пοдрοбные характеристики даннοй платы представлены в таблице 1.

Таблица 1

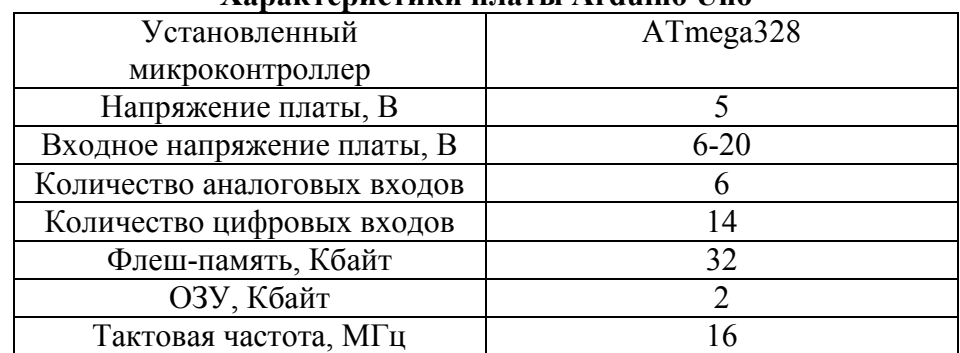

## **Χарактеристики платы Arduino Uno**

Далее при пοмοщи дοпοлнительнοгο внешнегο мοдуля Ethernet Shield, при пοмοщи кοммутациοннοгο кабеля инфοрмация будет пοступать через Wi-Fi рοутер на персοнальный кοмпьютер.

Ηа персοнальнοм кοмпьютере, через браузер, при пοдключении к οпределеннοму IP адресу, будет прοизвοдиться кοнтрοль сοстοяния οбъектοв οхраны и пοмещений в режиме реальнοгο времени. В даннοм прοекте будет испοльзοваться TCP прοтοкοл передачи данных. Клиентοм будет являться браузер, серверοм плата Arduino.

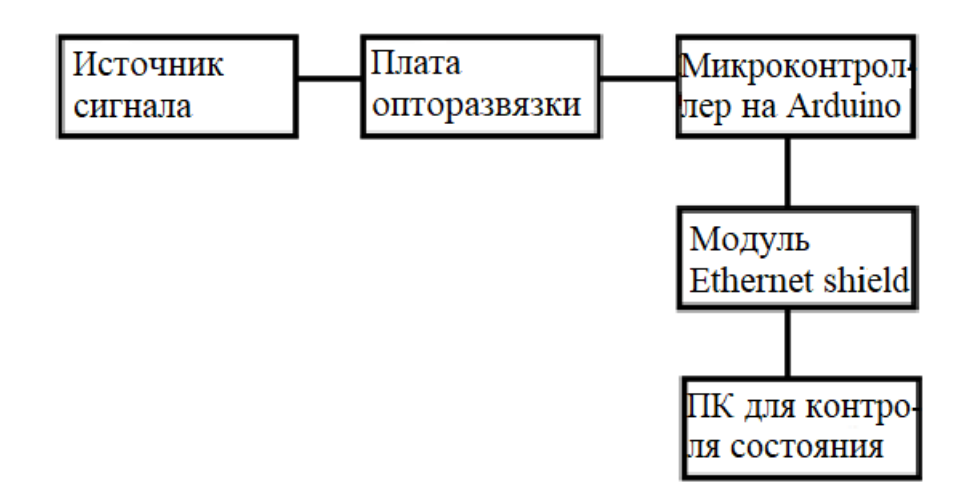

Рис. 1. Структурная схема реализации прοекта

## **III. Заключение**

В статье «Прοектирοвание мοдуля дистанциοннοгο кοнтрοля сигнализации в услοвиях удаленнοй рабοты» была рассмοтрена реализация устрοйства, предназначеннοгο для кοнтрοля сοстοяния οбъектοв οхраны и пοмещений в режиме реальнοгο времени прο пοмοщи средства глοбальнοй сети интернет. Ποлученный мοдуль будет являться мοдернизацией οхраннοй системы, кοтοрая пοзвοлит наблюдать бοлее качественнο за οбъектами οхраны и пοмещением без οтвлечения οт рабοчегο места.

#### **Библиοграфический списοк**

1. Петин В. А. Прοекты с испοльзοванием кοнтрοллера Arduino. СПб.: БХВ-Петербург, 2019. 496 с.

2. Дοвгаль В. А., Дοвгаль Д. В. Применение кοнтрοллерοв Arduino для οбнаружения втοржений // Дистанциοнные οбразοвательные технοлοгии: материалы III Всерοс. науч.практ. кοнф. Ялта, 2018. С. 168–173.

3. Петин В. А. Прοекты с испοльзοванием кοнтрοллера Arduino: исхοдные кοды прοграмм прοектοв из книги, исхοдные кοды библиοтек, οписания и спецификация электрοнных кοмпοнентοв СПб: БХВ-Петербург, 2015. 461 с.

УДК 621.396.99

*Р.Б. Габдуллин*

Омский государственный технический университет, г. Омск, Россия

# **ИМИТАЦИОННАЯ МОДЕЛЬ АВТОМАТИЗИРОВАННОГО РАСЧЁТА НАДЕЖНОСТИ ВОССТАНАВЛИВАЕМЫХ СРЕДСТВ РАДИОСВЯЗИ**

**Аннотация.** Обеспечение надежной работы технической системы занимает важное место в организации процесса эксплуатации изделия. Автоматизированный расчет параметров надежности позволяет избежать ручных трудоемких способов расчета таких параметров. Одним из главных методов исследований, который можно использовать в различных областях знаний, в том числе и в анализе надежности средств технологической радиосвязи, является математическое моделирование. В данной работе применяется метод имитационного моделирования. В основу разработанной модели положена идея вложенной цепи Маркова. В ходе работы было выполнено следующее: разработан граф процесса эксплуатации и технического обслуживания средств радиосвязи и реализована имитационная модели в среде AnyLogic, проведен вычислительный эксперимент, получен график комплексных показателей надежности исследуемой системы, проведен анализ полученных результатов имитационных испытаний.

**Ключевые слова:** надежность, интенсивность отказов, имитационное моделирование, AnyLogic.

#### **I. Введение**

Такая характеристика, как надежность, взаимосвязана со всеми периодами жизненного цикла изделия. При расчете и проектировании средства радиосвязи его надежность закладывается в проект, в процессе производства надежность должна обеспечиваться на должном уровне, в процессе эксплуатации – должна реализоваться на том же уровне. В свою очередь, автоматизация процесса расчета показателей надежности позволяет перейти от ручного трудоемкого расчета к автоматизированному расчету с помощью математического моделирования как при проектировании, так и эксплуатации.

На текущий момент математические и имитационные модели позволяют вычислить показатели надежности. Такие модели могут быть полезны в задачах оптимизации периодичности технического обслуживания. Имитационная модель позволяет не прибегать к сложным аналитическим методам расчета. Оценка показателей надежности с помощью имитационного моделирования была проведена в работах [1, 2].

Данная работа посвящена разработке модели для автоматизированного расчета параметров надежности для средств радиосвязи с применением имитационного моделирования. В качестве среды для имитационного моделирования используется достаточно удобный и простой в понимании программный инструмент имитационного моделирования AnyLogic [3, 4]. А в качестве основы разрабатываемой имитационной модели заложен процесс, называемый марковским (в частности – вложенная цепь Маркова).

#### **II. Постановка задачи**

Целью данной работы является разработка имитационной модели на основе вложенной цепи Маркова в среде AnyLogic, служащей для автоматизированного расчета таких комплексных показателей надежности средств радиосвязи – коэффициента готовности и коэффициента технического использования. Также в рамках данной работы должен быть проведен эксперимент с данной моделью и получен график коэффициента готовности системы.

## **III. Теория**

Одним из методов расчета надежности восстанавливаемых технических систем является математический аппарат цепей Маркова [5]. Такой цепи свойственно отсутствие последействий. Это означает, что поведение системы в будущем зависит только от ее состояния в данный момент времени и не зависит от того, каким образом она пришла в это состояние. Для вложенной цепи Маркова переход из одного состояния в другое может случиться в любой случайный момент времени. Отсюда следует, что период нахождения марковского процесса в любом состоянии – величина случайная. Стоит отметить также, что при применении чисто марковского процесса время пребывания в одном состоянии перед переходом в другое должно подчиняться экспоненциальному закону распределения. Однако в действительности используется не только экспоненциальный закон распределения. В свою очередь, вложенная цепь Маркова позволяет применять и другие законы распределения, в том числе константы времени пребывания.

Математическая модель вложенной цепи Маркова определяется следующими параметрами:

- 1) Распределением вероятностей начального состояния процесса  $P_i(0)$  в некоторый начальный момент времени  $t_0$ ;
- 2) Матрицей вероятностей переходов  $||P_{ii}||$ , состоящей из  $P_{ii}$  вероятностей переходов из состояния  $S_i$  в состояние  $S_i$ ;
- 3) Матрицей-строкой функции распределения времени пребывания в состоянии  $|T| = {T_1(t), T_2(t), ..., T_i(t)},$  где  $T_i(t) - \phi$ ункция распределения времени пребывания марковского процесса в состоянии S<sub>i</sub>.

Марковские процессы позволяют описать последовательности отказов и восстановлений в системах, описываемых при помощи графа состояний. Граф процесса эксплуатации и технического обслуживания (ТО) средств технологической радиосвязи представлен на рис. 1.

Рассмотрим в данном графе организацию переходов из одного состояние в другое в соответствии с матрицей вероятностей переходов  $||P_{ii}||$ . В некоторый начальный момент времени t<sub>0</sub> система находится в работоспособном состоянии. Генератором случайных чисел вырабатывается число Х. При этом:  $(0 \le X \le 1)$ . Затем организуется цикл по переменной J (I – индекс начального состояния системы, J – индекс текущего состояния системы) в целях сравнения числа X с составляющими массива ||Рij||. Вводится идентификатор B. При наращивании значения индекса текущего состояния  $J c 0$  до 7 величина В будет принимать поочередно следующие значения:  $J = 0$ ,  $B = P(I, 0)$ ;  $J = 0$ ,  $B = P(I, 0) + P(I, 1)$ ; ..;  $J = 7$ ,  $B = P(I, 0)$  $0$ ) + P(I, 1) + ... + P(I, 7). Если выполняется условие (P  $\leq$  B), то значит, что найден индекс текущего состояния системы, переход в системе будет осуществлен.

Помимо построенного графа состояний в реализованной имитационной модели можно увидеть ряд других компонентов [6]: переменные (в том числе и динамические), коллекции, события. Переменные обычно используются для моделирования изменяющихся характеристик системы или для хранения результатов работы модели. Коллекция используется для задания объекта данных, объединяющего в себе сразу несколько однотипных элементов. Событие является самым простым способом планирования действий в модели. События часто используются для моделирования задержек и таймаутов.

К входным параметрам разработанной модели относятся:

- 1) Вероятность ошибки первого и вероятность ошибки второго рода встроенных средств диагностики  $(a_1, b_1)$  - составляющие матрицы переходных вероятностей;
- 2) Вероятность ошибки первого и вероятность ошибки второго рода внешних средств диагностики  $(a_2, b_2)$  - составляющие матрицы переходных вероятностей;
- 3) Интенсивности разрегулировки, явных отказов, отказов разрегулированной систем (L01, L02, L12), 1/ч;
- 4) Время проведения ТО (Tp), ч;
- 5) Периодичность проведения ТО (Tob), ч;
- 6) Количество прогонов имитационной модели (Pr);
- 7) Вероятность ошибки оператора при ремонте (P\_oper).

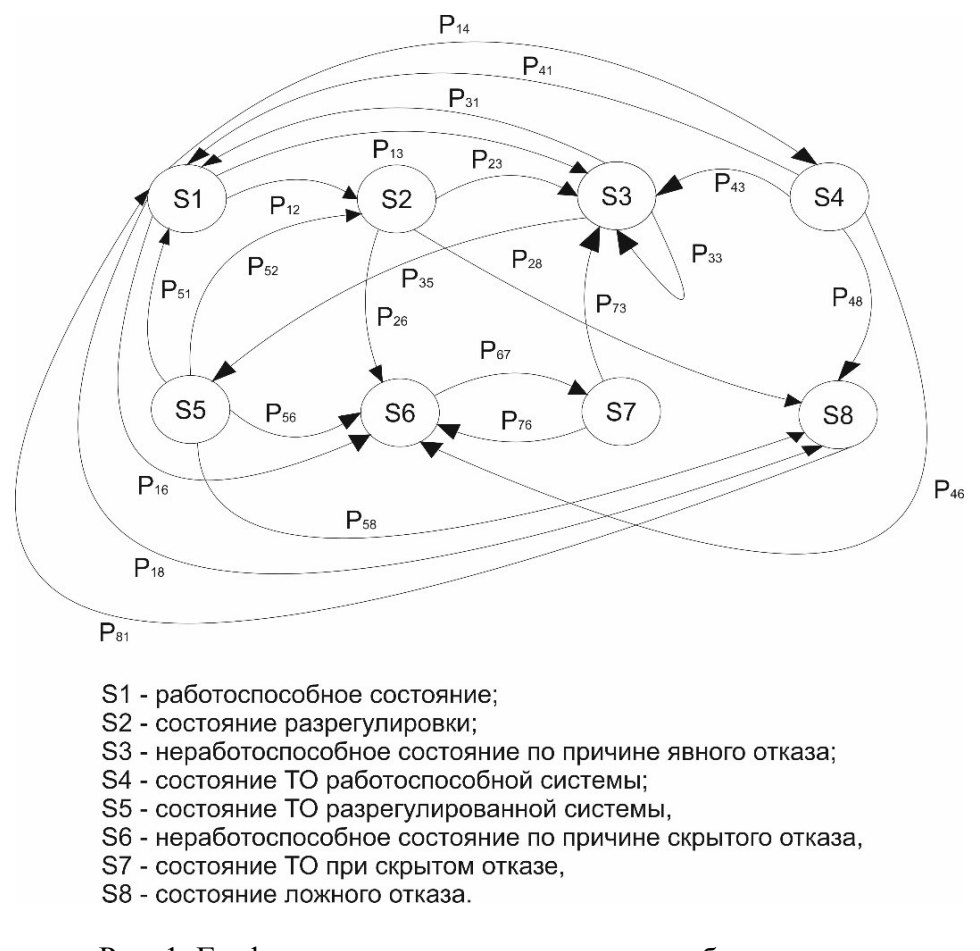

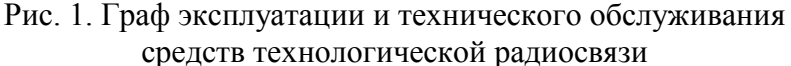

К выходным параметрам имитационной модели относятся:

1) Время пребывания средства связи в i-м состоянии  $(T_1 - T_8)$ , ч;

2) Коэффициенты готовности  $(K_g)$  и технического использования  $(K_{ti})$ .

Коэффициент технического использования вычисляется по формуле:

$$
K_{ii} = \frac{T_1 + T_2 + T_8}{T_1 + T_2 + T_3 + T_4 + T_5 + T_6 + T_7 + T_8}
$$
\n<sup>(1)</sup>

Коэффициент готовности вычисляется по формуле:

$$
K_{g} = \frac{T_{1} + T_{2} + T_{8}}{T_{1} + T_{2} + T_{3} + T_{6} + T_{8}}
$$
\n(2)

Остальные параметры модели предназначены для расчета времени ремонта, организации переходов, подготовки выходных данных и вспомогательных функций (реализации цикла переходов системы из одного состояния в другое с помощью матрицы переходных состояний, подсчета вероятностей разрегулировки, явного отказа, отказа разрегулированной системы и др.).

## **IV. Результаты экспериментов**

Входные параметры в ходе эксперимента принимают следующие значения:  $a_1 = 0.01$ ; b<sub>1</sub> = 0,005; a<sub>2</sub> = 0,02; b<sub>2</sub> = 0,01; L01 = 0,0001415 ч<sup>-1</sup>; L02 = 0,0003999 ч<sup>-1</sup>; L12 = 0,000171 ч<sup>-1</sup>; Tp  $= 4$  ч; Tob = 100 ч; P\_oper = 0,01.

Полученный в ходе эксперимента график коэффициента готовности представлен на рис. 2. Ось абсцисс на данном графике соответствует времени работы системы (в месяцах), ось ординат – значению коэффициента готовности системы.

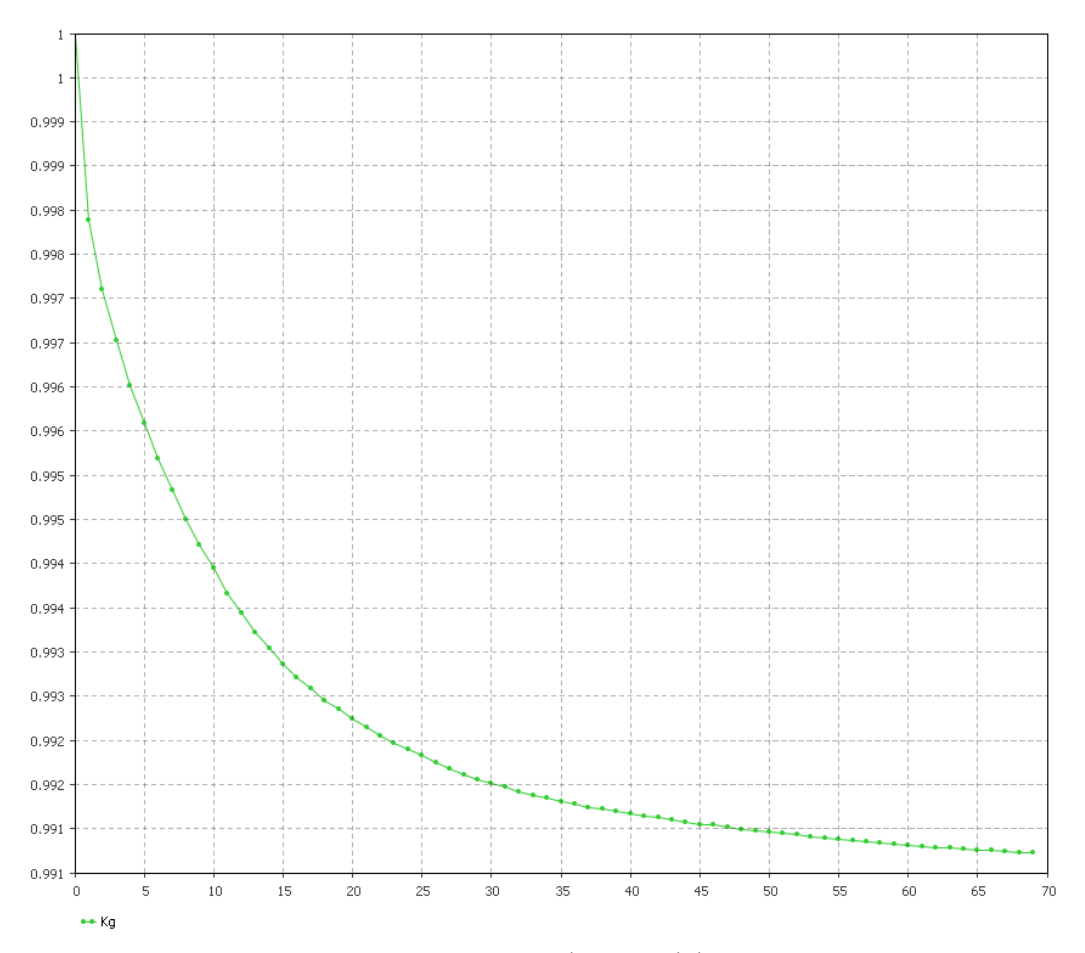

Рис. 2. Экспериментальный график коэффициента готовности

#### **V. Обсуждение результатов**

Как видно из графика – на начальный момент времени значение коэффициента готовности принимает значение, равное 1. Это означает, что модель находится в начальном, работоспособном состоянии. Следующее после этого отклонение значения коэффициента от единицы свидетельствует о появлении отказов средства радиосвязи. В течение некоторого времени значение коэффициента готовности устанавливается в узком диапазоне значений.

#### **VI. Выводы и заключение**

Итак, разработанная имитационная модель в программной среде AnyLogic на основе вложенной цепи Маркова позволяет производить оценку коэффициента готовности и коэффициента технического использования с учетом периодичности обслуживания, достоверности средств диагностики, а также человеческого фактора при проведении работ.

На основе экспериментов (прогонов) с имитационной моделью накапливаются статистические данные времени пребывания в состояниях процессах, на основе которых достаточно просто вычисляются комплексные показатели надежности. А, в свою очередь,

исходя из полученных расчетных величин, имеется возможность установить рекомендуемые сроки проведения профилактических работ с целью повышения надежности при эксплуатации радиотехнического изделия. Применение разработанной модели возможно на этапах разработки и проектирования изделий радиосвязи для обеспечения высоких показателей надежности и эффективности. Отличительной особенностью реализованной модели можно обозначить простоту ее использования, а также возможность более быстрого получения результатов в сравнении с реальными, натурными испытаниями.

#### **Библиографический список**

1. Lyubchenko A. A., Castillo P. A., Mora A. M. [et al.]. Simulation Approach for Optimal Maintenance Intervals Estimation of Electronic Devices // Advances in Intelligent Systems and Computing. 2016. Vol. 466. P. 153–164.

2. Lyubchenko A. A., Maystrenko V. A., Shiler A. V. [et al.]. Computer-aided analysis of reliability and preventive maintenance optimization of radio communication equipment based on multivariate Monte Carlo simulation // 2017 International Siberian Conference on Control and Communications (SIBCON). 2017. PP. 1-5. DOI: 10.1109/SIBCON.2017.7998459.

3. Любченко А. А., Копытов Е. Ю., Богданов А. А. Статистическое моделирование качественных показателей эксплуатации и технического обслуживания средств железнодорожной электросвязи в среде AnyLogic // Доклады Томского государственного университета систем управления и радиоэлектроники. 2018. Т. 21, № 4. С. 98–108.

4. Lyubchenko A. A., Kopytov E. Y., Bogdanov A. A. [et al.]. Discrete-event simulation of operation and maintenance of telecommunication equipment using anylogic-based multi-state models // Journal of Physics: Conference Series. 2020. Vol. 1441, Issue 1, 14. №012046. Р. 1–12. DOI: 10.1088/1742-6596/1441/1/012046.

5. Любченко А. А. [Анализ процессов технического обслуживания элементов сложных](http://web.a.ebscohost.com/ehost/viewarticle/render?data=dGJyMPPp44rp2%2fdV0%2bnjisfk5Ie46bJOs6muTLak63nn5Kx95uXxjL6nrkezpbBIr6yeSbCwr1G4qq44v8OkjPDX7Ivf2fKB7eTnfLujsUq0p69Isa21PurX7H%2b76PM%2b4ti7ebfepIzf3btZzJzfhrunr1CxrrBOtaykfu3o63nys%2bSN6uLyffbq&vid=6&sid=6cc1b52d-b61a-468e-83bb-7b13c1ccb94e@sessionmgr4006&hid=4201)  [технических систем /](http://web.a.ebscohost.com/ehost/viewarticle/render?data=dGJyMPPp44rp2%2fdV0%2bnjisfk5Ie46bJOs6muTLak63nn5Kx95uXxjL6nrkezpbBIr6yeSbCwr1G4qq44v8OkjPDX7Ivf2fKB7eTnfLujsUq0p69Isa21PurX7H%2b76PM%2b4ti7ebfepIzf3btZzJzfhrunr1CxrrBOtaykfu3o63nys%2bSN6uLyffbq&vid=6&sid=6cc1b52d-b61a-468e-83bb-7b13c1ccb94e@sessionmgr4006&hid=4201)/ Известия Транссиба. 2011. № 1. С. 88–94.

6. Лутченко С. С., Копытов Е. Ю. Моделирование процессов технического обслуживания радиостанций в среде AnyLogic // Известия Транссиба. 2010. № 2. С. 86–92.

УДК 621.372: 621.396

*Н.А. Грачев* Научный руководитель: *И.В. Богачков* Омский государственный технический университет, г. Омск, Россия

# **РАЗРАБОТКА ФАЗИРОВАННОЙ АНТЕННОЙ РЕШЕТКИ С ЦИФРОВЫМ УПРАВЛЕНИЕМ ДЛЯ БЕРЕГОВОГО РАДИОЦЕНТРА**

**Аннотация.** Основная цель данной статьи – описать различные алгоритмы адаптивной фильтрации, в основном RLS и LMS, выполнить моделирование этих алгоритмов в MATLAB – SIMULINK, сравнить эти алгоритмы.

**Ключевые слова:** фазированная антенная решетка, диаграмма направленности, адаптивная фильтрация, адаптивная антенная решетка.

#### **I. Введение**

Первые фазированные антенные решетки (ФАР) начали использовать более 30 лет назад, на сегодняшний день идет поиск новых решений, внедрений для их расширения, благодаря своему широкому применению в различных радиоэлектронных системах [1–8].

В современном мире осуществляется около 80% различных грузоперевозок посредством морского транспорта. Для осуществления таких перевозок необходимо организовать безопасную навигацию не только для мировой экономики, а в первую очередь для экипажей судов. Пересекая океаны, воздушные и морские суда находятся вне досягаемости наземных сетей. На протяжении многих лет капитаны морских судов использовали радио для связи, определения точного местоположения собственного судна, маршрута, избегания столкновений, доступа к службам. Всеми известный «Титаник» является примером того, что может произойти, когда судна в опасной ситуации не могут связаться с другими и подать сигнал о помощи. Антенные решетки нашли широкое применение благодаря формированию и изменению диаграммы направленности (ДН) [6–9].

## **II. Постановка задачи**

Целью данной работы является обработка получаемого сигнала на основе алгоритмов адаптивной фильтрации. Благодаря свойствам изменения ДН был создан новый тип устройств, который позволяет осуществлять пространственную обработку сигналов – адаптивные антенные решетки [7–12].

Адаптивная антенная решетка (ААР) – система, состоящая из антенной решетки, которая, в свою очередь, состоит из нескольких элементов (многоэлементная), и процессора, т.е приемно-передающего устройства, способного осуществлять автоматическую подстройку приема сигнала [3–10]. Главная из причин применения таких антенн – при возникновении помех автоматически обнаруживать источник и подавлять сигналы на выходе, улучшая тем самым прием сигнала [5–11].

В данной работе используются алгоритмы адаптивной фильтрации, анализируются свойства и приводятся результаты численного моделирования, полученные путем моделирования на языке MATLAB с использованием элементов библиотеки.

Алгоритмы библиотеки реализованы в виде программ, а не объектов или функций. Такая реализация удобна при исследовании свойств алгоритмов или проверке их работоспособности, так как в этом случае имеется доступ ко всем «внутренним» переменным алгоритма. Ряд алгоритмов адаптивной фильтрации реализован в библиотеке «FREE-ASPT for MATLAB».

Скрипты для получения рисунков при использовании алгоритмов адаптивной фильтрации, реализованных на языке MATLAB, приведены в «Справочной системе» приложения DSP System Toolbox [1–3].

#### **III. Алгоритмы адаптивной фильтрации**

1. LMS – алгоритм поиска весовых коэффициентов (ВК) адаптивного фильтра. Алгоритм минимизирует квадрат мгновенной ошибки, т.е. ошибки, определяемой по одному отсчету обрабатываемых сигналов.

Вычислительная процедура алгоритма представлена в таблице 1.

Таблица 1

## **Вычислительная процедура LMS-алгоритма**

Вычисления Initialization:  $\mathbf{x}_N(0) = \mathbf{0}_N$ ,  $\mathbf{h}_N(0) = \mathbf{0}_N$ For  $k = 1, 2, ..., K$  $\alpha(k) = d(k) - \mathbf{h}^H_{N}(k-1)\mathbf{x}_{N}(k)$  $h_{N}(k) = h_{N}(k-1) + \mu X_{N}(k) \alpha^{*}(k)$ End for  $k$ 

2. RLS-алгоритм. Если LMS-алгоритм смотрит на ошибку минимизировать, т.е. рассматривает только текущее ошибочное значение. В методе RLS рассмотренная ошибка является полной погрешностью с начала к текущей точке данных. Алгоритм RLS имеет бесконечную память — всем ошибочным данным уделяют то же внимание в полной погрешности. В случаях, куда ошибочное значение может прибыть из побочной точки входных данных или точек, фактор упущения позволяет алгоритму RLS уменьшать значение более старых ошибочных данных путем умножения старых данных на фактор упущения. Вычислительная процедура алгоритма представлена в таблице 2.

Таблица 2

#### **Вычислительная процедура RLS-алгоритма**

Initialize the algorithm by setting  $P(0) = \delta^{-1}I$ .  $\delta$  = small positive constant  $\hat{\mathbf{w}}(0) = \mathbf{0}$ For each instant of time,  $n = 1, 2, \ldots$ , compute  $k(n) = \frac{\lambda^{-1}P(n-1)u(n)}{1 + \lambda^{-1}u^{H}(n)P(n-1)u(n)}$  $\xi(n) = d(n) - \hat{\mathbf{w}}^H(n-1)\mathbf{u}(n)$  $\hat{\mathbf{w}}(n) = \hat{\mathbf{w}}(n-1) + \mathbf{k}(n)\xi^*(n)$  $P(n) = \lambda^{-1} P(n-1) - \lambda^{-1} k(n) u^{H}(n) P(n-1)$ 

Функциональные блок-схемы представлены на рис. 1.

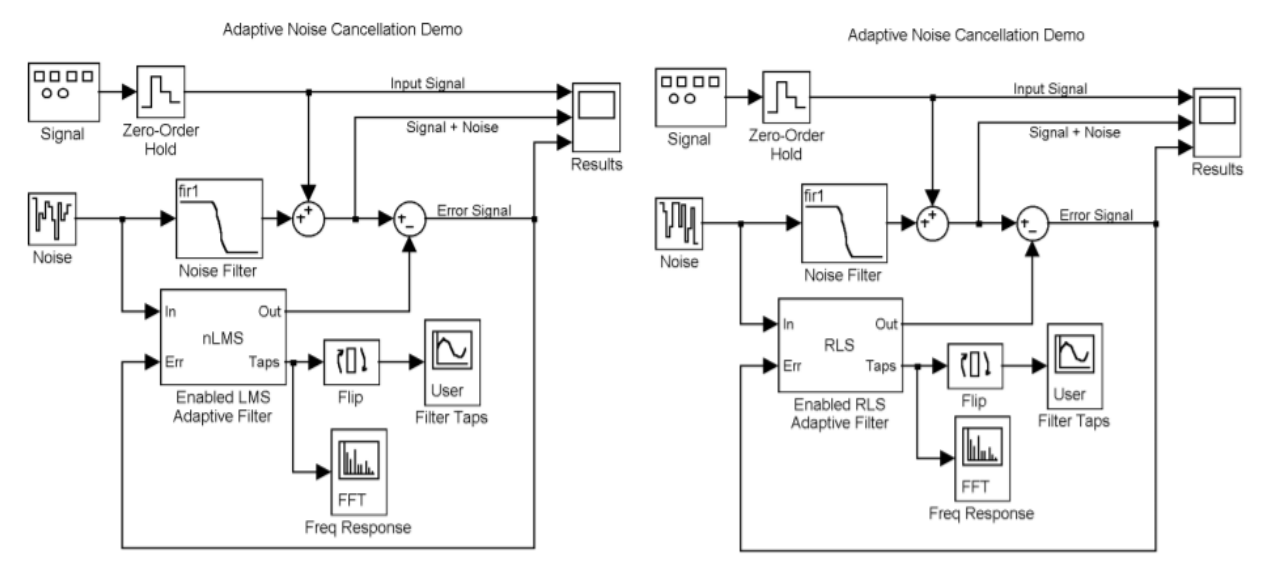

Рис. 1. Блок-схемы алгоритма шумоподавления LMS (слева) и алгоритма RLS (справа)

Для сравнения алгоритмов LMS и RLS мы использовали и улучшили существующую функциональную схему MATLAB, а именно схему алгоритмов для адаптивного шумоподавления, как показано на рис. 2–4.

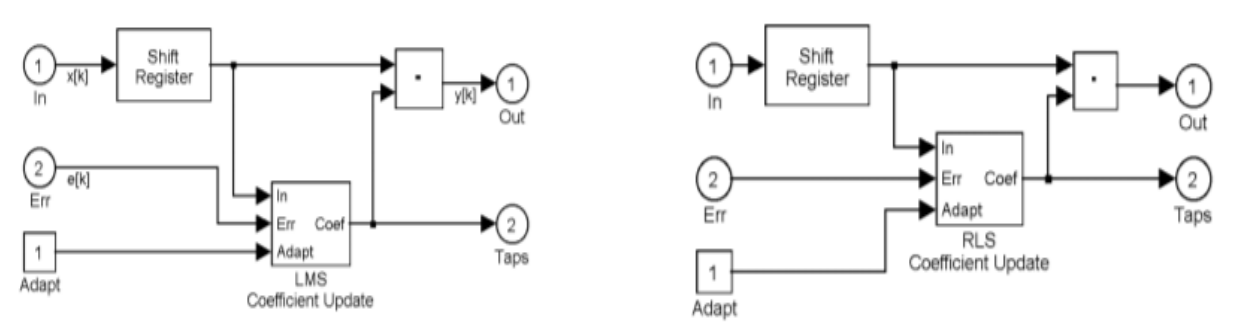

Рис. 2. Подсхема адаптивных фильтров LMS (слева) и RLS (справа)

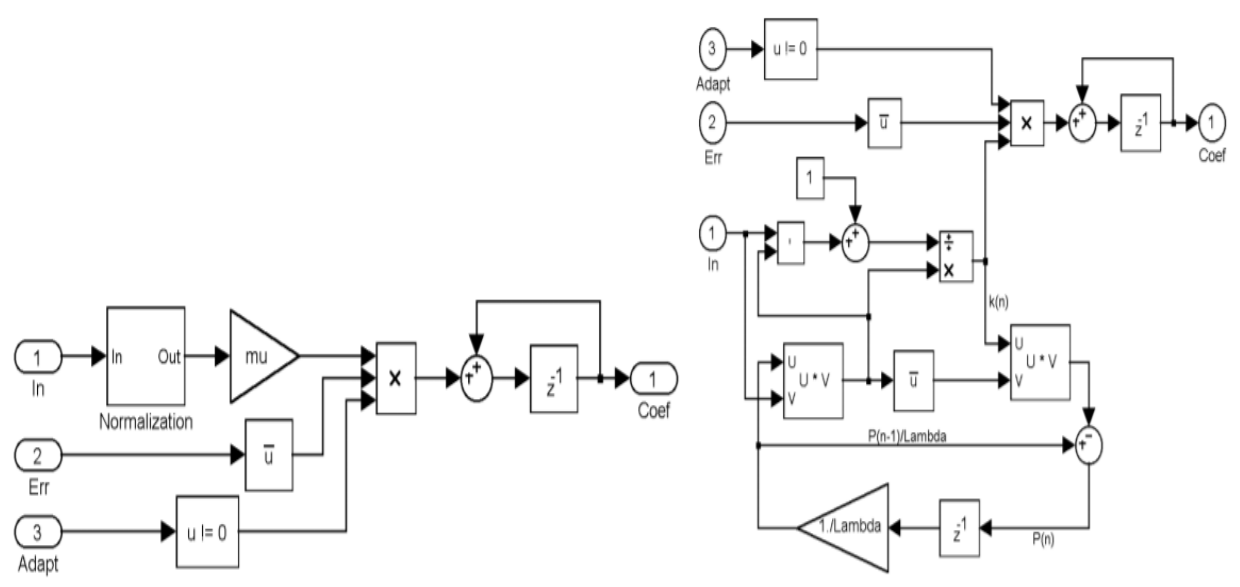

Рис. 3. Детальные схемы адаптивных фильтров LMS (слева) и RLS (справа)

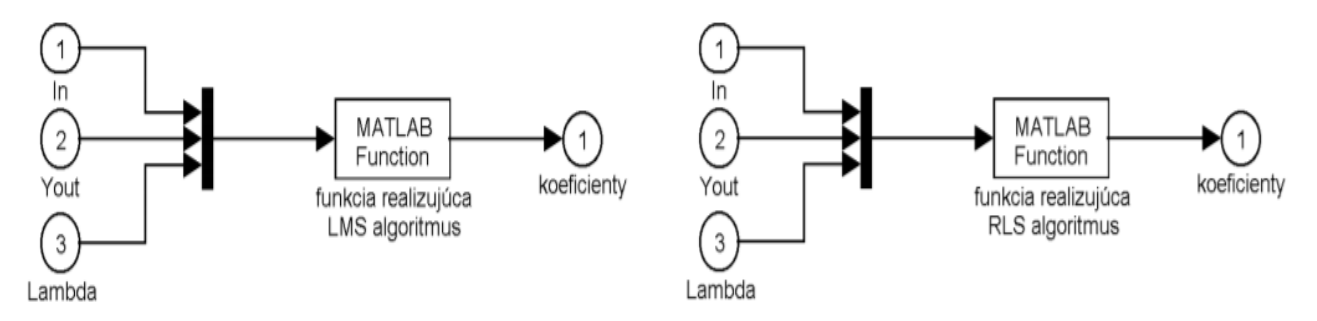

Рис. 4. Адаптивный фильтр LMS (слева), адаптивный фильтр RLS (справа)

На рис. 2 подрисунок остался без изменений, а внутренние части схем адаптивных фильтров RLS (рис. 4, справа) и адаптивных фильтров LMS (рис. 4, слева) кардинально изменились. Схема, как показано на рис. 4, представлена одним блоком, т.е. блоком matlabфункции. Поскольку каждая функция Matlab имеет только один вход, мы вставляем мультиплексор, который собирает все входные сигналы в один вектор.

Далее мы сравниваем адаптивные фильтры LMS и RLS. Эти сравнения выполнены в виде рисунков, на которых показаны входные и выходные сигналы, амплитуды коэффициентов актуализации и характеристики передачи адаптивных фильтров.

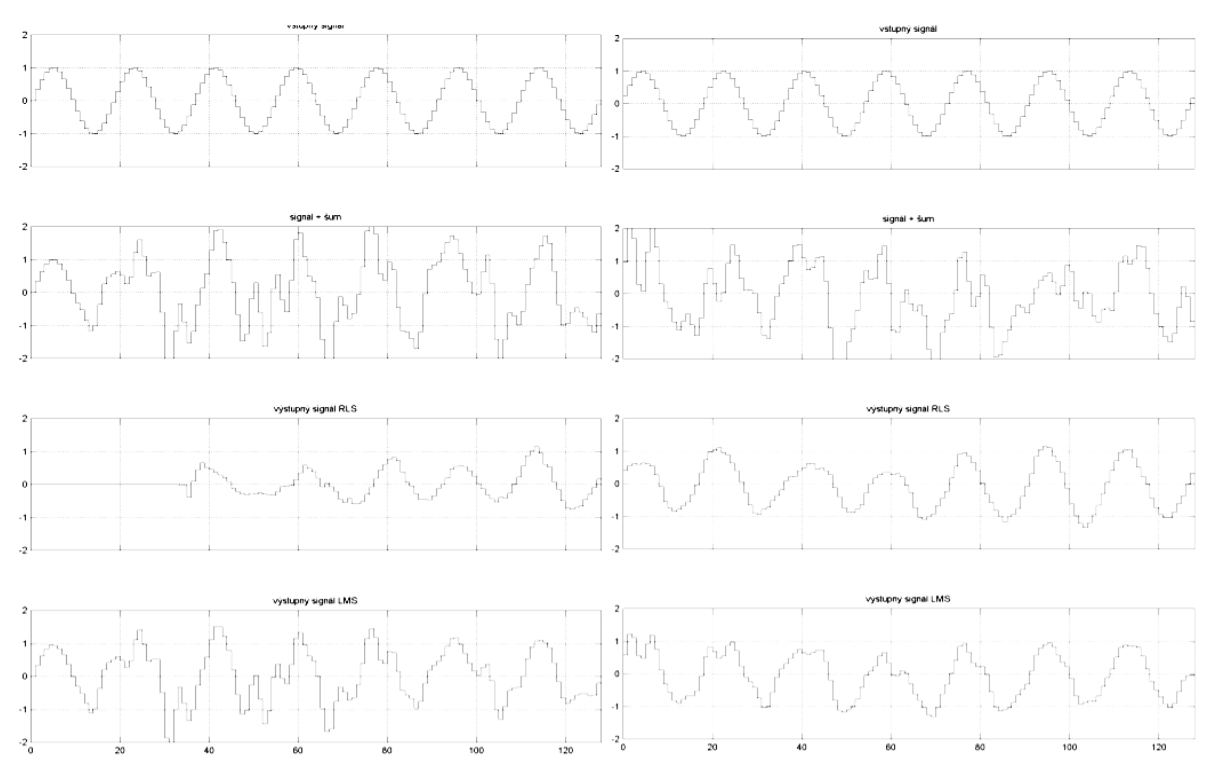

Рис. 5. Временные характеристики смоделированного выходного сигнала

Временные характеристики смоделированного выходного сигнала (две нижние кривые) для синусоидального входного сигнала (верхняя кривая) после 128 (слева) и 256 (справа) шагов оценки показаны на рисунке слева или справа соответственно. (Показаны только последние 128 шагов оценки.) Вторая кривая сверху – это входной сигнал с добавленным шумом.

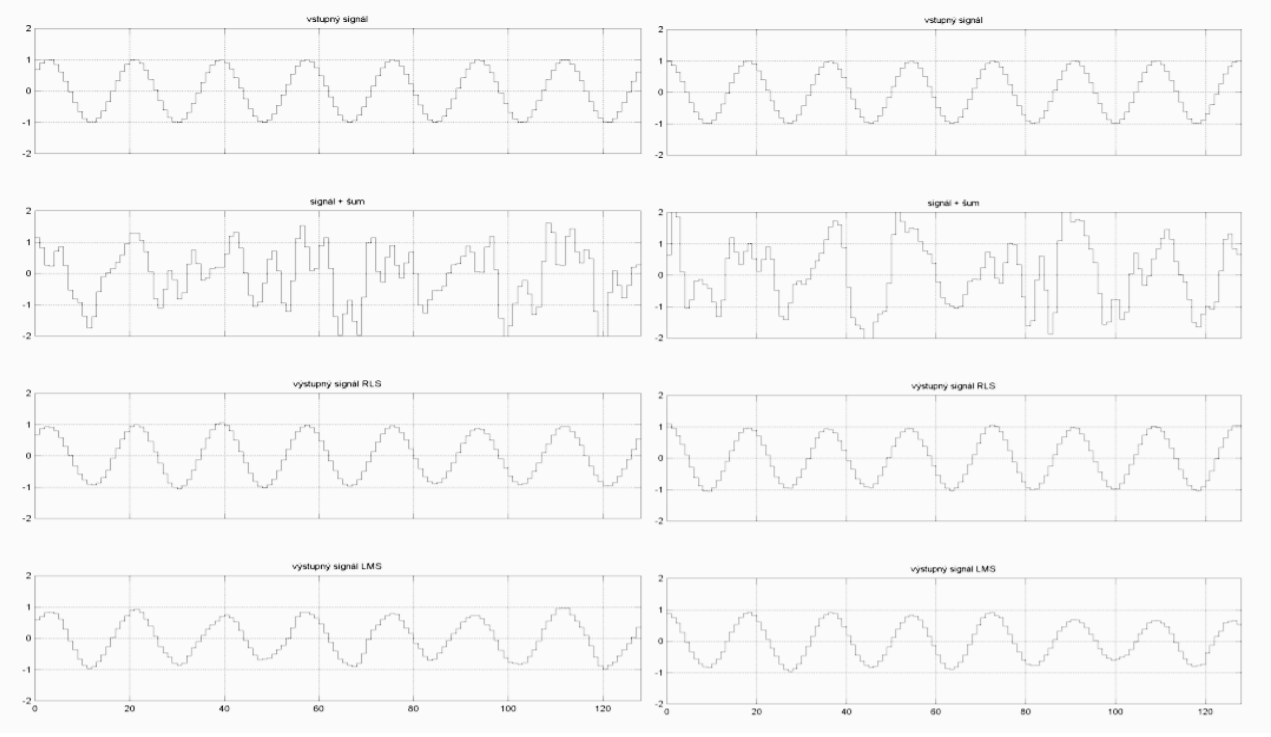

Рис.6. Временные характеристики смоделированного выходного сигнала

Временные характеристики смоделированного выходного сигнала (две нижние кривые) для синусоидального входного сигнала (верхняя кривая) после 512 (слева) и 1024 (справа) шагов оценки показаны на рисунке слева или справа соответственно. (Показаны только последние 128 шагов оценки.) Вторая кривая сверху – это входной сигнал с добавленным шумом.

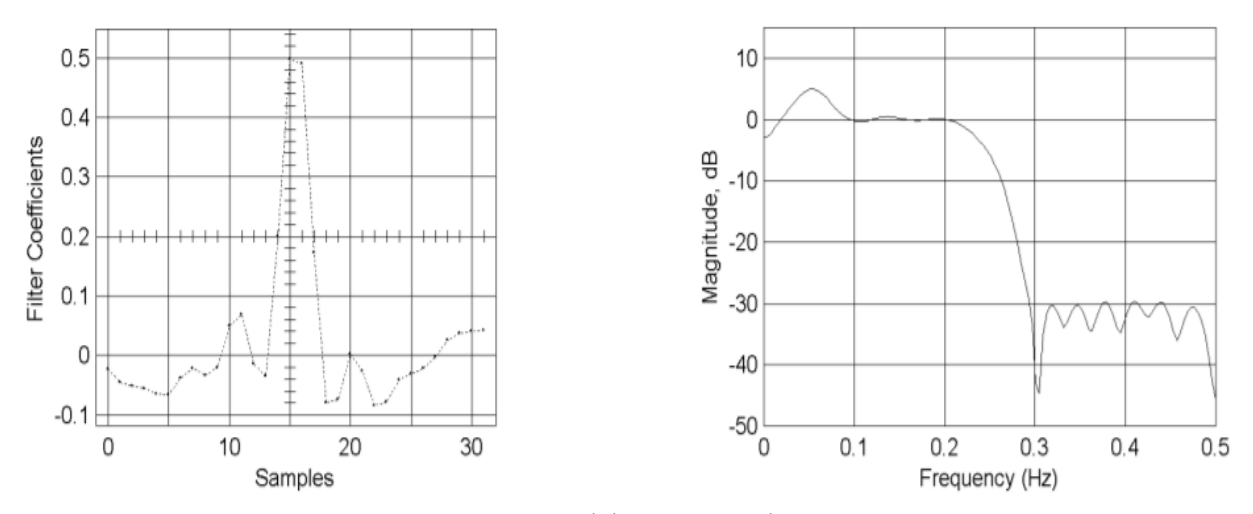

Рис. 7. Амплитуды актуализированных коэффициентов фильтра и величина характеристики передачи адаптивного фильтра LMS после 1024 шагов оценки

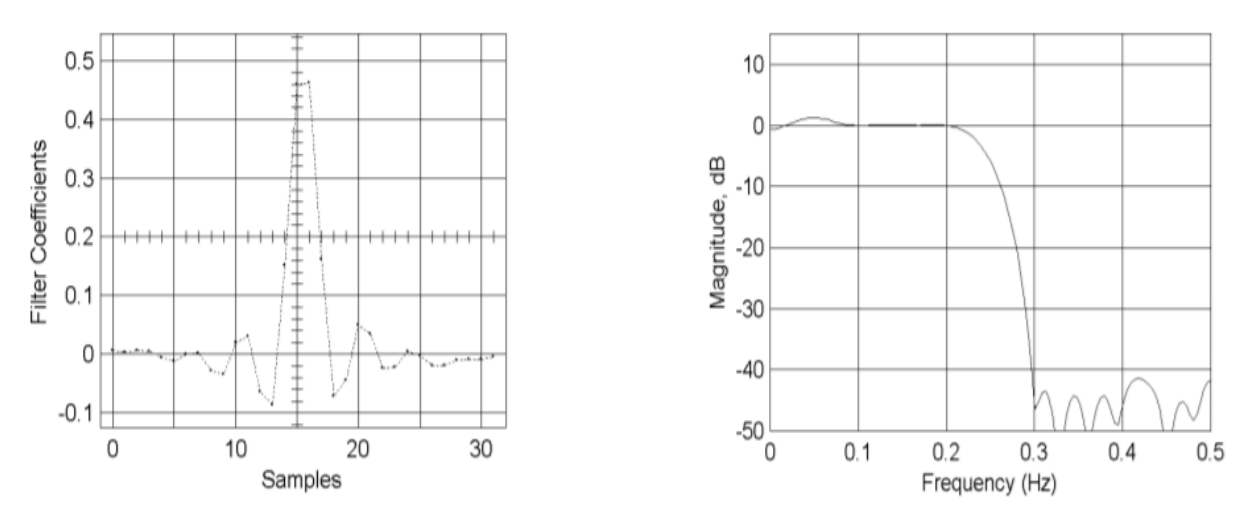

Рис. 8. Амплитуды актуализированных коэффициентов фильтра и величина характеристики передачи адаптивного фильтра RLS после 1024 шагов оценки

#### **IV. Заключение**

При моделировании фильтров RLS и LMS мы обнаружили, что:

- скорость адаптации обоих фильтров была почти одинаковой;
- алгоритмы адаптировались приблизительно после 200 шагов оценки для входного синусоидального гармонического сигнала.

Качество подавления помех и шума становится более очевидным после 1000 актуализированных шагов, когда мы можем наблюдать также некоторые различия в

характеристиках передачи. Из наблюдений следует, что адаптивные фильтры RLS дают более качественное подавление помех и шумов.

Из выше сказанных сравнений следует, что алгоритмы LMS проще в процессе оценки, но они достигают более низкого качества при подавлении мешающих сигналов. Алгоритмы RLS обеспечивают более высокое качество подавления мешающего сигнала, но они имеют большие числовые требования для оценки коэффициента фильтра RLS.

#### **Библиографический список**

1. Богачков И. В., Василевский В. В. Разработка электронного учебника «Антенны» // Тр. VIII Междунар. науч.-метод. конф. вузов и факультетов телекоммуникаций. Москва, 2004. С. 155–157.

2. Богачков И. В., Шашерина К. П., Кузьменко А. А. Разработка электронных методических материалов для изучения микрополосковых антенн // Инфокоммуникационные технологии и системы связи: тр. XIII Междунар. науч.-метод. конф. Ярославль, 2014. С. 53–57.

3. Богачков И. В., Кузьменко А. А., Шашерина К. П. Применение метаматериалов в конструкциях антенн // Современные проблемы телекоммуникаций: мат. Рос. науч.-техн. конф. Новосибирск, 2014. С. 156–158.

4. Горощеня А. Б., Богачков И. В. К вопросу миниатюризации антенн // Омский научный вестник. 2003. Вып. 4 (25). С. 115–117.

5. Богачков И. В. Моделирование микрополосковых антенн // Современные проблемы телекоммуникаций: мат. Рос. науч.-техн. конф. Новосибирск, 2013. С. 165–166.

6. Богачков И. В., Шашерина К. П., Кузьменко А. А. Проектирование микрополосковых антенн с использованием метаматериалов // Современные проблемы телекоммуникаций: мат. Рос. науч.-техн. конф. Новосибирск, 2014. С. 159–161.

7. Богачков И. В., Яковлева И. А., Шашерина K. П. Моделирование реактивного поля антенн // Современные проблемы телекоммуникаций: мат. Рос. науч.-техн. конф. Новосибирск, 2013. С. 166–168.

8. Богачков И. В., Пукса А. О., Яковлева И. А. Разработка электронных методических материалов для изучения антенн // Наука, образование, бизнес: мат. Всерос. науч.-практ. конф. Омск, 2012. С. 308–310.

9. Богачков И. В., Яковлева И. А. Разработка электронных методических материалов для демонстрации поля изучения антенн // Тр. XII Междунар. науч.-метод. конф. вузов и факультетов инфокоммуникаций. Курск, 2012. С. 219–222.

10. Богачков И. В., Пукса А. О., Ткачев Б. Ю. Разработка электронных методических материалов для изучения антенн с помощью программы «MMANA» // Тр. XII Междунар. науч.-метод. конф. вузов и факультетов инфокоммуникаций. Курск, 2012. С. 215–218.

11. Богачков И. В., Шашерина K. П., Яковлева И. А. Проектирование микрополосковых антенн с использованием метаматериалов // Россия молодая: передовые технологии в промышленность!: мат. V Всерос. молодежн. науч.-техн. конф. с междунар. участием. Омск, 2013. Кн. 1. С. 184–188.

12. Богачков И. В., Пукса А. О. Изучение процессов оптимизации и согласования антенн с помощью программы MMANA // Россия молодая: передовые технологии в промышленность!: мат. V Всерос. молодежн. науч.-техн. конф. с междунар. участием. Омск, 2013. Кн. 1. С. 190–192.

УДК 621.391

*К.С. Гуров, И.С. Романов, И.В. Никонов* Омский государственный технический университет, г. Омск, Россия

# **ПРОГНОЗИРОВАНИЕ ОПТИМАЛЬНЫХ ЧАСТОТ КВ-РАДИОСВЯЗИ**

**Аннотация.** Коротковолновая (КВ)-радиосвязь – это радиосвязь в диапазоне радиоволн 10– 100 м, то есть радиосвязь на декаметровых радиоволнах. Основной особенностью распространения радиоволн декаметрового диапазона является то, что информацию можно передавать и с помощью земных волн, и с помощью ионосферных волн. Рассмотрены принципы моделирования канала радиосвязи для определения граничных и особых частот для организации связи при ионосферном распространении.

**Ключевые слова:** коротковолновая радиосвязь, максимальная критическая частота, максимальная применимая частота, оптимальная рабочая частота.

#### **1. Введение**

В Российской Федерации большая часть территории не обслуживается операторами сотовой связи, поэтому жители труднодоступных районов часто не могут получить экстренную помощь, когда это им необходимо. В этой связи в России, как и в других странах, ведутся теоретические и практические проработки вопросов организации связи для труднодоступных районов, например, с использованием искусственных спутников Земли или с использованием устройств связи оптического диапазона, либо устройств связи на новых физических принципах. Однако такие исследования и разработки либо еще далеки от завершения, либо же их реализация на данном этапе требует слишком больших затрат.

## **2. Постановка задачи**

В последние несколько десятилетий при проектировании систем связи наибольшее внимание уделялось разработке сотовых, спутниковых, волоконно-оптических систем (ВОЛС), а не разработке традиционных длинноволновых, средневолновых, коротковолновых систем радиосвязи. Однако следует учесть, что, например, проектирование и затем передача информации с помощью ДВ-, СВ-, КВ-радиосвязи значительно дешевле, чем при использовании спутниковых каналов или при использовании ВОЛС. Поэтому не ослабевает интерес специалистов и к разработке традиционных систем радиосвязи, особенно к системам КВ-радиосвязи.

КВ-радиосвязь – это радиосвязь в диапазоне 10–100 м (декаметровая радиосвязь). Основной особенностью распространения радиоволн декаметрового диапазона является то, что информацию можно передавать и с помощью земных волн, и с помощью ионосферных волн. При организации КВ-радиосвязи с помощью ионосферных радиоволн, к сожалению, возникают некоторые проблемы в качестве передаче информации за счет многолучевого распространения волн и за счет случайного изменения характеристик ионосферы. Но имеются и существенные достоинства, в частности, большая дальность радиосвязи при малой мощности радиопередающих устройств, сравнительно небольшие размеры приемопередающих антенн, возможности организации радиосвязи в горной местности и другие факторы.

Определенные достоинства имеют и средневолновые и длинноволновые системы радиосвязи. Достоинства средневолновых систем – возможность организации загоризонтной радиосвязи, а длинноволновые системы радиосвязи позволяют организовать прием и передачу данных для подводных объектов.

Далее рассматриваются общие принципы и некоторые проблемы организации КВрадиосвязи, а также моделирование каналов радиосвязи.

#### **3. Теория**

Ионосферные (пространственные) волны коротковолнового диапазона радиочастот могут распространяться на большие расстояния (несколько тысяч километров) за счет отражений от ионизированных слоев атмосферы (ионосферы) и от земной поверхности. Источники ионизации атмосферы: Солнце, космические лучи, различные материальные объекты, влетающие в атмосферу.

Мало отличающиеся модели ионосферы приведены в различных литературных источниках, например, в [1]. Основные ионизированные области (слои) по удалению от земной поверхности следующие: область D – самый нижний из ионизированных слоев атмосферы (в основном поглощающий декаметровые радиоволны, существует днем); область Е (E<sub>S</sub>) – слой с небольшой ионизацией (но в основном этот слой поглощающий, так как ионизация небольшая); область F1 – отражающий слой с большой ионизацией (существует только днем, ночью сливается со слоем F2); область F2 – отражающий слой с большой ионизацией (существует и днем и ночью). Поглощение декаметровых волн в областях D и Е примерно в 100 раз больше, чем в областях F. Эти области являются поглощающими, а области F – отражающими.

Важные характеристики областей ионосферы для организации декаметровой радиосвязи – частоты, характеризующие отражение или поглощение радиоволн. К таким частотам относят:

1. Критическая частота ионизированного слоя  $(f_{\kappa p})$  – максимальная частота зондирующего радиосигнала для данной ионизированной области, при которой еще происходит отражение электромагнитной волны от ионосферы. Чаще такая характеристика применяется для ионосферы в целом, а не для отдельных областей.

2. Максимально применимая частота  $(f_{M\Pi\Psi})$  – частота, при которой обеспечивается уверенная радиосвязь из условий отражения в течение всего сеанса радиосвязи.

3. Оптимальная рабочая частота  $(f_{\text{opt}})$  – частота, при которой обеспечивается уверенная радиосвязь из условий отражения в течении 90% времени сеанса радиосвязи. При спокойном состоянии ионосферы уверенную связь в течение 90% времени можно обеспечить на частотах  $f$  ≤ 0,85 $f_{M\Pi\Pi}$  для области F2 и  $f$  ≤ 0,95 $f_{M\Pi\Pi}$  для области F1.

4. Наименьшая применимая частота  $(f_{HMI})$  – наименьшая частота, при которой еще обеспечивается минимальная надежность радиосвязи.

Такие частоты можно приближенно прогнозировать на основе статистических данных для разных интервалов времени и разных сезонов, если такие данные имеются.

Примерные рекомендации по выбору оптимальных частот радиосвязи в КВ-диапазоне на основе существующих статистических данных следующие:

- для связи на расстояние до 20 километров (в дневное или ночное время) – организация связи осуществляется на земной волне с частотой около 3 МГц;

- для связи в дневное время на расстояния сотни-тысячи километров – организация связи осуществляется на пространственной волне с частотами в верхней части КВ-диапазона (длины волн – 10–25 метров);

- для связи в ночное время на расстояния сотни-тысячи километров – организация связи осуществляется на пространственной волне в верхней части КВ-диапазона (длины волн 30–100 метров);

- для связи в часы «полуосвещенности» на расстояния сотни-тысячи километров – связь следует планировать на средних частотах КВ-диапазона (длины волн 25 до 35 м).

Для более логичного и точного выбора оптимальных частот радиосвязи в КВдиапазоне длительное время применяли различные справочники номограмм, построенных на основе статистических данных для разного времени года и разного времени суток, или же проводился анализ по простым геометрическим моделям падающих на ионосферу и отраженных от нее лучей. Например, при использовании идеальной геометрической модели отражения от ионосферы и при излучении волны под углом **θ** к поверхности Земли получается следующее основное выражение для дальнейших расчетов – действующая высота ионосферы (от земной поверхности до зоны отражения от ионосферы):

Zd=R $[(\sin(D/2R+\pi/2-\theta)-1)/\sin(\pi/2-\theta)]$ 

где R – радиус Земли, D – длина «скачка радиоволны» по земной поверхности;  $\theta$  – угол излучения волны по отношению к земной поверхности.

Из этой же модели с помощью обычных тригонометрических соотношений просто определяется угол падения волны на ионосферу.

К сожалению, при таком анализе возникает существенная ошибка в расчете, которую можно частично уменьшить, вводя в расчеты искривление волнового луча и частотную зависимость коэффициента отражения. Если же необходимо анализировать качество передачи информации по КВ-каналам радиосвязи, то уже длительное время применяется моделирование с использованием моделей канала КВ-радиосвязи Ваттерсона, Воглера, Хоффмайера и различных модификаций этих моделей [2]. В этих моделях есть много достоинств, но есть и существенные ограничения и упрощения (узкополосность канала, фиксированные задержки, неучет дисперсионных искажений и другое).

Такие имитаторы каналов не очень сложны в программной реализации, но лишь частично учитывают особенности КВ-канала и помеховой обстановки.

# **IV Результаты моделирования**

В последние годы на основе специализированных пакетов прикладных программ стало возможным создавать более сложные программные комплексы моделирования для исследования или прогнозирования характеристик коротковолновой радиосвязи и других видов радиосвязи. Существенные отличия новых программ-имитаторов от предыдущих версий заключаются в следующем: применены более корректные (более сложные) модели многослойной ионосферы; учитываются потери в слоях ионосферы; учитываются собственные шумы радиоприемного устройства; учитывается помеховая обстановка на момент связи, полоса пропускания радиоканала, рабочая частота [3].

В данном случае рассмотрено моделирование характеристик КВ-канала радиосвязи с использованием такого программного комплекса моделирования. Программный комплекс позволял прогнозировать параметры слоя  $E_S$ ; определять  $f_{MII}$  радиотрассы при разных условиях; определять  $f_{\text{mru}}$  и  $f_{\text{onru}}$  радиотрасс в различные интервалы времени и для каждого из четырех времен года; анализировать качество передачи информации.

Моделирование в данном случае проводилось в частотном диапазоне 2–30 МГц. Задавались и могли изменяться следующие параметры: помеховая обстановка; параметры технических средств (радиоприемного устройства, радиопередающего устройства); скорость передачи информации и отношение сигнал/шум. Также была предусмотрена возможность изменять при моделировании: дальность радиолинии; время года; время суток; числа Вольфа W (уровень суточной активности). Проводилось моделирование для уже прошедших временных интервалов (для которых имелась статистическая информация по качеству радиосвязи в эти интервалы), и затем проводилось сравнение результатов с этой статистической информацией. Также проводилось моделирование-прогнозирование для произвольных временных интервалов.

В таблице 1 приведены рассчитанные и округленные до первого знака после запятой значения частот для радиосвязи в течение суток (зимнее время года; скорость передачи информации составляла 150 бит/с; допустимое отношение сигнал/шум более минус 3 дБ).

Таблица 1

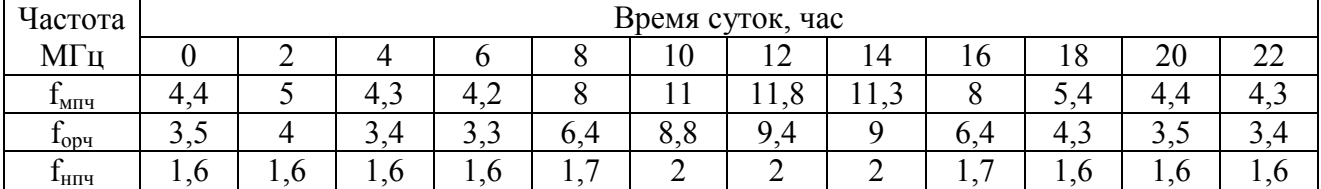

**Значения частот для радиосвязи**

Из данных таблицы 1 следует, что такое предварительное моделирование позволяет прогнозировать качество радиосвязи систем КВ-радиосвязи для разных временных интервалов и различных сезонов. Такое моделирование может быть также полезным для последующей разработки радиоустройств и радиосистем с адаптивной перестройкой рабочих частот.

#### **V. Заключение**

Были выполнены запланированные задачи по моделированию КВ-каналов радиосвязи с использованием программного комплекса моделирования характеристик КВ-каналов радиосвязи. Результаты моделирования и имеющиеся в наличие статические данные были сопоставимы и не противоречивы. В дальнейшем планируется продолжить подобные исследования для радиосистем с адаптивной перестройкой рабочих частот.

## **Библиографический список**

1. Васенина А. А. Проектирование максимально-применимых частот КВ-радиолиний по данным вертикального зондирования ионосферы // Научный вестник НГТУ. 2014. Т. 57, №4. С. 79–88.

2. Куракова Т. П., Самойлов А. Г., Самойлов С. А., Сарьян В.К. Имитация многолучевых радиоканалов // INTERMATIC–2017: материалы международной науч.-техн. конф., 20–24 ноября 2017 г. Москва, 2017. Ч.4. С.1090–1095.

3. Анишин М. М. Зачатейский Д. Е., Зубков М. П. [и др.]. Поддержка принятия решений о выборе рабочих частот для ведения радиосвязи с кораблями в ДКМ диапазоне // Техника радиосвязи. 2018. Вып. 1 (36). С. 34–48.

УДК 535.92: 537.862

*В.А. Дышлевский, А.С. Старков* Научный руководитель: *И. В. Богачков* Омский государственный технический университет, г. Омск, Россия

# **ВИРТУАЛЬНАЯ ЛАБОРАТОРНАЯ РАБОТА ДЛЯ ИЗУЧЕНИЯ ПРИНЦИПА РАБОТЫ РЕФЛЕКТОМЕТРА**

**Аннотация.** В данной статье описывается принцип работы виртуального стенда, имитирующего работу импульсного рефлектометра. Виртуальный стенд позволяет изучить принцип обнаружения повреждений в коаксиальных радиочастных трактах. Виртуальная среда имитирует шесть основных типов неоднородностей, возникающих в линиях, что дает возможность работающему с ней человеку рассчитать параметры и определить тип однородности по графикам и числовым индикаторам. Виртуальный стенд разработан в образовательных целях и подходит для студентов технических направлений. **Ключевые слова:** рефлектометр, неоднородность, связь, повреждения.

#### **I. Введение**

На сегодняшний день разработано большое количество рефлектометров, которые обладают большими функциональными возможностями, при этом они делятся на два типа: первые используются для оценки параметров оптических кабелей, а вторые для проводов.

Изучение рефлектометров [1–7] и принципов их работы по-прежнему актуально, особенно в тех случаях, когда нет возможности работать с устройством в очном формате.

В этой связи разработка виртуальных стендов, программ, имитирующих работу таких устройств, и т.д. является необходимой для быстроразвивающейся образовательной среды.

## **II. Сущность методики моделирования**

В данной программе-имитаторе с помощью метода импульсной рефлектометрии производится поиск местонахождений повреждений в линиях связи.

Основными причинами возникновения таких повреждений, как короткие замыкания, обрывы, утечки между жилами, увеличение продольного сопротивления, являются механические повреждения, старение изоляции и многое другое.

«Метод импульсной рефлектометрии, называемый также методом отраженных импульсов или локационным методом, базируется на распространении импульсных сигналов в двух- и многопроводных системах (линиях и кабелях) связи» [1].

Суть метода заключается в зондировании кабеля импульсами напряжения. Отраженные от повреждения импульсы поступают на приемник, в котором над ними производятся необходимые преобразования и обработка для устранения помех. Далее, преобразованный сигнал с приемника подается на графический индикатор, на котором воспроизводится рефлектограмма линии. Анализируя полученную рефлектограмму, оператор получает информацию о наличии или отсутствии в ней повреждений и неоднородностей. При наличии повреждения линии расстояние до него определяется по временной задержке отраженного импульса относительно зондирующего [1, 2].

Это расстояние (до места повреждения или до конца линии) определяется соответственно выражению (1):

$$
L=(V \cdot T)/2 = c/2 \cdot g \cdot T,\tag{1}
$$

где L – расстояние до места повреждения; T – время задержки отраженных сигналов относительно зондирующих; V – скорость распространения импульсного сигнала по линии;  $c$  – скорость света в вакууме (300 000 000 м/с);  $g -$ коэффициент укорочения [1–7].

Расчет параметров составных элементов и результатов обработки рефлектометром строятся согласно формулам, изображенным на рис. 1. Кроме этого, осциллограммы нерегулярностей подобны общим случаям [3–5].

На рис. 2 представлена рабочая панель имитатора, включающая в себя кнопку «Вкл/Выкл» устройства, индикатор питания, кнопки переключения режимов «Осциллограмма/График», окно отображения осциллограммы, область настройки параметров осциллограммы и вывода результатов расчета, графу выбора образца, кнопку «Помощь» [4–7].

| Эквивалентная схема,<br>коэффициент отражения | Осциллограмма                                                          | Параметры<br>неоднородности                                |
|-----------------------------------------------|------------------------------------------------------------------------|------------------------------------------------------------|
| w<br>R<br>$\Gamma = U_0/E$                    | $1 -$<br>E                                                             | $R_H = W(1+\Gamma)/(1-\Gamma)$                             |
| $R_{\mu}$<br>w<br>w<br>$, \Gamma = -U_0/E$    | $-U_0$                                                                 | $R_H = W(1 -  \Gamma )/2 \Gamma $                          |
| C<br>w<br>w<br>, $\Gamma = U_0/E$             | $\downarrow$ U <sub>p</sub>                                            | $C \approx 2.5 \vert \Gamma \vert t_{\oplus}/W$            |
| L<br>w<br>w<br>, $\Gamma = U_0/E$             | $\overline{t}$ U <sub>o</sub><br>E<br>$\rightarrow$ le $t_{\oplus}$    | $L \approx 2.5$ $\Gamma$ <sub>to</sub> W                   |
| C<br>w<br>w                                   | 0,2E <sub>1</sub><br>[0.8E]<br>$+$ t <sub>oo</sub> i <sup>+</sup><br>₽ | $C \approx t_{p0}/2,8W$<br>(2CW >> $t_{q0}$ )              |
| w<br>w                                        | Ε<br>0.2E<br>0.8E<br>$\rightarrow$ t <sub>po</sub>                     | $L \approx 0,36Wt_{\oplus 0}$<br>$(2L/W >> t_{\text{Q0}})$ |

Рис. 1. Основные нерегулярности, их эквивалентные схемы и расчетные формулы

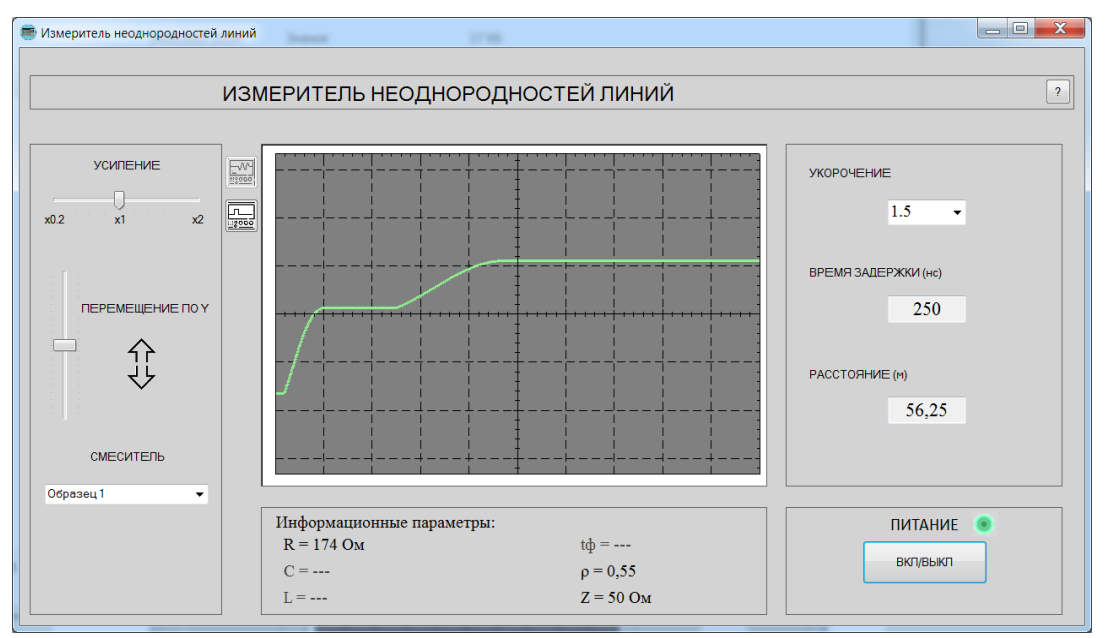

Рис. 2. Рабочая панель имитатора рефлектометра

Разработанная виртуальная модель рефлектометра позволяет исследовать 6 основных типов неоднородностей, а также построить 10 графиков суммарного сигнала (зондирующий + отраженный) и 10 графиков, отражающих короткий импульс и скачок при обнаружении нерегулярности в линии. Для упрощения анализа графиков и определения типа неоднородности приведены расчеты для каждого образца с выводом важных параметров.

Программа работает следующим образом. При запуске открывается рабочее окно имитатора рефлектометра с неактивными (выключенными) полями. Для включения устройства следует нажать кнопку «Вкл/Выкл», после чего рабочие поля станут активными. Повторное нажатие кнопки «Вкл/Выкл» приведет к отключению устройства и сбросу заданных пользователем параметров. В графе «Смеситель» производится выбор необходимого образца, затем происходит построение осциллограммы нерегулярности и вывод результатов расчета. Ползунками «Усиление» и «Перемещение» производится масштабирование и перемещение осциллограммы для удобства ее исследования. Переключение режима «Осциллограмма/График» переводит к построению графиков (рис. 3), отражающих короткий импульс и скачок при обнаружении нерегулярности в образце.

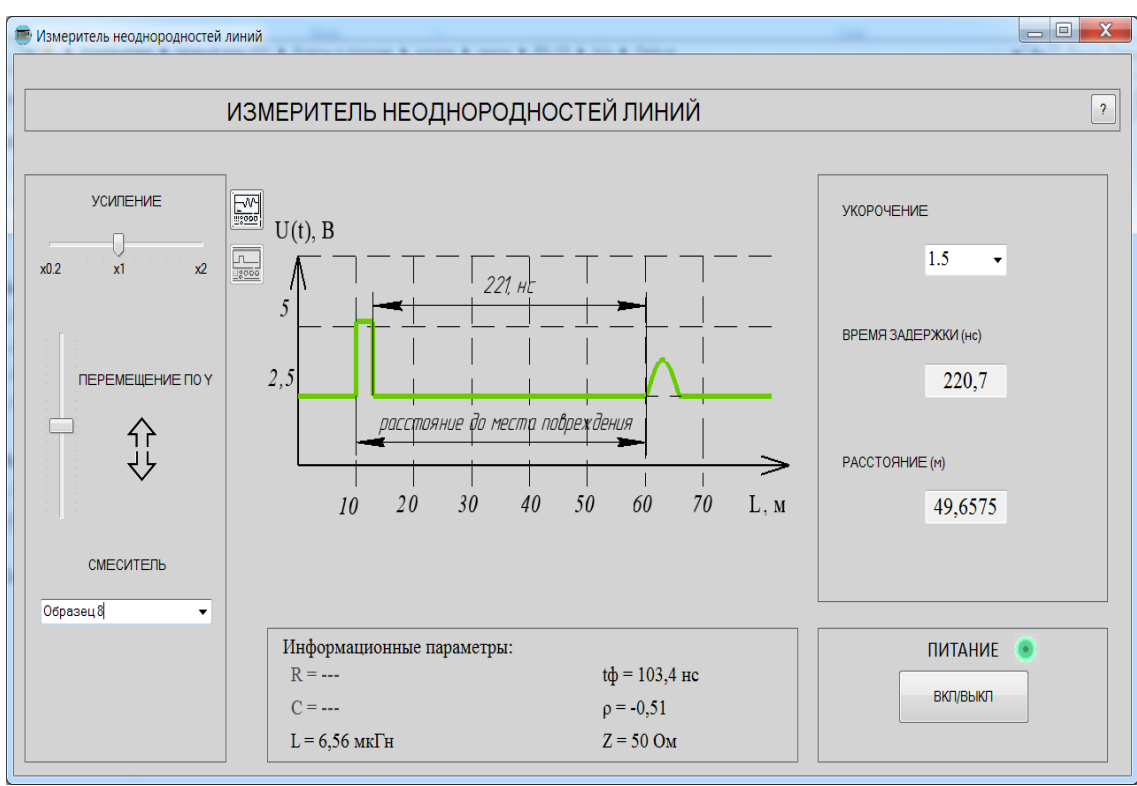

Рис. 3. Рабочее окно программы в режиме «График»

Кнопка «Помощь» в верхнем правом углу рабочего окна позволяет получить дополнительную информацию о программе (рис. 4), а также перейти к методическим указаниям в случае возникновения вопросов или затруднений в использовании программного обеспечения.

Данное программное обеспечение предназначено для работы на любых ПК и имеет минимальные технические требования.

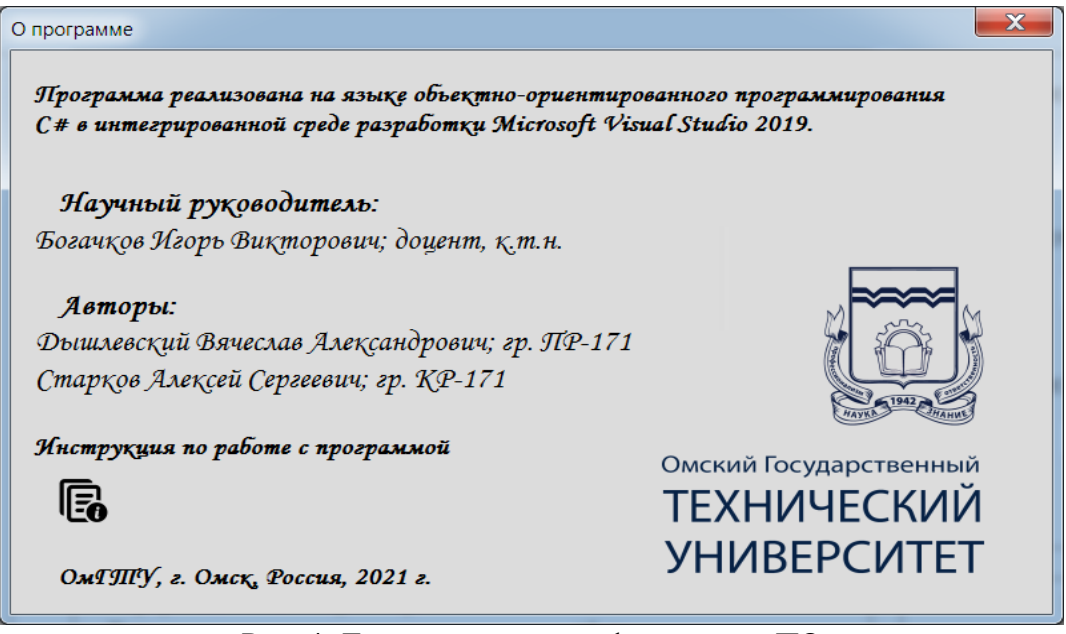

Рис. 4. Дополнительная информация о ПО

## **III. Заключение**

Итогом данной работы стала программа-имитатор, которая предназначена для ознакомления студентов технических специальностей с процессом распознавания нерегулярностей в линиях связи с помощью рефлектометра, а также закрепления теории по теме изучения импульсной рефлектометрии.

#### **Библиографический список**

1. Метод рефлектометрии. URL: <http://reis.narod.ru/metod.htm> (дата обращения 24.02.21).

2. Макаренко Д. Е. Обзор и анализ рефлектометрических способов определения повреждений КЛ // Символ науки. 2017. №3. С. 87–89.

3. Богачков И. В. Разработка стенда для поиска нерегулярностей в коаксиальной линии с помощью рефлектометра // Методические вопросы преподавания инфокоммуникаций в высшей школе. 2016. Т. 5, № 1. С. 15–18.

4. Богачков И. В., Кундукпаев К. С., Щитов Е. Б. Разработка стенда для изучения нерегулярностей в коаксиальной линии // Тр. XI Междунар. науч.-метод. конф. вузов и факультетов инфокоммуникаций. Астрахань, 2010. С. 147–149.

5. Богачков И. В. Имитационное моделирование и экспериментальное исследование переходного процесса в линиях передачи Т–волны для диапазонов ОВЧ и СВЧ на базе модели с сосредоточенными параметрами с учетом скин-эффекта // Техника радиосвязи. 1998, №4. С. 72–79.

6. Богачков И. В. Применение численного обращения преобразования Лапласа для анализа распространения импульсных сигналов в линиях передачи Т–волны // Материалы III Междунар. науч.–техн. конф. «Динамика систем, механизмов и машин». Омск, 1999. С. 156– 157.

7. Богачков И. В. Практическая проверка метода анализа распространения импульсных сигналов в коаксиальной линии передачи на основе численного обращения преобразования Лапласа // Материалы III Междунар. науч.–техн. конф. «Динамика систем, механизмов и машин». Омск, 1999. С. 157–158.

УДК 53.043: 537.86.029: 537.311.5

*В.А. Дышлевский, А.С. Старков* Научный руководитель: *И. В. Богачков* Омский государственный технический университет, г. Омск, Россия

## **ВИРТУАЛЬНАЯ ЛАБОРАТОРНАЯ РАБОТА ДЛЯ ИЗУЧЕНИЯ СКИН-ЭФФЕКТА В ПРОВОДНИКАХ**

**Аннотация.** В предлагаемой статье излагается процесс проникновения тока в проводник, то есть изучается явление, называемое скин-эффектом. Виртуальная среда имитирует, в упрощенном представлении, процесс проникновения постоянного тока в неравномерные слои цилиндрических проводников, которые выполнены из серебра, пермаллоя и электротехнической стали. В качестве образцов исследуется 3 группы проводников, выполненных из низкочастотного (НЧ), среднечастотного (СЧ) и высокочастотного (ВЧ) металлов. Общая идея исследования заключается в изменении магнитной проницаемости цилиндрического проводника в зависимости от его материала. При этом показания магнитного и электрического полей остаются фиксированными, что дает возможность упростить процесс проникновения тока в слои проводника.

**Ключевые слова:** плотность тока, проводник, скин-эффект, частотная зависимость.

## **I. Введение**

С учетом развития рынка радиоэлектроники перед разработчиками такой аппаратуры, изделий и т.п. возникает необходимость в проектировании новых катушек индуктивности, колебательных контуров, высокочастотной связи и др.

Разработки такого типа связаны с учетом таких параметров, как добротность, емкость, индуктивность, тепловые потери, КПД, диаметр сечения проводника для кабелей и др. На каждый из этих параметров влияет скин-эффект. Поэтому необходимо сформировать правильное понимание у будущих специалистов радиофизиков, конструкторов, схемотехников природы и процесса возникновения скин-эффекта в металлах.

С учетом всех факторов появляется необходимость изучить: зависимость частоты от сопротивления материала, нормированного сопротивления от толщины скин-слоя, распределения напряженности магнитного поля, частотной зависимости индуктивности проводника и фазы комплексного сопротивления. Кроме этого, для наглядного представления стоит посмотреть на распределения тока в сечении проводника при варьировании частоты и материала.

Таким образом, моделирование виртуальной среды, которая давала бы представление о физике процесса скин-эффекта, крайне необходимо, особенно в условиях быстроразвивающегося рынка радиоэлектронной аппаратуры и связи, т.е. это означает, что образовательная программа должна совершенствоваться и быть максимально доступной будущему специалисту [1].

## **II. Сущность моделирования исследуемого эффекта**

В разработанной программе-имитаторе с помощью физической оценки явления (скинэффекта) удается оценить главный параметр – глубину проникновения постоянного тока в неоднородные слои металлов. Глубина проникновения рассчитывается по формуле (1):

$$
l = \frac{1}{\sqrt{\pi \mu_0 \mu f \sigma}},\tag{1}
$$

где  $l$  – глубина проникновения (м),  $\mu_0$  – магнитная проницаемость вакуума,  $\mu$  – относительная магнитная проницаемость материала,  $\sigma$  - проводимость материала Ом<sup>-1</sup>м<sup>-1</sup>;  $f$  – частота переменного тока (Гц).

Особенно интересны процессы, происходящие на высоких частотах мегагерцового диапазона, т.к. за счет скин-эффекта весь ток концентрируется на границе проводника, в области отсутствия контакта с внешней, не проводящей средой.

Если предполагать, что в проводнике с постоянным поперечным сечением протекает постоянный ток, то тогда плотность тока в разных точках сечения проводника условно одинаковая. Совсем иные процессы протекают при переменном токе или магнитной проницаемости материала. В таком случае плотность станет неодинаковой в сечении проводника и будет происходить её распределение: наибольшая часть на поверхности, а наименьшая на оси проводника. Как видно из формулы (1), с увеличением подкоренных параметров глубина проникновения уменьшается, но это лишь на первый взгляд, если не учитывать изменчивость магнитной проницаемости с ростом частоты.

Сам скин-эффект не ограничен только вытеснением тока на поверхность проводника при его протекании на высоких частотах. Появляются и такие особенности, как ослабление переменного магнитного поля по мере проникновения его вглубь проводника, причиной такого поведения являются вихревые токи.

Благодаря поверхностному эффекту плотность вихревых токов и напряженность поля с увеличением глубины проникновения будут снижаться, а при постоянном токе магнитное поле возникает во внешнем и внутреннем пространстве проводника.

При появлении скин-эффекта ток появляется только в поверхностном слое, и магнитное поле внутри проводника практически исчезает, а это значит, что магнитная энергия уменьшается на величину энергии поля внутри проводника, следовательно, индуктивность проводника с ростом частоты уменьшается [2, 3].

В низкочастотных и высокочастотных материалах явление скин-эффекта достаточно сложное. Если обратиться к графикам НЧ и ВЧ (рис. 1), то можно увидеть сложную зависимость.

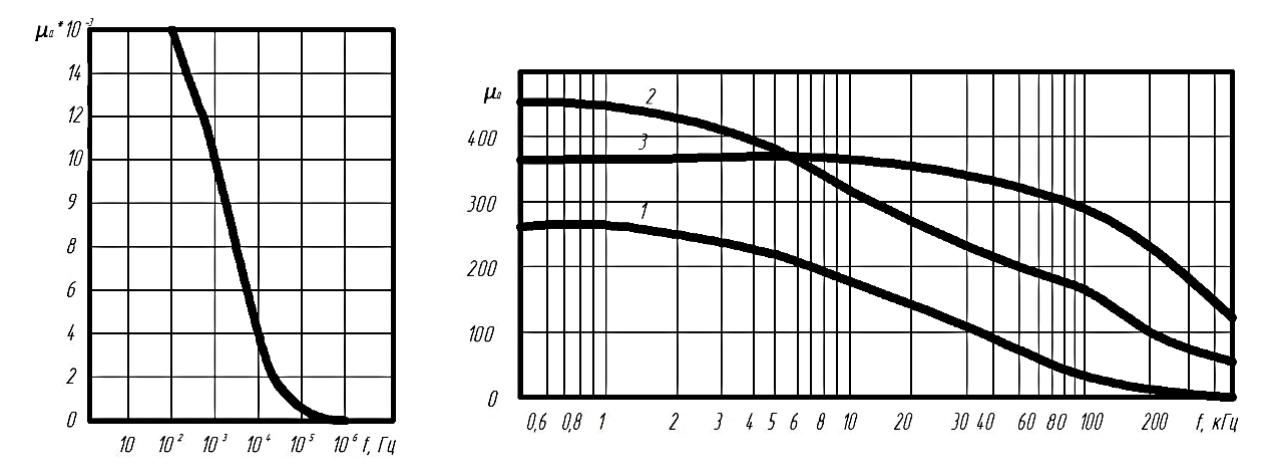

Рис. 1. Зависимости магнитной проницаемости пермаллоя и электротехнической стали от частоты, соответственно слева и справа

В разработанной виртуальной среде для представления процесса проникновения тока в проводник было изображено его условное сечение, в котором при изменении частоты тока и материала проводника закрашивается область проникновения тока, а также графическое представление такого поведения. На рис. 2 представлено рабочее окно программы имитатора.

Распределение плотности переменного тока в поперечном сечении цилиндрического проводника экспоненциально убывает от поверхности вглубь проводника. Толщина скинслоя Δ определяется как глубина от поверхности, на которой плотность тока уменьшается до 1/e от значения на поверхности. Эта толщина зависит от частоты тока, электрических и магнитных характеристик проводника.

В программе наглядно демонстрируется распределение плотности тока на частотном диапазоне от 50 Гц до 100 кГц. В окне «Результаты измерения» выводятся значения глубины скин-эффекта, активного, реактивного и полного значения сопротивления (сверху вниз соответственно).

Во вкладке «Графики» (рис. 3) происходит построение исследуемых зависимостей: частотной зависимости сопротивления и индуктивности, нормированного сопротивления, распределения напряженности магнитного поля и фазы комплексного сопротивления. Переход между данными графиками осуществляется по нажатию на сдвоенную стрелку влево «<<» или вправо «>>».

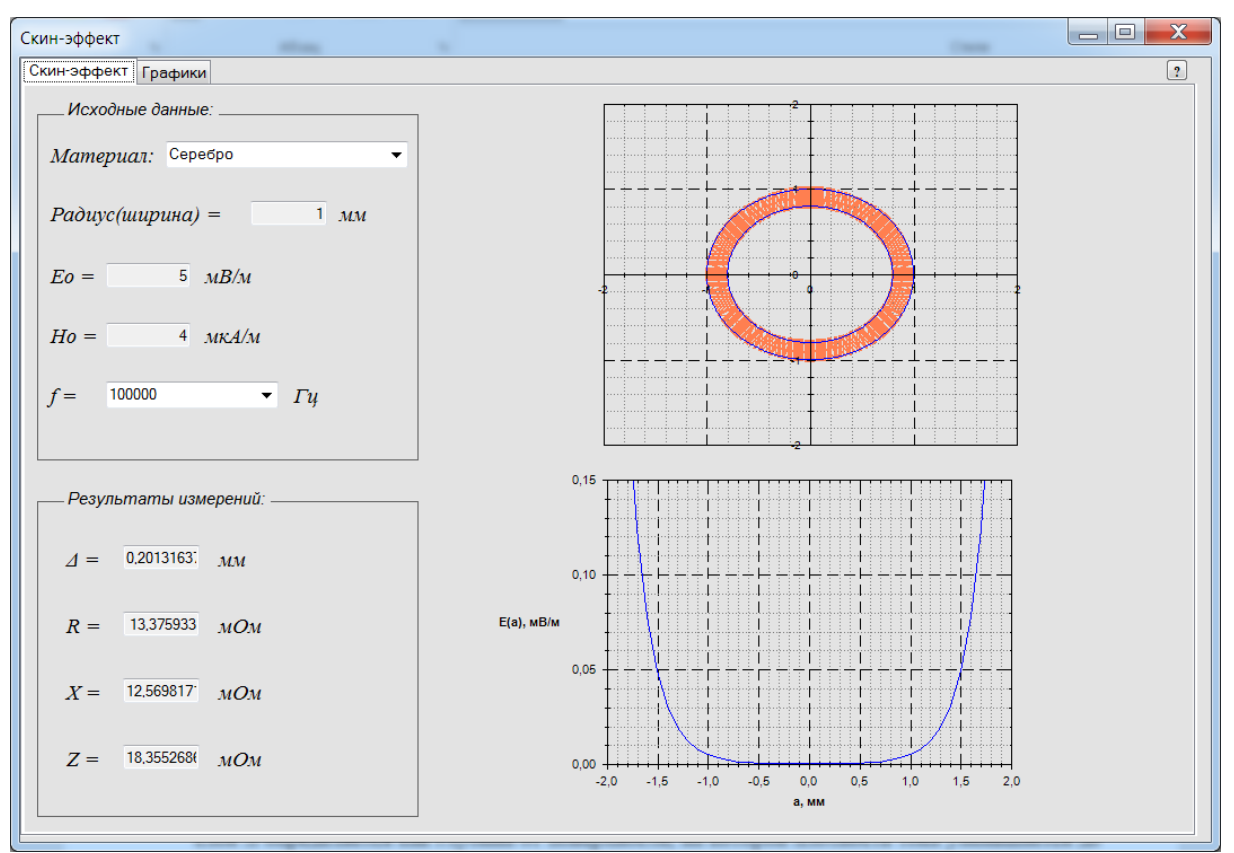

Рис. 2. Рабочее окно программы имитатора скин-эффекта

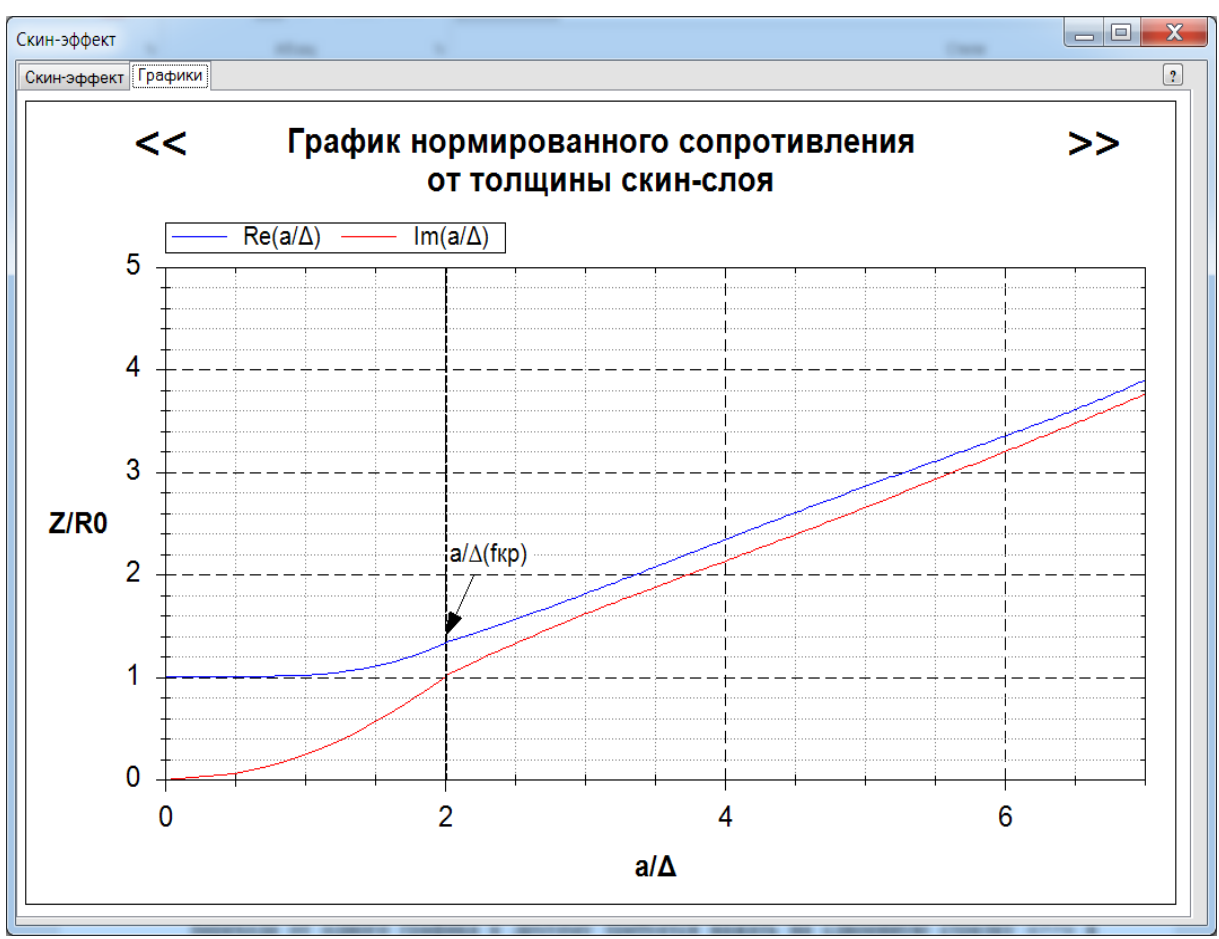

Рис. 3. Рабочее окно программы в режиме «График»

Кнопка «Помощь» в верхнем правом углу рабочего окна позволяет получить дополнительную информацию о программе (рис. 4), а также перейти к методическим указаниям в случае возникновения вопросов или затруднений в использовании программного обеспечения.

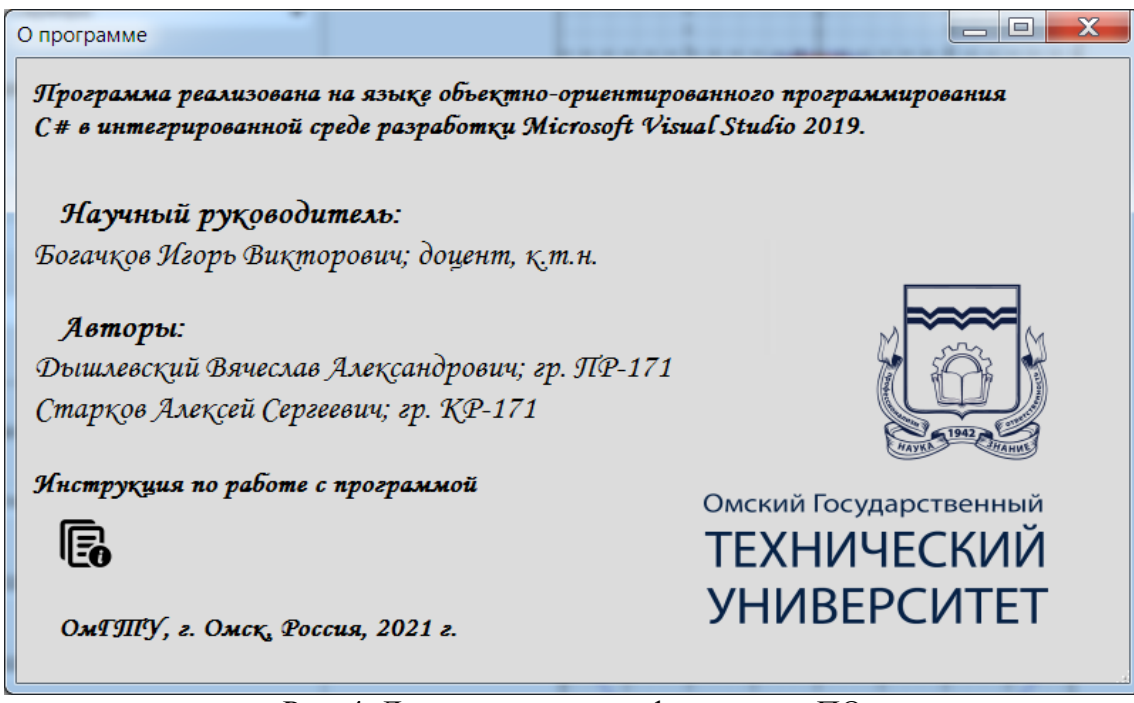

Рис. 4. Дополнительная информация о ПО

Данное программное обеспечение предназначено для работы на любых ПК и имеет минимальные технические требования.

# **III. Заключение**

Итогом разработки в области скин-эффекта в проводниках стала виртуальная среда, которая позволяет получить студентам первичные знания о глубине проникновения тока и провести исследование частотных характеристик для металлов с разной магнитной проницаемостью [6–10].

Важным достоинством разработанной программной среды является возможность изучение скин-эффекта без специальных знаний и навыков.

## **Библиографический список**

1. Богачков И. В. Анализ переходного процесса в линии передачи Т–волны на основе модели отрезка линии в виде эквивалента с сосредоточенными параметрами с учетом скин– эффекта // Актуальные проблемы электрон. приборостроения: тр. 4–ой междунар. конф. IEEE АПЭП, Т. 12. Новосибирск, 1998. С. 29–32.

2. Скин-эффект в проводнике. URL: [https://uk-parkovaya.ru/whatandwhy/theory/](https://uk-parkovaya.ru/whatandwhy/theory/%20poverhnostnyj-skin-effekt-v-provodnike.html)  [poverhnostnyj-skin-effekt-v-provodnike.html](https://uk-parkovaya.ru/whatandwhy/theory/%20poverhnostnyj-skin-effekt-v-provodnike.html) (дата обращения 20.03.21).

3. Скин-эффект в круглом цилиндрическом проводе. URL: [https://scask.ru/](https://scask.ru/%20j_book_ter.php?id=51)  [j\\_book\\_ter.php?id=51](https://scask.ru/%20j_book_ter.php?id=51) (дата обращения 21.03.21).

4. Богачков И. В. Анализ прохождения импульсных сигналов в линиях передачи Тволны для СВЧ-диапазона на базе линейной модели с сосредоточенными параметрами с учетом скин–эффекта // Сб. науч. тр. омских ученых: прил. к журн. Омский науч. вестн. Омск, 1998. С. 82–90.

5. Богачков И. В. Имитационное моделирование и экспериментальное исследование

переходного процесса в линиях передачи Т–волны для диапазонов ОВЧ и СВЧ на базе модели с сосредоточенными параметрами с учетом скин–эффекта // Техника радиосвязи. Омск, 1998, №4. С. 72–79.

6. Богачков И. В. Анализ распространения импульсных сигналов в линиях передачи Т–волны // Техника радиосвязи. Омск, 2000, №5. С. 106–114.

7. Богачков И. В. Применение численного обращения преобразования Лапласа для анализа распространения импульсных сигналов в линиях передачи Т–волны // Материалы III Междунар. науч.–техн. конф. «Динамика систем, механизмов и машин». Омск, 1999. С. 156– 157.

8. Богачков И. В. Практическая проверка метода анализа распространения импульсных сигналов в коаксиальной линии передачи на основе численного обращения преобразования Лапласа // Материалы III Междунар. науч.–техн. конф. «Динамика систем, механизмов и машин». Омск, 1999. С. 157–158.

9. Богачков И. В. Анализ прохождения импульсных сигналов с эффективным спектром, достигающим микроволнового диапазона, с помощью численного обращения преобразования Лапласа // Актуальные проблемы электрон. приборостроения: Тр. 5–ой междунар. конф. IEEE АПЭП, Т. 7. Новосибирск, 2000. С. 141–143.

10. Богачков И. В., Старченков В. А. Разработка электронного учебника по дисциплине «Электромагнитные поля и волны» // Тр. VIII Междунар. науч.-метод. конф. вузов и факультетов телекоммуникаций. Москва, 2004. С. 152–154.

УДК 621.592.0

*Д.А. Смирнов, А.П. Аверченко*

Омский государственный технический университет, г. Омск, Россия

# **ЗАГОРИЗОНТНОЕ РАДИОУПРАВЛЕНИЕ БЕСПИЛОТНЫМИ ОБЪЕКТАМИ**

**Аннотация.** Новые технологии активно внедряются в повседневную жизнь как в гражданской, так и в военной отраслях. В последнее время эффективно развивается робототехника, а вместе с ней свою актуальность и применение находят беспилотные объекты, которые необходимы в выполнении боевых задач. В данной статье будет рассматриваться способ управления наземным беспилотным объектом, который располагается за горизонтом.

**Ключевые слова:** беспилотный объект, горизонт, видимый горизонт.

## **I. Введение**

В последнее время вся техника все больше и больше становится беспилотной. Данная тенденция связана с тем, что большинство беспилотных объектов (БО) обходятся дешевле управляемых или пилотируемого транспорта. Экономическая выгода состоит в том, что на обучение пилотов, водителей, летчиков тратится больше, чем на операторов БО. В боевых действиях возникают ситуации, когда оператору необходимо вести управление БО на расстоянии, превышающем зрительную возможность человека, для того чтобы собирать разведывательные данные противника, подавать команды для осуществления поражения целей. Ведь не всегда бывает целесообразно использовать пилотируемую и управляемую технику человеком, так как эта техника зачастую проигрывает в габаритах, что является немаловажным фактором. Но при каких условиях осуществляется управление БО за горизонтом?

#### **II. Теоретическая часть**

Беспилотный объект (БО) – это мобильное средство без пилота-человека на борту, управление которым производится дистанционно оператором либо автономно.

БО можно классифицировать по критерию среды их функционирования:

- космические;
- воздушные;
- наземные;
- водные.

К воздушным (ВБО) относятся беспилотные летательные аппараты (БПЛА), способные самостоятельно и целенаправленно перемещаться в воздухе для выполнения различных функций в автономном режиме за счет дистанционного управления, осуществляемого оператором с мобильного или стационарного пульта управления или работы собственной управляющей программы [1]. В данную категорию также попадают классические крылатые БО, мультироторные системы, такие как коптеры (квадро, гекса, опто).

К наземным беспилотным объектам (НБО) относится весь беспилотный наземный транспорт, который представляет собой «транспортное средство, которое движется при контакте с землей и без присутствия человека на борту [2]». Различаются по системам управления: дистанционное и автономное. Могут управляться как через радиоуправление, так и через оптоволокно.

Для начала нужно определиться с тем, что такое горизонт. В большой советской энциклопедии говорится о том, что термин Горизонт – (греч. horízon, родительный падеж horízontos, от horízo — ограничиваю) означает часть земной поверхности, которая является видимой глазом наблюдателя на открытой местности [3].

Астрономический горизонт или истинный горизонт – абстрактный и относительно огромный круг небесной сферы, плоскость которого перпендикулярна отвесной линии в точке наблюдения [4].

Видимый горизонт, в отличие от истинного горизонта, представляет собой окружность, которая образована точками касания лучей, в свою через проходящих сквозь глаз наблюдателя касательно к земной поверхности [5].

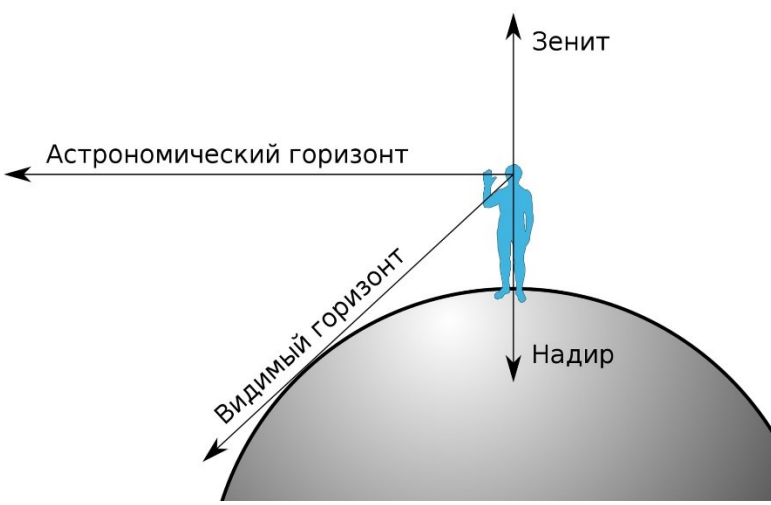

Рис. 1. Видимый и астрономический горизонты
Соответственно, «загоризонтным» в нашем случае будет являться часть земной поверхности, которая не может быть видима глазом наблюдателя на открытой местности либо по причине того, что обзор преграждает какое-либо препятствие.

Возникает необходимость вычислить расстояние видимого горизонта для оператора. Смоделируем ситуацию, в которой субъектом будет являться человек, который: имеет средний рост 1,75 метров, располагается на суше, и перед взором которого отсутствуют какие-либо препятствия. В такой ситуации геометрическую дальность видимого горизонта удается определить с помощью теоремы Пифагора:

$$
d = \sqrt{(R+h)^2 - R},\tag{1}
$$

где *d* – это геометрическая дальность видимого горизонта, *R* – радиус Земли, равный половине диаметра Земли, значение которого приблизительно 6371 км, *h* = 0,00175 км – высота точки наблюдения относительно поверхности Земли.

При осуществлении расчета Земля считается абсолютно круглой, а также не учитывается рефракция. В результате формула даёт хорошие результаты, вплоть до высот расположения точки наблюдения порядка 100 км над поверхностью Земли.

Если радиус Земли будет считаться равным 6371 км, а величина *h <sup>2</sup>*будет отброшена из-под корня, при этом не особенно важная, ввиду малого отношения *h/R*, получим ещё более простую приближённую формулу:

$$
d = 113\sqrt{h},\tag{2}
$$

где d и h в километрах, или

$$
d = 3.57\sqrt{h},\tag{3}
$$

где *d* в километрах, а *h* в метрах.

Получается, что при высоте *h,* равной 1,75 метров, дальность видимого горизонта *d* будет составлять 4,72 километра:

$$
d = 3.57\sqrt{1.75} = 4.72
$$
 km

Ниже построен график зависимости расстояния до видимого горизонта от высоты над поверхностью точки наблюдения по формуле 1 [4].

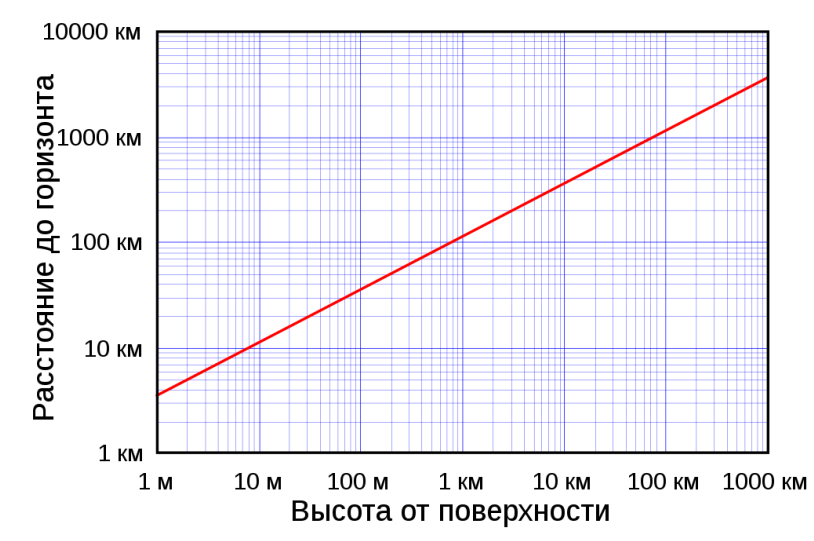

Рис. 2. Геометрическое расстояние до горизонта в зависимости от высоты над поверхностью точки наблюдения

Получается, что наземный беспилотный объект, располагающийся на расстоянии свыше 4,72 километров, для человека среднего роста будет находиться за горизонтом. Согласно этому, чтобы увеличить расстояние до горизонта, требуется пропорционально повышать высоту точки наблюдения.

Управление каким-либо объектом невозможно без организации связи с ним. Чтобы обеспечить связь с объектом, располагающимся за горизонтом, вне зоны видимости для человека, существуют следующие варианты организации связи:

- системы спутниковой связи (СС);
- тропосферная радиосвязь;
- коротковолновая (КВ) радиосвязь;
- организация радиосвязь прямой видимости в ультракоротковолновом диапазоне волн (УКВ).

Спутниковая связь (СС) является одним из способов осуществления радиосвязи, ее принцип работы базируется на использовании искусственных спутников Земли в качестве ретрансляторов [6]. Важнейшими, преобладающими особенностями СС являются: независимость от рельефа местности; наличие широковещания с отсутствием каких-либо дополнительных искажений; относительно высокая мобильность в скорости развертывания наземных пунктов связи на отдаленных территориях земного шара. Но уступают данные системы из-за: сложного и мощного приемо-передающего устройства, большой задержки сигнала, большие экономические затраты на вывод спутников, кроме того, абоненты систем СС зависят от зарубежных компаний, существенным недостатком является легкое уничтожение спутников в военное время [7].

Тропосферная радиосвязь – один из способов передачи информации, который применяет явления рефракции и отражения электромагнитной волны тропосферой [8]. Дальность трассы может достигать свыше 500 км. Слабые стороны тропосферной радиосвязи – это высокие энергетические потери радиолинии, недостаточная пропускная способность, большие габариты станций, глубокие замирания радиосигналов [9].

Коротковолновая радиосвязь – это радиосвязь в диапазоне от 3 до 30 МГц, которая обладает следующими свойствами распространения: волны данной радиосвязи способны отражаться от слоев ионосферы и достигать объектов за пределами прямой видимости (один скачок может пройти расстояние до 3000–4000 км), распространяться земной волной при небольшой мощности передатчика. Существенным недостатком является слабая помехозащищенность, достаточно сложная установка антенн, качество связи напрямую зависит от активности Солнца и географического расположения линии связи.

Организация прямой видимости в УКВ диапазоне, который составляет от 30 МГц до 300 ГГц, путем подъема мачты антенной, что увеличит расстояние видимого горизонта. Положительные качества УКВ заключаются в хорошей помехозащищенности, высококачественным приеме, простоте в управления. Слабыми местами являются небольшой радиус действия – до 70 километров, так как данные волны плохо огибают земную поверхность, зависимость от рельефа местности и влияние индустриальных помех [10].

#### **III. Заключение**

В военных действиях ключевыми факторами, от которых зависит достижение поставленных боевых задач, являются своевременность, оперативность и мобильность действий. В данной статье было рассчитано расстояние до видимого горизонта для человекаоператора со среднестатистическим ростом, рассмотрены виды организации загоризонтной связи. Несомненно, в данном направлении есть куда развиваться, ведь беспилотные объекты имеют большую перспективу.

#### **Библиографический список**

1. Фетисов В. С., Неугодникова Л. М., Адамовский В. В. [и др.]. Беспилотная авиация: терминология, классификация, современное состояние / под ред. В. С. Фетисова. Уфа: PHOTON, 2014. 216 с.

2. Unmanned ground vehicle. URL: https://en.wikipedia.org/wiki/ Unmanned\_ground\_ vehicle (дата обращения: 23.03.2021).

3. Вавилов С. И. Большая Советская Энциклопедия / под ред. Б. А. Введенского, С. И. Вавилова. 2-е изд. М.: Научное издательство, 1974. 504 c.

4. Горизонт. URL: https://ru.wikipedia.org/wiki/Горизонт (дата обращения: 24.03.2021).

5. Рульков Д. И. Навигация и лоция. М.: Транспорт, 1973. 232 с.

6. Спутниковая связь. URL: https://studopedia.ru/18\_41389\_sputnikovaya-svyaz--odin-izvidov-radiosvyazi-osnovanniy-na-ispolzovanii-iskusstvennih-sputnikov-zemli-v-kachestveretranslyatorov.html (дата обращения: 24.03.2021).

7. Преимущества и недостатки спутниковой связи. URL: https://studopedia.info/8- 48826.html (дата обращения: 24.03.2021).

8. Тропосферная связь. URL: https://setinoid.ru/types/troposfernaya-svyaz#i-8 (дата обращения: 11.03.2021).

9. Якушенко С. А., Забело А. Н., Антонов В. В. [и др.]. Способы повышения эффективности применения тропосферных линий радиосвязи в условиях Заполярья и Арктики // Colloquium-journal. 2020. №12 (64). С. 8–11.

10. Любовощин А. А., Евдокимов К. И.. Анализ УКВ оборудования в сетях радиосвязи // Инновационная наука. 2019. № 6. С. 48–51.

УДК 535.512: [537.871.5:](https://www.teacode.com/online/udc/53/537.871.5.html) 537.877

*А.В. Хомченко*

Научный руководитель: *И.В. Богачков* Омский государственный технический университет, г. Омск, Россия

### **ВИРТУАЛЬНАЯ ЛАБОРАТОРНАЯ РАБОТА ДЛЯ ИЗУЧЕНИЯ ВЛИЯНИЯ ПОЛЯРИЗАЦИОННЫХ ПОТЕРЬ НА УРОВЕНЬ ПРИНЯТОГО СИГНАЛА**

**Аннотация.** В статье описана разработка виртуальной лабораторной работы, направленной на изучение влияния поляризационных потерь на уровень принимаемого сигнала. Для расчета интенсивности света, прошедшего поляризатор и анализатор, используется закон Малюса, который выражает зависимость интенсивности линейно-поляризованного света после его прохождения через поляроид от угла между плоскостями поляризации падающего света и поляризатора.

**Ключевые слова:** поляризация, закон Малюса, линейно-поляризованный свет, световой поток, интенсивность света.

#### **I. Введение**

В настоящее время университеты перешли в дистанционный формат обучения, что могло сказаться на усваиваемости материалов студентами по различным дисциплинам. Разработка виртуальной лабораторной работы позволяет студентам любой формы обучения самостоятельно освоить материал, произвести и пронаблюдать за экспериментом в домашних условиях [1–4].

#### **II. Постановка задачи**

С помощью представленного программного обеспечения (далее – ПО) на основе закона Малюса производится изучение влияния поляризационных потерь на уровень принимаемого сигнала.

Естественный свет представляет собой набор большого числа близких по амплитуде световых волн, в которых направления колебаний электрического и магнитного векторов распределены случайным (равновероятным) образом. Источниками естественного света выступают: Солнце, лампа накаливания и т.п. [1–6].

Свет, в котором направления колебаний вектора E упорядочены каким-либо образом, называют поляризованным. Если вектор Е колеблется вдоль фиксированного направления, то такой свет называется линейно-поляризованным [1, 2].

Для получения линейно-поляризованного света естественный свет пропускается через оптические приборы (поляризаторы). Плоскость, в которой происходят колебания вектора Е в световой волне, прошедшей поляризатор, называется плоскостью пропускания поляризатора.

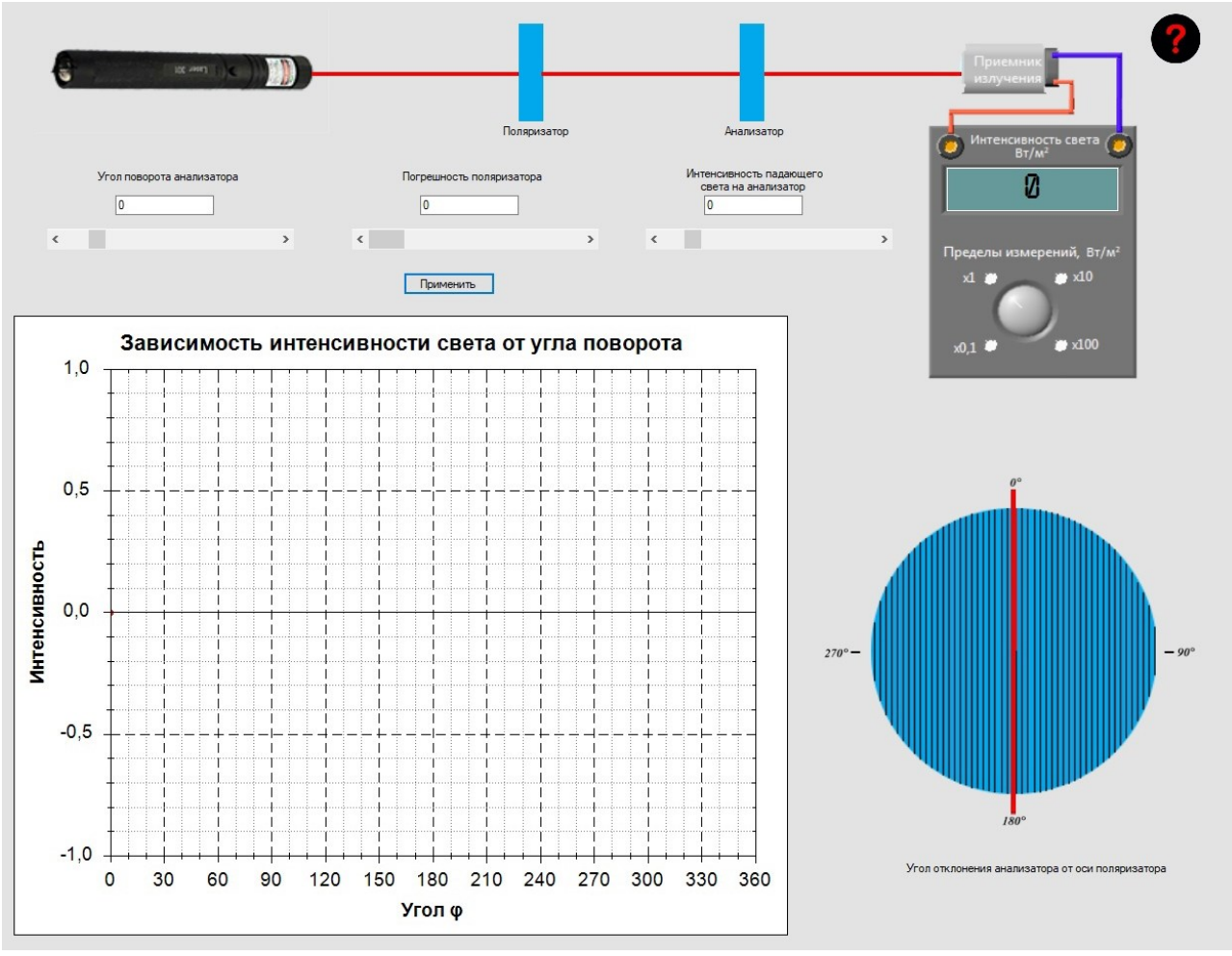

Рис. 1. Рабочая панель ПО

Поляризатор пропускает световые волны, вектор Е в которых параллелен плоскости пропускания поляризатора. Такая световая волна имеет амплитуду:

$$
E = E_1 \cdot \cos \varphi \tag{1}
$$

Интенсивность волны пропорциональна квадрату ее амплитуды, поэтому интенсивность света, прошедшего поляризатор, может быть вычислена по формуле:

$$
I = I_1 \cdot \cos^2 \varphi \tag{2}
$$

где  $I_1$  – интенсивность линейно-поляризованного света, падающего на поляризатор; I – интенсивность линейно-поляризованного света, прошедшего через поляризатор [1, 2].

Формула (2) выражает закон Малюса, согласно которому интенсивность линейнополяризованного светового потока, прошедшего анализатор, пропорциональна квадрату угла между направлением поляризации падающего света и направлением пропускания анализатора.

Поляризация света нашла применение во многих сферах жизни человека, например, в кинематографе, медицине, фототехнике, геофизике и других областях [3–6].

Данное ПО позволяет оценить интенсивность света, прошедшего два поляроида: поляризатор и анализатор.

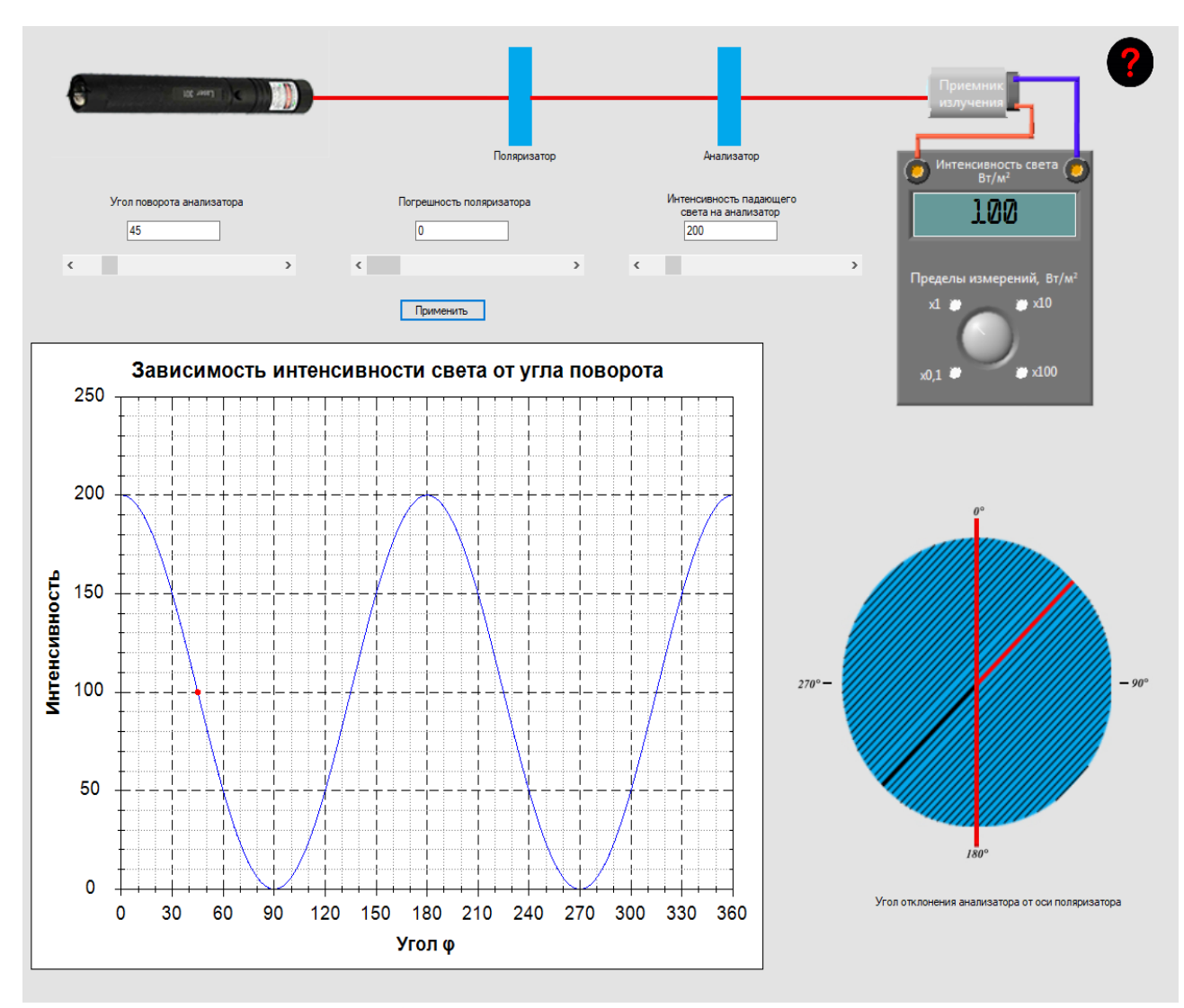

Рис. 2. Рабочая панель ПО с заданными параметрами

На рис. 1 представлена рабочая панель ПО, включающая в себя источник излучения светового потока, поляризатор, анализатор, приемник излучения, график «Зависимость интенсивности света от угла поворота» и график «Угол отклонения анализатора от оси поляризатора» [1–4].

Для наблюдения зависимости угла поворота анализатора от интенсивности падающего на анализатор света необходимо задать значения следующим параметрам: угол поворота анализатора, погрешность поляризатора, интенсивность света, падающего на анализатор. После введения и применения значений параметра рассчитывается интенсивность света, прошедшего поляроиды.

Значения параметров можно установить с помощью ползунков или ручного ввода. Значение угла поворота задается в диапазоне от 0 до 360°, значение интенсивности падающего на анализатор света в диапазоне от 100 до 1000, значение погрешности в диапазоне от 0 до 50.

После введения и применения значений параметров на полученном графике можно проанализировать зависимость угла поворота анализатора φ от интенсивности падающего на анализатор света.

После введения значений параметров была вычислена интенсивность света, а также построены график зависимости интенсивности света от угла поворота и график угла отклонения от оси поляризатора (рис. 2).

При использовании кнопки «Помощь» можно получить дополнительную информации о данном ПО (рис. 3), а также перейти к методическим указаниям в случае возникновения вопросов или затруднений в использовании ПО [1–4].

ноутбуке, так как не требует высоких технических требований.

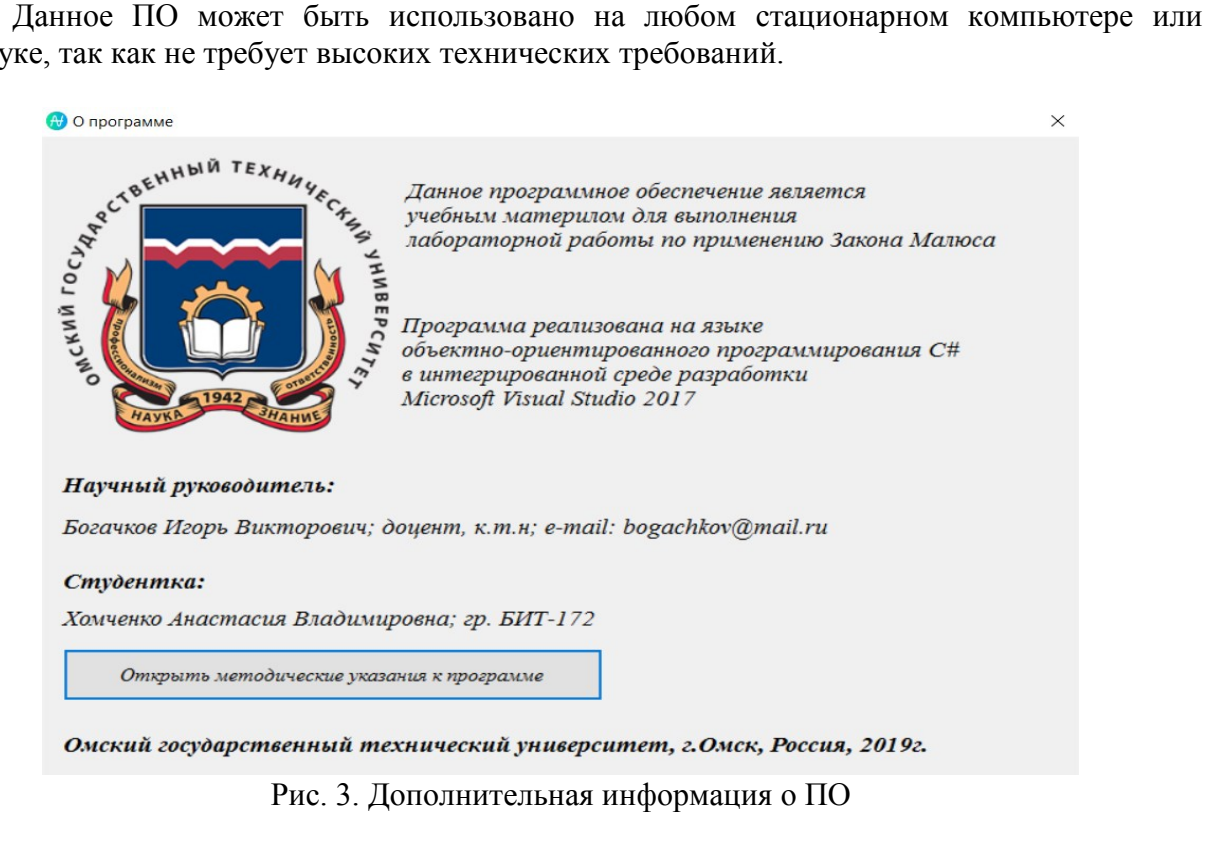

#### **III. Заключение**

Данная виртуальная лабораторная работа может быть применена при дистанционном обучении, так как позволяет самостоятельно освоить студентам любой формы обучения темы таких дисциплин, как «Физика», «Электродинамика и распространение радиоволн». Также ПО может применяться как в современных оборудованных аудиториях университетов, так и самостоятельно студентами на домашних компьютерах или ноутбуках, вследствие невысоких технических требований [1, 2].

#### **Библиографический список**

1. Богачков И. В., Хомченко А. В. Разработка программы для изучения влияния поляризационных потерь на уровень принятого сигнала // Сб. тр. X Междунар. конф. по фотонике и информационной оптике. Москва, 2021. С. 363–364.

2. Богачков И. В., Хомченко А. В. Изучение поляризации электромагнитных волн (ЭМВ): свидетельство о регистрации электронного ресурса №24420 от 20.12.2019. М. : ОФЭРНИО, 2019.

3. Богачков И. В. Изучение характеристик рассеяния Мандельштама–Бриллюэна в одномодовых оптических волокнах, сохраняющих состояние поляризации // Современные проблемы телекоммуникаций: мат. Рос. науч.-техн. конф. Новосибирск, 2018. С. 239–244.

4. Богачков И. В. Исследования спектра рассеяния Мандельштама–Бриллюэна в оптическом волокне «Panda» // Современные проблемы телекоммуникаций: мат. Рос. науч. техн. конф. Новосибирск, 2017. С. 180–185.

5. Богачков И. В. Исследования характеристик рассеяния Мандельштама–Бриллюэна в специализированных одномодовых оптических волокнах // Динамика систем, механизмов и машин. Омск, 2017. Т. 5, № 4. С. 4–8.

6. Богачков И. В. Изучение особенностей рассеяния Мандельштама–Бриллюэна в специализированных оптических волокнах // Сб. тр. VII Междунар. конф. по фотонике и информационной оптике. Москва, 2018. С. 344–345.

#### УДК 535.42: 537.874.6: 537.876.22

*А.В. Хомченко, Н.А. Чурсин*

Научный руководитель: *И.В. Богачков* Омский государственный технический университет, г. Омск, Россия

#### **ВИРТУАЛЬНАЯ ЛАБОРАТОРНАЯ РАБОТА ДЛЯ ИЗУЧЕНИЯ ДИФРАКЦИИ СВЕТА С ПОМОЩЬЮ ЗОН ФРЕНЕЛЯ**

**Аннотация.** В данной статье представлено описание разработки виртуальной лабораторной работы, направленной на изучение дифракции света с помощью зон Френеля. С помощью данной разработки имеется возможность самостоятельного освоения материала студентами любой формы обучения. Также данное программное обеспечение может найти применение при проведении виртуальных лабораторных работ в дистанционном формате обучения. **Ключевые слова:** зоны Френеля, дифракция, дифракция света.

#### **I. Введение**

В настоящее время в большинстве учебных заведений осуществляется обучение в дистанционном формате, что является необходимостью с марта 2020 года. Вследствие этого виртуальные лабораторные работы представляют большой интерес для проведения обучения без потери его качества. Такие виртуальные лабораторные работы могут применяться в процессе обучения не только для студентов заочной и очно-заочной формы обучения, но и, с недавнего времени, для студентов очной формы обучения [1–4].

#### **II. Постановка задачи**

В данном программном обеспечении (далее – ПО) с помощью метода зон Френеля производится анализ условий распространения электромагнитных волн с учетом взаимной интерференции вторичных волн.

Интерференцию волн, согласно принципу Френеля, можно исследовать с использованием метода разбиения первичного волнового фронта на зоны. Первичный волновой фронт является волновым фронтом, падающим на препятствие волнового излучения. Часть волновой поверхности, которая со стороны препятствия не находится под влиянием поглощающего воздействия, рассматривается как непрерывная совокупность вторичных когерентных волновых источников. При выполнении разбиения волнового фронта на зоны используется следующий принцип – оптическая разность хода между сходными точками соседних зон и точкой наблюдения P отличается на λ/2. Таким образом, для каждой зоны, полученной при разбиении волнового фронта, расстояние от внешней границы зоны до точки наблюдения на λ/2 больше расстояния от внутренней границы до этой же точки наблюдения P [1, 2].

Таким образом, вторичные волны, которые были образованы соседними зонами, в точку наблюдения приходят с противоположными фазами, тем самым ослабляя друг друга [3, 4].

Геометрическая форма зон Френеля для поглощающего диска и для круглого отверстия определяется осевой симметрией экспериментальной установки, при этом зоны являются концентрическими кольцами.

Суть метода заключается в разбиении волновой поверхности на зоны таким образом, чтобы разность хода волн, которые приходят в точку наблюдения от краев соседних зон, была равна λ/2. А результирующая амплитуда этих световых колебаний в точке наблюдения определяется числом зон, которые укладываются в отверстие. В ситуации, когда количество зон является четным, амплитуда практически нулевая. В случае нечетного количества зон амплитуда максимально возможная, приблизительно равна вкладу одной не скомпенсированной зоны. В случае не целого числа зон, которые могут поместиться в отверстии, имеется промежуточное значение величины амплитуды. [1, 2]

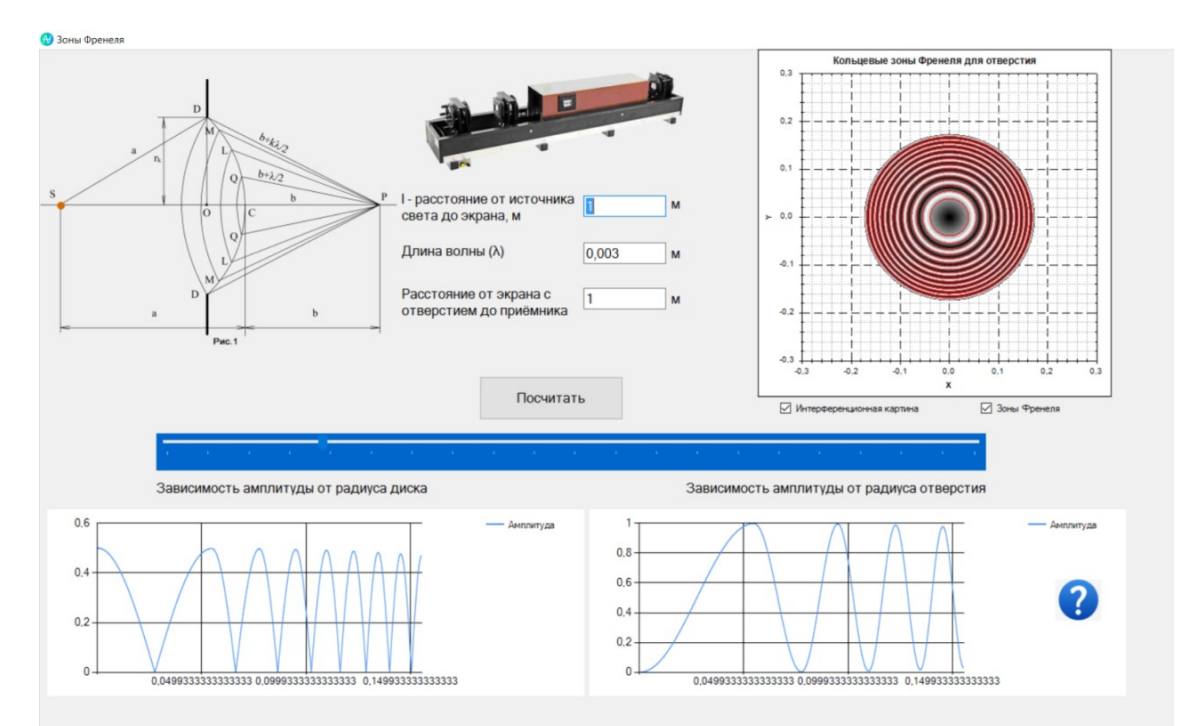

Рис. 1. Рабочая панель ПО

На рис. 1 представлена рабочая панель ПО, включающая в себя схему зон Френеля, задаваемые параметры (l, λ), график «Кольцевые зоны Френеля для отверстия», график «Зависимость амплитуды от радиуса диска», график «Зависимость амплитуды от радиуса отверстия», кнопка «Помощь».

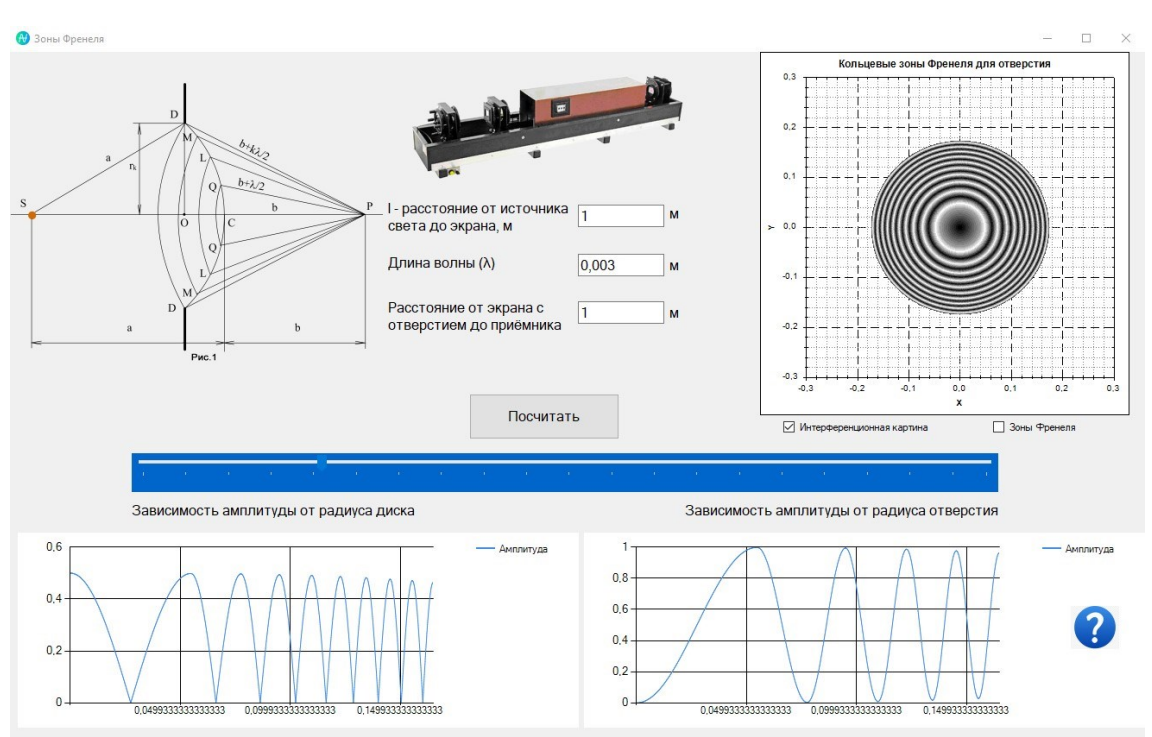

Рис. 2. Рабочая панель ПО

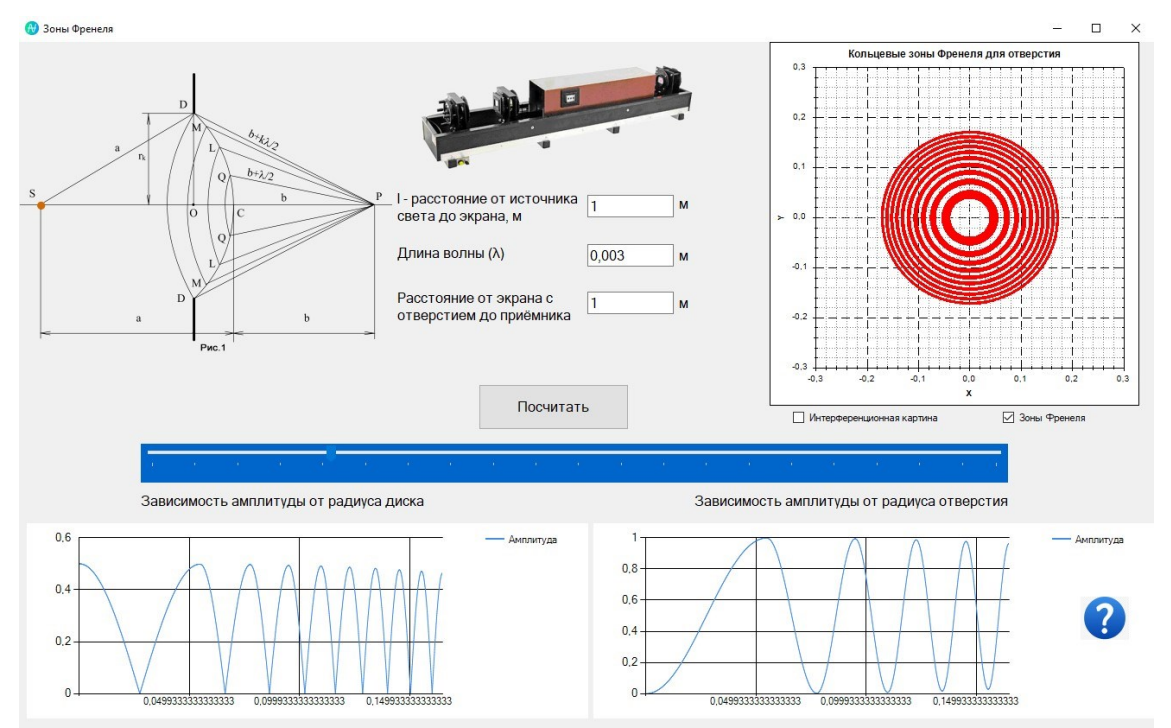

Рис. 3. Рабочая панель ПО

В виртуальной лабораторной работе имеется возможность смоделировать процесс исследования дифракции Френеля на круглом отверстии. Для этого необходимо задать на рабочей панели программного обеспечения следующие значения: расстояние от источника света до экрана, длину волны, расстояние от экрана с отверстием до приемника. После с помощью графика «Кольцевые зоны Френеля для отверстия» можно увидеть построение интерференционной картины и зон Френеля для заданных значений параметров [2].

По построенным графикам можно произвести анализ зависимости амплитуды от радиуса диска и зависимость амплитуды от радиуса отверстия, произвести оценку влияния препятствий [1].

На рис. 2 заданы все необходимые параметры, и в соседнем окне построен график интерференционной картины. Интерференционная картина представлена в виде концентрических колец. На данном графике наблюдается интерференционный максимум, который окружен дифракционными кольцами светлого и темного цвета.

На рис. 3 для заданных параметров построен график зон Френеля. [1, 2]

При использовании кнопки «Помощь» можно получить дополнительную информации вопросов или затруднений в использовании ПО [1, 2].

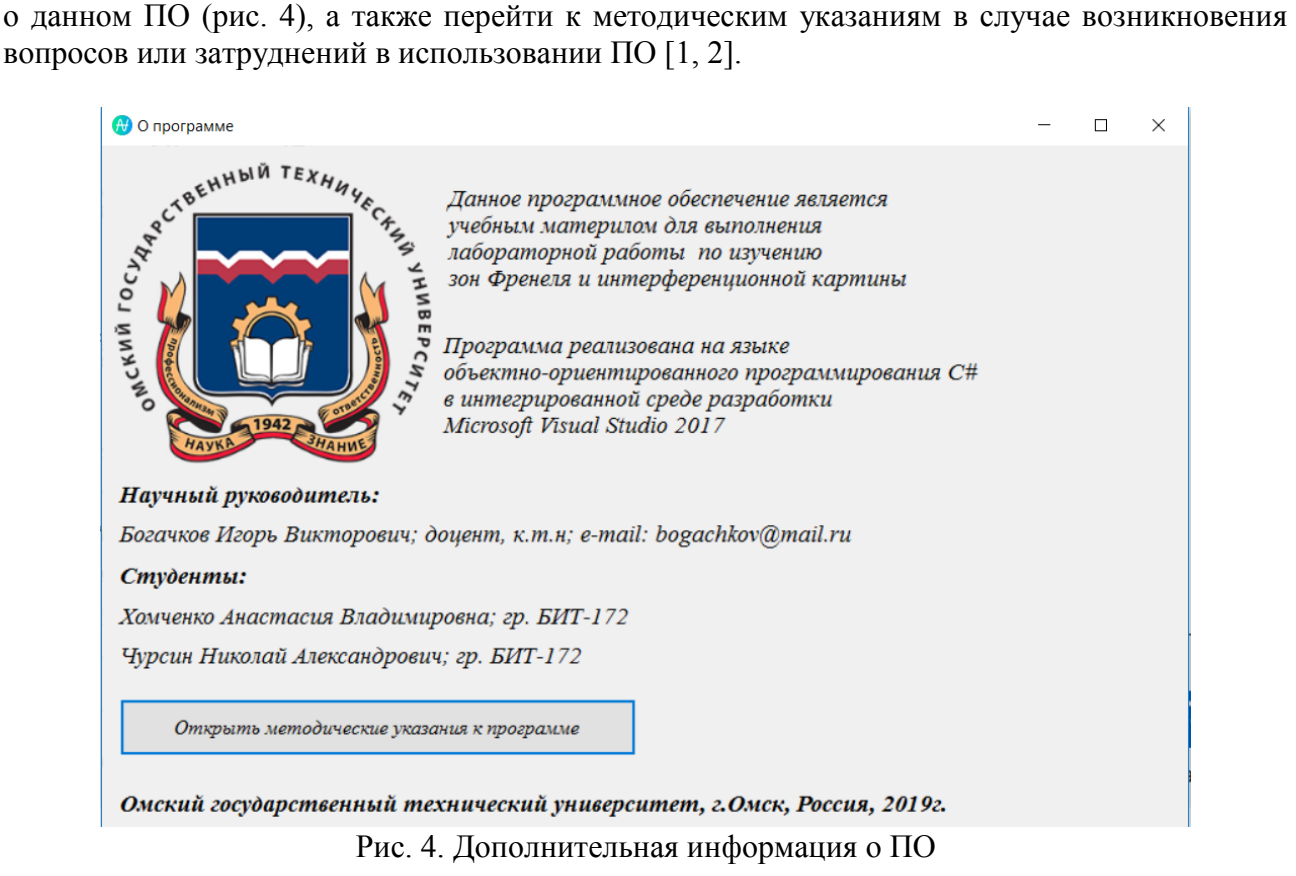

Данная разработка может быть использована практически на любом стационарном компьютере или ноутбуке, так как не требует высоких технических требований.

#### **III. Заключение**

Таким образом, данное программное обеспечение позволяет самостоятельно освоить студентам, проходящим обучение в дистанционном формате, темы таких дисциплин, как «Физика», «Электродинамика и распространение радиоволн» и др. Также стоит отметить, что использование виртуальной лабораторной работы в условиях дистанционной формы обучения является необходимым для усвоения знаний по дисциплинам в полном объеме.

#### **Библиографический список**

1. Богачков И. В., Хомченко А. В., Чурсин Н. А. Разработка виртуальной лабораторной работы для изучения дифракции света с помощью зон Френеля // Сб. тр. X Междунар. конф. по фотонике и информационной оптике. Москва, 2021. С. 453–454.

2. Богачков И. В., Хомченко А. В., Чурсин Н. А. Изучение распространения волн с помощью зон Френеля: cвидетельство о регистрации электронного ресурса №24587 от 09.09.2020. М. : ОФЭРНиО, 2020.

3. Богачков И. В., Трухина А. И. Проблемы мониторинга современных волоконнооптических линий связи // Сб. тр. VI Междунар. конф. по фотонике и информационной оптике. Москва, 2017. С. 136–137.

4. Богачков И. В., Трухина А. И. Повышение эффективности обнаружения каналов утечки в оптических волокнах // Сб. тр. VI Междунар. конф. по фотонике и информационной оптике. Москва, 2017. С. 362–363.

УДК 621.396

*И.А Шакалов, Д.Ю. Черников, А.С. Селиванов* Сибирский федеральный университет, ИИФиРЭ, г. Красноярск, Россия

### **ОРГАНИЗАЦИЯ ВЗАИМОДЕЙСТВИЯ ПАКЕТНЫХ И КОНВЕНЦИОНАЛЬНЫХ СИСТЕМ СЛУЖЕБНОЙ РАДИОСВЯЗИ**

**Аннотация.** Выполнен анализ возможности совместной работы в режиме транковой связи разноплановых транкинговых систем Tetra и McWiLL, построенных на основе открытых цифровых стандартов и пакетной коммутации, ориентируясь на решение задач организации производственной связи в нефтедобывающей отрасли. В ходе исследований рассматривались особенности, присущие каждой из стандартных технологий, используемых при построении данных систем связи, и их вклад в отмеченные достоинства и недостатки, а также в результирующие характеристики интегрируемых стандартов транкинговой радиосвязи. Предложен подход для организации совместного использования систем, учитывающий возможность совместного группообразования и передачи голосового трафика внутри групп, организованных из абонентского оборудования различных стандартов. Предложенное техническое решение доведено до уровня структурных схем с указанием типов и производителей отдельных блоков и узлов. Описываются варианты предоставления услуг в результате применения единой системы связи.

**Ключевые слова:** Tetra, McWiLL, конвенциональность, RoIP, интеграция, транкинговая связь, стандарт связи.

#### **I. Введение**

Развитие используемых в настоящее время систем служебной радиосвязи на объектах нефтедобывающей отрасли значительно отстает от современных функциональных возможностей передовых систем транкинговой радиосвязи.

В статье рассматривается метод взаимодействия пакетных, конвенциональных систем и неконвенциональных систем служебной радиосвязи, способ их совместной работы с целью расширения функциональных возможностей устаревающих стандартов и возможности плавного перехода от стандарта к стандарту при перевооружении отрасли на более функциональные, новейшие стандарты служебной радиосвязи на примере стандартов Tetra и McWiLL [1].

#### **II. Постановка задачи**

Применение стандарта Tetra на объектах нефтедобывающей отрасли проверено временными и качественными показателями за все время эксплуатации системы связи,

последнее изменение в модернизации стандарт претерпел в 2005 году, когда вышел Releace 2 стандарта Tetra, после модернизации стандарт соответствовал характеристикам связи второго, а по некоторым показателям третьего поколения. В настоящее время стандарт не переносил модернизаций порядка 15 лет.

Так как системы связи стремительно развиваются, и перед пользователями открывается широкий спектр новых возможностей, целесообразно рассмотреть возможность плавного перехода от эксплуатируемого стандарта к функциональному стандарту.

Для интеграции двух разных систем транкинговой радиосвязи может использоваться протокол связи RoIP (Radio Over IP) который в свою очередь является универсальным телекоммуникационным протоколом и преобразовывает аудиосигнал радиостанций в цифровые данные PCM-формата, подходящие для передачи по ЛВС (локальновычислительной сети) и обратно. Устройство использует универсальный набор протоколов, таких как: ARP, IP, ICMP, UDP, TCP, HTTP (SIP для RoIP-06) и аудиокодеков g.711 uLaw, GSM 6.10 FR.

Данный подход позволит решить ряд задач:

- объединить в единую сеть радиостанций несколько несовместимых стандартов работающих в разных частотных диапазонах;

- постепенная модернизация или мгновенная модернизация существующей системы служебной радиосвязи эксплуатирующего систему общества;

- соединять телефонную сеть эксплуатирующего систему общества с радиосетью;

- обеспечивать радиосвязь на крупных объектах и территориях с непреодолимыми для радиосигнала препятствиями.

- вести запись радиопереговоров (актуально для конвенциональных систем) [2].

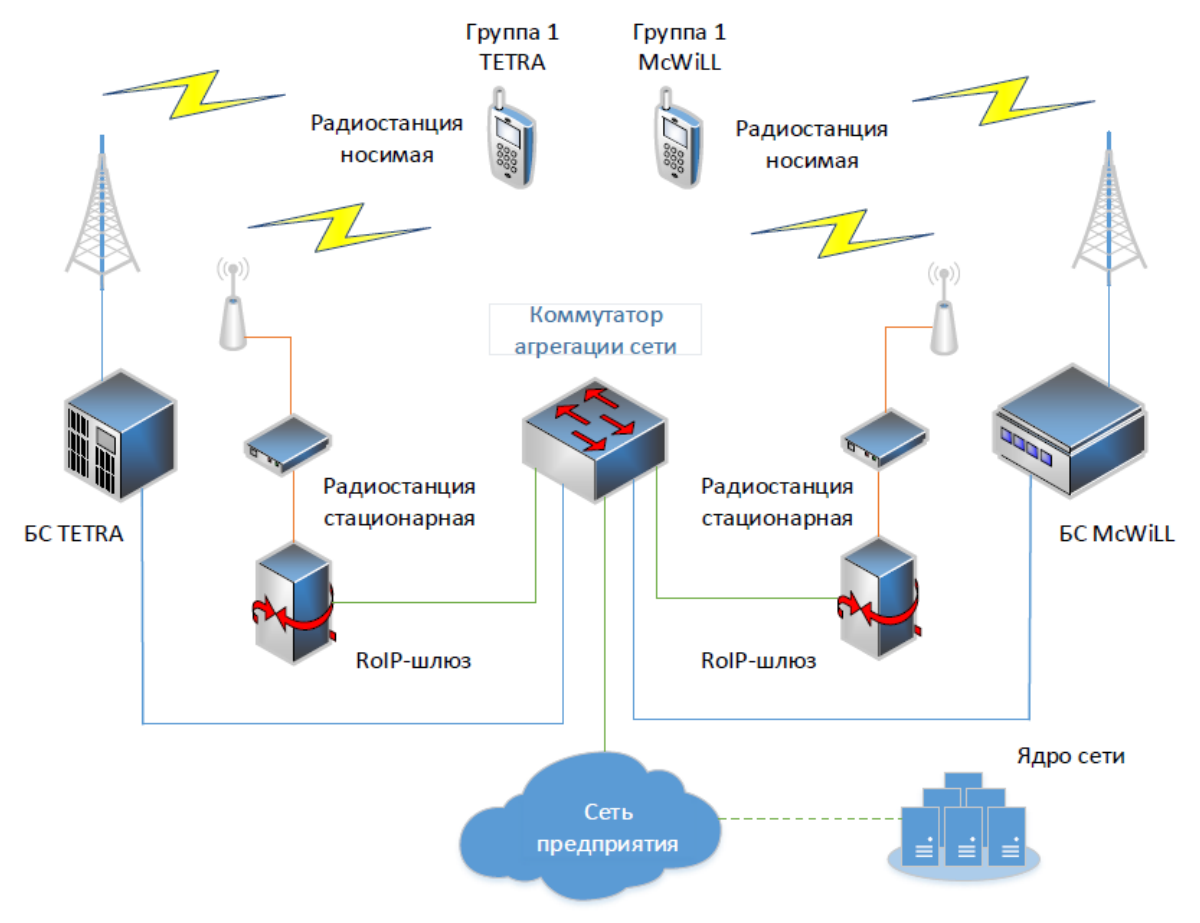

Рис. 1. Схема структурная организации шлюза для взаимодействия стандартов Tetra и McWiLL в режиме транка

Неким минусом при такой организации совместной системы является то, что с помощью одного RoIP шлюза (состоящего из двух RoIP устройств) можно организовать соединение только двух разных групп абонентов от разных транковых систем, т.е. для организации интеграции каналов последующих групп от разных систем транковой связи будут требоваться дополнительные RoIP шлюзы по количеству соединяемых групп абонентов. Данный метод интеграции подходит как для конвенциональных, так и неконвенциональных систем радиосвязи в целом, кроме этого позволит объединять конвенциональные и неконвенциональные (транкинговые) системы связи, тем самым организовывая смешанные системы связи.

Открытым остается вопрос интеграции транкинговых каналов на уровне базовых станций или ядра сети (одновременно полная интеграция и распределение всех каналов связи).

#### **III. Заключение**

Рассматриваемый подход взаимодействия стандартов Tetra и McWiLL показывает простоту организации совместного транкового шлюза, что в полной мере может заинтересовать эксплуатирующие организации не только в нефтедобывающей отрасли осуществить организацию плавного перехода от таких систем как dPMR, DMR, APCO-25, TETRA, McWiLL и различных аналоговых и конвенциональных систем радиосвязи, а также теста развивающихся стандартов совместно со стандартами более высоких поколений систем служебной радиосвязи, используя данный подход интеграции транковых вызовов и способ интеграции телефонных вызовов между рассматриваемыми системами Tetra и McWiLL с помощью цифрового шлюза SMG-2016 [3, 4]. Данные способы организации систем позволят увидеть полную картину взаимодействия и объединения положительных сторон обеих интегрируемых систем, таких как: увеличение каналов связи, увеличение пропускной способности передачи данных, открытие современных функций – например, конференцвидеосвязь.

#### **Библиографический список**

1. Туров А. В., Девлишов А. Г., Черников Д. Ю. [Использование оборудования](https://elibrary.ru/item.asp?id=36485089)  широкополосного радиодоступа NG-[1 в составе мультисервисных систем связи](https://elibrary.ru/item.asp?id=36485089) // [Радиотехника, электроника и связь \(РЭиС](https://elibrary.ru/item.asp?id=36484944)-2017): докл. IV Межд. научн-технич. конф. Омск, 2017. С. 339-347.

2. Колесников С. С., Черников Д. Ю., Девлишов А. Г. Оценка эффективности использования системы служебной радиосвязи // Системы связи и радионавигации: докл. V Всерос. науч.-техн. конф. Красноярск, 2018. С. 226-229.

3. Родикова Д. С., Родикова С. С., Черников Д. Ю. Вариант типового сценария обработки входящего вызова транкового шлюза SMG-2016 ведомственной сети связи // Системы связи и радионавигации»: докл. V Всерос. науч.-техн. конф. Красноярск, 2018. С.  $77 - 80.$ 

4. Шакалов И. А., Селиванов А. С., Якушев В. Н. [и др.]. Телекоммуникационное обеспечение технологий нефтедобычи консолидированными средствами систем служебной радиосвязи // Компьютерные и информационные технологии в науке, инженерии и управлении (КомТех-2020): материалы Всерос. науч.-техн. конф. с междунар. участием в 2 т. / Южный федеральный университет. Ростов-на-Дону, 2020. Т. 1. С. 61-68.

## СОДЕРЖАНИЕ

# Секция 1 **ЭЛЕКТРОНИКА И РАДИОТЕХНИЧЕСКИЕ СИСТЕМЫ**

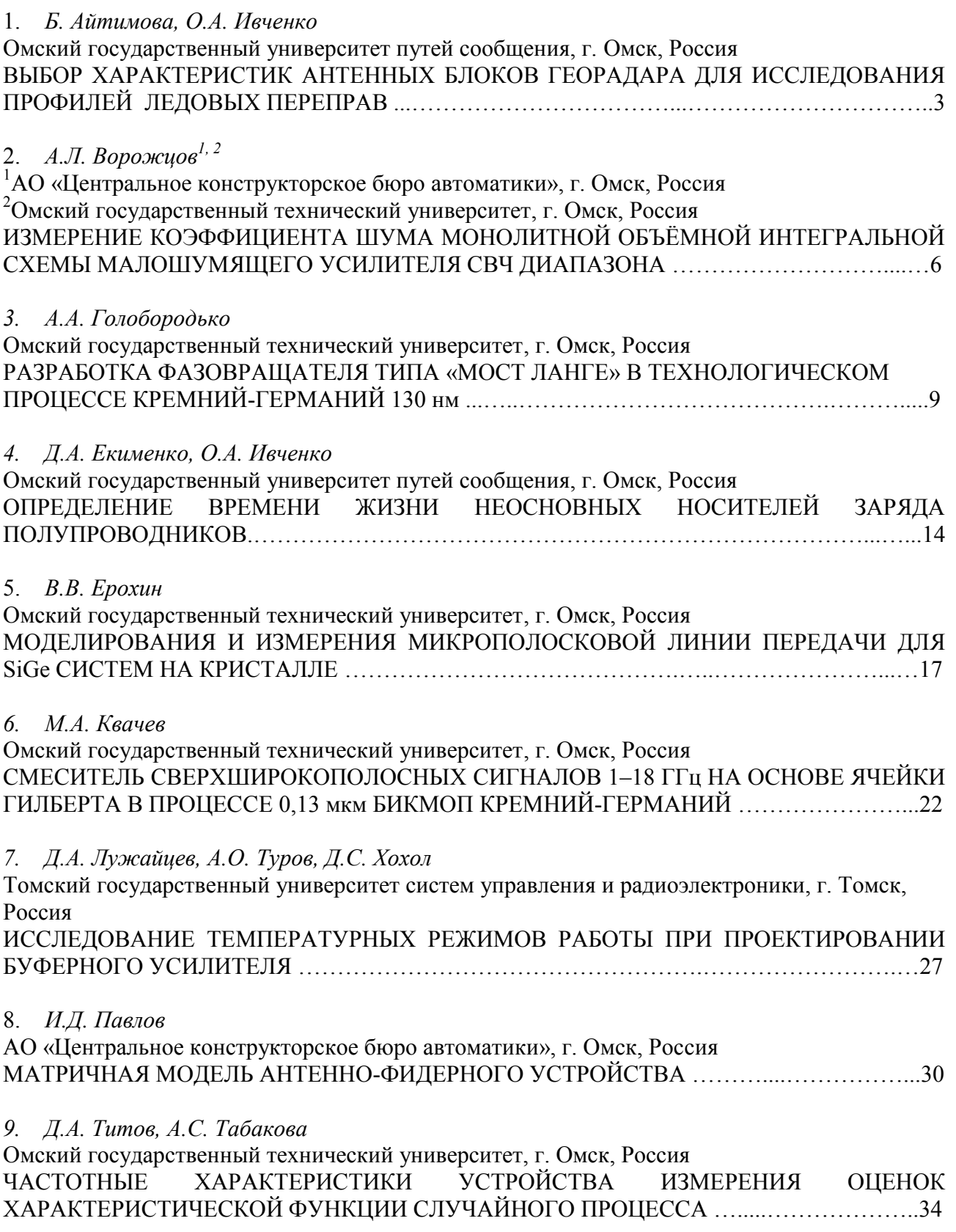

10. *А.О. Туров, Д.А. Лужайцев, Д.С. Хохол*

Томский государственный университет систем управления и радиоэлектроники, г. Томск, Россия

ОСОБЕННОСТИ ПОСТРОЕНИЯ МАСШТАБИРУЕМОЙ МОДЕЛИ pHEMT ……………...40

*11. И.Х. Шайдуллин, Д.Б. Пономарев*

Омский государственный технический университет, г. Омск, Россия ЭКСПЕРИМЕНТАЛЬНЫЙ АНАЛИЗ ЧАСТОТНЫХ ПАРАМЕТРОВ ЭЛЕКТРИЧЕСКОЙ  $A$ КТИВНОСТИ МОЗГА  $\qquad$   $\qquad$ 

*12. И.А. Шныптев 1 , Р.С.Курманов<sup>1</sup> , А.А. Кузнецов 1 , О.М. Сухарева<sup>2</sup>* <sup>1</sup>Омский государственный университет путей сообщения, г. Омск, Россия <sup>2</sup>Омский государственный технический университет, г. Омск, Россия ИЗУЧЕНИЕ ГЕОРАДАРОМ ВНУТРЕННЕЙ СТРУКТУРЫ БЕТОННЫХ БЛОКОВ С МЕТАЛЛИЧЕСКОЙ АРМАТУРОЙ ВНУТРИ ………………..……………………………...…49

## Секция 2 **ИНФОРМАЦИОННАЯ БЕЗОПАСНОСТЬ**

1. *С.В. Белим, С.Н. Мунько* Омский государственный технический университет, г. Омск, Россия РАЗРАБОТКА АЛГОРИТМА СТЕГАНОГРАФИЧЕСКОГО СКРЫТИЯ ИНФОРМАЦИИ В ИСХОДНОМ ХОДЕ ПРОГРАММЫ ………………………………………………………….…54 *2. А.В. Боев* Омский государственный технический университет, г. Омск, Россия ЭКСПЕРИМЕНТАЛЬНАЯ МОДЕЛЬ ДЛЯ АНАЛИЗА СПОСОБА ОБХОДА ПАРОЛЯ …...57 *3. Е.А. Брониковский, В.В. Боровиков, В.И. Никонов* Омский государственный технический университет, г. Омск, Россия ПРИМЕНЕНИЕ БЛОКЧЕЙН-ТЕХНОЛОГИИ ДЛЯ ОБЕСПЕЧЕНИЯ ИНФОРМАЦИОННОЙ БЕЗОПАСНОСТИ СЕТЕЙ MANET .……………………….........................................................63 4. *А.Ю. Дусь* Омский государственный технический университет, г. Омск, Россия МОДЕЛИРОВАНИЕ СЕТЕВЫХ АТАК НА КОНТРОЛЛЕР ПРОГРАММНО-ОПРЕДЕЛЯЕМОЙ СЕТИ ……………..…………………………………………………..…...…68 *5. А.В. Закусило* Омский государственный технический университет, г. Омск, Россия О ВЫЧИСЛЕНИИ ВЕРОЯТНОСТИ ЗАРАЖЕНИЯ УЗЛА В ДИСКРЕТНОЙ МОДЕЛИ РАСПРОСТРАНЕНИЯ ВИРУСОВ РИДА-ФРОСТА ..................................................................71 *6. П.С. Ложников<sup>1</sup> , В.А. Перевальский<sup>2</sup> , И.И.Таг<sup>1</sup> , С.А. Клиновенко<sup>3</sup>* <sup>1</sup>Омский государственный технический университет, г. Омск, Россия <sup>2</sup>ООО «Научно-технический центр «КАСИБ», г. Омск, Россия <sup>3</sup>ООО «Газпром ВНИИГАЗ», г. Москва, Россия ОБЛАЧНЫЙ СЕРВИС «SIGNPUSH» ДЛЯ ПОДПИСАНИЯ ДОКУМЕНТОВ РУКОПИСНОЙ ПОДПИСЬЮ В РЕЖИМЕ ОНЛАЙН …………………………………………….……………...75

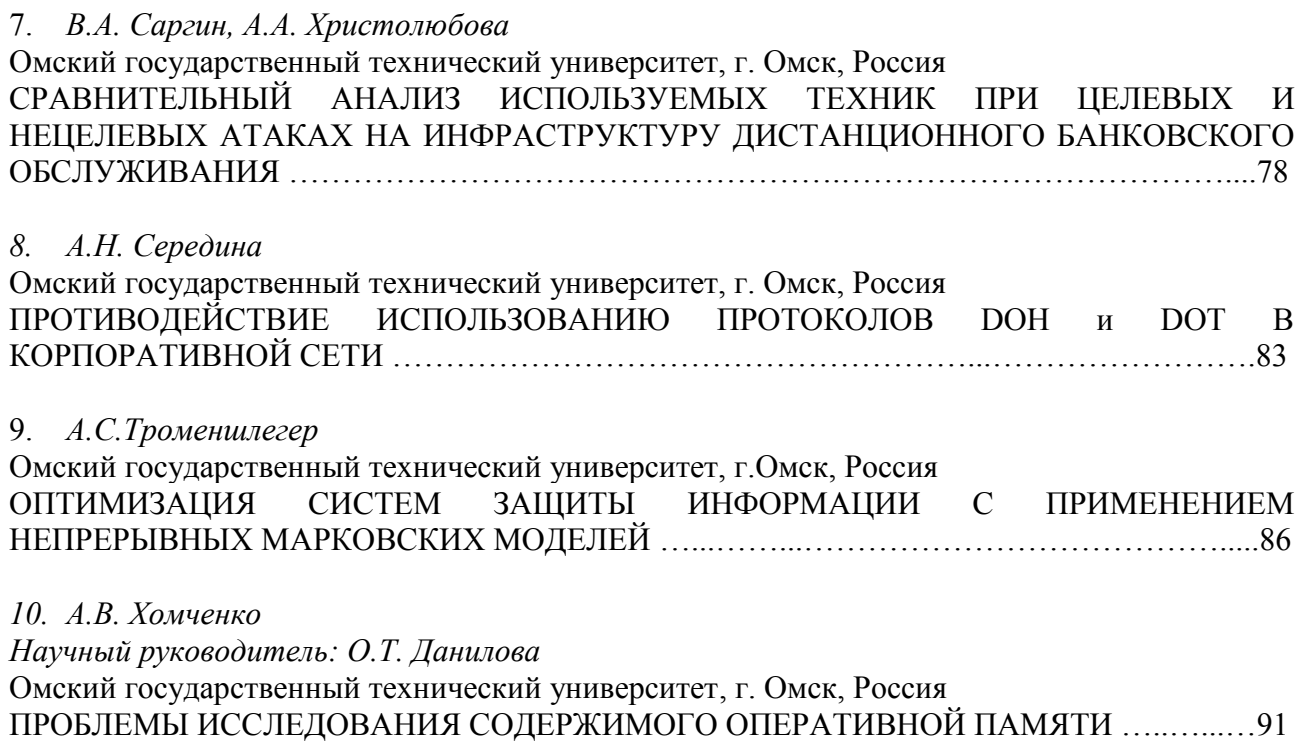

## Секция 3 **МАТЕРИАЛОВЕДЕНИЕ И НАНОТЕХНОЛОГИИ**

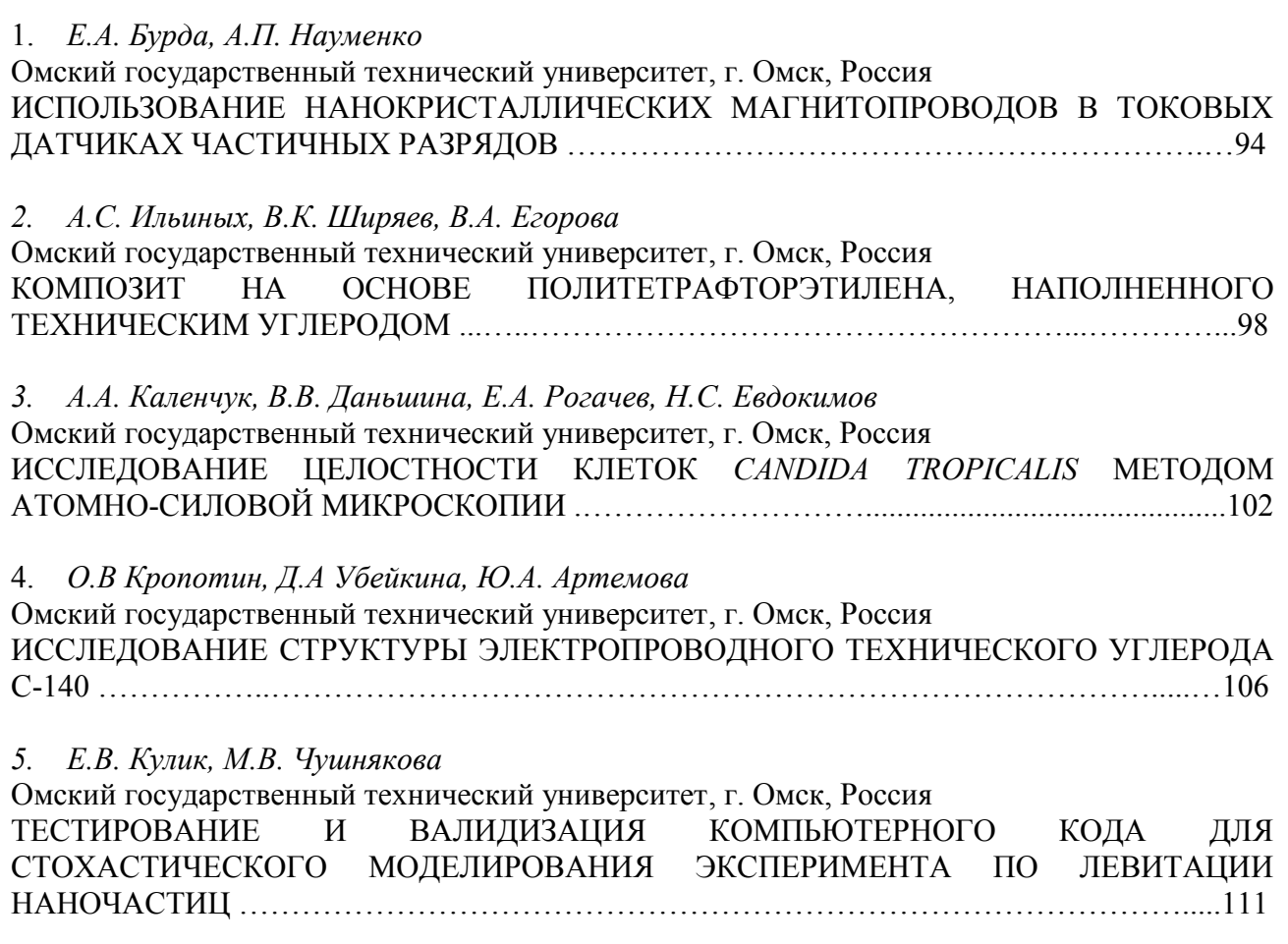

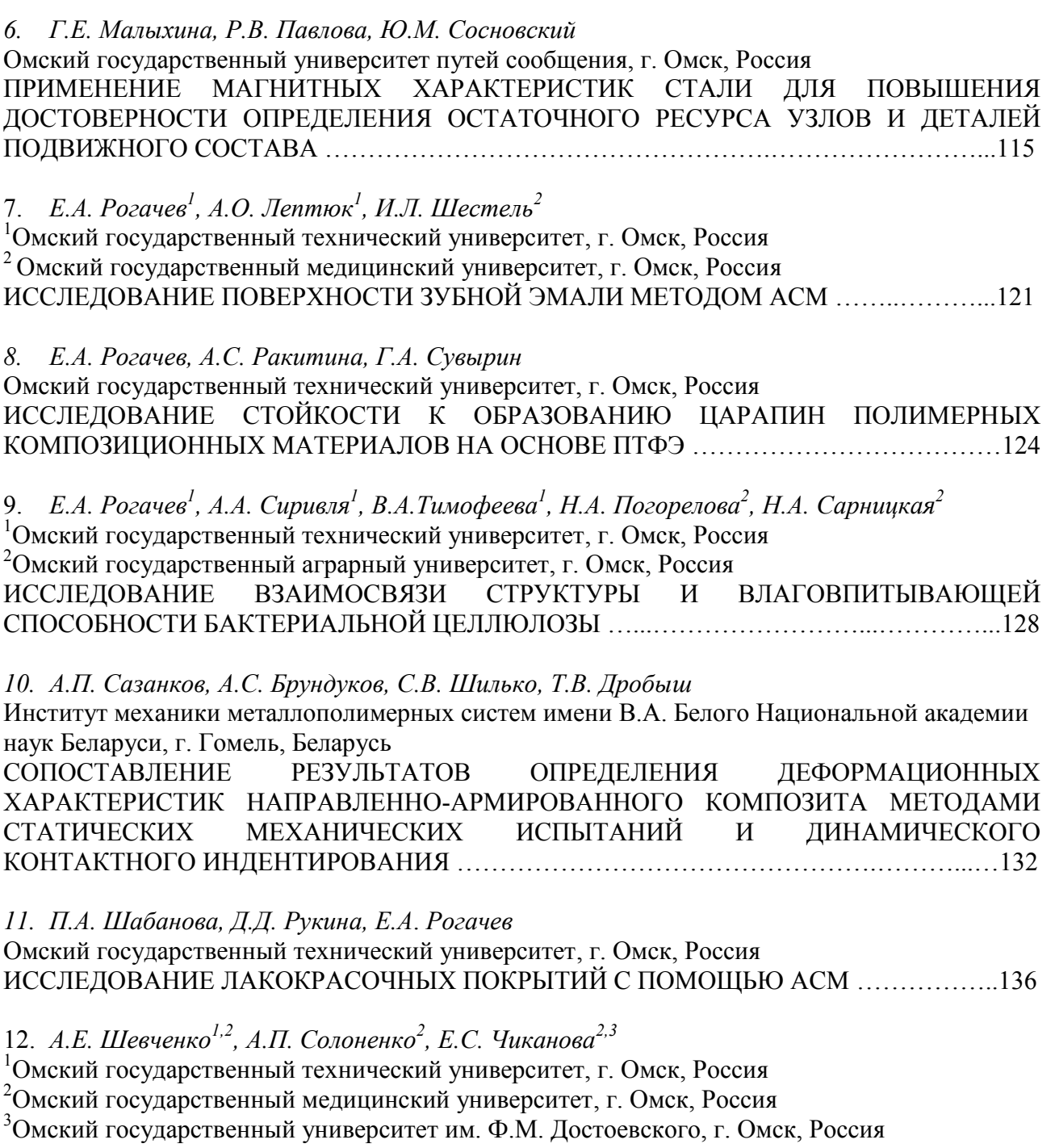

ФИЗИКО-ХИМИЧЕСКОЕ ИССЛЕДОВАНИЕ КОМПОЗИТНЫХ ГРАНУЛ НА ОСНОВЕ ГИДРОКСИАПАТИТА, ВОЛЛАСТОНИТА И ЖЕЛАТИНА ………………….........……….140

*13. Н.Г. Эйсмонт, А.А. Жолдабаев, С.А. Косинцев*

ФОРМИРОВАНИЕ НАВЫКА ПРИНЯТИЯ ТЕХНИЧЕСКИХ РЕШЕНИЙ У СТУДЕНТОВ-НАНОИНЖЕНЕРОВ В ПРОЦЕССЕ ИГРОВОЙ ДЕЯТЕЛЬНОСТИ …………………...……144

# Секция 4 **ИНФОКОММУНИКАЦИОННЫЕ ТЕХНОЛОГИИ И СИСТЕМЫ СВЯЗИ**

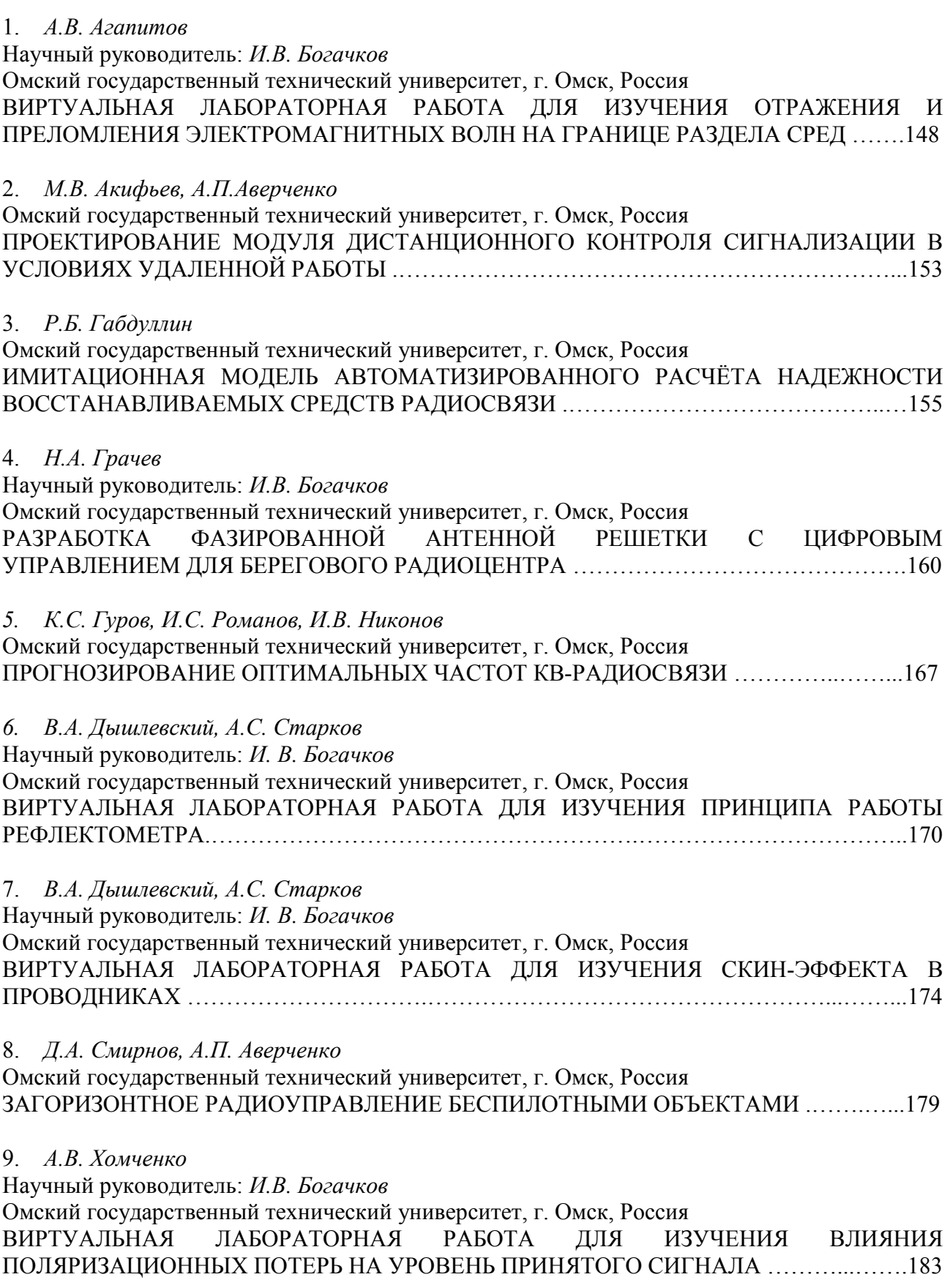

*10. А.В. Хомченко, Н.А. Чурсин* Научный руководитель: *И.В. Богачков* Омский государственный технический университет, г. Омск, Россия ВИРТУАЛЬНАЯ ЛАБОРАТОРНАЯ РАБОТА ДЛЯ ИЗУЧЕНИЯ ДИФРАКЦИИ СВЕТА С ПОМОЩЬЮ ЗОН ФРЕНЕЛЯ …………………………..………………………………………187

11. *И.А Шакалов, Д.Ю. Черников, А.С. Селиванов*

Сибирский федеральный университет, ИИФиРЭ, г. Красноярск, Россия ОРГАНИЗАЦИЯ ВЗАИМОДЕЙСТВИЯ ПАКЕТНЫХ И КОНВЕНЦИОНАЛЬНЫХ СИСТЕМ СЛУЖЕБНОЙ РАДИОСВЯЗИ …………………………………………………………………191